# KiCS2

The Kiel Curry System (Version 2)

User Manual

Version 0.5.0 of 2015-11-30

Michael Hanus<sup>1</sup> [editor]

Additional Contributors:

Bernd Braßel<sup>2</sup> Björn Peemöller<sup>3</sup> Fabian Reck<sup>4</sup> Jan Rasmus Tikovsky<sup>5</sup>

(1) University of Kiel, Germany, mh@informatik.uni-kiel.de

(2) University of Kiel, Germany, bbr@informatik.uni-kiel.de

(3) University of Kiel, Germany, bjp@informatik.uni-kiel.de

(4) University of Kiel, Germany, fre@informatik.uni-kiel.de

(4) University of Kiel, Germany, jrt@informatik.uni-kiel.de

# Contents

| Pı | reface                                                         | 5         |  |  |  |  |  |  |  |  |  |  |
|----|----------------------------------------------------------------|-----------|--|--|--|--|--|--|--|--|--|--|
| 1  | Overview of KiCS2                                              | 6         |  |  |  |  |  |  |  |  |  |  |
|    | 1.1 Installation                                               | . 6       |  |  |  |  |  |  |  |  |  |  |
|    | 1.2 General Use                                                | . 6       |  |  |  |  |  |  |  |  |  |  |
|    | 1.3 Restrictions                                               | . 7       |  |  |  |  |  |  |  |  |  |  |
|    | 1.4 Modules in KiCS2                                           | . 8       |  |  |  |  |  |  |  |  |  |  |
| 2  | Using the Interactive Environment of KiCS2                     |           |  |  |  |  |  |  |  |  |  |  |
|    | 2.1 Invoking KiCS2                                             | . 9       |  |  |  |  |  |  |  |  |  |  |
|    | 2.2 Commands of KiCS2                                          | . 9       |  |  |  |  |  |  |  |  |  |  |
|    | 2.3 Options of KiCS2                                           | . 11      |  |  |  |  |  |  |  |  |  |  |
|    | 2.4 Source-File Options                                        | . 15      |  |  |  |  |  |  |  |  |  |  |
|    | 2.5 Using KiCS2 in Batch Mode                                  | . 16      |  |  |  |  |  |  |  |  |  |  |
|    | 2.6 Command Line Editing                                       | . 16      |  |  |  |  |  |  |  |  |  |  |
|    | 2.7 Customization                                              | . 16      |  |  |  |  |  |  |  |  |  |  |
|    | 2.8 Emacs Interface                                            | . 16      |  |  |  |  |  |  |  |  |  |  |
| 3  | Extensions                                                     |           |  |  |  |  |  |  |  |  |  |  |
|    | 3.1 Narrowing on Int Literals                                  | . 17      |  |  |  |  |  |  |  |  |  |  |
|    | 3.2 Recursive Variable Bindings                                | . 17      |  |  |  |  |  |  |  |  |  |  |
|    | 3.3 Functional Patterns                                        | . 18      |  |  |  |  |  |  |  |  |  |  |
|    | 3.4 Order of Pattern Matching                                  | . 19      |  |  |  |  |  |  |  |  |  |  |
| 4  | Recognized Syntax of Curry 20                                  |           |  |  |  |  |  |  |  |  |  |  |
|    | 4.1 Notational Conventions                                     | . 20      |  |  |  |  |  |  |  |  |  |  |
|    | 4.2 Lexicon                                                    | . 20      |  |  |  |  |  |  |  |  |  |  |
|    | 4.2.1 Case Mode                                                | . 20      |  |  |  |  |  |  |  |  |  |  |
|    | 4.2.2 Identifiers and Keywords                                 | . 20      |  |  |  |  |  |  |  |  |  |  |
|    | 4.2.3 Comments                                                 | . 21      |  |  |  |  |  |  |  |  |  |  |
|    | 4.2.4 Numeric and Character Literals                           | . 21      |  |  |  |  |  |  |  |  |  |  |
|    | 4.3 Layout                                                     | . 22      |  |  |  |  |  |  |  |  |  |  |
|    | 4.4 Context Free Grammar                                       | . 23      |  |  |  |  |  |  |  |  |  |  |
| 5  | Optimization of Curry Programs                                 | 27        |  |  |  |  |  |  |  |  |  |  |
| 6  | CurryDoc: A Documentation Generator for Curry Programs         | 28        |  |  |  |  |  |  |  |  |  |  |
| 7  | CurryBrowser: A Tool for Analyzing and Browsing Curry Programs | <b>31</b> |  |  |  |  |  |  |  |  |  |  |
| 8  | CurryTest: A Tool for Testing Curry Programs                   | 33        |  |  |  |  |  |  |  |  |  |  |

| 9  | Cur   | rryPP: A Preprocessor for Curry Programs                    | 35        |
|----|-------|-------------------------------------------------------------|-----------|
|    | 9.1   | Integrated Code                                             | 35        |
|    |       | 9.1.1 Regular Expressions                                   | 36        |
|    |       | 9.1.2 Format Specifications                                 | 36        |
|    |       | 9.1.3 HTML Code                                             | 37        |
|    |       | 9.1.4 XML Expressions                                       | 38        |
|    | 9.2   | Sequential Rules                                            | 38        |
|    | 9.3   | Default Rules                                               | 39        |
| 10 | run   | curry: Running Curry Programs                               | 40        |
| 11 | EBI   | D2Curry: A Tool to Generate Programs from ER Specifications | 42        |
|    |       |                                                             |           |
| 12 | Spic  | cey: An ER-based Web Framework                              | 43        |
| 13 | Tec   | hnical Problems                                             | 44        |
| Bi | bliog | graphy                                                      | <b>45</b> |
| Α  | Libi  | raries of the KiCS2 Distribution                            | 47        |
|    | A.1   | AbstractCurry and FlatCurry: Meta-Programming in Curry      | 47        |
|    | A.2   | General Libraries                                           | 48        |
|    |       | A.2.1 Library AllSolutions                                  | 48        |
|    |       | A.2.2 Library Assertion                                     | 49        |
|    |       | A.2.3 Library Char                                          | 50        |
|    |       | A.2.4 Library Combinatorial                                 | 52        |
|    |       | A.2.5 Library Constraint                                    | 52        |
|    |       | A.2.6 Library CPNS                                          | 53        |
|    |       | A.2.7 Library CSV                                           | 54        |
|    |       | A.2.8 Library Debug                                         | 54        |
|    |       | A.2.9 Library Directory                                     | 55        |
|    |       | A.2.10 Library Distribution                                 | 56        |
|    |       | A.2.11 Library Either                                       | 61        |
|    |       | A.2.12 Library ErrorState                                   | 61        |
|    |       | A.2.13 Library FileGoodies                                  | 63        |
|    |       | A.2.14 Library FilePath                                     | 64        |
|    |       | A.2.15 Library Findall                                      | 67        |
|    |       | A.2.16 Library Float                                        | 68        |
|    |       | A.2.17 Library Function                                     | 70        |
|    |       | A.2.18 Library GetOpt                                       | 71        |
|    |       | A.2.19 Library Global                                       | 73        |
|    |       | A.2.20 Library GUI                                          | 74        |
|    |       | A.2.21 Library Integer                                      | 86        |
|    |       | A.2.22 Library IO                                           | 88        |
|    |       | A.2.23 Library IOExts                                       | 90        |

|     | A.2.24 Library JavaScript                |
|-----|------------------------------------------|
|     | A.2.25 Library KeyDatabaseSQLite         |
|     | A.2.26 Library List                      |
|     | A.2.27 Library Maybe                     |
|     | A.2.28 Library NamedSocket               |
|     | A.2.29 Library Parser                    |
|     | A.2.30 Library Pretty                    |
|     | A.2.31 Library Profile                   |
|     | A.2.32 Library Prolog                    |
|     | A.2.33 Library PropertyFile              |
|     | A.2.34 Library Read                      |
|     | A.2.35 Library ReadNumeric               |
|     | A.2.36 Library ReadShowTerm              |
|     | A.2.37 Library SearchTree                |
|     | A.2.38 Library SetFunctions              |
|     | A.2.39 Library Socket                    |
|     | A.2.40 Library System                    |
|     | A.2.41 Library Time                      |
|     | A.2.42 Library Unsafe                    |
|     | A.2.43 Library UnsafeSearchTree          |
|     | A.2.44 Library ValueSequence             |
| A.3 | Data Structures and Algorithms           |
|     | A.3.1 Library Array                      |
|     | A.3.2 Library Dequeue                    |
|     | A.3.3 Library FiniteMap                  |
|     | A.3.4 Library GraphInductive             |
|     | A.3.5 Library Random                     |
|     | A.3.6 Library RedBlackTree               |
|     | A.3.7 Library SCC                        |
|     | A.3.8 Library SetRBT                     |
|     | A.3.9 Library Sort                       |
|     | A.3.10 Library TableRBT                  |
|     | A.3.11 Library Traversal                 |
|     | A.3.12 Library Rewriting.Term            |
|     | A.3.13 Library Rewriting.Substitution    |
|     | A.3.14 Library Rewriting.Unification     |
|     | A.3.15 Library Rewriting.UnificationSpec |
| A.4 | Libraries for Web Applications           |
|     | A.4.1 Library CategorizedHtmlList        |
|     | A.4.2 Library HTML                       |
|     | A.4.3 Library HtmlCgi                    |
|     | A.4.4 Library HtmlParser                 |
|     | A.4.5 Library Mail                       |
|     | A.4.6 Library Markdown                   |

|                                          | A.4.7 Library URL                                | . 181      |  |
|------------------------------------------|--------------------------------------------------|------------|--|
|                                          | A.4.8 Library WUI                                | . 182      |  |
|                                          | A.4.9 Library WUIjs                              | . 188      |  |
|                                          | A.4.10 Library XML                               | . 197      |  |
|                                          | A.4.11 Library XmlConv                           | . 199      |  |
| A.5                                      | Libraries for Meta-Programming                   | . 206      |  |
|                                          | A.5.1 Library AbstractCurry.Types                | . 206      |  |
|                                          | A.5.2 Library AbstractCurry.Files                | . 211      |  |
|                                          | A.5.3 Library AbstractCurry.Select               | . 213      |  |
|                                          | A.5.4 Library AbstractCurry.Build                | . 216      |  |
|                                          | A.5.5 Library AbstractCurry.Pretty               | . 219      |  |
|                                          | A.5.6 Library FlatCurry.Types                    | . 222      |  |
|                                          | A.5.7 Library FlatCurry.Files                    |            |  |
|                                          | A.5.8 Library FlatCurry.Goodies                  |            |  |
|                                          | A.5.9 Library FlatCurry.Pretty                   |            |  |
|                                          | A.5.10 Library FlatCurry.Read                    |            |  |
|                                          | A.5.11 Library FlatCurry.Show                    |            |  |
|                                          | A.5.12 Library FlatCurry.XML                     |            |  |
|                                          | A.5.13 Library FlatCurry.FlexRigid               |            |  |
|                                          | A.5.14 Library FlatCurry.Compact                 |            |  |
| A.5.15 Library FlatCurry.Annotated.Types |                                                  |            |  |
|                                          | A.5.16 Library FlatCurry.Annotated.Pretty        |            |  |
|                                          | A.5.17 Library FlatCurry.Annotated.Goodies       |            |  |
|                                          | A.5.18 Library FlatCurry.Annotated.TypeSubst     |            |  |
|                                          | A.5.19 Library FlatCurry.Annotated.TypeInference |            |  |
|                                          | A.5.20 Library CurryStringClassifier             | . 270      |  |
| B Ma                                     | rkdown Syntax                                    | 272        |  |
| B.1                                      | Paragraphs and Basic Formatting                  | . 272      |  |
| B.2                                      | Lists and Block Formatting                       | . 273      |  |
| B.3                                      | Headers                                          | . 275      |  |
| C Au                                     | xiliary Files                                    | <b>276</b> |  |
| D Ext                                    | ternal Operations                                | <b>278</b> |  |
| Index                                    |                                                  | <b>281</b> |  |
|                                          |                                                  |            |  |

## Preface

This document describes KiCS2 (**Kiel Curry System Version 2**), an implementation of the multiparadigm language Curry [11, 20] that is based on compiling Curry programs into Haskell programs. Curry is a universal programming language aiming at the amalgamation of the most important declarative programming paradigms, namely functional programming and logic programming. Curry combines in a seamless way features from functional programming (nested expressions, lazy evaluation, higher-order functions), logic programming (logical variables, partial data structures, built-in search), and concurrent programming (concurrent evaluation of constraints with synchronization on logical variables). The current KiCS2 implementation does not support concurrent constraints. Alternatively, one can write distributed applications by the use of sockets that can be registered and accessed with symbolic names. Moreover, KiCS2 also supports the highlevel implementation of graphical user interfaces and web services (as described in more detail in [12, 13, 14, 17]).

We assume familiarity with the ideas and features of Curry as described in the Curry language definition [20]. Therefore, this document only explains the use of the different components of KiCS2 and the differences and restrictions of KiCS2 (see Section 1.3) compared with the language Curry (Version 0.9.0). The basic ideas of the implementation of KiCS2 can be found in [10, 9].

### Acknowledgements

This work has been supported in part by the DFG grants Ha 2457/5-1 and Ha 2457/5-2.

### 1 Overview of KiCS2

### 1.1 Installation

This version of KiCS2 has been developed and tested on Linux systems. In principle, it should be also executable on other platforms on which a Haskell implementation (Glasgow Haskell Compiler and Cabal) exists, like in many Linux distributions, Sun Solaris, or Mac OS X systems.

Installation instructions for KiCS2 can be found in the file INSTALL.txt stored in the KiCS2 installation directory. Note that there are two possibilities to install KiCS2:

- **Global installation:** KiCS2 is installed in some global system directory where users have no write permission. In this case, some options for experimenting with KiCS2 (like supply or ghc, see below) are not available (since they require the recompilation of parts of the installed system).
- Local installation: KiCS2 is installed in some local user directory where the user has write permission and the option GLOBALINSTALL in the Makefile of the KiCS2 installation is set as follows:

GLOBALINSTALL=no

In this case, all options of KiCS2 are available.

Furthermore, KiCS2 can be installed with experimental support for profiling of executables. To use profiling, two requirements have to be met:

- The libraries that are shipped with the GHC that is used by KiCS2 have to be installed with profiling enabled. This is the default for the system libraries contained in the GHC release, but may not be the case for additional libraries.
- The Makefile of KiCS2 contains an option PROFILING which has to be set to yes to enable profiling support. You may either change the Makefile to

PROFILING = yes

or specify this setting while starting the installation process using

make <optional target> PROFILING=yes

In the following, *kics2home* denotes the installation directory of the KiCS2 installation.

#### 1.2 General Use

All executables required to use the different components of KiCS2 are stored in the directory *kics2home/bin*. You should add this directory to your path (e.g., by the bash command "export PATH=*kics2home/bin*:\$PATH").

The source code of the Curry program must be stored in a file with the suffix ".curry", e.g., prog.curry. Literate programs must be stored in files with the extension ".lcurry".

Since the translation of Curry programs with KiCS2 creates some auxiliary files (see Section C for details), you need write permission in the directory where you have stored your Curry programs. The auxiliary files for all Curry programs in the current directory can be deleted by the command

cleancurry

(this is a shell script stored in the bin directory of the KiCS2 installation, see above). The command

cleancurry -r

also deletes the auxiliary files in all subdirectories.

### 1.3 Restrictions

There are a few minor restrictions on Curry programs when they are processed with KiCS2:

- Singleton pattern variables, i.e., variables that occur only once in a rule, should be denoted as an anonymous variable "\_", otherwise the parser will print a warning since this is a typical source of programming errors.
- KiCS2 translates all *local declarations* into global functions with additional arguments ("lambda lifting", see Appendix D of the Curry language report). Thus, in the various run-time systems, the definition of functions with local declarations look different from their original definition (in order to see the result of this transformation, you can use the Curry-Browser, see Section 7).
- Tabulator stops instead of blank spaces in source files are interpreted as stops at columns 9, 17, 25, 33, and so on. In general, tabulator stops should be avoided in source programs.
- Encapsulated search: The general definition of encapsulated search of the Curry report [19] is not supported. Thus, the corresponding prelude operations like try, solveAll, once, findall, or best are not defined in the KiCS2 prelude. However, KiCS2 supports appropriate alternatives to encapsulate non-deterministic computations:
  - **Strong encapsulation:** This means that all potential non-determinism is encapsulated. Since this might result in dependencies on the evaluation strategy (see [7] for a detailed discussion), this kind of encapsulation is only available as I/O operations. For instance, the library AllSolutions (Section A.2.1) defines the operation

```
getAllValues :: a \rightarrow IO [a]
```

to compute all values of a given argument expression. There is also the library SearchTree (Section A.2.37) which supports user-programmable search strategies and contains some predefined strategies like depth-first, breadth-first, iterative deepening search.

- Weak encapsulation: This means that only the non-determinism defined inside an encapsulation operator is encapsulated. Conceptually, these operators are offered as *set functions* [2] which compute the set of all results but do not encapsulate non-determinism in the actual arguments. See the library SetFunctions (Section A.2.38) for more details.
- Concurrent computations based on the suspension of expressions containing free variables are not yet supported. KiCS2 supports *value generators* for free variables so that a free variable is instantiated when its value is demanded. For instance, the initial expression

x == True where x free

is non-deterministically evaluated to False and True by instantiating x to False and True, respectively. Thus, a computation is never suspended due to free variables. This behavior also applies to free variables of primitive types like integers. For instance, the initial expression

x\*y=:=1 where x,y free

is non-deterministically evaluated to the two solutions

 ${x = -1, y = -1}$  True  ${x = 1, y = 1}$  True

- Unification is performed without an occur check.
- There is currently no general connection to external constraint solvers.

### 1.4 Modules in KiCS2

KiCS2 searches for imported modules in various directories. By default, imported modules are searched in the directory of the main program and the system module directory "kics2home/lib". This search path can be extended by setting the environment variable CURRYPATH (which can be also set in a KiCS2 session by the option ":set path", see below) to a list of directory names separated by colons (":"). In addition, a local standard search path can be defined in the ".kics2rc" file (see Section 2.7). Thus, modules to be loaded are searched in the following directories (in this order, i.e., the first occurrence of a module file in this search path is imported):

- 1. Current working directory (".") or directory prefix of the main module (e.g., directory "/home/joe/curryprogs" if one loads the Curry program "/home/joe/curryprogs/main").
- 2. The directories enumerated in the environment variable CURRYPATH.
- 3. The directories enumerated in the ".kics2rc" variable "libraries".
- 4. The directory "kics2home/lib".

The same strategy also applies to modules with a hierarchical module name with the only difference that the hierarchy prefix of a module name corresponds to a directory prefix of the module. For instance, if the main module is stored in directory MAINDIR and imports the module Test.Func, then the module stored in MAINDIR/Test/Func.curry is imported (without setting any additional import path) according to the module search strategy described above.

Note that the standard prelude (*kics2home/lib/Prelude.curry*) will be always implicitly imported to all modules if a module does not contain an explicit import declaration for the module Prelude.

### 2 Using the Interactive Environment of KiCS2

This section describes the interactive environment KiCS2 that supports the development of applications written in Curry. The implementation of KiCS2 contains also a separate compiler which is automatically invoked by the interactive environment.

### 2.1 Invoking KiCS2

To start KiCS2, execute the command "kics2" (this is a shell script stored in *kics2home/bin* where *kics2home* is the installation directory of KiCS2). When the system is ready (i.e., when the prompt "Prelude>" occurs), the prelude (*kics2home/lib/Prelude.curry*) is already loaded, i.e., all definitions in the prelude are accessible. Now you can type various commands (see next section) or an expression to be evaluated.

One can also invoke KiCS2 with parameters. These parameters are usual a sequence of commands (see next section) that are executed before the user interaction starts. For instance, the invocation

kics2 :load Mod :add List

starts KiCS2, loads the main module Mod, and adds the additional module List. The invocation

kics2 :load Mod :eval config

starts KiCS2, loads the main module Mod, and evaluates the operation config before the user interaction starts. As a final example, the invocation

kics2 :load Mod :save :quit

starts KiCS2, loads the main module Mod, creates an executable, and terminates KiCS2. This invocation could be useful in "make" files for systems implemented in Curry.

There are also some specific options that can be used when invoking KiCS2:

--noreadline (if used, this must be the first option): Do not use input line editing (see Section 2.6).

-Dname=val (these options must come before any KiCS2 command): Overwrite values defined in the configuration file ".kics2rc" (see Section 2.7), where name is a property defined in the configuration file and val its new value.

#### 2.2 Commands of KiCS2

The **most important commands** of KiCS2 are (it is sufficient to type a unique prefix of a command if it is unique, e.g., one can type ":r" instead of ":reload"):

:help Show a list of all available commands.

:load *prog* Compile and load the program stored in *prog.curry* together with all its imported modules.

:reload Recompile all currently loaded modules.

:add  $m_1 \dots m_n$  Add modules  $m_1, \dots, m_n$  to the set of currently loaded modules so that their exported entities are available in the top-level environment.

*expr* Evaluate the expression *expr* to normal form and show the computed results. In the default mode, all results of non-deterministic computations are printed. One can also print first one result and the next result only if the user requests it. This behavior can be set by the option interactive (see below).

**Free variables in initial expressions** must be declared as in Curry programs. In order to see the results of their bindings,<sup>1</sup> they must be introduced by a "where...free" declaration. For instance, one can write

not b where b free

in order to obtain the following bindings and results:

```
{b = False} True
{b = True} False
```

Without these declarations, an error is reported in order to avoid the unintended introduction of free variables in initial expressions by typos.

If the free variables in the initial goal are of a polymorphic type, as in the expression

xs++ys=:=[z] where xs,ys,z free

they are specialized to the type "()" (since the current implementation of KiCS2 does not support computations with polymorphic logic variables).

**:eval** *expr* Same as *expr*. This command might be useful when putting commands as arguments when invoking kics2.

:quit | Exit the system.

There are also a number of **further commands** that are often useful:

:type *expr* Show the type of the expression *expr*.

:programs Show the list of all Curry programs that are available in the load path.

:cd dir Change the current working directory to dir.

- :edit Load the source code of the current main module into a text editor. If the variable editcommand is set in the configuration file ".kics2rc" (see Section 2.7), its value is used as an editor command, otherwise the environment variable "EDITOR" is used as the editor program.
- :edit m Load the source text of module m (which must be accessible via the current load path if no path specification is given) into a text editor which is defined as in the command ":edit".

<sup>&</sup>lt;sup>1</sup>Currently, bindings are only printed if the initial expression is not an I/O action (i.e., not of type "IO...") and there are not more than ten free variables in the initial expression.

- :show Show the source text of the currently loaded Curry program. If the variable showcommand is set in the configuration file ".kics2rc" (see Section 2.7), its value is used as a command to show the source text, otherwise the command "cat" is used.
- :show m Show the source text of module m which must be accessible via the current load path if no path specification is given.
- **:source** f Show the source code of function f (which must be visible in the currently loaded module) in a separate window.
- :source m.f Show the source code of function f defined in module m in a separate window.
- :browse Start the CurryBrowser to analyze the currently loaded module together with all its imported modules (see Section 7 for more details).
- **:interface** Show the interface of the currently loaded module, i.e., show the names of all imported modules, the fixity declarations of all exported operators, the exported datatypes declarations and the types of all exported functions.
- :interface m Similar to ":interface" but shows the interface of the module m which must be in the load path of KiCS2.
- :usedimports Show all calls to imported functions in the currently loaded module. This might be useful to see which import declarations are really necessary.
- :set option Set or turn on/off a specific option of the KiCS2 environment (see 2.3 for a description of all options). Options are turned on by the prefix "+" and off by the prefix "-". Options that can only be set (e.g., path) must not contain a prefix.
- :set Show a help text on the possible options together with the current values of all options.
- :save Save the currently loaded program as an executable evaluating the main expression "main". The executable is stored in the file Mod if Mod is the name of the currently loaded main module.
- :save *expr*] Similar as ":save" but the expression *expr* (typically: a call to the main function) will be evaluated by the executable.
- :fork *expr* The expression *expr*, which is typically of type "IO ()", is evaluated in an independent process which runs in parallel to the current KiCS2 process. All output and error messages from this new process are suppressed. This command is useful to test distributed Curry programs where one can start a new server process by this command. The new process will be terminated when the evaluation of the expression *expr* is finished.
- :: cmd Shell escape: execute cmd in a Unix shell.

### 2.3 Options of KiCS2

The following options (which can be set by the command ":set") are currently supported:

**path** path | Set the additional search path for loading modules to path. Note that this search path is only used for loading modules inside this invocation of KiCS2.

The path is a list of directories separated by ":". The prefix "~" is replaced by the home directory as in the following example:

:set path aux: ~/tests

Relative directory names are replaced by absolute ones so that the path is independent of later changes of the current working directory.

- **bfs** Set the search mode to evaluate non-deterministic expressions to breadth-first search. This is the default search strategy. Usually, all non-deterministic values are enumerated and printed with a breadth-first strategy, but one can also print only the first value or all values by interactively requesting them (see below for these options).
- dfs Similarly to bfs but use a depth-first search strategy to compute and print the values of the initial expression.
- **ids** Similarly to **bfs** but use an iterative-deepening strategy to compute and print the values of the initial expression. The initial depth bound is 100 and the depth-bound is doubled after each iteration.
- ids n Similarly to ids but use an initial depth bound of n.
- parallel Similarly to bfs but use a parallel search strategy to compute and print the values of the initial expression. The system chooses an appropriate number of threads according the current number of available processors.
- parallel n Similarly to parallel but use n parallel threads.
- prdfs Set the search mode to evaluate non-deterministic expressions to primitive depth-first search. This is usually the fastest method to print *all* non-deterministic values. However, it does not support the evaluation of values by interactively requesting them.
- **choices** n Show the internal choice structure (according to the implementation described in [10]) resulting from the complete evaluation of the main expression in a tree-like structure. This mode is only useful for debugging or understanding the implementation of non-deterministic evaluations used in KiCS2. If the optional argument n is provided, the tree is shown up to depth n.
- supply i (not available in global installations, see Section 1.1) Use implementation i as the identifier supply for choice structures (see [10] for a detailed explanation). Currently, the following values for i are supported:
  - integer: Use unbounded integers as choice identifiers. This implementation is described in [10].
  - ghc: Use a more sophisticated implementation of choice identifiers (based on the ideas described in [6]) provided by the Glasgow Haskell Compiler.

- pureio: Use IO references (i.e., memory cells) for choice identifiers. This is the most efficient implementation for top-level depth-first search but cannot be used for more sophisticated search methods like encapsulated search.
- ioref (default): Use a mixture of ghc and pureio. IO references are used for top-level depth-first search and ghc identifiers are used for encapsulated search methods.
- vn Set the verbosity level to n. The following values are allowed for n:
  - n = 0: Do not show any messages (except for errors).
  - n = 1: Show only messages of the front-end, like loading of modules.
  - n = 2: Show also messages of the back end, like compilation messages from the Haskell compiler.
  - n = 3: Show also intermediate messages and commands of the compilation process.
  - n = 4: Show also all intermediate results of the compilation process.
- **prompt** p Sets the user prompt which is shown when KiCS2 is waiting for input. If the parameter p starts with a letter or a percent sign, the prompt is printed as the given parameter, where the sequence "x" is expanded to the list of currently loaded modules and "x" is expanded to a percent sign. If the prompt starts with a double quote, it is read as a string and, therefore, also supports the normal escape sequences that can occur in Curry programs. The default setting is

:set prompt "%s> "

- +/-interactive Turn on/off the interactive mode. In the interactive mode, the next nondeterministic value is only computed when the user requests it. Thus, one has also the possibility to terminate the enumeration of all values after having seen some values.
- +/-first Turn on/off the first-only mode. In the first-only mode, only the first value of the main expression is printed (instead of all values).
- +/-optimize | Turn on/off the optimization of the target program.
- +/-bindings Turn on/off the binding mode. If the binding mode is on (default), then the bindings of the free variables of the initial expression are printed together with the result of the expression.
- +/-time Turn on/off the time mode. If the time mode is on, the cpu time and the elapsed time of the computation is always printed together with the result of an evaluation.
- +/-trace Turn on/off the trace mode. If the trace mode is on, it is possible to trace the sources of failing computations.
- +/-profile (only available when configured during installation, see Section 1.1) Turn on/off the profile mode. If the profile mode is on, expressions as well as programs are compiled with GHC's profiling capabilities enabled. For expressions, evaluation will automatically generate a file Main.prof containing the profiling information of the evaluation. For compiled programs, the profiling has to be manually activated using runtime options when executed:

kics2 :set +profile :load MyProgram.curry :save :quit ./MyProgram +RTS -p -RTS [additional arguments]

- +/-ghci Turn on/off the ghci mode. In the ghci mode, the initial goal is send to the interactive version of the Glasgow Haskell Compiler. This might result in a slower execution but in a faster startup time since the linker to create the main executable is not used.
- **safe** Turn on the safe execution mode. In the safe execution mode, the initial goal is not allowed to be of type IO and the program should not import the module Unsafe. Furthermore, the allowed commands are eval, load, quit, and reload. This mode is useful to use KiCS2 in uncontrolled environments, like a computation service in a web page, where KiCS2 could be invoked by

kics2 :set safe

**parser** opts Define additional options passed to the KiCS2 front end, i.e., the parser program *kics2home/bin/cymake*. For instance, setting the option

:set parser -F --pgmF=transcurry

has the effect that each Curry module to be compiled is transformed by the preprocessor command transcurry into a new Curry program which is actually compiled.

cmp opts Define additional options passed to the KiCS2 compiler. For instance, setting the option

:set cmp -0 0

has the effect that all optimizations performed by the KiCS2 compiler are turned off.

ghc opts Define additional options passed to the Glasgow Haskell Compiler (GHC) when the generated Haskell programs are compiled. Many options necessary to compile Curry programs are already set (you can see them by setting the verbosity level to 2 or greater). One has to be careful when providing additional options. For instance, in a global installation of KiCS2 (see Section 1.1), libraries are pre-compiled so that inconsistencies might occur if compilation options might be changed.

It is safe to pass specific GHC linking options. For instance, to enforce the static linking of libraries in order to generate an executable (see command ":save") that can be executed in another environment, one could set the options

:set ghc -static -optl-static -optl-pthread

Other options are useful for experimental purposes, but those should be used only in local installations (see Section 1.1) to avoid inconsistent target codes for different libraries. For instance, setting the option

:set ghc -DDISABLE\_CS

has the effect that the constraint store used to enable an efficient access to complex bindings is disabled. Similarly, :set ghc -DSTRICT\_VAL\_BIND

has the effect that expressions in a unification constraint (=:=) are always fully evaluated (instead of the evaluation to a head normal form only) before unifying both sides. Since these options influence the compilation of the run-time system, one should also enforce the recompilation of Haskell programs by the GHC option "-fforce-recomp", e.g., one should set

:set ghc -DDISABLE\_CS -fforce-recomp

rts opts Define additional run-time options passed to the executable generated by the Glasgow Haskell Compiler, i.e., the parameters "+RTS o -RTS" are passed to the executable. For instance, setting the option

```
:set rts -H512m
```

has the effect that the minimum heap size is set to 512 megabytes.

args arguments Define run-time arguments passed to the executable generated by the Glasgow Haskell Compiler. For instance, setting the option

:set args first second

has the effect that the I/O operation getArgs (see library System (Section A.2.40) returns the value ["first", "second"].

### 2.4 Source-File Options

If the evaluation of operations in some main module loaded into KiCS2 requires specific options, like an iterative-deepening search strategy, one can also put these options into the source code of this module in order to avoid setting these options every time when this module is loaded. Such **source-file options** must occur before the module header, i.e., before the first declaration (module header, imports, fixity declaration, defining rules, etc) occurring in the module. Each source file option must be in a line of the form

{-# KiCS2\_OPTION opt #-}

where *opt* is an option that can occur in a ":set" command (compare Section 2.3). Such a line in the source code (which is a comment according to the syntax of Curry) has the effect that this option is set by the KiCS2 command ":set *opt*" whenever this module is loaded (not reloaded!) as a main module. For instance, if a module starts with the lines

```
{-# KiCS2_OPTION ids #-}
{-# KiCS2_OPTION +ghci #-}
{-# KiCS2_OPTION v2 #-}
module M where
...
```

then the load command ":load M" will also set the options for iterative deepening, using ghci and verbosity level 2.

### 2.5 Using KiCS2 in Batch Mode

Although KiCS2 is primarily designed as an interactive system, it can also be used to process data in batch mode. For example, consider a Curry program, say myprocessor, that reads argument strings from the command line and processes them. Suppose the entry point is a function called just\_doit that takes no arguments. Such a processor can be invoked from the shell as follows:

> kics2 :set args string1 string2 :load myprocessor.curry :eval just\_doit :quit

The ":quit" directive in necessary to avoid KiCS2 going into interactive mode after the excution of the expression being evaluated. The actual run-time arguments (string1, string2) are defined by setting the option args (see above).

Here is an example to use KiCS2 in this way:

```
> kics2 :set args Hello World :add System :eval "getArgs >>= putStrLn . unwords" :quit
Hello World
>
```

### 2.6 Command Line Editing

In order to have support for line editing or history functionality in the command line of KiCS2 (as often supported by the readline library), you should have the Unix command rlwrap installed on your local machine. If rlwrap is installed, it is used by KiCS2 if called on a terminal. If it should not be used (e.g., because it is executed in an editor with readline functionality), one can call KiCS2 with the parameter "--noreadline" (which must occur as the first parameter).

### 2.7 Customization

In order to customize the behavior of KiCS2 to your own preferences, there is a configuration file which is read by KiCS2 when it is invoked. When you start KiCS2 for the first time, a standard version of this configuration file is copied with the name ".kics2rc" into your home directory. The file contains definitions of various settings, e.g., about showing warnings, using Curry extensions, programs etc. After you have started KiCS2 for the first time, look into this file and adapt it to your own preferences.

#### 2.8 Emacs Interface

Emacs is a powerful programmable editor suitable for program development. It is freely available for many platforms (see http://www.emacs.org). The distribution of KiCS2 contains also a special *Curry mode* that supports the development of Curry programs in the Emacs environment. This mode includes support for syntax highlighting, finding declarations in the current buffer, and loading Curry programs into KiCS2 in an Emacs shell.

The Curry mode has been adapted from a similar mode for Haskell programs. Its installation is described in the file README in directory "*kics2home/tools/emacs*" which also contains the sources of the Curry mode and a short description about the use of this mode.

### 3 Extensions

KiCS2 supports some extensions in Curry programs that are not (yet) part of the definition of Curry. These extensions are described below.

### 3.1 Narrowing on Int Literals

In addition to narrowing on algebraic data types, KiCS2 also implements narrowing on values of the primitive type Int. For example, the goal "x == 3 where x free" is evaluated to the solutions

Prelude> x == 3 where x free {x =  $(-_x2)$  } False {x = 0 } False {x = 1 } False {x = (2 \* \_x3) } False {x = 3 } True {x =  $(4 * _x4 + 1)$ } False {x =  $(4 * _x4 + 3)$ } False

Note that the free variables occuring in the binding are restricted to positive numbers greater than 0 (the output has been indented to increase readability). This feature is implemented by an internal binary representation of integer numbers. If necessary, this representation can be exposed to the user by setting the flag BinaryInt during installation:

make [kernel|install] RUNTIMEFLAGS=BinaryInt

In an experimental (local) installation, the flag can also be set in the interpreter:

```
:set ghc -DBinaryInt
```

The example above will then be evaluated (without indentation) to:

```
Prelude> x == 3 where x free
{x = (Neg _x2) } False
{x = 0 } False
{x = 1 } False
{x = (Pos (0 _x3)) } False
{x = 3 } True
{x = (Pos (I (0 _x4)))} False
{x = (Pos (I (I _x4)))} False
```

In this output, values without free variables are presented as before. For values containing a free variable, the constructors Neg and Pos denote negative and positive numbers (without 0), while the constructors 0 and I denote a 0- and 1-bit where the *least significant bit comes first*. That is, (Pos (I (0 \_x4))) = +(I (0 \_x4)) = +(2 \* (0 \_x4)) + 1 = +(4 \* \_x4) + 1 which meets the output above.

### 3.2 Recursive Variable Bindings

Local variable declarations (introduced by let or where) can be (mutually) recursive in KiCS2. For instance, the declaration

introduces the local variable ones which is bound to a *cyclic structure* representing an infinite list of 1's. Similarly, the definition

```
onetwo n = take n one2
where
one2 = 1 : two1
two1 = 2 : one2
```

introduces a local variables one2 that represents an infinite list of alternating 1's and 2's so that the expression (onetwo 6) evaluates to [1,2,1,2,1,2].

#### 3.3 Functional Patterns

Functional patterns [1] are a useful extension to code operations in a more readable way. Furthermore, defining operations with functional patterns avoids problems caused by strict equality ("=:=") and leads to programs that are potentially more efficient.

Consider the definition of an operation to compute the last element of a list xs based on the prelude operation "++" for list concatenation:

last xs | \_++[y] =:= xs = y where y free

Since the equality constraint "=:=" evaluates both sides to a constructor term, all elements of the list xs are fully evaluated in order to satisfy the constraint.

Functional patterns can help to improve this computational behavior. A *functional pattern* is a function call at a pattern position. With functional patterns, we can define the operation last as follows:

last  $(\_++[y]) = y$ 

This definition is not only more compact but also avoids the complete evaluation of the list elements: since a functional pattern is considered as an abbreviation for the set of constructor terms obtained by all evaluations of the functional pattern to normal form (see [1] for an exact definition), the previous definition is conceptually equivalent to the set of rules

```
last [y] = y
last [_,y] = y
last [_,_y] = y
...
```

which shows that the evaluation of the list elements is not demanded by the functional pattern.

In general, a pattern of the form  $(f \ t_1 \dots t_n) \ (n > 0)$  is interpreted as a functional pattern if f is not a visible constructor but a defined function that is visible in the scope of the pattern.

It is also possible to combine functional patterns with as-patterns. Similarly to the meaning of as-patterns in standard constructor patterns, as-patterns in functional patterns are interpreted as a sequence of pattern matching where the variable of the as-pattern is matched before the given pattern is matched. This process can be described by introducing an auxiliary operation for this two-level pattern matching process. For instance, the definition f (\_ ++  $x@[(42, _)] ++ _) = x$ 

is considered as syntactic sugar for the expanded definition

```
f (_ ++ x ++ _) = f' x
where
f' [(42,_)] = x
```

However, as-patterns are usually implemented in a more efficient way without introducing auxiliary operations.

### 3.4 Order of Pattern Matching

Curry allows multiple occurrences of pattern variables in standard patterns. These are an abbreviation of equational constraints between pattern variables. Functional patterns might also contain multiple occurrences of pattern variables. For instance, the operation

 $f (_++[x]++_++[x]++_) = x$ 

returns all elements with at least two occurrences in a list.

If functional patterns as well as multiple occurrences of pattern variables occur in a pattern defining an operation, there are various orders to match an expression against such an operation. In the current implementation, the order is as follows:

- 1. Standard pattern matching: First, it is checked whether the constructor patterns match. Thus, functional patterns and multiple occurrences of pattern variables are ignored.
- 2. Functional pattern matching: In the next phase, functional patterns are matched but occurrences of standard pattern variables in the functional patterns are ignored.
- 3. Non-linear patterns: If standard and functional pattern matching is successful, the equational constraints which correspond to multiple occurrences pattern variables are solved.
- 4. Guards: Finally, the guards supplied by the programmer are checked.

The order of pattern matching should not influence the computed result. However, it might have some influence on the termination behavior of programs, i.e., a program might not terminate instead of finitely failing. In such cases, it could be necessary to consider the influence of the order of pattern matching. Note that other orders of pattern matching can be obtained using auxiliary operations.

### 4 Recognized Syntax of Curry

The KiCS2 Curry compiler accepts a slightly extended version of the grammar specified in the Curry Report [20]. Furthermore, the syntax recognized by KiCS2 differs from that specified in the Curry Report regarding numeric or character literals. We therefore present the complete description of the syntax below, whereas syntactic extensions are highlighted.

### 4.1 Notational Conventions

The syntax is given in extended Backus-Naur-Form (eBNF), using the following notation:

| NonTerm ::= $\alpha$      | production                                  |
|---------------------------|---------------------------------------------|
| NonTerm                   | nonterminal symbol                          |
| Term                      | terminal symbol                             |
| [lpha]                    | optional                                    |
| $\{lpha\}$                | zero or more repetitions                    |
| (lpha)                    | grouping                                    |
| $\alpha \mid \beta$       | alternative                                 |
| $lpha_{\langleeta angle}$ | difference – elements generated by $\alpha$ |
|                           | without those generated by $\beta$          |

The Curry files are expected to be encoded in UTF8. However, source programs are biased towards ASCII for compatibility reasons.

### 4.2 Lexicon

### 4.2.1 Case Mode

Although the Curry Report specifies four different case modes (Prolog, Gödel, Haskell, free), the KiCS2 only supports the *free* mode which puts no constraints on the case of identifiers.

### 4.2.2 Identifiers and Keywords

| Letter       | ::= | any ASCII letter                                                             |
|--------------|-----|------------------------------------------------------------------------------|
| Dashes       | ::= | {-}                                                                          |
| Ident        | ::= | Letter {Letter   Digit   _   '}                                              |
| Symbol       | ::= | ~   !   @   #   \$   %   ^   &   *   +   -   =   <   >   ?   .   /     \   : |
| ModuleID     | ::= | {Ident .} Ident                                                              |
| TypeConstrID | ::= | Ident                                                                        |
| DataConstrID | ::= | Ident                                                                        |
| Type VarID   | ::= | $Ident \mid \_$                                                              |
| InfixOpID    | ::= | $(Symbol \{Symbol\})_{(Dashes)}$                                             |
| FunctionID   | ::= | Ident                                                                        |
| VariableID   | ::= | Ident                                                                        |
| LabelID      | ::= | Ident                                                                        |
|              |     |                                                                              |

| QTypeConstrID | ::= | [ModuleID .] TypeConstrID |
|---------------|-----|---------------------------|
| QDataConstrID | ::= | [ModuleID .] DataConstrID |
| QInfixOpID    | ::= | [ModuleID .] InfixOpID    |
| QFunctionID   | ::= | [ModuleID .] FunctionID   |
| QVariableID   | ::= | [ModuleID .] VariableID   |
| QLabelID      | ::= | [ModuleID .] LabelID      |

The following identifiers are recognized as keywords and cannot be used as an identifier:

| case | data   | do      | else | external | fcase  | foreign |
|------|--------|---------|------|----------|--------|---------|
| free | if     | import  | in   | infix    | infixl | infixr  |
| let  | module | newtype | of   | then     | type   | where   |

Note that the symbols **as**, **hiding** and **qualified** are not keywords. They have only a special meaning in module headers and can be used as ordinary identifiers.

The following symbols also have a special meaning and cannot be used as an infix operator identifier:

... : :: = \ | <- -> @

#### 4.2.3 Comments

Comments begin either with "--" and terminate at the end of the line or with "{-" and terminate with a matching "-}", i.e., the delimiters "{-" and "-}" act as parentheses and can be nested.

### 4.2.4 Numeric and Character Literals

Contrasting to the Curry Report, KiCS2 adopts Haskell's notation of literals, for both numeric literals as well as Char and String literals. The precise syntax for both kinds is given below.

```
Int ::= Decimal
                     Ob Binary | OB Binary
                     00 Octal | 00 Octal
                     Ox Hexadecimal | OX Hexadecimal
        Float ::= Decimal . Decimal [Exponent]
                     Decimal Exponent
               Exponent ::= (\mathbf{e} \mid \mathbf{E}) \mid + \mid - \mid Decimal
    Decimal ::= Digit [Decimal]
      Binary ::= Binit [Binary]
        Octal ::= Octit [Octal]
Hexadecimal ::= Hexit [Hexadecimal]
        Digit ::= 0 | 1 | 2 | 3 | 4 | 5 | 6 | 7 | 8 | 9
        Binit ::= 0 \mid 1
        Octit ::= 0 | 1 | 2 | 3 | 4 | 5 | 6 | 7
        Hexit ::= 0 | 1 | 2 | 3 | 4 | 5 | 6 | 7 | 8 | 9 | A | B | C | D | E | F | a | b | c | d | e | f
        Char ::= (Graphic_{\langle i \rangle} | Space | Escape_{\langle i \rangle})'
      String ::= "{Graphic_{\langle || \rangle} | Space | Escape | Gap}"
```

```
\begin{array}{rcl} Escape & ::= & \langle CharEsc \mid Ascii \mid Decimal \mid \circ \ Octal \mid x \ Hexadecimal \rangle \\ CharEsc & ::= & a \mid b \mid f \mid n \mid r \mid t \mid v \mid \backslash \mid " \mid " \mid " \mid & & \\ Ascii & ::= & & Cntrl \mid NUL \mid SOH \mid STX \mid ETX \mid EOT \mid ENQ \mid ACK \\ & & \mid & BEL \mid BS \mid HT \mid LF \mid VT \mid FF \mid CR \mid SO \mid SI \mid DLE \\ & & \mid & DC1 \mid DC2 \mid DC3 \mid DC4 \mid NAK \mid SYN \mid ETB \mid CAN \\ & & \mid & EM \mid SUB \mid ESC \mid FS \mid GS \mid RS \mid US \mid SP \mid DEL \\ Cntrl & ::= & AsciiLarge \mid @ \mid [ \mid \backslash \mid ] \mid ` \mid _ \\ AsciiLarge & ::= & A \mid \ldots \mid Z \\ Gap & ::= & \langle WhiteChar \mid WhiteChar \} \\ \end{array}
```

### 4.3 Layout

Similarly to Haskell, a Curry programmer can use layout information to define the structure of blocks. For this purpose, we define the indentation of a symbol as the column number indicating the start of this symbol. The indentation of a line is the indentation of its first symbol.<sup>2</sup>

The layout (or "off-side") rule applies to lists of syntactic entities after the keywords let, where, do, or of. In the subsequent context-free syntax, these lists are enclosed with curly brackets ({ }) and the single entities are separated by semicolons (;). Instead of using the curly brackets and semicolons of the context-free syntax, a Curry programmer must specify these lists by indentation: the indentation of a list of syntactic entities after let, where, do, or of is the indentation of the next symbol following the let, where, do, of. Any item of this list start with the same indentation as the list. Lines with only whitespaces or an indentation greater than the indentation of the list continue the item in its previous line. Lines with an indentation less than the indentation of the list terminate the entire list. Moreover, a list started by let is terminated by the keyword in. Thus, the sentence

 $f x = h x where \{ g y = y + 1 ; h z = (g z) * 2 \}$ 

which is valid w.r.t. the context-free syntax, is written with the layout rules as

```
f x = h x
where g y = y + 1
h z = (g z) * 2
```

or also as

f x = h x where g y = y + 1 h z = (g z) \* 2

To avoid an indentation of top-level declarations, the keyword module and the end-of-file token are assumed to start in column 0.

<sup>&</sup>lt;sup>2</sup>In order to determine the exact column number, we assume a fixed-width font with tab stops at each 8th column.

### 4.4 Context Free Grammar

| Module            | ::=               | module ModuleID [Exports] where Block Block                                                                          |                                                       |  |
|-------------------|-------------------|----------------------------------------------------------------------------------------------------|-------------------------------------------------------|--|
| ModuleID          | ::=               | see lexicon                                                                                                    |                                                       |  |
| -                 |                   | ( $Export_1$ , , $Export_n$ )                                                                                        | $(n \ge 0)$                                           |  |
| Export            | ::=<br> <br> <br> | QFunctionName<br>QTypeConstrID [( ConsLabelName <sub>1</sub> , , ConsLabelNam<br>QTypeConstrID ()<br>module ModuleID | $[ne_n ]$ $(n \ge 0)$                                 |  |
| ConsLabelName     | ::=               | $LabelID \mid DataConstr$                                                                                            |                                                       |  |
| Block             | ::=               | $ \{ [ImportDecl_1 ; ; ImportDecl_k ;] \\ BlockDeclaration_1 ; ; BlockDeclaration_n \} $                             | ty declarations here) $(k,n\geq 0)$                   |  |
|                   |                   | <pre>import [qualified] ModuleID [as ModuleID] [ImportRest</pre>                                                     | •                                                     |  |
| ImportRestr       | ::=               | ( $Import_1$ ,, $Import_n$ )<br>hiding ( $Import_1$ ,, $Import_n$ )                                                  | $(n \ge 0)$ $(n \ge 0)$                               |  |
| Import            | ::=               | FunctionName                                                                                                    |                                                       |  |
|                   |                   | TypeConstrID [( ConsLabelName <sub>1</sub> , , ConsLabelName<br>TypeConstrID ()                                      | $[p_n]$ )] $(n \ge 0)$                                |  |
| BlockDeclaration  | ::=               | TypeSynonymDecl                                                                                                    |                                                       |  |
|                   |                   | DataDeclaration<br>FixityDeclaration                                                                                 |                                                       |  |
|                   |                   | Function Declaration                                                                                                 |                                                       |  |
| TypeSynonymDecl   | ::=               | type SimpleType = TypeExpr                                                                                           |                                                       |  |
| Simple Type       | ::=               | $TypeConstrID \ TypeVarID_1 \ \dots \ TypeVarID_n \qquad (n$                                                         |                                                       |  |
| TypeConstrID      | ::=               | see lexicon                                                                                                    |                                                       |  |
| DataDeclaration   | ::=<br>           | data $SimpleType$ (external<br>data $SimpleType = ConstrDecl_1     ConstrDecl_n$                                     |                                                       |  |
| ConstrDecl        | ::=               | $DataConstr SimpleTypeExpr_1 \dots SimpleTypeExpr_n$                                                                 | $(n \ge 0)$                                           |  |
|                   |                   | $\begin{array}{llllllllllllllllllllllllllllllllllll$                                                                 | fix data constructor)<br>} $(n \ge 0)$                |  |
| Field Declaration | ::=               | = LabelID <sub>1</sub> ,, LabelID <sub>n</sub> :: TypeExpr                                                           |                                                       |  |
| LabelID           | ::=               | see lexicon                                                                                                    |                                                       |  |
| TypeExpr          | ::=               | TypeConsExpr [-> TypeExpr]                                                                                           |                                                       |  |
| TypeConsExpr      | ::=<br>           | $QTypeConstrID SimpleTypeExpr_1 \ldots SimpleTypeExpr_n$<br>SimpleTypeExpr                                           | (n > 0)                                               |  |
| Simple Type Expr  | ::=               |                                                                                                    |                                                       |  |
|                   |                   | QTypeConstrID<br>()                                                                                                  | (unit type)                                           |  |
|                   |                   | ( $TypeExpr_1$ , , $TypeExpr_n$ )                                                                                    | (tuple type, $n > 1$ )                                |  |
|                   |                   | [ TypeExpr ]<br>( TypeExpr )                                                                                         | ( <i>list type</i> )<br>( <i>parenthesized type</i> ) |  |
|                   | I                 | Стуралирі )                                                                                                    | (pareninesizea igpe)                                  |  |

| TypeVarID            | ::=               | see lexicon                                                                                                    |                                |  |
|----------------------|-------------------|----------------------------------------------------------------------------------------------------|--------------------------------|--|
| Fixity Declaration   | ::=               | FixityKeyword Digit InfixOpID <sub>1</sub> ,, InfixOpID <sub>n</sub> $(n \geq n)$                                                                                                    |                                |  |
|                      |                   | infixl   infixr   infix<br>see lexicon                                                                                                    |                                |  |
| Function Declaration | ::=               | Signature   External   Equat                                                                                                    |                                |  |
| External             | ::=               | FunctionNames external                                                                                                    | (externally defined functions) |  |
| Signature            | ::=               | FunctionNames :: TypeExpr                                                                                                    |                                |  |
| FunctionNames        | ::=               | $FunctionName_1$ , , $FunctionName_n$                                                                                                    | (n > 0)                        |  |
| Equat                | ::=<br>           | FunLHS = Expr [where LocalDefs]<br>FunLHS CondExprs [where LocalDefs]                                                                                                    |                                |  |
| FunLHS               | ::=<br>           | FunctionName SimplePat <sub>1</sub> SimplePat <sub>n</sub><br>SimplePat InfixOpID SimplePat                                                                                                    | $(n \ge 0)$                    |  |
| CondExprs            | ::=               | InfixExpr = Expr [CondExprs]                                                                                                    |                                |  |
| Pattern              | ::=               | ConsPattern [QConsOp Pattern]                                                                                                    | (infix constructor pattern)    |  |
| ConsPattern          | ::=<br>           | $GDataConstr SimplePat_1 \dots SimplePat_n$<br>SimplePat                                                                                                    | (constructor pattern)          |  |
| SimplePat            |                   | Variable<br>-<br>QDataConstr<br>Literal<br>- Int<br>Float<br>()<br>( Pattern <sub>1</sub> ,, Pattern <sub>n</sub> )<br>( Pattern )<br>[ Pattern <sub>1</sub> ,, Pattern <sub>n</sub> ]<br>Variable @ SimplePat<br>~ SimplePat<br>( SimplePat QFunOp SimplePat )<br>( QFunctionName SimplePat <sub>1</sub> , SimplePat <sub>n</sub> )<br>QDataConstr { FieldPat <sub>1</sub> ,, FieldPat <sub>n</sub> } |                                |  |
| FieldPat             | ::=               | QLabelID = Pattern                                                                                                    |                                |  |
| QLabelID             | ::=               | see lexicon                                                                                                    |                                |  |
| LocalDefs            | ::=               | $\{ValueDeclaration_1 ; \dots ; ValueDeclaration_n \}$                                                                                                    | (n > 0)                        |  |
| ValueDeclaration     | ::=<br> <br> <br> | FunctionDeclaration<br>PatternDeclaration<br>VariableID <sub>1</sub> ,, VariableID <sub>n</sub> free<br>FixityDeclaration                                                                                                    | (n > 0)                        |  |
| Pattern Declaration  | ::=               | Pattern = Expr [where LocalDefs]                                                                                                    |                                |  |
| Expr                 | ::=               | InfixExpr :: TypeExpr                                                                                                    | (expression type signature)    |  |

InfixExpr InfixExpr ::= NoOpExpr QOp InfixExpr (*infix operator application*) - InfixExpr (unary int minus) -. InfixExpr (unary float minus) NoOpExpr  $NoOpExpr ::= \setminus SimplePat_1 \ldots SimplePat_n \rightarrow Expr$  $(lambda \ expression, \ n > 0)$ let LocalDefs in Expr (let expression) if Expr then Expr else Expr (conditional) case Expr of  $\{Alt_1 ; \ldots ; Alt_n \}$ (case expression,  $n \ge 0$ ) fcase Expr of  $\{Alt_1 ; \ldots ; Alt_n\}$ (fcase expression,  $n \ge 0$ ) do {  $Stmt_1$  ; ... ;  $Stmt_n$  ; Expr } (do expression,  $n \ge 0$ ) FunctExpr FunctExpr ::= [FunctExpr] BasicExpr (function application) BasicExpr ::= QVariableID(variable) (anonymous free variable) (qualified function) *QFunctionName GDataConstr* (general constructor) Literal (Expr) (parenthesized expression) (  $Expr_1$  , ... ,  $Expr_n$  ) (tuple, n > 1) $[ Expr_1 , \ldots , Expr_n ]$ (finite list, n > 0) [ *Expr* [, *Expr*] . . [*Expr*] ] (arithmetic sequence) [ Expr |  $Qual_1$  , ... ,  $Qual_n$  ] (list comprehension,  $n \ge 1$ ) (InfixExpr QOp) (*left section*) (  $QOp_{\langle -, -, \rangle}$  InfixExpr ) (right section)  $QDataConstr \{ FBind_1, \ldots, FBind_n \}$  (labeled construction,  $n \ge 0$ )  $BasicExpr_{(ODataConstr)} \{ FBind_1, \ldots, FBind_n \}$  (labeled update, n > 0) Alt ::= Pattern -> Expr [where LocalDefs] Pattern GdAlts [where LocalDefs]  $GdAlts ::= | InfixExpr \rightarrow Expr [GdAlts]$ FBind ::= QLabelID = ExprQual ::= Exprlet LocalDefs Pattern <- Expr Stmt ::= Exprlet LocalDefs Pattern <- Expr Literal ::= Int | Char | String | FloatGDataConstr ::= () [] | (,{,}) | QDataConstr *FunctionName* ::= *FunctionID* | (*InfixOpID*) (function) QFunctionName ::= QFunctionID | (QInfixOpID)(qualified function)

| Variable    | ::= | $VariableID \mid (InfixOpID)$   | (variable)                             |
|-------------|-----|---------------------------------|----------------------------------------|
| DataConstr  | ::= | DataConstrID   (InfixOpID)      | (constructor)                          |
| QDataConstr | ::= | QDataConstrID   (QConsOp)       | $(qualified \ constructor)$            |
| QFunOp      | ::= | $QInfixOpID \mid `QFunctionID`$ | (qualified function operator)          |
| ConsOp      | ::= | $InfixOpID \mid `DataConstrID`$ | $(constructor \ operator)$             |
| QOp         | ::= | $QFunOp \mid QConsOp$           | $(qualified \ operator)$               |
| QConsOp     | ::= | $GConSym \mid `QDataConstrID`$  | $(qualified \ constructor \ operator)$ |
| GConSym     | ::= | : $ $ QInfixOpID                | (general constructor symbol)           |

### 5 Optimization of Curry Programs

After the invocation of the Curry front end, which parses a Curry program and translates it into the intermediate FlatCurry representation, KiCS2 applies a transformation to optimize Boolean equalities occurring in the Curry program. The ideas and details of this optimization are described in [4]. Therefore, we sketch only some basic ideas and options to influence this optimization.

Consider the following definition of the operation last to extract the last element in list:

In order to evaluate the condition " $xs = _++[x]$ ", the Boolean equality is evaluated to True or False by instantiating the free variables \_ and x. However, since we know that a condition must be evaluated to True only and all evaluations to False can be ignored, we can use the constrained equality to obtain a more efficient program:

Since the selection of the appropriate equality operator is not obvious and might be tedious, KiCS2 encourages programmers to use only the Boolean equality operator "==" in programs. The constraint equality operator "=:=" can be considered as an optimization of "==" if it is ensured that only positive results are required, e.g., in conditions of program rules.

To support this programming style, KiCS2 has a built-in optimization phase on FlatCurry files. For this purpose, the optimizer analyzes the FlatCurry programs for occurrences of "==" and replaces them by "=:=" whenever the result False is not required. The usage of the optimizer can be influenced by setting the property flag bindingoptimization in the configuration file .kics2rc. The following values are recognized for this flag:

no: Do not apply this transformation.

- fast: This is the default value. The transformation is based on pre-computed values for the prelude operations in order to decide whether the value False is not required as a result of a Boolean equality. Hence, the transformation can be efficiently performed without any complex analysis.
- full: Perform a complete "required values" analysis of the program (see [4]) and use this information to optimize programs. In most cases, this does not yield better results so that the fast mode is sufficient.

Hence, to turn off this optimization, one can either modify the flag bindingoptimization in the configuration file .kics2rc or dynamically pass this change to the invocation of KiCS2 by

... -Dbindingoptimization=no ...

### 6 CurryDoc: A Documentation Generator for Curry Programs

CurryDoc is a tool in the KiCS2 distribution that generates the documentation for a Curry program (i.e., the main module and all its imported modules) in HTML format. The generated HTML pages contain information about all data types and functions exported by a module as well as links between the different entities. Furthermore, some information about the definitional status of functions (like rigid, flexible, external, complete, or overlapping definitions) are provided and combined with documentation comments provided by the programmer.

A documentation comment starts at the beginning of a line with "--- " (also in literate programs!). All documentation comments immediately before a definition of a datatype or (top-level) function are kept together.<sup>3</sup> The documentation comments for the complete module occur before the first "module" or "import" line in the module. The comments can also contain several special tags. These tags must be the first thing on its line (in the documentation comment) and continues until the next tag is encountered or until the end of the comment. The following tags are recognized:

#### Qauthor comment

Specifies the author of a module (only reasonable in module comments).

#### Oversion comment

Specifies the version of a module (only reasonable in module comments).

#### **@cons** id comment

A comment for the constructor *id* of a datatype (only reasonable in datatype comments).

#### Cparam *id* comment

A comment for function parameter *id* (only reasonable in function comments). Due to pattern matching, this need not be the name of a parameter given in the declaration of the function but all parameters for this functions must be commented in left-to-right order (if they are commented at all).

#### Oreturn comment

A comment for the return value of a function (only reasonable in function comments).

The comment of a documented entity can be any string in Markdown's syntax (the currently supported set of elements is described in detail in the appendix). For instance, it can contain Markdown annotations for emphasizing elements (e.g., \_verb\_), strong elements (e.g., \*\*important\*\*), code elements (e.g., '3+4'), code blocks (lines prefixed by four blanks), unordered lists (lines prefixed by " \* "), ordered lists (lines prefixed by blanks followed by a digit and a dot), quotations (lines prefixed by "> "), and web links of the form "<http://...>" or "[link text](http://...)". If the Markdown syntax should not be used, one could run CurryDoc with the parameter "--nomarkdown".

The comments can also contain markups in HTML format so that special characters like "<" must be quoted (e.g., "&lt;"). However, header tags like <h1> should not be used since the structuring is generated by CurryDoc. In addition to Markdown or HTML markups, one can also mark *references to names* of operations or data types in Curry programs which are translated into links

 $<sup>^{3}</sup>$ The documentation tool recognizes this association from the first identifier in a program line. If one wants to add a documentation comment to the definition of a function which is an infix operator, the first line of the operator definition should be a type definition, otherwise the documentation comment is not recognized.

inside the generated HTML documentation. Such references have to be enclosed in single quotes. For instance, the text 'conc' refers to the Curry operation conc inside the current module whereas the text 'Prelude.reverse' refers to the operation reverse of the module Prelude. If one wants to write single quotes without this specific meaning, one can escape them with a backslash:

--- This is a comment without a \'reference\'.

To simplify the writing of documentation comments, such escaping is only necessary for single words, i.e., if the text inside quotes has not the syntax of an identifier, the escaping can be omitted, as in

--- This isn't a reference.

The following example text shows a Curry program with some documentation comments:

```
--- This is an
--- example module.
--- @author Michael Hanus
--- Oversion 0.1
module Example where
--- The function 'conc' concatenates two lists.
--- Oparam xs - the first list
--- Oparam ys - the second list
--- Oreturn a list containing all elements of 'xs' and 'ys'
conc []
            ys = ys
conc (x:xs) ys = x : conc xs ys
-- this comment will not be included in the documentation
--- The function 'last' computes the last element of a given list.
--- It is based on the operation 'conc' to concatenate two lists.
--- Oparam xs - the given input list
--- @return last element of the input list
last xs | conc ys [x] =:= xs = x where x, ys free
--- This data type defines _polymorphic_ trees.
--- @cons Leaf - a leaf of the tree
--- @cons Node - an inner node of the tree
data Tree a = Leaf a | Node [Tree a]
```

To generate the documentation, execute the command

currydoc Example

(currydoc is a command usually stored in *kics2home/bin* (where *kics2home* is the installation directory of KiCS2; see Section 1.2). This command creates the directory DOC\_Example (if it does not exist) and puts all HTML documentation files for the main program module Example and all its imported modules in this directory together with a main index file index.html. If one prefers another directory for the documentation files, one can also execute the command

currydoc docdir Example

where docdir is the directory for the documentation files.

In order to generate the common documentation for large collections of Curry modules (e.g., the libraries contained in the KiCS2 distribution), one can call currydoc with the following options:

- currydoc --noindexhtml docdir Mod : This command generates the documentation for module Mod in the directory docdir without the index pages (i.e., main index page and index pages for all functions and constructors defined in Mod and its imported modules).
- currydoc --onlyindexhtml docdir Mod1 Mod2 ...Modn: This command generates only the index pages (i.e., a main index page and index pages for all functions and constructors defined in the modules Mod1, M2,...,Modn and their imported modules) in the directory docdir.

# 7 CurryBrowser: A Tool for Analyzing and Browsing Curry Programs

CurryBrowser is a tool to browse through the modules and functions of a Curry application, show them in various formats, and analyze their properties.<sup>4</sup> Moreover, it is constructed in a way so that new analyzers can be easily connected to CurryBrowser. A detailed description of the ideas behind this tool can be found in [15, 16].

CurryBrowser is part of the KiCS2 distribution and can be started in two ways:

- In the command shell via the command: kics2home/bin/currybrowser mod
- In the KiCS2 environment after loading the module mod and typing the command ":browse".

Here, "mod" is the name of the main module of a Curry application. After the start, CurryBrowser loads the interfaces of the main module and all imported modules before a GUI is created for interactive browsing.

To get an impression of the use of CurryBrowser, Figure 1 shows a snapshot of its use on a particular application (here: the implementation of CurryBrowser). The upper list box in the left column shows the modules and their imports in order to browse through the modules of an application. Similarly to directory browsers, the list of imported modules of a module can be opened or closed by clicking. After selecting a module in the list of modules, its source code, interface, or various other formats of the module can be shown in the main (right) text area. For instance, one can show pretty-printed versions of the intermediate flat programs (see below) in order to see how local function definitions are translated by lambda lifting [21] or pattern matching is translated into case expressions [11, 22]. Since Curry is a language with parametric polymorphism and type inference, programmers often omit the type signatures when defining functions. Therefore, one can also view (and store) the selected module as source code where missing type signatures are added.

Below the list box for selecting modules, there is a menu ("Analyze selected module") to analyze all functions of the currently selected module at once. This is useful to spot some functions of a module that could be problematic in some application contexts, like functions that are impure (i.e., the result depends on the evaluation time) or partially defined (i.e., not evaluable on all ground terms). If such an analysis is selected, the names of all functions are shown in the lower list box of the left column (the "function list") with prefixes indicating the properties of the individual functions.

The function list box can be also filled with functions via the menu "Select functions". For instance, all functions or only the exported functions defined in the currently selected module can be shown there, or all functions from different modules that are directly or indirectly called from a currently selected function. This list box is central to focus on a function in the source code of some module or to analyze some function, i.e., showing their properties. In order to focus on a function, it is sufficient to check the "focus on code" button. To analyze an individually selected function, one can select an analysis from the list of available program analyses (through the menu "Select analysis"). In this case, the analysis results are either shown in the text box below the main text area or visualized by separate tools, e.g., by a graph drawing tool for visualizing call graphs. Some

<sup>&</sup>lt;sup>4</sup>Although CurryBrowser is implemented in Curry, some functionalities of it require an installed graph visualization tool (dot http://www.graphviz.org/), otherwise they have no effect.

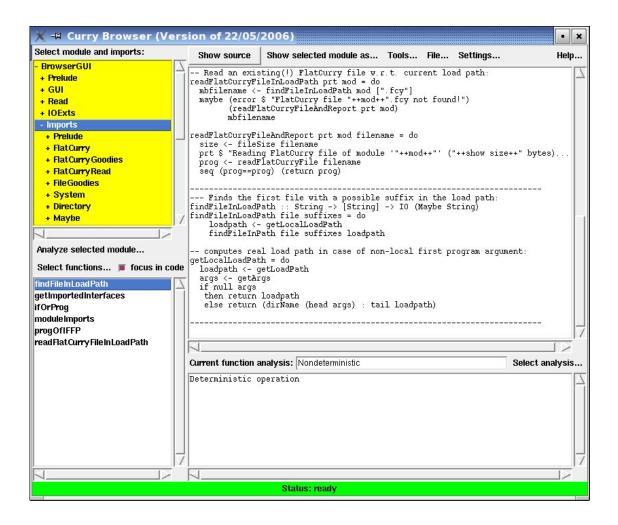

Figure 1: Snapshot of the main window of CurryBrowser

analyses are local, i.e., they need only to consider the local definition of this function (e.g., "Calls directly," "Overlapping rules," "Pattern completeness"), where other analyses are global, i.e., they consider the definitions of all functions directly or indirectly called by this function (e.g., "Depends on," "Solution complete," "Set-valued"). Finally, there are a few additional tools integrated into CurryBrowser, for instance, to visualize the import relation between all modules as a dependency graph. These tools are available through the "Tools" menu.

More details about the use of CurryBrowser and all built-in analyses are available through the "Help" menu of CurryBrowser.

### 8 CurryTest: A Tool for Testing Curry Programs

CurryTest is a simple tool in the KiCS2 distribution to write and run repeatable tests. CurryTest simplifies the task of writing test cases for a module and executing them. The tool is easy to use. Assume one has implemented a module MyMod and wants to write some test cases to test its functionality, making regression tests in future versions, etc. For this purpose, there is a system library Assertion (Section A.2.2) which contains the necessary definitions for writing tests. In particular, it exports an abstract polymorphic type "Assertion a" together with the following operations:

| assertTrue              | :: String | ightarrow Bool $ ightarrow$ Assertion ()                                  |
|-------------------------|-----------|---------------------------------------------------------------------------|
| assertEqual             | :: String | ightarrow a $ ightarrow$ Assertion a                                      |
| assertValues            | :: String | ightarrow a $ ightarrow$ [a] $ ightarrow$ Assertion a                     |
| ${\tt assertSolutions}$ | :: String | ightarrow (a $ ightarrow$ Bool) $ ightarrow$ [a] $ ightarrow$ Assertion a |
| assertIO                | :: String | ightarrow IO a $ ightarrow$ a $ ightarrow$ Assertion a                    |
| assertEqualIO           | :: String | ightarrow IO a $ ightarrow$ Assertion a                                   |

The expression "assertTrue s b" is an assertion (named s) that the expression b has the value True. Similarly, the expression "assertEqual s  $e_1$   $e_2$ " asserts that the expressions  $e_1$  and  $e_2$  must be equal (i.e.,  $e_1 == e_2$  must hold), the expression "assertValues s e vs" asserts that vs is the multiset of all values of e, and the expression "assertSolutions s c vs" asserts that the constraint abstraction chas the multiset of solutions vs. Furthermore, the expression "assertIO s a v" asserts that the I/O action a yields the value v whenever it is executed, and the expression "assertEqualIO s  $a_1$   $a_2$ " asserts that the I/O actions  $a_1$  and  $a_2$  yield equal values. The name s provided as a first argument in each assertion is used in the protocol produced by the test tool.

One can define a test program by importing the module to be tested together with the module Assertion and defining top-level functions of type Assertion in this module (which must also be exported). As an example, consider the following program that can be used to test some list processing functions:

```
import List
import Assertion
test1 = assertEqual "++" ([1,2]++[3,4]) [1,2,3,4]
test2 = assertTrue "all" (all (<5) [1,2,3,4])
test3 = assertSolutions "prefix" (x \rightarrow x++_{-} =:= [1,2])
[[],[1],[1,2]]
```

For instance, test1 asserts that the result of evaluating the expression ([1,2]++[3,4]) is equal to [1,2,3,4].

We can execute a test suite by the command

currytest TestList

(currytest is a program stored in *kics2home/bin* where *kics2home* is the installation directory of KiCS2; see Section 1.2). In our example, "TestList.curry" is the program containing the definition of all assertions. This has the effect that all exported top-level functions of type Assertion are

| Test cases: 38 Failures: 0 Status: testing                                                                                                    | Run test Add test n                                               | nodule   Clear test modules                                       | Exit |
|----------------------------------------------------------------------------------------------------|-------------------------------------------------------------------|-------------------------------------------------------------------|------|
| Failed test cases:                                                                                                    | Modules to be tested:                                             |                                                                   |      |
|                                                                                                    | <pre>testCombinatorial testDynamic testList ==&gt;testSort </pre> |                                                                   |      |
| est protocol:                                                                                                    | Compilation messages:                                             |                                                                   |      |
| DK: maxlist<br>DK: minlist<br>DK: bitTrunc<br>DK: bitAnd<br>DK: bitOr<br>DK: bitNot<br>DK: bitKor<br>DK: even<br>DK: odd<br>Testing module: testList<br>DK: ++<br>DK: all<br>DK: prefix | Loading module "testIng                                           | t functions:<br>sqrt testAbs testFactorial<br>st"<br>t functions: |      |

Figure 2: Snapshot of CurryTest's graphical interface

tested (i.e., the corresponding assertions are checked) and the results ("OK" or failure) are reported together with the name of each assertion. For our example above, we obtain the following successful protocol:

```
Testing module "TestList"...
OK: ++
OK: all
OK: prefix
All tests successfully passed.
```

There is also a graphical interface that summarizes the results more nicely. In order to start this interface, one has to add the parameter "--window" (or "-w"), e.g., executing a test suite by

```
currytest --window TestList
```

```
currytest -w TestList
```

A snapshot of the interface is shown in Figure 2.

### 9 CurryPP: A Preprocessor for Curry Programs

The Curry preprocessor "currypp" implements various transformations on Curry source programs. It supports some experimental language extensions that might become part of the standard parser of Curry in some future version.

Currently, the Curry preprocessor supports the following extensions that will be described below in more detail:

- Integrated code: This extension allows to integrate code written in some other language into Curry programs, like regular expressions, format specifications ("printf"), HTML and XML code.
- Sequential rules: If this feature is used, all rules in a Curry module are interpreted as sequential, i.e., a rule is applied only if all previous rules defining the same operation are not applicable. The idea of sequential rules are described in [3].
- **Default rules:** If this feature is used, one can add a default rule to operations defined in a Curry module. This provides a similar power than sequential rules but with a better operational behavior. The idea of default rules are described in [5].

The preprocessor is an executable named "currypp", which is stored in the directory *kics2home/bin*. In order to apply the preprocessor when loading a Curry source program into KiCS2, one has to add an option line at the beginning of the source program. For instance, in order to use default rules in a Curry program, one has to put the line

{-# OPTIONS\_CYMAKE -F --pgmF=currypp --optF=defaultrules #-}

at the beginning of the program. This option tells the KiCS2 front end to process the Curry source program with currypp before actually parsing the source text.

The option "defaultrules" has to be replaced by "seqrules" if the sequential rule matching should be replaced. To support integrated code, one has to set the option "foreigncode" (which can also be combined with either "defaultrules" or "seqrules". If one wants to see the result of the transformation, one can also set the option "-o". This has the effect that the transformed source program is stored in the file Prog.curry.CURRYPP if the name of the original program is Prog.curry.

For instance, in order to use integrated code and default rules in a module and store the transformed program, one has to put the line

```
{-# OPTIONS_CYMAKE -F --pgmF=currypp --optF=foreigncode --optF=defaultrules --optF=-o #-}
```

at the beginning of the program.

### 9.1 Integrated Code

Integrated code is enclosed in at least two back ticks and ticks in a Curry program. The number of starting back ticks and ending ticks must be always identical. After the initial back ticks, there must be an identifier specifying the kind of integrated code, e.g., regexp or html (see below). For instance, if one uses regular expressions (see below for more details), the following expressions are valid in source programs:

```
s ''regex (a|(bc*))+''
s '''regex aba*c'''
```

The Curry preprocessor transforms these code pieces into regular Curry expressions. The next sections describe the currently supported foreign languages.

#### 9.1.1 Regular Expressions

In order to match strings against regular expressions, i.e., to check whether a string is contained in the language generated by a regular expression, one can specify regular expression similar to POSIX. The foreign regular expression code must be marked by "regexp". Since this code is transformed into operations of the KiCS2 library RegExp, this library must be imported.

For instance, the following module defines a predicate to check whether a string is a valid identifier:

```
{-# OPTIONS_CYMAKE -F --pgmF=currypp --optF=foreigncode #-}
```

import RegExp

```
isID :: String \rightarrow Bool
isID s = s ''regex [a-zA-Z][a-zA-ZO-9_']*''
```

# 9.1.2 Format Specifications

In order to format numerical and other data as strings, one can specify the desired format with foreign code marked by "format". In this case, one can write a format specification, similarly to the printf statement of C, followed by a comma-separated list of arguments. This format specification is transformed into operations of the KiCS2 library Format so that it must be imported. For instance, the following program defines an operation that formats a string, an integer (with leading sign and zeros), and a float with leading sign and precision 3:

```
{-# OPTIONS_CYMAKE -F --pgmF=currypp --optF=foreigncode #-}
```

import Format

showSIF :: String  $\rightarrow$  Int  $\rightarrow$  Float  $\rightarrow$  String showSIF s i f = ''format "Name: %s | %+.5i | %+6.3f",s,i,f'' main = putStrLn \$ showSIF "Curry" 42 3.14159

Thus, the execution of main will print the line

Name: Curry | +00042 | +3.142

Instead of "format", one can also write a format specification with printf. In this case, the formatted string is printed with putStr. Hence, we can rewrite our previous definitions as follows:

showSIF :: String  $\rightarrow$  Int  $\rightarrow$  Float  $\rightarrow$  IO () showSIF s i f = ''printf "Name: %s | %+.5i | %+6.3f\n",s,i,f'' main = showSIF "Curry" 42 3.14159

# 9.1.3 HTML Code

The foreign language tag "html" introduces a notation for HTML expressions (see KiCS2 library HTML) with the standard HTML syntax extended by a layout rule so that closing tags can be omitted. In order to include strings computed by Curry expressions into these HTML syntax, these Curry expressions must be enclosed in curly brackets. The following example program shows its use:

```
{-# OPTIONS_CYMAKE -F --pgmF=currypp --optF=foreigncode #-}
import HTML
htmlPage :: String → [HtmlExp]
htmlPage name = ``html
<html>
<head>
  <title>Simple Test
  <body>
  <h1>Hello {name}!</h1>
   Bye!
   Bye!
   Bye!
  <h2>{reverse name}
   Bye!'`'
```

If a Curry expression computes an HTML expression, i.e., it is of type HtmlExp instead of String, it can be integrated into the HTML syntax by double curly brackets. The following simple example, taken from [14], shows the use of this feature:

#### 9.1.4 XML Expressions

The foreign language tag "xml" introduces a notation for XML expressions (see KiCS2 library XML). The syntax is similar to the language tag "html", i.e., the use of the layout rule avoids closing tags and Curry expressions evaluating to strings (String) and XML expressions (XmlExp) can be included by enclosing them in curly and double curly brackets, respectively. The following example program shows its use:

```
{-# OPTIONS_CYMAKE -F --pgmF=currypp --optF=foreigncode #-}
import HTML
import XML
main :: IO ()
main = putStrLn $ showXmlDoc $ head ``xml
 <contact>
  <entry>
   hone>+49-431-8807271
   <name>Hanus
   <first>Michael
   <email>mh@informatik.uni-kiel.de
   <email>hanus@email.uni-kiel.de
  <entry>
   <name>Smith
   <first>Bill
   hone>+1-987-742-9388
 , ,
```

# 9.2 Sequential Rules

If the Curry preprocessor is called with the option "seqrules", then all rules in the Curry module are interpreted in a sequential manner, i.e., a rule is applied only if all previous rules defining the same operation are not applicable, either because the left-hand side's pattern does not match or the condition is not satisfiable. The idea and detailed semantics of sequential rules are described in [3]. Sequential rules are useful and preferable over rules with multiple guards if the patterns are non-trivial (e.g., functional patterns) or the condition involve complex constraints.

As a simple example, the following module defines a lookup operation in association lists by a functional pattern. Due to the sequential rule strategy, the second rule is applied only if there is no appropriate key in the association list:

```
{-# OPTIONS_CYMAKE -F --pgmF=currypp --optF=seqrules #-}
mlookup key (_ ++ [(key,value)] ++ _) = Just value
mlookup _ _ = Nothing
```

# 9.3 Default Rules

An alternative to sequential rules are default rules, i.e., these two options cannot be simultaneously used. Default rules are activated by the preprocessor option "defaultrules". In this case, one can add to each operation a default rule. A default rule for a function f is defined as a rule defining the operation "f'default" (this mechanism avoids any language extension for default rules). A default rule is applied only if no "standard" rule is applicable, either because the left-hand sides' pattern do not match or the conditions are not satisfiable.

Default rules are preferable over the sequential rule selection strategy since they have a better operational behavior. This is due to the fact that the test for the application of default rules is done with the same (sometimes optimal) strategy than the selection of standard rules. Moreover, default rules provide a similar power than sequential rules, i.e., they can be applied if the standard rules have complex (functional) patterns or complex conditions.

As a simple example, we show the implementation of the previous example for sequential rules with a default rule:

```
{-# OPTIONS_CYMAKE -F --pgmF=currypp --optF=defaultrules #-}
mlookup key (_ ++ [(key,value)] ++ _) = Just value
mlookup'default _ _ _ = Nothing
```

Default rules are often a good replacement for "negation as failure" used in logic programming. For instance, the following program defines a solution to the n-queens puzzle, where the default rule is useful since it is easier to characterize the unsafe positions of the queens on the chessboard (see the first rule of safe):

```
{-# OPTIONS_CYMAKE -F --pgmF=currypp --optF=defaultrules #-}

import Combinatorial(permute)

import Integer(abs)

-- A placement is safe if two queens are not in a same diagonal:

safe (_++[x]++ys++[z]++_) | abs (x-z) == length ys + 1 = failed

safe'default xs = xs

-- A solution to the n-queens puzzle is a safe permutation:

queens :: Int \rightarrow [Int]

queens n = safe (permute [1..n])
```

# 10 runcurry: Running Curry Programs

runcurry is a command usually stored in *kics2home/bin* (where *kics2home* is the installation directory of KiCS2; see Section 1.2). This command supports the execution of Curry programs without explicitly invoking the interactive environment. Hence, it can be useful to write short scripts in Curry intended for direct execution. The Curry program must always contain the definition of an operation main of type IO (). The execution of the program consists of the evaluation of this operation.

Basically, the command runcurry supports three modes of operation:

• One can execute a Curry program whose file name is provided as an argument when runcurry is called. In this case, the suffix (".curry" or ".lcurry") must be present and cannot be dropped. One can write additional commands for the interactive environment, typically settings of some options, before the Curry program name. All arguments after the Curry program name are passed as run-time arguments. For instance, consider the following program stored in the file ShowArgs.curry:

```
import System(getArgs)
```

main = getArgs >>= print

This program can be executed by the shell command

```
> runcurry ShowArgs.curry Hello World!
```

which produces the output

["Hello","World!"]

• One can also execute a Curry program whose whose program text comes from the standard input. Thus, one can either "pipe" the program text into this command or type the program text on the keyboard. For instance, if we type

```
> runcurry
main = putStr . unlines . map show . take 8 $ [1..]
```

(followed by the end-of-file marker Ctrl-D), the output

is produced.

• One can also write the program text in a script file to be executed like a shell script. In this case, the script must start with the line

#### #!/usr/bin/env runcurry

followed by the source text of the Curry program. For instance, we can write a simple Curry script to count the number of code lines in a Curry program by removing all blank and comment lines and counting the remaining lines:

```
#!/usr/bin/env runcurry
import Char(isSpace)
import System(getArgs)
-- count number of program lines in a file:
countCLines :: String \rightarrow IO Int
countCLines f =
  readFile f >>=
  return . length . filter (not . isEmptyLine) . map stripSpaces . lines
 where
  stripSpaces = reverse . dropWhile isSpace . reverse . dropWhile isSpace
  isEmptyLine []
                         = True
  isEmptyLine [_]
                         = False
  isEmptyLine (c1:c2:_) = c1=='-' && c2=='-'
-- The main program reads Curry file names from arguments:
main = do
  args <- getArgs
  mapIO_ (\f \rightarrow do ls <- countCLines f
                    putStrLn $ "Stripped lines of file "++f++": " ++ show ls)
         args
```

If this script is stored in the (executable) file "codelines.sh", we can count the code lines of the file Prog.curry by the shell command

> ./codelines.sh Prog.curry

When this command is executed, the command runcurry compiles the program and evaluates the expression main. Since the compilation might take some time in more complex scripts, one can also save the result of the compilation in a binary file. To obtain this behavior, one has to insert the line

#jit

in the script file, e.g., in the second line. With this option, a binary of the compiled program is saved (in the same directory as the script). Now, when the same script is executed the next time, the stored binary file is executed (provided that it is still newer than the script file itself, otherwise it will be recompiled). This feature combines easy scripting with Curry together with fast execution.

# 11 ERD2Curry: A Tool to Generate Programs from ER Specifications

ERD2Curry is a tool to generate Curry code to access and manipulate data persistently stored from entity relationship diagrams. The idea of this tool is described in detail in [8]. Thus, we describe only the basic steps to use this tool in the following.

If one creates an entity relationship diagram (ERD) with the Umbrello UML Modeller, one has to store its XML description in XMI format (as offered by Umbrello) in a file, e.g., "myerd.xmi". This description can be compiled into a Curry program by the command

erd2curry -x myerd.xmi

(erd2curry is a program stored in *kics2home/bin* where *kics2home* is the installation directory of KiCS2; see Section 1.2). If MyData is the name of the ERD, the Curry program file "MyData.curry" is generated containing all the necessary database access code as described in [8]. In addition to the generated Curry program file, two auxiliary program files ERDGeneric.curry and KeyDatabase.curry are created in the same directory.

If one does not want to use the Umbrello UML Modeller, which might be the preferred method since the interface to the Umbrello UML Modeller is no longer actively supported, one can also create a textual description of the ERD as a Curry term of type ERD (w.r.t. the type definition given in module *kics2home/currytools/erd2curry/ERD.curry*) and store it in some file, e.g., "myerd.term". This description can be compiled into a Curry program by the command

erd2curry -t myerd.term

The directory kics2home/currytools/erd2curry/ contains two examples for such ERD term files:

Blog.erdterm: This is a simple ERD model for a blog with entries, comments, and tags.

Uni.erdterm: This is an ERD model for university lectures as presented in the paper [8].

There is also the possibility to visualize an ERD term as a graph with the graph visualization program dotty (for this purpose, it might be necessary to adapt the definition of dotviewcommand in your ".kics2rc" file, see Section 2.7, according to your local environment). The visualization can be performed by the command

erd2curry -v myerd.term

# 12 Spicey: An ER-based Web Framework

Spicey is a framework to support the implementation of web-based systems in Curry. Spicey generates an initial implementation from an entity-relationship (ER) description of the underlying data. The generated implementation contains operations to create and manipulate entities of the data model, supports authentication, authorization, session handling, and the composition of individual operations to user processes. Furthermore, the implementation ensures the consistency of the database w.r.t. the data dependencies specified in the ER model, i.e., updates initiated by the user cannot lead to an inconsistent state of the database.

The idea of this tool, which is part of the distribution of KiCS2, is described in detail in [18]. Thus, we describe only the basic steps to use this tool in order to generate a web application.

First, one has to create a textual description of the entity-relationship model as a Curry term of type ERD (w.r.t. the type definitions given in module *kics2home/currytools/erd2curry/ERD.curry*) and store it in some file, e.g., "mymodel.erdterm". The directory *kics2home/currytools/spicey/* contains two examples for such ERD term files:

Blog.erdterm: This is a simple ER model for a blog with entries, comments, and tags, as presented in the paper [18].

Uni.erdterm: This is an ER model for university lectures as presented in the paper [8].

Then change to the directory in which you want to create the project sources. Execute the command

spiceup .../mymodel.erdterm

with the path to the ERD term file as a parameter (spiceup is a program stored in *kics2home*/bin where *kics2home* is the installation directory of KiCS2; see Section 1.2). You can also provide a path name, i.e., the name of a directory, where the database files should be stored, e.g.,

spiceup --dbpath DBDIR .../mymodel.erdterm

If the parameter "--dbpath DBDIR" is not provided, then DBDIR is set to the current directory ("."). Since this specification will be used in the *generated* web programs, a relative database directory name will be relative to the place where the web programs are stored. In order to avoid such confusion, it might be better to specify an absolute path name for the database directory.

After the generation of this project (see the generated file README.txt for information about the generated project structure), one can compile the generated programs by

```
make compile
```

In order to generate the executable web application, configure the generated Makefile by adapting the variable WEBSERVERDIR to the location where the compiled cgi programs should be stored, and run

make deploy

After the successful compilation and deployment of all files, the application is executable in a web browser by selecting the URL <URL of web dir>/spicey.cgi.

# **13** Technical Problems

One can implement distributed systems with KiCS2 by the use of the library NamedSocket (Section A.2.28) that supports a socket communication with symbolic names rather than natural numbers. For instance, this library is the basis of programming dynamic web pages with the libraries HTML (Section A.4.2) or WUI (Section A.4.8). However, it might be possible that some technical problems arise due to the use of named sockets. Therefore, this section gives some information about the technical requirements of KiCS2 and how to solve problems due to these requirements.

There is one fixed port that is used by the implementation of KiCS2:

**Port 8767:** This port is used by the **Curry Port Name Server** (CPNS) to implement symbolic names for named sockets in Curry. If some other process uses this port on the machine, the distribution facilities defined in the module NamedSocket cannot be used.

If these features do not work, you can try to find out whether this port is in use by the shell command "netstat -a | fgrep 8767" (or similar).

The CPNS is implemented as a demon listening on its port 8767 in order to serve requests about registering a new symbolic name for a named socket or asking the physical port number of an registered named socket. The demon will be automatically started for the first time on a machine when a user runs a program using named sockets. It can also be manually started and terminated by the scripts *kics2home/cpns/start* and *kics2home/cpns/stop*. If the demon is already running, the command *kics2home/cpns/start* does nothing (so it can be always executed before invoking a Curry program using named sockets).

If you detect any further technical problem, please write to

kics2@curry-language.org

# References

- S. Antoy and M. Hanus. Declarative programming with function patterns. In Proceedings of the International Symposium on Logic-based Program Synthesis and Transformation (LOP-STR'05), pages 6–22. Springer LNCS 3901, 2005.
- [2] S. Antoy and M. Hanus. Set functions for functional logic programming. In Proceedings of the 11th ACM SIGPLAN International Conference on Principles and Practice of Declarative Programming (PPDP'09), pages 73–82. ACM Press, 2009.
- [3] S. Antoy and M. Hanus. Curry without Success. In Proc. of the 23rd International Workshop on Functional and (Constraint) Logic Programming (WFLP 2014), volume 1335 of CEUR Workshop Proceedings, pages 140–154. CEUR-WS.org, 2014.
- [4] S. Antoy and M. Hanus. From boolean equalities to constraints. In Proceedings of the 25th International Symposium on Logic-based Program Synthesis and Transformation (LOPSTR 2015). Springer LNCS (to appear), 2015.
- [5] S. Antoy and M. Hanus. Default rules for Curry. In Proc. of the 18th International Symposium on Practical Aspects of Declarative Languages (PADL 2016). Springer LNCS (to appear), 2016.
- [6] L. Augustsson, M. Rittri, and D. Synek. On generating unique names. Journal of Functional Programming, 4(1):117–123, 1994.
- [7] B. Braßel, M. Hanus, and F. Huch. Encapsulating non-determinism in functional logic computations. Journal of Functional and Logic Programming, 2004(6), 2004.
- [8] B. Braßel, M. Hanus, and M. Müller. High-level database programming in Curry. In Proc. of the Tenth International Symposium on Practical Aspects of Declarative Languages (PADL'08), pages 316–332. Springer LNCS 4902, 2008.
- [9] B. Braßel, M. Hanus, B. Peemöller, and F. Reck. Implementing equational constraints in a functional language. In Proc. of the 19th International Conference on Applications of Declarative Programming and Knowledge Management (INAP 2011) and the 25th Workshop on Logic Programming (WLP 2011), pages 22–33. INFSYS Research Report 1843-11-06 (TU Wien), 2011.
- [10] B. Braßel, M. Hanus, B. Peemöller, and F. Reck. KiCS2: A new compiler from Curry to Haskell. In Proc. of the 20th International Workshop on Functional and (Constraint) Logic Programming (WFLP 2011), pages 1–18. Springer LNCS 6816, 2011.
- [11] M. Hanus. A unified computation model for functional and logic programming. In Proc. of the 24th ACM Symposium on Principles of Programming Languages (Paris), pages 80–93, 1997.
- [12] M. Hanus. Distributed programming in a multi-paradigm declarative language. In Proc. of the International Conference on Principles and Practice of Declarative Programming (PPDP'99), pages 376–395. Springer LNCS 1702, 1999.

- [13] M. Hanus. A functional logic programming approach to graphical user interfaces. In International Workshop on Practical Aspects of Declarative Languages (PADL'00), pages 47–62. Springer LNCS 1753, 2000.
- [14] M. Hanus. High-level server side web scripting in Curry. In Proc. of the Third International Symposium on Practical Aspects of Declarative Languages (PADL'01), pages 76–92. Springer LNCS 1990, 2001.
- [15] M. Hanus. A generic analysis environment for declarative programs. In Proc. of the ACM SIG-PLAN 2005 Workshop on Curry and Functional Logic Programming (WCFLP 2005), pages 43–48. ACM Press, 2005.
- [16] M. Hanus. CurryBrowser: A generic analysis environment for Curry programs. In Proc. of the 16th Workshop on Logic-based Methods in Programming Environments (WLPE'06), pages 61-74, 2006.
- [17] M. Hanus. Type-oriented construction of web user interfaces. In Proceedings of the 8th ACM SIGPLAN International Conference on Principles and Practice of Declarative Programming (PPDP'06), pages 27–38. ACM Press, 2006.
- [18] M. Hanus and S. Koschnicke. An ER-based framework for declarative web programming. Theory and Practice of Logic Programming, 14(3):269–291, 2014.
- [19] M. Hanus and F. Steiner. Controlling search in declarative programs. In Principles of Declarative Programming (Proc. Joint International Symposium PLILP/ALP'98), pages 374–390. Springer LNCS 1490, 1998.
- [20] M. Hanus (ed.). Curry: An integrated functional logic language (vers. 0.9.0). Available at http://www.curry-language.org, 2015.
- [21] T. Johnsson. Lambda lifting: Transforming programs to recursive functions. In Functional Programming Languages and Computer Architecture, pages 190–203. Springer LNCS 201, 1985.
- [22] P. Wadler. Efficient compilation of pattern-matching. In S.L. Peyton Jones, editor, The Implementation of Functional Programming Languages, pages 78–103. Prentice Hall, 1987.

#### Libraries of the KiCS2 Distribution Α

The KiCS2 distribution comes with an extensive collection of libraries for application programming. The libraries for meta-programming by representing Curry programs as datatypes in Curry are described in the following subsection in more detail. The complete set of libraries with all exported types and functions are described in the further subsections. For a more detailed online documentation of all libraries of KiCS2, see http://www-ps.informatik.uni-kiel.de/kics2/ lib/index.html.

#### AbstractCurry and FlatCurry: Meta-Programming in Curry A.1

To support meta-programming, i.e., the manipulation of Curry programs in Curry, there are system modules FlatCurry.Types (Section A.5.6) and AbstractCurry.Types (Section A.5.1) which define datatypes for the representation of Curry programs. AbstractCurry.Types is a more direct representation of a Curry program, whereas FlatCurry.Types is a simplified representation where local function definitions are replaced by global definitions (i.e., lambda lifting has been performed) and pattern matching is translated into explicit case/or expressions. Thus, FlatCurry.Types can be used for more back-end oriented program manipulations (or, for writing new back ends for Curry), whereas AbstractCurry.Types is intended for manipulations of programs that are more oriented towards the source program.

There are predefined I/O actions to read AbstractCurry and FlatCurry programs: AbstractCurry.Files.readCurry) and FlatCurry.Files.readFlatCurry). These actions parse the corresponding source program and return a data term representing this program (according to the definitions in the modules AbstractCurry.Types and FlatCurry.Types).

Since all datatypes are explained in detail in these modules, we refer to the online documentation<sup>5</sup> of these modules.

As an example, consider a program file "test.curry" containing the following two lines:

rev [] = [] rev (x:xs) = (rev xs) ++ [x]

Then the I/O action (FlatCurry.Files.readFlatCurry "test") returns the following term:

```
(Prog "test"
 ["Prelude"]
 ٢٦
 [Func ("test", "rev") 1 Public
       (FuncType (TCons ("Prelude","[]") [(TVar 0)])
                 (TCons ("Prelude","[]") [(TVar 0)]))
       (Rule [0]
          (Case Flex (Var 1)
             [Branch (Pattern ("Prelude","[]") [])
                 (Comb ConsCall ("Prelude","[]") []),
              Branch (Pattern ("Prelude",":") [2,3])
                 (Comb FuncCall ("Prelude","++")
                        [Comb FuncCall ("test", "rev") [Var 3],
```

<sup>&</sup>lt;sup>5</sup>http://www-ps.informatik.uni-kiel.de/kics2/lib/FlatCurry.Types.html and informatik.uni-kiel.de/kics2/lib/AbstractCurry.Types.html

```
Comb ConsCall ("Prelude",":")
[Var 2,Comb ConsCall ("Prelude","[]") []]
])
]))]
[]
```

# A.2 General Libraries

# A.2.1 Library AllSolutions

This module contains a collection of functions for obtaining lists of solutions to constraints. These operations are useful to encapsulate non-deterministic operations between I/O actions in order to connect the worlds of logic and functional programming and to avoid non-determinism failures on the I/O level.

In contrast the "old" concept of encapsulated search (which could be applied to any subexpression in a computation), the operations to encapsulate search in this module are I/O actions in order to avoid some anomalities in the old concept.

# **Exported functions:**

getAllValues :: a  $\rightarrow$  IO [a]

Gets all values of an expression (currently, via an incomplete depth-first strategy). Conceptually, all values are computed on a copy of the expression, i.e., the evaluation of the expression does not share any results. Moreover, the evaluation suspends as long as the expression contains unbound variables.

```
getOneValue :: a 
ightarrow IO (Maybe a)
```

Gets one value of an expression (currently, via an incomplete left-to-right strategy). Returns Nothing if the search space is finitely failed.

```
getAllSolutions :: (a \rightarrow Bool) \rightarrow IO [a]
```

Gets all solutions to a constraint (currently, via an incomplete depth-first left-to-right strategy). Conceptually, all solutions are computed on a copy of the constraint, i.e., the evaluation of the constraint does not share any results. Moreover, this evaluation suspends if the constraints contain unbound variables. Similar to Prolog's findall.

```
getOneSolution :: (a 
ightarrow Bool) 
ightarrow IO (Maybe a)
```

Gets one solution to a constraint (currently, via an incomplete left-to-right strategy). Returns Nothing if the search space is finitely failed.

```
getAllFailures :: a \rightarrow (a \rightarrow Bool) \rightarrow IO [a]
```

Returns a list of values that do not satisfy a given constraint.

## A.2.2 Library Assertion

This module defines the datatype and operations for the Curry module tester "currytest".

#### **Exported types:**

#### data Assertion

Datatype for defining test cases.

Exported constructors:

#### data ProtocolMsg

The messages sent to the test GUI. Used by the currytest tool.

#### Exported constructors:

- TestModule :: String  $\rightarrow$  ProtocolMsg
- TestCase :: String  $\rightarrow$  Bool  $\rightarrow$  ProtocolMsg
- TestFinished :: ProtocolMsg
- TestCompileError :: ProtocolMsg

#### **Exported functions:**

```
<code>assertTrue</code> :: String \rightarrow Bool \rightarrow Assertion ()
```

(assertTrue s b) asserts (with name s) that b must be true.

<code>assertEqual</code> :: String  $\rightarrow$  a  $\rightarrow$  a  $\rightarrow$  Assertion a

(assertEqual s e1 e2) asserts (with name s) that e1 and e2 must be equal (w.r.t. ==).

```
<code>assertValues</code> :: String \rightarrow a \rightarrow [a] \rightarrow Assertion a
```

(assertValues s e vs) asserts (with name s) that vs is the multiset of all values of e. All values of e are compared with the elements in vs w.r.t. ==.

<code>assertSolutions</code> :: String  $\rightarrow$  (a  $\rightarrow$  Bool)  $\rightarrow$  [a]  $\rightarrow$  Assertion a

(assertSolutions s c vs) asserts (with name s) that constraint abstraction c has the multiset of solutions vs. The solutions of c are compared with the elements in vs w.r.t. ==.

```
<code>assertIO</code> :: String 
ightarrow IO a 
ightarrow a 
ightarrow Assertion a
```

(assertIO s a r) asserts (with name s) that I/O action a yields the result value r.

<code>assertEqualIO</code> :: String ightarrow IO a ightarrow IO a ightarrow Assertion a

(assertEqualIO s at a2) asserts (with name s) that I/O actions at and a2 yield equal (w.r.t. =) results.

```
seqStrActions :: IO (String,Bool) \rightarrow IO (String,Bool) \rightarrow IO (String,Bool)
```

Combines two actions and combines their results. Used by the currytest tool.

```
checkAssertion :: String \rightarrow ((String,Bool) \rightarrow IO (String,Bool)) \rightarrow Assertion a \rightarrow IO (String,Bool)
```

Executes and checks an assertion, and process the result by an I/O action. Used by the currytest tool.

writeAssertResult :: (String,Bool)  $\rightarrow$  IO Int

Prints the results of assertion checking. If failures occurred, the return code is positive. Used by the currytest tool.

```
<code>showTestMod</code> :: Int 
ightarrow String 
ightarrow IO ()
```

Sends message to GUI for showing test of a module. Used by the currytest tool.

```
showTestCase :: Int \rightarrow (String,Bool) \rightarrow IO (String,Bool)
```

Sends message to GUI for showing result of executing a test case. Used by the currytest tool.

```
<code>showTestEnd</code> :: Int 
ightarrow IO ()
```

Sends message to GUI for showing end of module test. Used by the currytest tool.

```
<code>showTestCompileError</code> :: Int \rightarrow IO ()
```

Sends message to GUI for showing compilation errors in a module test. Used by the currytest tool.

#### A.2.3 Library Char

Library with some useful functions on characters.

# **Exported functions:**

```
\texttt{isAscii} \ :: \ \texttt{Char} \ \rightarrow \ \texttt{Bool}
```

Returns true if the argument is an ASCII character.

```
<code>isLatin1</code> :: Char \rightarrow Bool
```

Returns true if the argument is an Latin-1 character.

```
<code>isAsciiLower</code> :: Char \rightarrow Bool
```

Returns true if the argument is an ASCII lowercase letter.

isAsciiUpper :: Char  $\rightarrow$  Bool

Returns true if the argument is an ASCII uppercase letter.

 $\texttt{isControl} \ :: \ \texttt{Char} \ \rightarrow \ \texttt{Bool}$ 

Returns true if the argument is a control character.

isUpper :: Char  $\rightarrow$  Bool

Returns true if the argument is an uppercase letter.

```
\texttt{isLower} \ \colon :: \ \texttt{Char} \ \to \ \texttt{Bool}
```

Returns true if the argument is an lowercase letter.

```
isAlpha :: Char \rightarrow Bool
```

Returns true if the argument is a letter.

 $\texttt{isDigit} \ \colon \texttt{Char} \ \rightarrow \ \texttt{Bool}$ 

Returns true if the argument is a decimal digit.

```
\texttt{isAlphaNum} \ :: \ \texttt{Char} \ \rightarrow \ \texttt{Bool}
```

Returns true if the argument is a letter or digit.

```
isBinDigit :: Char \rightarrow Bool
```

Returns true if the argument is a binary digit.

```
\texttt{isOctDigit} \ :: \ \texttt{Char} \ \rightarrow \ \texttt{Bool}
```

Returns true if the argument is an octal digit.

```
\texttt{isHexDigit} \ :: \ \texttt{Char} \ \rightarrow \ \texttt{Bool}
```

Returns true if the argument is a hexadecimal digit.

```
\texttt{isSpace} \ \colon: \ \texttt{Char} \ \to \ \texttt{Bool}
```

Returns true if the argument is a white space.

```
toUpper :: Char 
ightarrow Char
```

Converts lowercase into uppercase letters.

```
toLower :: Char 
ightarrow Char
```

Converts uppercase into lowercase letters.

```
<code>digitToInt</code> :: Char 
ightarrow Int
```

Converts a (hexadecimal) digit character into an integer.

```
<code>intToDigit</code> :: Int \rightarrow Char
```

Converts an integer into a (hexadecimal) digit character.

## A.2.4 Library Combinatorial

A collection of common non-deterministic and/or combinatorial operations. Many operations are intended to operate on sets. The representation of these sets is not hidden; rather sets are represented as lists. Ideally these lists contains no duplicate elements and the order of their elements cannot be observed. In practice, these conditions are not enforced.

#### **Exported functions:**

```
permute :: [a] \rightarrow [a]
```

Compute any permutation of a list. For example, [1,2,3,4] may give [1,3,4,2].

subset :: [a]  $\rightarrow$  [a]

Compute any sublist of a list. The sublist contains some of the elements of the list in the same order. For example, [1,2,3,4] may give [1,3], and [1,2,3] gives [1,2,3], [1,2], [1,3], [1], [2,3], [2], [3], or [].

```
splitSet :: [a] \rightarrow ([a],[a])
```

Split a list into any two sublists. For example, [1,2,3,4] may give ([1,3,4],[2]).

```
sizedSubset :: Int \rightarrow [a] \rightarrow [a]
```

Compute any sublist of fixed length of a list. Similar to **subset**, but the length of the result is fixed.

```
partition :: [a] \rightarrow [[a]]
```

Compute any partition of a list. The output is a list of non-empty lists such that their concatenation is a permutation of the input list. No guarantee is made on the order of the arguments in the output. For example, [1,2,3,4] may give [[4],[2,3],[1]], and [1,2,3] gives [[1,2,3]], [[2,3],[1]], [[1,3],[2]], [[3],[1,2]], or [[3],[2],[1]].

#### A.2.5 Library Constraint

Some useful operations for constraint programming.

#### **Exported functions:**

(<:) :: a  $\rightarrow$  a  $\rightarrow$  Bool

Less-than on ground data terms as a constraint.

```
(>:) :: a \rightarrow a \rightarrow Bool
```

Greater-than on ground data terms as a constraint.

```
(<=:) :: a \rightarrow a \rightarrow Bool
```

Less-or-equal on ground data terms as a constraint.

(>=:) :: a  $\rightarrow$  a  $\rightarrow$  Bool

Greater-or-equal on ground data terms as a constraint.

```
andC :: [Bool] \rightarrow Bool
```

Evaluates the conjunction of a list of constraints.

```
orC :: [Bool] \rightarrow Bool
```

Evaluates the disjunction of a list of constraints.

```
allC :: (a \rightarrow Bool) \rightarrow [a] \rightarrow Bool
```

Is a given constraint abstraction satisfied by all elements in a list?

```
anyC :: (a \rightarrow Bool) \rightarrow [a] \rightarrow Bool
```

Is there an element in a list satisfying a given constraint?

#### A.2.6 Library CPNS

Implementation of a Curry Port Name Server based on raw sockets. It is used to implement the library Ports for distributed programming with ports.

# **Exported functions:**

cpnsStart :: IO ()

Starts the "Curry Port Name Server" (CPNS) running on the local machine. The CPNS is responsible to resolve symbolic names for ports into physical socket numbers so that a port can be reached under its symbolic name from any machine in the world.

```
cpnsShow :: IO ()
```

Shows all registered ports at the local CPNS demon (in its logfile).

```
cpnsStop :: IO ()
```

Terminates the local CPNS demon

```
<code>registerPort</code> :: String \rightarrow Int \rightarrow Int \rightarrow IO ()
```

Registers a symbolic port at the local host.

```
getPortInfo :: String \rightarrow String \rightarrow IO (Int,Int)
```

Gets the information about a symbolic port at some host.

```
unregisterPort :: String \rightarrow IO ()
```

Unregisters a symbolic port at the local host.

```
<code>cpnsAlive</code> :: Int \rightarrow String \rightarrow IO Bool
```

Tests whether the CPNS demon at a host is alive.

```
main :: IO ()
```

Main function for CPNS demon. Check arguments and execute command.

#### A.2.7 Library CSV

Library for reading/writing files in CSV format. Files in CSV (comma separated values) format can be imported and exported by most spreadsheed and database applications.

#### **Exported functions:**

```
writeCSVFile :: String \rightarrow [[String]] \rightarrow IO ()
```

Writes a list of records (where each record is a list of strings) into a file in CSV format.

```
showCSV :: [[String]] \rightarrow String
```

Shows a list of records (where each record is a list of strings) as a string in CSV format.

```
readCSVFile :: String \rightarrow IO [[String]]
```

Reads a file in CSV format and returns the list of records (where each record is a list of strings).

```
readCSVFileWithDelims :: String \rightarrow String \rightarrow IO [[String]]
```

Reads a file in CSV format and returns the list of records (where each record is a list of strings).

```
readCSV :: String \rightarrow [[String]]
```

Reads a string in CSV format and returns the list of records (where each record is a list of strings).

```
readCSVWithDelims :: String \rightarrow String \rightarrow [[String]]
```

Reads a string in CSV format and returns the list of records (where each record is a list of strings).

#### A.2.8 Library Debug

This library contains some useful operation for debugging programs.

#### **Exported functions:**

```
trace :: String \rightarrow a \rightarrow a
```

Prints the first argument as a side effect and behaves as identity on the second argument.

```
\texttt{traceId} \ :: \ \texttt{String} \ \rightarrow \ \texttt{String}
```

Prints the first argument as a side effect and returns it afterwards.

```
traceShow :: a \rightarrow b \rightarrow b
```

Prints the first argument using show and returns the second argument afterwards.

```
\texttt{traceShowId} \ \colon \texttt{a} \ \rightarrow \ \texttt{a}
```

Prints the first argument using show and returns it afterwards.

```
traceIO :: String 
ightarrow IO ()
```

Output a trace message from the IO monad.

```
<code>assert</code> :: Bool \rightarrow String \rightarrow a \rightarrow a
```

Assert a condition w.r.t. an error message. If the condition is not met it fails with the given error message, otherwise the third argument is returned.

```
<code>assertIO</code> :: Bool \rightarrow String \rightarrow IO ()
```

Assert a condition w.r.t. an error message from the IO monad. If the condition is not met it fails with the given error message.

## A.2.9 Library Directory

Library for accessing the directory structure of the underlying operating system.

#### **Exported functions:**

```
doesFileExist :: String \rightarrow IO Bool
```

Returns true if the argument is the name of an existing file.

```
doesDirectoryExist :: String \rightarrow IO Bool
```

Returns true if the argument is the name of an existing directory.

```
<code>fileSize</code> :: String \rightarrow IO Int
```

Returns the size of the file.

```
getModificationTime :: String \rightarrow IO ClockTime
```

Returns the modification time of the file.

```
getCurrentDirectory :: IO String
```

Returns the current working directory.

<code>setCurrentDirectory</code> :: String  $\rightarrow$  IO ()

Sets the current working directory.

```
getDirectoryContents :: String \rightarrow IO [String]
```

Returns the list of all entries in a directory.

```
createDirectory :: String 
ightarrow IO ()
```

Creates a new directory with the given name.

createDirectoryIfMissing :: Bool  $\rightarrow$  String  $\rightarrow$  IO ()

Creates a new directory with the given name if it does not already exist. If the first parameter is **True** it will also create all missing parent directories.

```
removeDirectory :: String 
ightarrow IO ()
```

Deletes a directory from the file system.

```
renameDirectory :: String 
ightarrow String 
ightarrow IO ()
```

Renames a directory.

```
getHomeDirectory :: IO String
```

Returns the home directory of the current user.

```
getTemporaryDirectory :: IO String
```

Returns the temporary directory of the operating system.

```
getAbsolutePath :: String \rightarrow IO String
```

Convert a path name into an absolute one. For instance, a leading  $\tilde{}$  is replaced by the current home directory.

```
<code>removeFile</code> :: String 
ightarrow IO ()
```

Deletes a file from the file system.

```
renameFile :: String \rightarrow String \rightarrow IO ()
```

Renames a file.

```
copyFile :: String 
ightarrow String 
ightarrow IO ()
```

Copy the contents from one file to another file

# A.2.10 Library Distribution

This module contains functions to obtain information concerning the current distribution of the Curry implementation, e.g., compiler version, load paths, front end.

#### Exported types:

# data FrontendTarget

Data type for representing the different target files that can be produced by the front end of the Curry compiler.

Exported constructors:

• FCY :: FrontendTarget

FCY

- FlatCurry file ending with .fcy
- FINT :: FrontendTarget

FINT

- FlatCurry interface file ending with .fint
- ACY :: FrontendTarget

ACY

- AbstractCurry file ending with .acy
- UACY :: FrontendTarget

UACY

- Untyped (without type checking) AbstractCurry file ending with .uacy

• HTML :: FrontendTarget

HTML

- colored HTML representation of source program
- CY :: FrontendTarget

СҮ

- source representation employed by the frontend

# data FrontendParams

Abstract data type for representing parameters supported by the front end of the Curry compiler.

Exported constructors:

# **Exported functions:**

# curryCompiler :: String

The name of the Curry compiler (e.g., "pakes" or "kies2").

# curryCompilerMajorVersion :: Int

The major version number of the Curry compiler.

# curryCompilerMinorVersion :: Int

The minor version number of the Curry compiler.

# curryRuntime :: String

The name of the run-time environment (e.g., "sicstus", "swi", or "ghc")

#### curryRuntimeMajorVersion :: Int

The major version number of the Curry run-time environment.

```
curryRuntimeMinorVersion :: Int
```

The minor version number of the Curry run-time environment.

installDir :: String

Path of the main installation directory of the Curry compiler.

rcFileName :: IO String

The name of the file specifying configuration parameters of the current distribution. This file must have the usual format of property files (see description in module PropertyFile).

```
rcFileContents :: IO [(String,String)]
```

Returns the current configuration parameters of the distribution. This action yields the list of pairs (var,val).

```
getRcVar :: String \rightarrow IO (Maybe String)
```

Look up a specific configuration variable as specified by user in his rc file. Uppercase/lowercase is ignored for the variable names.

```
getRcVars :: [String] \rightarrow IO [Maybe String]
```

Look up configuration variables as specified by user in his rc file. Uppercase/lowercase is ignored for the variable names.

```
splitModuleFileName :: String \rightarrow String \rightarrow (String, String)
```

Split the FilePath of a module into the directory prefix and the FilePath corresponding to the module name. For instance, the call splitModuleFileName "Data.Set" "lib/Data/Set.curry" evaluates to ("lib", "Data/Set.curry"). This can be useful to compute output directories while retaining the hierarchical module structure.

```
\texttt{splitModuleIdentifiers} :: \texttt{String} \rightarrow \texttt{[String]}
```

Split up the components of a module identifier. For instance, splitModuleIdentifiers "Data.Set" evaluates to ["Data", "Set"].

```
joinModuleIdentifiers :: [String] \rightarrow String
```

Join the components of a module identifier. For instance, joinModuleIdentifiers ["Data", "Set"] evaluates to "Data.Set".

```
\texttt{stripCurrySuffix} \ \colon \texttt{String} \ \to \ \texttt{String}
```

Strips the suffix ".curry" or ".lcurry" from a file name.

 $modNameToPath :: String \rightarrow String$ 

Transforms a hierarchical module name into a path name, i.e., replace the dots in the name by directory separator chars.

```
currySubdir :: String
```

Name of the sub directory where auxiliary files (.fint, .fcy, etc) are stored.

## inCurrySubdir :: String $\rightarrow$ String

Transforms a path to a module name into a file name by adding the currySubDir to the path and transforming a hierarchical module name into a path. For instance, inCurrySubdir "mylib/Data.Char" evaluates to "mylib/.curry/Data/Char".

```
inCurrySubdirModule :: String \rightarrow String \rightarrow String
```

Transforms a file name by adding the currySubDir to the file name. This version respects hierarchical module names.

# addCurrySubdir :: String $\rightarrow$ String

Transforms a directory name into the name of the corresponding sub directory containing auxiliary files.

```
getLoadPathForModule :: String \rightarrow IO [String]
```

Returns the current path (list of directory names) that is used for loading modules w.r.t. a given module path. The directory prefix of the module path (or "." if there is no such prefix) is the first element of the load path and the remaining elements are determined by the environment variable CURRYRPATH and the entry "libraries" of the system's rc file.

lookupModuleSourceInLoadPath :: String  $\rightarrow$  IO (Maybe (String,String))

Returns a directory name and the actual source file name for a module by looking up the module source in the current load path. If the module is hierarchical, the directory is the top directory of the hierarchy. Returns Nothing if there is no corresponding source file.

defaultParams :: FrontendParams

The default parameters of the front end.

```
rcParams :: IO FrontendParams
```

The default parameters of the front end as configured by the compiler specific resource configuration file.

```
\texttt{setQuiet} \ :: \ \texttt{Bool} \ \rightarrow \ \texttt{FrontendParams} \ \rightarrow \ \texttt{FrontendParams}
```

Set quiet mode of the front end.

 $\texttt{setExtended} \ :: \ \texttt{Bool} \ \rightarrow \ \texttt{FrontendParams} \ \rightarrow \ \texttt{FrontendParams}$ 

Set extended mode of the front end.

```
\texttt{setOverlapWarn} :: \texttt{Bool} \rightarrow \texttt{FrontendParams} \rightarrow \texttt{FrontendParams}
```

Set overlap warn mode of the front end.

 $setFullPath :: [String] \rightarrow FrontendParams \rightarrow FrontendParams$ 

Set the full path of the front end. If this parameter is set, the front end searches all modules in this path (instead of using the default path).

```
\texttt{setHtmlDir}:: \texttt{String} \rightarrow \texttt{FrontendParams} \rightarrow \texttt{FrontendParams}
```

Set the htmldir parameter of the front end. Relevant for HTML generation.

```
setLogfile :: String \rightarrow FrontendParams \rightarrow FrontendParams
```

Set the logfile parameter of the front end. If this parameter is set, all messages produced by the front end are stored in this file.

#### $\texttt{setSpecials} \ :: \ \texttt{String} \ \rightarrow \ \texttt{FrontendParams} \ \rightarrow \ \texttt{FrontendParams}$

Set additional specials parameters of the front end. These parameters are specific for the current front end and should be used with care, since their form might change in the future.

```
quiet :: FrontendParams \rightarrow Bool
```

Returns the value of the "quiet" parameter.

```
extended :: FrontendParams \rightarrow Bool
```

Returns the value of the "extended" parameter.

```
overlapWarn :: FrontendParams 
ightarrow Bool
```

Returns the value of the "overlapWarn" parameter.

```
fullPath :: FrontendParams \rightarrow Maybe [String]
```

Returns the full path parameter of the front end.

<code>htmldir :: FrontendParams  $\rightarrow$  Maybe String</code>

Returns the htmldir parameter of the front end.

```
<code>logfile :: FrontendParams</code> \rightarrow Maybe String
```

Returns the logfile parameter of the front end.

```
\texttt{specials} \ :: \ \texttt{FrontendParams} \ \rightarrow \ \texttt{String}
```

Returns the special parameters of the front end.

```
callFrontend :: FrontendTarget \rightarrow String \rightarrow IO ()
```

In order to make sure that compiler generated files (like .fcy, .fint, .acy) are up to date, one can call the front end of the Curry compiler with this action. If the front end returns with an error, an exception is raised.

```
callFrontendWithParams :: FrontendTarget 
ightarrow FrontendParams 
ightarrow String 
ightarrow IO ()
```

In order to make sure that compiler generated files (like .fcy, .fint, .acy) are up to date, one can call the front end of the Curry compiler with this action where various parameters can be set. If the front end returns with an error, an exception is raised.

#### A.2.11 Library Either

Library with some useful operations for the Either data type.

#### **Exported functions:**

```
lefts :: [Either a b] \rightarrow [a]
```

Extracts from a list of Either all the Left elements in order.

```
rights :: [Either a b] \rightarrow [b]
```

Extracts from a list of Either all the Right elements in order.

```
\texttt{isLeft} \ :: \ \texttt{Either} \ \texttt{a} \ \texttt{b} \ \rightarrow \ \texttt{Bool}
```

Return True if the given value is a Left-value, False otherwise.

```
isRight :: Either a b \rightarrow Bool
```

Return True if the given value is a Right-value, False otherwise.

```
fromLeft :: Either a b \rightarrow a
```

Extract the value from a Left constructor.

```
\texttt{fromRight} \ \colon \texttt{Either} \ \texttt{a} \ \texttt{b} \ \rightarrow \ \texttt{b}
```

Extract the value from a Right constructor.

```
partitionEithers :: [Either a b] \rightarrow ([a],[b])
```

Partitions a list of Either into two lists. All the Left elements are extracted, in order, to the first component of the output. Similarly the Right elements are extracted to the second component of the output.

# A.2.12 Library ErrorState

A combination of Error and state monad like ErrorT State in Haskell.

#### **Exported types:**

type ES a b c = b  $\rightarrow$  Either a (c,b)

Error state monad.

#### **Exported functions:**

evalES :: (a  $\rightarrow$  Either b (c,a))  $\rightarrow$  a  $\rightarrow$  Either b c

Evaluate an ES monad

returnES :: a  $\rightarrow$  b  $\rightarrow$  Either c (a,b)

Lift a value into the ES monad

failES :: a  $\rightarrow$  b  $\rightarrow$  Either a (c,b)

Failing computation in the ES monad

(>+=) :: (a  $\rightarrow$  Either b (c,a))  $\rightarrow$  (c  $\rightarrow$  a  $\rightarrow$  Either b (d,a))  $\rightarrow$  a  $\rightarrow$  Either b (d,a)

Bind of the ES monad

(>+) :: (a  $\rightarrow$  Either b (c,a))  $\rightarrow$  (a  $\rightarrow$  Either b (d,a))  $\rightarrow$  a  $\rightarrow$  Either b (d,a) Sequence operator of the ES monad

(<\$>) :: (a  $\rightarrow$  b)  $\rightarrow$  (c  $\rightarrow$  Either d (a,c))  $\rightarrow$  c  $\rightarrow$  Either d (b,c)

Apply a pure function onto a monadic value.

(<\*>) :: (a  $\rightarrow$  Either b (c  $\rightarrow$  d,a))  $\rightarrow$  (a  $\rightarrow$  Either b (c,a))  $\rightarrow$  a  $\rightarrow$  Either b (d,a)

Apply a function yielded by a monadic action to a monadic value.

## gets :: a $\rightarrow$ Either b (a,a)

Retrieve the current state

puts ::  $a \rightarrow a \rightarrow Either b ((),a)$ 

Replace the current state

modify :: (a  $\rightarrow$  a)  $\rightarrow$  a  $\rightarrow$  Either b ((),a)

Modify the current state

mapES :: (a  $\rightarrow$  b  $\rightarrow$  Either c (d,b))  $\rightarrow$  [a]  $\rightarrow$  b  $\rightarrow$  Either c ([d],b)

Map a monadic function on all elements of a list by sequencing the effects.

concatMapES :: (a  $\rightarrow$  b  $\rightarrow$  Either c ([d],b))  $\rightarrow$  [a]  $\rightarrow$  b  $\rightarrow$  Either c ([d],b)

Same as concatMap, but for a monadic function.

mapAccumES :: (a  $\rightarrow$  b  $\rightarrow$  c  $\rightarrow$  Either d ((a,e),c))  $\rightarrow$  a  $\rightarrow$  [b]  $\rightarrow$  c  $\rightarrow$  Either d ((a,[e]),c)

Same as mapES but with an additional accumulator threaded through.

# A.2.13 Library FileGoodies

A collection of useful operations when dealing with files.

#### **Exported functions:**

separatorChar :: Char

The character for separating hierarchies in file names. On UNIX systems the value is /.

pathSeparatorChar :: Char

The character for separating names in path expressions. On UNIX systems the value is :.

suffixSeparatorChar :: Char

The character for separating suffixes in file names. On UNIX systems the value is ...

```
<code>isAbsolute</code> :: String \rightarrow Bool
```

Is the argument an absolute name?

```
dirName :: String \rightarrow String
```

Extracts the directory prefix of a given (Unix) file name. Returns "." if there is no prefix.

```
baseName :: String \rightarrow String
```

Extracts the base name without directory prefix of a given (Unix) file name.

# $splitDirectoryBaseName :: String \rightarrow (String,String)$

Splits a (Unix) file name into the directory prefix and the base name. The directory prefix is "." if there is no real prefix in the name.

## $\texttt{stripSuffix} \,::\, \texttt{String} \, \rightarrow \, \texttt{String}$

Strips a suffix (the last suffix starting with a dot) from a file name.

```
fileSuffix :: String \rightarrow String
```

Yields the suffix (the last suffix starting with a dot) from given file name.

```
splitBaseName :: String \rightarrow (String, String)
```

Splits a file name into prefix and suffix (the last suffix starting with a dot and the rest).

 $splitPath :: String \rightarrow [String]$ 

Splits a path string into list of directory names.

```
lookupFileInPath :: String \rightarrow [String] \rightarrow [String] \rightarrow IO (Maybe String)
```

Looks up the first file with a possible suffix in a list of directories. Returns Nothing if such a file does not exist.

```
getFileInPath :: String \rightarrow [String] \rightarrow [String] \rightarrow IO String
```

Gets the first file with a possible suffix in a list of directories. An error message is delivered if there is no such file.

# A.2.14 Library FilePath

This library is a direct port of the Haskell library System.FilePath of Neil Mitchell.

#### Exported types:

type FilePath = String

**Exported functions:** 

pathSeparator :: Char

pathSeparators :: String

 $\texttt{isPathSeparator} \ :: \ \texttt{Char} \ \rightarrow \ \texttt{Bool}$ 

searchPathSeparator :: Char

 $\texttt{isSearchPathSeparator} \ :: \ \texttt{Char} \ \rightarrow \ \texttt{Bool}$ 

extSeparator :: Char

 $\texttt{isExtSeparator} \ :: \ \texttt{Char} \ \rightarrow \ \texttt{Bool}$ 

 $splitSearchPath :: String \rightarrow [String]$ 

getSearchPath :: IO [String]

 $splitExtension :: String \rightarrow (String, String)$ 

<code>takeExtension</code> :: String  $\rightarrow$  String

<code>replaceExtension :: String  $\rightarrow$  String  $\rightarrow$  String  $\rightarrow$  String</code>

(<.>) :: String  $\rightarrow$  String  $\rightarrow$  String

dropExtension :: String  $\rightarrow$  String

addExtension :: String  $\rightarrow$  String  $\rightarrow$  String

<code>hasExtension</code> :: String  $\rightarrow$  Bool

splitExtensions :: String  $\rightarrow$  (String, String)

dropExtensions :: String  $\rightarrow$  String

<code>takeExtensions</code> :: String  $\rightarrow$  String

 $splitDrive :: String \rightarrow (String, String)$ 

joinDrive :: String  $\rightarrow$  String  $\rightarrow$  String

takeDrive :: String  $\rightarrow$  String

dropDrive :: String  $\rightarrow$  String

hasDrive :: String  $\rightarrow$  Bool

isDrive :: String  $\rightarrow$  Bool

 $splitFileName :: String \rightarrow (String, String)$ 

<code>replaceFileName</code> :: String  $\rightarrow$  String  $\rightarrow$  String

dropFileName :: String  $\rightarrow$  String

 $\texttt{takeFileName} \ :: \ \texttt{String} \ \rightarrow \ \texttt{String}$ 

 $\texttt{takeBaseName} \ :: \ \texttt{String} \ \rightarrow \ \texttt{String}$ 

 $replaceBaseName :: String \rightarrow String \rightarrow String$ 

 $\texttt{hasTrailingPathSeparator} \ :: \ \texttt{String} \ \rightarrow \ \texttt{Bool}$ 

addTrailingPathSeparator :: String  $\rightarrow$  String

dropTrailingPathSeparator :: String  $\rightarrow$  String

takeDirectory :: String  $\rightarrow$  String

<code>replaceDirectory</code> :: String  $\rightarrow$  String

combine :: String  $\rightarrow$  String  $\rightarrow$  String

(</>) :: String  $\rightarrow$  String  $\rightarrow$  String

 $splitPath :: String \rightarrow [String]$ 

```
splitDirectories :: String \rightarrow [String]

joinPath :: [String] \rightarrow String

equalFilePath :: String \rightarrow String \rightarrow Bool

makeRelative :: String \rightarrow String \rightarrow String

normalise :: String \rightarrow String

isValid :: String \rightarrow Bool

makeValid :: String \rightarrow String

isRelative :: String \rightarrow Bool
```

# A.2.15 Library Findall

isAbsolute :: String  $\rightarrow$  Bool

Library with some operations for encapsulating search. Note that some of these operations are not fully declarative, i.e., the results depend on the order of evaluation and program rules. There are newer and better approaches the encapsulate search, in particular, set functions (see module SetFunctions), which should be used.

This library is included only for compatibility with PAKCS.

# **Exported functions:**

# getAllValues :: a $\rightarrow$ IO [a]

Gets all values of an expression (currently, via an incomplete depth-first strategy). Conceptually, all values are computed on a copy of the expression, i.e., the evaluation of the expression does not share any results. Moreover, the evaluation suspends as long as the expression contains unbound variables. Similar to Prolog's findall.

getSomeValue :: a  $\rightarrow$  IO a

Gets a value of an expression (currently, via an incomplete depth-first strategy). The expression must have a value, otherwise the computation fails. Conceptually, the value is computed on a copy of the expression, i.e., the evaluation of the expression does not share any results. Moreover, the evaluation suspends as long as the expression contains unbound variables.

allValues :: a  $\rightarrow$  [a]

Returns all values of an expression (currently, via an incomplete depth-first strategy). Conceptually, all values are computed on a copy of the expression, i.e., the evaluation of the expression does not share any results.

Note that this operation is not purely declarative since the ordering of the computed values depends on the ordering of the program rules.

 $\texttt{someValue} \ :: \ \texttt{a} \ \rightarrow \ \texttt{a}$ 

Returns some value for an expression (currently, via an incomplete depth-first strategy). If the expression has no value, the computation fails. Conceptually, the value is computed on a copy of the expression, i.e., the evaluation of the expression does not share any results.

Note that this operation is not purely declarative since the computed value depends on the ordering of the program rules. Thus, this operation should be used only if the expression has a single value.

```
allSolutions :: (a \rightarrow Bool) \rightarrow [a]
```

Returns all values satisfying a predicate, i.e., all arguments such that the predicate applied to the argument can be evaluated to **True** (currently, via an incomplete depth-first strategy).

Note that this operation is not purely declarative since the ordering of the computed values depends on the ordering of the program rules.

# <code>someSolution</code> :: (a ightarrow Bool) ightarrow a

Returns some values satisfying a predicate, i.e., some argument such that the predicate applied to the argument can be evaluated to **True** (currently, via an incomplete depth-first strategy). If there is no value satisfying the predicate, the computation fails.

Note that this operation is not purely declarative since the ordering of the computed values depends on the ordering of the program rules. Thus, this operation should be used only if the predicate has a single solution.

# A.2.16 Library Float

A collection of operations on floating point numbers.

# **Exported functions:**

## pi :: Float

The number pi.

- (+.) :: Float  $\rightarrow$  Float  $\rightarrow$  Float  $\rightarrow$  Addition on floats.
- (-.) :: Float  $\rightarrow$  Float  $\rightarrow$  Float

Subtraction on floats.

(\*.) :: Float  $\rightarrow$  Float  $\rightarrow$  Float

Multiplication on floats.

(/.) :: Float  $\rightarrow$  Float  $\rightarrow$  Float

Division on floats.

(^.) :: Float ightarrow Int ightarrow Float

The value of a  $\hat{}$ . b is a raised to the power of b. Executes in O(log b) steps.

i2f :: Int  $\rightarrow$  Float

Conversion function from integers to floats.

```
\texttt{truncate} \ :: \ \texttt{Float} \ \rightarrow \ \texttt{Int}
```

Conversion function from floats to integers. The result is the closest integer between the argument and 0.

 $\texttt{round} \ \colon \texttt{Float} \ \rightarrow \ \texttt{Int}$ 

Conversion function from floats to integers. The result is the nearest integer to the argument. If the argument is equidistant between two integers, it is rounded to the closest even integer value.

```
\texttt{recip} \ \colon \texttt{Float} \ \rightarrow \ \texttt{Float}
```

Reciprocal

```
\texttt{sqrt} :: \texttt{Float} \to \texttt{Float}
```

Square root.

```
\texttt{log} \ :: \ \texttt{Float} \ \rightarrow \ \texttt{Float}
```

Natural logarithm.

 $\texttt{logBase} \ :: \ \texttt{Float} \ \rightarrow \ \texttt{Float} \ \rightarrow \ \texttt{Float}$ 

Logarithm to arbitrary Base.

- $exp :: Float \rightarrow Float$ Natural exponent.
- sin :: Float  $\rightarrow$  Float Sine.
- $\cos$  :: Float  $\rightarrow$  Float Cosine.
- $\texttt{tan} \ \colon \texttt{Float} \ \rightarrow \ \texttt{Float}$

Tangent.

 $\texttt{asin} \ \colon \texttt{Float} \ \rightarrow \ \texttt{Float}$ 

Arc sine.

- acos :: Float  $\rightarrow$  Float
- atan :: Float ightarrow Float

Arc tangent.

 $\texttt{sinh} \ \colon \texttt{Float} \ \rightarrow \ \texttt{Float}$ 

Hyperbolic sine.

cosh :: <code>Float</code>  $\rightarrow$  <code>Float</code>

 $\texttt{tanh} \ :: \ \texttt{Float} \ \rightarrow \ \texttt{Float}$ 

Hyperbolic tangent.

 $\texttt{asinh} \ \colon \texttt{Float} \ \to \ \texttt{Float}$ 

Hyperbolic Arc sine.

 $\texttt{acosh} \ \colon: \ \texttt{Float} \ \to \ \texttt{Float}$ 

```
\texttt{atanh} \ :: \ \texttt{Float} \ \rightarrow \ \texttt{Float}
```

Hyperbolic Arc tangent.

# A.2.17 Library Function

This module provides some utility functions for function application.

# Exported functions:

fix :: (a ightarrow a) ightarrow a

fix f is the least fixed point of the function f, i.e. the least defined x such that f x = x.

on :: (a  $\rightarrow$  a  $\rightarrow$  b)  $\rightarrow$  (c  $\rightarrow$  a)  $\rightarrow$  c  $\rightarrow$  c  $\rightarrow$  b

(\*) 'on' f =  $x y \rightarrow f x * f y$ . Typical usage: sortBy (compare 'on' fst).

first :: (a ightarrow b) ightarrow (a,c) ightarrow (b,c)

Apply a function to the first component of a tuple.

second :: (a  $\rightarrow$  b)  $\rightarrow$  (c,a)  $\rightarrow$  (c,b)

Apply a function to the second component of a tuple.

(\*\*\*) :: (a  $\rightarrow$  b)  $\rightarrow$  (c  $\rightarrow$  d)  $\rightarrow$  (a,c)  $\rightarrow$  (b,d)

Apply two functions to the two components of a tuple.

(&&&) :: (a  $\rightarrow$  b)  $\rightarrow$  (a  $\rightarrow$  c)  $\rightarrow$  a  $\rightarrow$  (b,c)

Apply two functions to a value and returns a tuple of the results.

both :: (a  $\rightarrow$  b)  $\rightarrow$  (a,a)  $\rightarrow$  (b,b)

Apply a function to both components of a tuple.

# A.2.18 Library GetOpt

This Module is a modified version of the Module System.Console.GetOpt by Sven Panne from the ghc-base package it has been adapted for Curry by Bjoern Peemoeller

(c) Sven Panne 2002-2005 The Glasgow Haskell Compiler License

Copyright 2004, The University Court of the University of Glasgow. All rights reserved.

Redistribution and use in source and binary forms, with or without modification, are permitted provided that the following conditions are met:

this list of conditions and the following disclaimer.

this list of conditions and the following disclaimer in the documentation and/or other materials provided with the distribution.

used to endorse or promote products derived from this software without specific prior written permission.

THIS SOFTWARE IS PROVIDED BY THE UNIVERSITY COURT OF THE UNIVERSITY OF GLASGOW AND THE CONTRIBUTORS "AS IS" AND ANY EXPRESS OR IMPLIED WARRANTIES, INCLUDING, BUT NOT LIMITED TO, THE IMPLIED WARRANTIES OF MERCHANTABILITY AND FITNESS FOR A PARTICULAR PURPOSE ARE DISCLAIMED. IN NO EVENT SHALL THE UNIVERSITY COURT OF THE UNIVERSITY OF GLASGOW OR THE CONTRIBUTORS BE LIABLE FOR ANY DIRECT, INDIRECT, INCIDENTAL, SPE-CIAL, EXEMPLARY, OR CONSEQUENTIAL DAMAGES (INCLUDING, BUT NOT LIMITED TO, PROCUREMENT OF SUBSTITUTE GOODS OR SERVICES; LOSS OF USE, DATA, OR PROFITS; OR BUSINESS INTERRUPTION) HOWEVER CAUSED AND ON ANY THEORY OF LIABILITY, WHETHER IN CONTRACT, STRICT LIABILITY, OR TORT (INCLUDING NEGLIGENCE OR OTHERWISE) ARISING IN ANY WAY OUT OF THE USE OF THIS SOFT-WARE, EVEN IF ADVISED OF THE POSSIBILITY OF SUCH DAMAGE.

### **Exported types:**

data ArgOrder

Exported constructors:

- RequireOrder :: ArgOrder a
- Permute :: ArgOrder a
- $\bullet$  ReturnInOrder :: (String  $\rightarrow$  a)  $\rightarrow$  ArgOrder a

data OptDescr

Exported constructors:

• Option :: String  $\rightarrow$  [String]  $\rightarrow$  (ArgDescr a)  $\rightarrow$  String  $\rightarrow$  OptDescr a

data ArgDescr

Exported constructors:

- NoArg :: a  $\rightarrow$  ArgDescr a
- ReqArg :: (String  $\rightarrow$  a)  $\rightarrow$  String  $\rightarrow$  ArgDescr a
- ullet OptArg :: (Maybe String ightarrow a) ightarrow String ightarrow ArgDescr a

#### **Exported functions:**

<code>usageInfo</code> :: String  $\rightarrow$  [OptDescr a]  $\rightarrow$  String

getOpt :: ArgOrder a  $\rightarrow$  [OptDescr a]  $\rightarrow$  [String]  $\rightarrow$  ([a],[String],[String])

getOpt' :: ArgOrder a  $\rightarrow$  [OptDescr a]  $\rightarrow$  [String]  $\rightarrow$  ([a], [String], [String], [String])

# A.2.19 Library Global

Library for handling global entities. A global entity has a name declared in the program. Its value can be accessed and modified by IO actions. Furthermore, global entities can be declared as persistent so that their values are stored across different program executions.

Currently, it is still experimental so that its interface might be slightly changed in the future. A global entity g with an initial value v of type t must be declared by:

```
g :: Global t
g = global v spec
```

Here, the type t must not contain type variables and **spec** specifies the storage mechanism for the global entity (see type **GlobalSpec**).

## Exported types:

### data Global

The abstract type of a global entity.

```
Exported constructors:
```

### data GlobalSpec

The storage mechanism for the global entity.

Exported constructors:

```
• Temporary :: GlobalSpec
```

Temporary

– the global value exists only during a single execution of a program

```
\bullet Persistent :: String \rightarrow GlobalSpec
```

Persistent f

 the global value is stored persisently in file f (which is created and initialized if it does not exists)

## **Exported functions:**

```
global :: a \rightarrow GlobalSpec \rightarrow Global a
```

global is only used for the declaration of a global value and should not be used elsewhere. In the future, it might become a keyword.

```
<code>readGlobal</code> :: Global a 
ightarrow IO a
```

Reads the current value of a global.

```
writeGlobal :: Global a 
ightarrow a 
ightarrow IO ()
```

Updates the value of a global. The value is evaluated to a ground constructor term before it is updated.

## A.2.20 Library GUI

This library contains definitions and functions to implement graphical user interfaces for Curry programs. It is based on Tcl/Tk and its basic ideas are described in detail in this paper

### **Exported types:**

### data GuiPort

The port to a GUI is just the stream connection to a GUI where Tcl/Tk communication is done.

Exported constructors:

### data Widget

The type of possible widgets in a GUI.

Exported constructors:

```
• PlainButton :: [ConfItem] \rightarrow Widget
```

PlainButton

- a button in a GUI whose event handler is activated if the user presses the button
- Canvas :: [ConfItem]  $\rightarrow$  Widget

Canvas

- a canvas to draw pictures containing CanvasItems

```
• CheckButton :: [ConfItem] \rightarrow Widget
```

CheckButton

- a check button: it has value "0" if it is unchecked and value "1" if it is checked

• Entry :: [ConfItem]  $\rightarrow$  Widget

Entry

- an entry widget for entering single lines
- Label :: [ConfItem]  $\rightarrow$  Widget

Label

- a label for showing a text
- ListBox :: [ConfItem]  $\rightarrow$  Widget

ListBox

- a widget containing a list of items for selection

```
• Message :: [ConfItem] \rightarrow Widget
  Message
     - a message for showing simple string values
• MenuButton :: [ConfItem] \rightarrow Widget
  MenuButton
     - a button with a pull-down menu
• Scale :: Int \rightarrow Int \rightarrow [ConfItem] \rightarrow Widget
  Scale
     - a scale widget to input values by a slider
• ScrollH :: WidgetRef \rightarrow [ConfItem] \rightarrow Widget
  ScrollH
     - a horizontal scroll bar
• ScrollV :: WidgetRef \rightarrow [ConfItem] \rightarrow Widget
  ScrollV
     - a vertical scroll bar
• TextEdit :: [ConfItem] \rightarrow Widget
  TextEdit
     - a text editor widget to show and manipulate larger text paragraphs
• Row :: [ConfCollection] \rightarrow [Widget] \rightarrow Widget
  Row
     - a horizontal alignment of widgets
• Col :: [ConfCollection] \rightarrow [Widget] \rightarrow Widget
  Col
     - a vertical alignment of widgets
• Matrix :: [ConfCollection] \rightarrow [[Widget]] \rightarrow Widget
  Matrix
     - a 2-dimensional (matrix) alignment of widgets
```

### data ConfItem

The data type for possible configurations of a widget.

Exported constructors:

• Active :: Bool  $\rightarrow$  ConfItem

Active

- define the active state for buttons, entries, etc.
- ullet Anchor :: String ightarrow ConfItem

Anchor

- alignment of information inside a widget where the argument must be: n, ne, e, se, s, sw, w, nw, or center
- ullet Background :: String ightarrow ConfItem

Background

- the background color
- $\bullet$  Foreground :: String  $\rightarrow$  ConfItem

Foreground

- the foreground color
- Handler :: Event  $\rightarrow$  (GuiPort  $\rightarrow$  IO [ReconfigureItem])  $\rightarrow$  ConfItem

Handler

- an event handler associated to a widget. The event handler returns a list of widget ref/configuration pairs that are applied after the handler in order to configure GUI widgets
- Height :: Int  $\rightarrow$  ConfItem

Height

- the height of a widget (chars for text, pixels for graphics)

```
\bullet CheckInit :: String \rightarrow ConfItem
```

CheckInit

initial value for checkbuttons

• CanvasItems :: [CanvasItem]  $\rightarrow$  ConfItem

CanvasItems

list of items contained in a canvas

```
• List :: [String] \rightarrow ConfItem
```

List

- list of values shown in a listbox

- Menu :: [MenuItem]  $\rightarrow$  ConfItem Menu
  - the items of a menu button
- WRef :: WidgetRef  $\rightarrow$  ConfItem WRef

– a reference to this widget

• Text :: String  $\rightarrow$  ConfItem Text

- an initial text contents

- Width :: Int  $\rightarrow$  ConfItem Width
  - the width of a widget (chars for text, pixels for graphics)

```
• Fill :: ConfItem
```

Fill

- fill widget in both directions

• FillX :: ConfItem

FillX

- fill widget in horizontal direction

```
• FillY :: ConfItem
```

FillY

- fill widget in vertical direction
- $\bullet$  TclOption :: String  $\rightarrow$  ConfItem

TclOption

- further options in Tcl syntax (unsafe!)

## data ReconfigureItem

Data type for describing configurations that are applied to a widget or GUI by some event handler.

Exported constructors:

• WidgetConf :: WidgetRef  $\rightarrow$  ConfItem  $\rightarrow$  ReconfigureItem WidgetConf wref conf

- reconfigure the widget referred by wref with configuration item conf

• StreamHandler :: Handle  $\rightarrow$  (Handle  $\rightarrow$  GuiPort  $\rightarrow$  IO [ReconfigureItem])  $\rightarrow$  ReconfigureItem

StreamHandler hdl handler

- add a new handler to the GUI that processes inputs on an input stream referred by hdl
- RemoveStreamHandler :: Handle  $\rightarrow$  ReconfigureItem

```
RemoveStreamHandler hdl
```

 remove a handler for an input stream referred by hdl from the GUI (usually used to remove handlers for closed streams)

#### data Event

The data type of possible events on which handlers can react. This list is still incomplete and might be extended or restructured in future releases of this library.

#### Exported constructors:

- DefaultEvent :: Event DefaultEvent
  - the default event of the widget
- MouseButton1 :: Event

MouseButton1

- left mouse button pressed
- MouseButton2 :: Event

MouseButton2

- middle mouse button pressed
- MouseButton3 :: Event

MouseButton3

- right mouse button pressed
- KeyPress :: Event

KeyPress

- any key is pressed
- Return :: Event Return

- return key is pressed

### data ConfCollection

The data type for possible configurations of widget collections (e.g., columns, rows).

Exported constructors:

• CenterAlign :: ConfCollection

CenterAlign

- centered alignment
- LeftAlign :: ConfCollection

LeftAlign

- left alignment
- RightAlign :: ConfCollection

RightAlign

- right alignment
- TopAlign :: ConfCollection

TopAlign

- top alignment
- BottomAlign :: ConfCollection

 ${\tt BottomAlign}$ 

bottom alignment

### data MenuItem

The data type for specifying items in a menu.

Exported constructors:

- MButton :: (GuiPort  $\rightarrow$  IO [ReconfigureItem])  $\rightarrow$  String  $\rightarrow$  MenuItem MButton
  - a button with an associated command and a label string
- MSeparator :: MenuItem

MSeparator

- a separator between menu entries

• MMenuButton :: String  $\rightarrow$  [MenuItem]  $\rightarrow$  MenuItem MMenuButton

- a submenu with a label string

### data CanvasItem

The data type of items in a canvas. The last argument are further options in Tcl/Tk (for testing).

Exported constructors:

- CLine :: [(Int,Int)]  $\rightarrow$  String  $\rightarrow$  CanvasItem
- CPolygon :: [(Int,Int)]  $\rightarrow$  String  $\rightarrow$  CanvasItem
- CRectangle :: (Int,Int)  $\rightarrow$  (Int,Int)  $\rightarrow$  String  $\rightarrow$  CanvasItem
- COval :: (Int,Int)  $\rightarrow$  (Int,Int)  $\rightarrow$  String  $\rightarrow$  CanvasItem
- CText :: (Int,Int)  $\rightarrow$  String  $\rightarrow$  String  $\rightarrow$  CanvasItem

#### data WidgetRef

The (hidden) data type of references to a widget in a GUI window. Note that the constructor WRefLabel will not be exported so that values can only be created inside this module.

Exported constructors:

### data Style

The data type of possible text styles.

Exported constructors:

• Bold :: Style

Bold

text in bold font

• Italic :: Style

Italic

text in italic font

• Underline :: Style

Underline

underline text

• Fg :: Color  $\rightarrow$  Style

# Fg

- foreground color, i.e., color of the text font

• Bg :: Color  $\rightarrow$  Style

## Bg

- background color of the text

## data Color

The data type of possible colors.

Exported constructors:

- Black :: Color
- Blue :: Color
- Brown :: Color
- Cyan :: Color
- Gold :: Color
- Gray :: Color
- Green :: Color
- Magenta :: Color
- Navy :: Color
- Orange :: Color
- Pink :: Color
- Purple :: Color
- Red :: Color
- Tomato :: Color
- Turquoise :: Color
- Violet :: Color
- White :: Color
- Yellow :: Color

### **Exported functions:**

```
\texttt{row} :: \texttt{[Widget]} \rightarrow \texttt{Widget}
```

Horizontal alignment of widgets.

```
col :: [Widget] \rightarrow Widget
```

Vertical alignment of widgets.

```
matrix :: [[Widget]] \rightarrow Widget
```

Matrix alignment of widgets.

```
debugTcl :: Widget \rightarrow IO ()
```

Prints the generated Tcl commands of a main widget (useful for debugging).

```
<code>runPassiveGUI</code> :: String \rightarrow Widget \rightarrow IO GuiPort
```

IO action to show a Widget in a new GUI window in passive mode, i.e., ignore all GUI events.

```
runGUI :: String 
ightarrow Widget 
ightarrow IO ()
```

IO action to run a Widget in a new window.

```
runGUIwithParams :: String \rightarrow String \rightarrow Widget \rightarrow IO ()
```

IO action to run a Widget in a new window.

```
runInitGUI :: String \rightarrow Widget \rightarrow (GuiPort \rightarrow IO [ReconfigureItem]) \rightarrow IO ()
```

IO action to run a Widget in a new window. The GUI events are processed after executing an initial action on the GUI.

```
runInitGUIwithParams :: String \rightarrow String \rightarrow Widget \rightarrow (GuiPort \rightarrow IO [ReconfigureItem]) \rightarrow IO ()
```

IO action to run a Widget in a new window. The GUI events are processed after executing an initial action on the GUI.

runControlledGUI :: String  $\rightarrow$  (Widget,String  $\rightarrow$  GuiPort  $\rightarrow$  IO ())  $\rightarrow$  Handle  $\rightarrow$  IO ()

Runs a Widget in a new GUI window and process GUI events. In addition, an event handler is provided that process messages received from an external stream identified by a handle (third argument). This operation is useful to run a GUI that should react on user events as well as messages written to the given handle.

runConfigControlledGUI :: String  $\rightarrow$  (Widget,String  $\rightarrow$  GuiPort  $\rightarrow$  IO [ReconfigureItem])  $\rightarrow$  Handle  $\rightarrow$  IO ()

Runs a Widget in a new GUI window and process GUI events. In addition, an event handler is provided that process messages received from an external stream identified by a handle (third argument). This operation is useful to run a GUI that should react on user events as well as messages written to the given handle.

```
runInitControlledGUI :: String \rightarrow (Widget,String \rightarrow GuiPort \rightarrow IO ()) \rightarrow (GuiPort \rightarrow IO [ReconfigureItem]) \rightarrow Handle \rightarrow IO ()
```

Runs a Widget in a new GUI window and process GUI events after executing an initial action on the GUI window. In addition, an event handler is provided that process messages received from an external message stream. This operation is useful to run a GUI that should react on user events as well as messages written to the given handle.

```
runHandlesControlledGUI :: String \rightarrow (Widget,[Handle \rightarrow GuiPort \rightarrow IO [ReconfigureItem]]) \rightarrow [Handle] \rightarrow IO ()
```

Runs a Widget in a new GUI window and process GUI events. In addition, a list of event handlers is provided that process inputs received from a corresponding list of handles to input streams. Thus, if the i-th handle has some data available, the i-th event handler is executed with the i-th handle as a parameter. This operation is useful to run a GUI that should react on inputs provided by other processes, e.g., via sockets.

```
runInitHandlesControlledGUI :: String \rightarrow (Widget, [Handle \rightarrow GuiPort \rightarrow IO [ReconfigureItem]]) \rightarrow (GuiPort \rightarrow IO [ReconfigureItem]) \rightarrow [Handle] \rightarrow IO ()
```

Runs a Widget in a new GUI window and process GUI events after executing an initial action on the GUI window. In addition, a list of event handlers is provided that process inputs received from a corresponding list of handles to input streams. Thus, if the i-th handle has some data available, the i-th event handler is executed with the i-th handle as a parameter. This operation is useful to run a GUI that should react on inputs provided by other processes, e.g., via sockets.

```
setConfig :: WidgetRef \rightarrow ConfItem \rightarrow GuiPort \rightarrow IO ()
```

Changes the current configuration of a widget (deprecated operation, only included for backward compatibility). Warning: does not work for Command options!

```
exitGUI :: GuiPort 
ightarrow IO ()
```

An event handler for terminating the GUI.

```
getValue :: WidgetRef \rightarrow GuiPort \rightarrow IO String
```

Gets the (String) value of a variable in a GUI.

```
<code>setValue</code> :: WidgetRef \rightarrow String \rightarrow GuiPort \rightarrow IO ()
```

Sets the (String) value of a variable in a GUI.

updateValue :: (String ightarrow String) ightarrow WidgetRef ightarrow GuiPort ightarrow IO ()

Updates the (String) value of a variable w.r.t. to an update function.

```
appendValue :: WidgetRef \rightarrow String \rightarrow GuiPort \rightarrow IO ()
```

Appends a String value to the contents of a TextEdit widget and adjust the view to the end of the TextEdit widget.

```
appendStyledValue :: WidgetRef \rightarrow String \rightarrow [Style] \rightarrow GuiPort \rightarrow IO ()
```

Appends a String value with style tags to the contents of a TextEdit widget and adjust the view to the end of the TextEdit widget. Different styles can be combined, e.g., to get bold blue text on a red background. If Bold, Italic and Underline are combined, currently all but one of these are ignored. This is an experimental function and might be changed in the future.

```
addRegionStyle :: WidgetRef \rightarrow (Int,Int) \rightarrow (Int,Int) \rightarrow Style \rightarrow GuiPort \rightarrow IO ()
```

Adds a style value in a region of a TextEdit widget. The region is specified a start and end position similarly to getCursorPosition. Different styles can be combined, e.g., to get bold blue text on a red background. If Bold, Italic and Underline are combined, currently all but one of these are ignored. This is an experimental function and might be changed in the future.

```
removeRegionStyle :: WidgetRef \rightarrow (Int,Int) \rightarrow (Int,Int) \rightarrow Style \rightarrow GuiPort \rightarrow IO ()
```

Removes a style value in a region of a TextEdit widget. The region is specified a start and end position similarly to getCursorPosition. This is an experimental function and might be changed in the future.

```
getCursorPosition :: WidgetRef \rightarrow GuiPort \rightarrow IO (Int,Int)
```

Get the position (line,column) of the insertion cursor in a TextEdit widget. Lines are numbered from 1 and columns are numbered from 0.

```
seeText :: WidgetRef \rightarrow (Int,Int) \rightarrow GuiPort \rightarrow IO ()
```

Adjust the view of a TextEdit widget so that the specified line/column character is visible. Lines are numbered from 1 and columns are numbered from 0.

```
focusInput :: WidgetRef \rightarrow GuiPort \rightarrow IO ()
```

Sets the input focus of this GUI to the widget referred by the first argument. This is useful for automatically selecting input entries in an application.

```
addCanvas :: WidgetRef 
ightarrow [CanvasItem] 
ightarrow GuiPort 
ightarrow IO ()
```

Adds a list of canvas items to a canvas referred by the first argument.

```
<code>popupMessage</code> :: String \rightarrow IO ()
```

A simple popup message.

Cmd :: (GuiPort ightarrow IO ()) ightarrow ConfItem

A simple event handler that can be associated to a widget. The event handler takes a GUI port as parameter in order to read or write values from/into the GUI.

 $\texttt{Command} :: (\texttt{GuiPort} \rightarrow \texttt{IO} \ [\texttt{ReconfigureItem}]) \rightarrow \texttt{ConfItem}$ 

An event handler that can be associated to a widget. The event handler takes a GUI port as parameter (in order to read or write values from/into the GUI) and returns a list of widget reference/configuration pairs which is applied after the handler in order to configure some GUI widgets.

```
Button :: (GuiPort 
ightarrow IO ()) 
ightarrow [ConfItem] 
ightarrow Widget
```

A button with an associated event handler which is activated if the button is pressed.

```
\texttt{ConfigButton} :: (\texttt{GuiPort} \rightarrow \texttt{IO} \ [\texttt{ReconfigureItem}]) \rightarrow [\texttt{ConfItem}] \rightarrow \texttt{Widget}
```

A button with an associated event handler which is activated if the button is pressed. The event handler is a configuration handler (see Command) that allows the configuration of some widgets.

```
\texttt{TextEditScroll} \ :: \ \texttt{[ConfItem]} \ \rightarrow \ \texttt{Widget}
```

A text edit widget with vertical and horizontal scrollbars. The argument contains the configuration options for the text edit widget.

```
ListBoxScroll :: [ConfItem] \rightarrow Widget
```

A list box widget with vertical and horizontal scrollbars. The argument contains the configuration options for the list box widget.

```
\texttt{CanvasScroll} :: \texttt{[ConfItem]} \rightarrow \texttt{Widget}
```

A canvas widget with vertical and horizontal scrollbars. The argument contains the configuration options for the text edit widget.

```
\texttt{EntryScroll} :: [ConfItem] \rightarrow Widget
```

An entry widget with a horizontal scrollbar. The argument contains the configuration options for the entry widget.

```
getOpenFile :: IO String
```

Pops up a GUI for selecting an existing file. The file with its full path name will be returned (or "" if the user cancels the selection).

```
getOpenFileWithTypes :: [(String,String)] \rightarrow IO String
```

Pops up a GUI for selecting an existing file. The parameter is a list of pairs of file types that could be selected. A file type pair consists of a name and an extension for that file type. The file with its full path name will be returned (or "" if the user cancels the selection).

### getSaveFile :: IO String

Pops up a GUI for choosing a file to save some data. If the user chooses an existing file, she/he will asked to confirm to overwrite it. The file with its full path name will be returned (or "" if the user cancels the selection).

getSaveFileWithTypes :: [(String,String)]  $\rightarrow$  IO String

Pops up a GUI for choosing a file to save some data. The parameter is a list of pairs of file types that could be selected. A file type pair consists of a name and an extension for that file type. If the user chooses an existing file, she/he will asked to confirm to overwrite it. The file with its full path name will be returned (or "" if the user cancels the selection).

chooseColor :: IO String

Pops up a GUI dialog box to select a color. The name of the color will be returned (or "" if the user cancels the selection).

#### A.2.21 Library Integer

A collection of common operations on integer numbers. Most operations make no assumption on the precision of integers. Operation bitNot is necessarily an exception.

#### **Exported functions:**

```
(^) :: Int \rightarrow Int \rightarrow Int
```

The value of a ^ b is a raised to the power of b. Fails if b < 0. Executes in O(log b) steps.

pow :: Int  $\rightarrow$  Int  $\rightarrow$  Int

The value of pow a b is a raised to the power of b. Fails if b < 0. Executes in  $O(\log b)$  steps.

ilog :: Int  $\rightarrow$  Int

The value of ilog n is the floor of the logarithm in the base 10 of n. Fails if n <= 0. For positive integers, the returned value is 1 less the number of digits in the decimal representation of n.

 $\texttt{isqrt} \ \colon \texttt{Int} \ \rightarrow \ \texttt{Int}$ 

The value of isqrt n is the floor of the square root of n. Fails if n < 0. Executes in O(log n) steps, but there must be a better way.

```
factorial :: Int \rightarrow Int
```

The value of factorial n is the factorial of n. Fails if n < 0.

binomial :: Int  $\rightarrow$  Int  $\rightarrow$  Int

The value of binomial n m is  $n(n-1)...(n-m+1)/m(m-1)^*...1$  Fails if 'm  $\leq = 0$ ' or 'n  $\leq m'$ .

abs :: Int  $\rightarrow$  Int

The value of abs n is the absolute value of n.

max3 :: a  $\rightarrow$  a  $\rightarrow$  a  $\rightarrow$  a

Returns the maximum of the three arguments.

min3 :: a  $\rightarrow$  a  $\rightarrow$  a  $\rightarrow$  a

Returns the minimum of the three arguments.

maxlist :: [a]  $\rightarrow$  a

Returns the maximum of a list of integer values. Fails if the list is empty.

minlist :: [a]  $\rightarrow$  a

Returns the minimum of a list of integer values. Fails if the list is empty.

```
<code>bitTrunc</code> :: Int \rightarrow Int \rightarrow Int
```

The value of bitTrunc n m is the value of the n least significant bits of m.

```
<code>bitAnd</code> :: Int \rightarrow Int \rightarrow Int
```

Returns the bitwise AND of the two arguments.

```
<code>bitOr</code> :: Int \rightarrow Int \rightarrow Int
```

Returns the bitwise inclusive OR of the two arguments.

 $\texttt{bitNot} \ :: \ \texttt{Int} \ \rightarrow \ \texttt{Int}$ 

Returns the bitwise NOT of the argument. Since integers have unlimited precision, only the 32 least significant bits are computed.

```
<code>bitXor</code> :: Int \rightarrow Int \rightarrow Int
```

Returns the bitwise exclusive OR of the two arguments.

even :: Int  $\rightarrow$  Bool

Returns whether an integer is even

```
odd :: Int \rightarrow Bool
```

Returns whether an integer is odd

## A.2.22 Library IO

Library for IO operations like reading and writing files that are not already contained in the prelude.

#### **Exported types:**

### data Handle

The abstract type of a handle for a stream.

#### Exported constructors:

#### data IOMode

The modes for opening a file.

#### Exported constructors:

- ReadMode :: IOMode
- WriteMode :: IOMode
- AppendMode :: IOMode

#### data SeekMode

The modes for positioning with hSeek in a file.

### Exported constructors:

- AbsoluteSeek :: SeekMode
- RelativeSeek :: SeekMode
- SeekFromEnd :: SeekMode

### **Exported functions:**

#### stdin :: Handle

Standard input stream.

#### stdout :: Handle

Standard output stream.

```
stderr :: Handle
```

Standard error stream.

### <code>openFile :: String $\rightarrow$ IOMode $\rightarrow$ IO Handle</code>

Opens a file in specified mode and returns a handle to it.

hClose :: Handle ightarrow IO ()

Closes a file handle and flushes the buffer in case of output file.

```
hFlush :: Handle 
ightarrow IO ()
```

Flushes the buffer associated to handle in case of output file.

```
<code>hIsEOF</code> :: Handle \rightarrow IO Bool
```

Is handle at end of file?

isEOF :: IO Bool

Is standard input at end of file?

```
<code>hSeek</code> :: <code>Handle</code> 
ightarrow <code>SeekMode</code> 
ightarrow <code>Int</code> 
ightarrow <code>IO</code> ()
```

Set the position of a handle to a seekable stream (e.g., a file). If the second argument is AbsoluteSeek, SeekFromEnd, or RelativeSeek, the position is set relative to the beginning of the file, to the end of the file, or to the current position, respectively.

```
<code>hWaitForInput</code> :: Handle \rightarrow Int \rightarrow IO Bool
```

Waits until input is available on the given handle. If no input is available within t milliseconds, it returns False, otherwise it returns True.

```
<code>hWaitForInputs</code> :: [Handle] \rightarrow Int \rightarrow IO Int
```

Waits until input is available on some of the given handles. If no input is available within t milliseconds, it returns -1, otherwise it returns the index of the corresponding handle with the available data.

```
hWaitForInputOrMsg :: Handle \rightarrow [a] \rightarrow IO (Either Handle [a])
```

Waits until input is available on a given handles or a message in the message stream. Usually, the message stream comes from an external port. Thus, this operation implements a committed choice over receiving input from an IO handle or an external port.

Note that the implementation of this operation works only with Sicstus-Prolog 3.8.5 or higher (due to a bug in previous versions of Sicstus-Prolog).

```
hWaitForInputsOrMsg :: [Handle] \rightarrow [a] \rightarrow IO (Either Int [a])
```

Waits until input is available on some of the given handles or a message in the message stream. Usually, the message stream comes from an external port. Thus, this operation implements a committed choice over receiving input from IO handles or an external port.

Note that the implementation of this operation works only with Sicstus-Prolog 3.8.5 or higher (due to a bug in previous versions of Sicstus-Prolog).

hReady :: Handle  $\rightarrow$  IO Bool

Checks whether an input is available on a given handle.

```
hGetChar :: Handle 
ightarrow IO Char
```

Reads a character from an input handle and returns it. Throws an error if the end of file has been reached.

```
hGetLine :: Handle \rightarrow IO String
```

Reads a line from an input handle and returns it. Throws an error if the end of file has been reached while reading the *first* character. If the end of file is reached later in the line, it ist treated as a line terminator and the (partial) line is returned.

```
hGetContents :: Handle \rightarrow IO String
```

Reads the complete contents from an input handle and closes the input handle before returning the contents.

```
getContents :: IO String
```

Reads the complete contents from the standard input stream until EOF.

```
<code>hPutChar</code> :: <code>Handle</code> 
ightarrow <code>Char</code> 
ightarrow <code>IO</code> ()
```

Puts a character to an output handle.

```
<code>hPutStr</code> :: <code>Handle</code> \rightarrow <code>String</code> \rightarrow <code>IO</code> ()
```

Puts a string to an output handle.

```
hPutStrLn :: Handle \rightarrow String \rightarrow IO ()
```

Puts a string with a newline to an output handle.

```
hPrint :: Handle 
ightarrow a 
ightarrow IO ()
```

Converts a term into a string and puts it to an output handle.

```
<code>hIsReadable</code> :: <code>Handle</code> \rightarrow IO Bool
```

Is the handle readable?

#### <code>hIsWritable</code> :: Handle ightarrow IO Bool

Is the handle writable?

```
<code>hIsTerminalDevice</code> :: <code>Handle</code> 
ightarrow IO Bool
```

Is the handle connected to a terminal?

#### A.2.23 Library IOExts

Library with some useful extensions to the IO monad.

### Exported types:

### data IORef

Mutable variables containing values of some type. The values are not evaluated when they are assigned to an IORef.

Exported constructors:

#### **Exported functions:**

```
execCmd :: String \rightarrow IO (Handle, Handle, Handle)
```

Executes a command with a new default shell process. The standard I/O streams of the new process (stdin,stdout,stderr) are returned as handles so that they can be explicitly manipulated. They should be closed with IO.hClose since they are not closed automatically when the process terminates.

### <code>evalCmd</code> :: String $\rightarrow$ [String] $\rightarrow$ String $\rightarrow$ IO (Int,String,String)

Executes a command with the given arguments as a new default shell process and provides the input via the process' stdin input stream. The exit code of the process and the contents written to the standard I/O streams stdout and stderr are returned.

```
connectToCommand :: String \rightarrow IO Handle
```

Executes a command with a new default shell process. The input and output streams of the new process is returned as one handle which is both readable and writable. Thus, writing to the handle produces input to the process and output from the process can be retrieved by reading from this handle. The handle should be closed with IO.hClose since they are not closed automatically when the process terminates.

#### <code>readCompleteFile :: String $\rightarrow$ IO String</code>

An action that reads the complete contents of a file and returns it. This action can be used instead of the (lazy) readFile action if the contents of the file might be changed.

```
<code>updateFile</code> :: (String 
ightarrow String) 
ightarrow String 
ightarrow IO ()
```

An action that updates the contents of a file.

```
<code>exclusiveIO</code> :: String \rightarrow IO a \rightarrow IO a
```

Forces the exclusive execution of an action via a lock file. For instance, (exclusiveIO "myaction.lock" act) ensures that the action "act" is not executed by two processes on the same system at the same time.

```
<code>setAssoc</code> :: String \rightarrow String \rightarrow IO ()
```

Defines a global association between two strings. Both arguments must be evaluable to ground terms before applying this operation.

getAssoc :: String ightarrow IO (Maybe String)

Gets the value associated to a string. Nothing is returned if there does not exist an associated value.

<code>newIORef</code> :: a  $\rightarrow$  IO (IORef a)

Creates a new IORef with an initial values.

```
<code>readIORef</code> :: <code>IORef</code> a \rightarrow <code>IO</code> a
```

Reads the current value of an IORef.

```
writeIORef :: IORef a 
ightarrow a 
ightarrow IO ()
```

Updates the value of an IORef.

```
modifyIORef :: IORef a \rightarrow (a \rightarrow a) \rightarrow IO ()
```

Modify the value of an IORef.

## A.2.24 Library JavaScript

A library to represent JavaScript programs.

### **Exported types:**

### data JSExp

Type of JavaScript expressions.

Exported constructors:

• JSString :: String  $\rightarrow$  JSExp JSString

- string constant

• JSInt :: Int  $\rightarrow$  JSExp JSInt

- integer constant

• JSBool :: Bool  $\rightarrow$  JSExp JSBool

- Boolean constant

- JSIVar :: Int  $\rightarrow$  JSExp JSIVar
  - indexed variable

```
• JSIArrayIdx :: Int \rightarrow Int \rightarrow JSExp JSIArrayIdx
```

- array access to index array variable

• JSOp :: String  $\rightarrow$  JSExp  $\rightarrow$  JSExp  $\rightarrow$  JSExp JSOp

- infix operator expression

• JSFCall :: String  $\rightarrow$  [JSExp]  $\rightarrow$  JSExp JSFCall

- function call

• JSApply :: JSExp  $\rightarrow$  JSExp  $\rightarrow$  JSExp

JSApply

– function call where the function is an expression

• JSLambda :: [Int]  $\rightarrow$  [JSStat]  $\rightarrow$  JSExp JSLambda

- (anonymous) function with indexed variables as arguments

## data JSStat

Type of JavaScript statements.

Exported constructors:

```
• JSAssign :: JSExp \rightarrow JSExp \rightarrow JSStat JSAssign
```

- assignment

• JSIf :: JSExp  $\rightarrow$  [JSStat]  $\rightarrow$  [JSStat]  $\rightarrow$  JSStat JSIf

```
- conditional
```

• JSSwitch :: JSExp  $\rightarrow$  [JSBranch]  $\rightarrow$  JSStat JSSwitch

- switch statement

• JSPCall :: String  $\rightarrow$  [JSExp]  $\rightarrow$  JSStat JSPCall

- procedure call
- JSReturn :: JSExp  $\rightarrow$  JSStat

JSReturn

- return statement
- JSVarDecl :: Int  $\rightarrow$  JSStat

JSVarDecl

- local variable declaration

```
data JSBranch
```

Exported constructors:

• JSCase :: String  $\rightarrow$  [JSStat]  $\rightarrow$  JSBranch

JSCase

- case branch
- JSDefault :: [JSStat]  $\rightarrow$  JSBranch

JSDefault

- default branch

data JSFDecl

Exported constructors:

• JSFDecl :: String  $\rightarrow$  [Int]  $\rightarrow$  [JSStat]  $\rightarrow$  JSFDecl

### **Exported functions:**

```
\texttt{showJSExp} \ \colon: \ \texttt{JSExp} \ \to \ \texttt{String}
```

Shows a JavaScript expression as a string in JavaScript syntax.

showJSStat ::  $\texttt{Int} \rightarrow \texttt{JSStat} \rightarrow \texttt{String}$ 

Shows a JavaScript statement as a string in JavaScript syntax with indenting.

 $\texttt{showJSFDecl} \ :: \ \texttt{JSFDecl} \ \rightarrow \ \texttt{String}$ 

Shows a JavaScript function declaration as a string in JavaScript syntax.

```
<code>jsConsTerm</code> :: String \rightarrow [JSExp] \rightarrow JSExp
```

Representation of constructor terms in JavaScript.

## A.2.25 Library KeyDatabaseSQLite

This module provides a general interface for databases (persistent predicates) where each entry consists of a key and an info part. The key is an integer and the info is arbitrary. All functions are parameterized with a dynamic predicate that takes an integer key as a first parameter.

This module reimplements the interface of the module KeyDatabase based on the SQLite database engine. In order to use it you need to have sqlite3 in your PATH environment variable or adjust the value of the constant path<code>to</code>sqlite3.

Programs that use the KeyDatabase module can be adjusted to use this module instead by replacing the imports of Dynamic, Database, and KeyDatabase with this module and changing the declarations of database predicates to use the function persistentSQLite instead of dynamic or persistent. This module redefines the types Dynamic, Query, and Transaction and although both implementations can be used in the same program (by importing modules qualified) they cannot be mixed.

Compared with the interface of KeyDatabase, this module lacks definitions for index, sortByIndex, groupByIndex, and runTNA and adds the functions deleteDBEntries and closeDBHandles.

### **Exported types:**

type Key = Int

type KeyPred a = Int  $\rightarrow$  a  $\rightarrow$  Dynamic

## data Query

Queries can read but not write to the database.

Exported constructors:

#### data Transaction

Transactions can modify the database and are executed atomically.

Exported constructors:

#### data Dynamic

Result type of database predicates.

Exported constructors:

### data ColVal

Abstract type for value restrictions

Exported constructors:

data TError

The type of errors that might occur during a transaction.

Exported constructors:

• TError :: TErrorKind  $\rightarrow$  String  $\rightarrow$  TError

### data TErrorKind

The various kinds of transaction errors.

Exported constructors:

- KeyNotExistsError :: TErrorKind
- NoRelationshipError :: TErrorKind
- DuplicateKeyError :: TErrorKind
- KeyRequiredError :: TErrorKind
- UniqueError :: TErrorKind
- MinError :: TErrorKind
- MaxError :: TErrorKind
- UserDefinedError :: TErrorKind
- ExecutionError :: TErrorKind

### **Exported functions:**

runQ :: Query a ightarrow IO a

Runs a database query in the IO monad.

<code>transformQ</code> :: (a ightarrow b) ightarrow Query a ightarrow Query b

Applies a function to the result of a database query.

```
<code>runT</code> :: Transaction a 
ightarrow IO (Either a TError)
```

Runs a transaction atomically in the IO monad.

Transactions are *immediate*, which means that locks are acquired on all databases as soon as the transaction is started. After one transaction is started, no other database connection will be able to write to the database or start a transaction. Other connections *can* read the database during a transaction of another process.

The choice to use immediate rather than deferred transactions is conservative. It might also be possible to allow multiple simultaneous transactions that lock tables on the first database access (which is the default in SQLite). However this leads to unpredictable order in which locks are taken when multiple databases are involved. The current implementation fixes the locking order by sorting databases by their name and locking them in order immediately when a transaction begins.

More information on <sup>6</sup> \_transaction.html">transactions in SQLite is available online.

```
<code>runJustT</code> :: <code>Transaction</code> a \rightarrow IO a
```

Executes a possibly composed transaction on the current state of dynamic predicates as a single transaction. Similar to **runT** but a run-time error is raised if the execution of the transaction fails.

```
getDB :: Query a \rightarrow Transaction a
```

Lifts a database query to the transaction type such that it can be composed with other transactions. Run-time errors that occur during the execution of the given query are transformed into transaction errors.

```
\texttt{returnT} \ :: \ \texttt{a} \ \rightarrow \ \texttt{Transaction} \ \texttt{a}
```

Returns the given value in a transaction that does not access the database.

```
doneT :: Transaction ()
```

Returns the unit value in a transaction that does not access the database. Useful to ignore results when composing transactions.

```
\texttt{errorT} \ :: \ \texttt{TError} \ \rightarrow \ \texttt{Transaction} \ \texttt{a}
```

Aborts a transaction with an error.

```
failT :: String \rightarrow Transaction a
```

Aborts a transaction with a user-defined error message.

```
(|>>=) :: Transaction a \rightarrow (a \rightarrow Transaction b) \rightarrow Transaction b
```

Combines two transactions into a single transaction that executes both in sequence. The first transaction is executed, its result passed to the function which computes the second transaction, which is then executed to compute the final result.

If the first transaction is aborted with an error, the second transaction is not executed.

```
(|>>) :: Transaction a \rightarrow Transaction b \rightarrow Transaction b
```

Combines two transactions to execute them in sequence. The result of the first transaction is ignored.

```
sequenceT :: [Transaction a] \rightarrow Transaction [a]
```

Executes a list of transactions sequentially and computes a list of all results.

```
<sup>6</sup>http://sqlite.org/lang
```

<code>sequenceT\_</code> :: [Transaction a]  $\rightarrow$  Transaction ()

Executes a list of transactions sequentially, ignoring their results.

mapT :: (a  $\rightarrow$  Transaction b)  $\rightarrow$  [a]  $\rightarrow$  Transaction [b]

Applies a function that yields transactions to all elements of a list, executes the transaction sequentially, and collects their results.

```
<code>mapT_</code> :: (a 
ightarrow Transaction b) 
ightarrow [a] 
ightarrow Transaction ()
```

Applies a function that yields transactions to all elements of a list, executes the transactions sequentially, and ignores their results.

```
\texttt{persistentSQLite} :: \texttt{String} \rightarrow \texttt{String} \rightarrow \texttt{Int} \rightarrow \texttt{a} \rightarrow \texttt{Dynamic}
```

This function is used instead of dynamic or persistent to declare predicates whose facts are stored in an SQLite database.

If the provided database or the table do not exist they are created automatically when the declared predicate is accessed for the first time.

Multiple column names can be provided if the second argument of the predicate is a tuple with a matching arity. Other record types are not supported. If no column names are provided a table with a single column called **info** is created. Columns of name *rowid* are not supported and lead to a run-time error.

<code>existsDBKey</code> :: (Int ightarrow a ightarrow Dynamic) ightarrow Int ightarrow Query Bool

Checks whether the predicate has an entry with the given key.

```
<code>allDBKeys</code> :: (Int \rightarrow a \rightarrow Dynamic) \rightarrow Query [Int]
```

Returns a list of all stored keys. Do not use this function unless the database is small.

```
allDBInfos :: (Int \rightarrow a \rightarrow Dynamic) \rightarrow Query [a]
```

Returns a list of all info parts of stored entries. Do not use this function unless the database is small.

```
allDBKeyInfos :: (Int \rightarrow a \rightarrow Dynamic) \rightarrow Query [(Int,a)]
```

Returns a list of all stored entries. Do not use this function unless the database is small.

```
(@=) :: Int \rightarrow a \rightarrow ColVal
```

Constructs a value restriction for the column given as first argument

someDBKeys :: (Int  $\rightarrow$  a  $\rightarrow$  Dynamic)  $\rightarrow$  [ColVal]  $\rightarrow$  Query [Int]

Returns a list of those stored keys where the corresponding info part matches the given value restriction. Safe to use even on large databases if the number of results is small.

someDBInfos :: (Int  $\rightarrow$  a  $\rightarrow$  Dynamic)  $\rightarrow$  [ColVal]  $\rightarrow$  Query [a]

Returns a list of those info parts of stored entries that match the given value restrictions for columns. Safe to use even on large databases if the number of results is small.

```
someDBKeyInfos :: (Int \rightarrow a \rightarrow Dynamic) \rightarrow [ColVal] \rightarrow Query [(Int,a)]
```

Returns a list of those entries that match the given value restrictions for columns. Safe to use even on large databases if the number of results is small.

someDBKeyProjections :: (Int  $\rightarrow$  a  $\rightarrow$  Dynamic)  $\rightarrow$  [Int]  $\rightarrow$  [ColVal]  $\rightarrow$  Query [(Int,b)]

Returns a list of column projections on those entries that match the given value restrictions for columns. Safe to use even on large databases if the number of results is small.

```
getDBInfo :: (Int \rightarrow a \rightarrow Dynamic) \rightarrow Int \rightarrow Query (Maybe a)
```

Queries the information stored under the given key. Yields Nothing if the given key is not present.

```
getDBInfos :: (Int \rightarrow a \rightarrow Dynamic) \rightarrow [Int] \rightarrow Query (Maybe [a])
```

Queries the information stored under the given keys. Yields Nothing if a given key is not present.

```
deleteDBEntry :: (Int 
ightarrow a 
ightarrow Dynamic) 
ightarrow Int 
ightarrow Transaction ()
```

Deletes the information stored under the given key. If the given key does not exist this transaction is silently ignored and no error is raised.

deleteDBEntries :: (Int  $\rightarrow$  a  $\rightarrow$  Dynamic)  $\rightarrow$  [Int]  $\rightarrow$  Transaction ()

Deletes the information stored under the given keys. No error is raised if (some of) the keys do not exist.

```
updateDBEntry :: (Int \rightarrow a \rightarrow Dynamic) \rightarrow Int \rightarrow a \rightarrow Transaction ()
```

Updates the information stored under the given key. The transaction is aborted with a KeyNotExistsError if the given key is not present in the database.

```
<code>newDBEntry</code> :: (Int 
ightarrow a 
ightarrow Dynamic) 
ightarrow a 
ightarrow Transaction Int
```

Stores new information in the database and yields the newly generated key.

<code>newDBKeyEntry</code> :: (Int ightarrow a ightarrow Dynamic) ightarrow Int ightarrow a ightarrow Transaction ()

Stores a new entry in the database under a given key. The transaction fails if the key already exists.

cleanDB :: (Int ightarrow a ightarrow Dynamic) ightarrow Transaction ()

Deletes all entries from the database associated with a predicate.

```
closeDBHandles :: IO ()
```

Closes all database connections. Should be called when no more database access will be necessary.

```
\texttt{showTError} \ :: \ \texttt{TError} \ \rightarrow \ \texttt{String}
```

Transforms a transaction error into a string.

### A.2.26 Library List

Library with some useful operations on lists.

#### **Exported functions:**

elemIndex :: a  $\rightarrow$  [a]  $\rightarrow$  Maybe Int

Returns the index i of the first occurrence of an element in a list as (Just i), otherwise Nothing is returned.

```
elemIndices :: a \rightarrow [a] \rightarrow [Int]
```

Returns the list of indices of occurrences of an element in a list.

```
find :: (a 
ightarrow Bool) 
ightarrow [a] 
ightarrow Maybe a
```

Returns the first element e of a list satisfying a predicate as (Just e), otherwise Nothing is returned.

```
findIndex :: (a \rightarrow Bool) \rightarrow [a] \rightarrow Maybe Int
```

Returns the index i of the first occurrences of a list element satisfying a predicate as (Just i), otherwise Nothing is returned.

findIndices :: (a  $\rightarrow$  Bool)  $\rightarrow$  [a]  $\rightarrow$  [Int]

Returns the list of indices of list elements satisfying a predicate.

nub :: [a]  $\rightarrow$  [a]

Removes all duplicates in the argument list.

nubBy :: (a  $\rightarrow$  a  $\rightarrow$  Bool)  $\rightarrow$  [a]  $\rightarrow$  [a]

Removes all duplicates in the argument list according to an equivalence relation.

delete :: a  $\rightarrow$  [a]  $\rightarrow$  [a]

Deletes the first occurrence of an element in a list.

deleteBy :: (a  $\rightarrow$  a  $\rightarrow$  Bool)  $\rightarrow$  a  $\rightarrow$  [a]  $\rightarrow$  [a]

Deletes the first occurrence of an element in a list according to an equivalence relation.

 $(\)$  :: [a]  $\rightarrow$  [a]  $\rightarrow$  [a]

Computes the difference of two lists.

union :: [a]  $\rightarrow$  [a]  $\rightarrow$  [a]

Computes the union of two lists.

unionBy :: (a  $\rightarrow$  a  $\rightarrow$  Bool)  $\rightarrow$  [a]  $\rightarrow$  [a]  $\rightarrow$  [a]

Computes the union of two lists according to the given equivalence relation

intersect :: [a]  $\rightarrow$  [a]  $\rightarrow$  [a]

Computes the intersection of two lists.

intersectBy :: (a  $\rightarrow$  a  $\rightarrow$  Bool)  $\rightarrow$  [a]  $\rightarrow$  [a]  $\rightarrow$  [a]

Computes the intersection of two lists according to the given equivalence relation

intersperse :: a  $\rightarrow$  [a]  $\rightarrow$  [a]

Puts a separator element between all elements in a list.

Example: (intersperse 9 [1,2,3,4]) = [1,9,2,9,3,9,4]

intercalate :: [a]  $\rightarrow$  [[a]]  $\rightarrow$  [a]

intercalate xs xss is equivalent to (concat (intersperse xs xss)). It inserts the list xs in between the lists in xss and concatenates the result.

transpose :: [[a]]  $\rightarrow$  [[a]]

Transposes the rows and columns of the argument.

Example: (transpose [[1,2,3],[4,5,6]]) = [[1,4],[2,5],[3,6]]

permutations :: [a]  $\rightarrow$  [[a]]

Returns the list of all permutations of the argument.

partition :: (a  $\rightarrow$  Bool)  $\rightarrow$  [a]  $\rightarrow$  ([a],[a])

Partitions a list into a pair of lists where the first list contains those elements that satisfy the predicate argument and the second list contains the remaining arguments.

Example: (partition (<4) [8,1,5,2,4,3]) = ([1,2,3],[8,5,4])

group :: [a]  $\rightarrow$  [[a]]

Splits the list argument into a list of lists of equal adjacent elements.

Example: (group [1,2,2,3,3,3,4]) = [[1],[2,2],[3,3,3],[4]]

```
groupBy :: (a \rightarrow a \rightarrow Bool) \rightarrow [a] \rightarrow [[a]]
```

Splits the list argument into a list of lists of related adjacent elements.

 $\texttt{splitOn} :: \texttt{[a]} \rightarrow \texttt{[a]} \rightarrow \texttt{[[a]]}$ 

Breaks the second list argument into pieces separated by the first list argument, consuming the delimiter. An empty delimiter is invalid, and will cause an error to be raised.

split :: (a  $\rightarrow$  Bool)  $\rightarrow$  [a]  $\rightarrow$  [[a]]

Splits a list into components delimited by separators, where the predicate returns True for a separator element. The resulting components do not contain the separators. Two adjacent separators result in an empty component in the output.

$${\rm split} (=={\tt a}) "aabbaca" == ["","","bb","c",""] {\rm split} (=={\tt a}) "" == [""]$$

inits :: [a]  $\rightarrow$  [[a]]

Returns all initial segments of a list, starting with the shortest. Example: inits [1,2,3] == [[],[1],[1,2],[1,2,3]]

```
tails :: [a] \rightarrow [[a]]
```

Returns all final segments of a list, starting with the longest. Example: tails [1,2,3] == [[1,2,3],[2,3],[3],[]]

replace :: a  $\rightarrow$  Int  $\rightarrow$  [a]  $\rightarrow$  [a]

Replaces an element in a list.

```
<code>isPrefixOf</code> :: [a] \rightarrow [a] \rightarrow Bool
```

Checks whether a list is a prefix of another.

<code>isSuffixOf</code> :: [a]  $\rightarrow$  [a]  $\rightarrow$  Bool

Checks whether a list is a suffix of another.

<code>isInfixOf</code> :: [a]  $\rightarrow$  [a]  $\rightarrow$  Bool

Checks whether a list is contained in another.

sortBy :: (a  $\rightarrow$  a  $\rightarrow$  Bool)  $\rightarrow$  [a]  $\rightarrow$  [a]

Sorts a list w.r.t. an ordering relation by the insertion method.

<code>insertBy</code> :: (a  $\rightarrow$  a  $\rightarrow$  Bool)  $\rightarrow$  a  $\rightarrow$  [a]  $\rightarrow$  [a]

Inserts an object into a list according to an ordering relation.

last :: [a]  $\rightarrow$  a

Returns the last element of a non-empty list.

init :: [a]  $\rightarrow$  [a]

Returns the input list with the last element removed.

sum :: [Int]  $\rightarrow$  Int

Returns the sum of a list of integers.

 $\texttt{product} \ :: \ \texttt{[Int]} \ \rightarrow \ \texttt{Int}$ 

Returns the product of a list of integers.

maximum :: [a]  $\rightarrow$  a

Returns the maximum of a non-empty list.

maximumBy :: (a ightarrow a ightarrow Ordering) ightarrow [a] ightarrow a

Returns the maximum of a non-empty list according to the given comparison function

minimum :: [a]  $\rightarrow$  a

Returns the minimum of a non-empty list.

minimumBy :: (a ightarrow a ightarrow Ordering) ightarrow [a] ightarrow a

Returns the minimum of a non-empty list according to the given comparison function

scanl :: (a  $\rightarrow$  b  $\rightarrow$  a)  $\rightarrow$  a  $\rightarrow$  [b]  $\rightarrow$  [a]

scanl is similar to fold1, but returns a list of successive reduced values from the left: scanl f z [x1, x2, ...] == [z, z f x1, (z f x1) f x2, ...]

$$\texttt{scanl1}$$
 :: (a  $\rightarrow$  a  $\rightarrow$  a)  $\rightarrow$  [a]  $\rightarrow$  [a]

scanl1 is a variant of scanl that has no starting value argument: scanl1 f [x1, x2, ...] == [x1, x1 f x2, ...]

scanr :: (a  $\rightarrow$  b  $\rightarrow$  b)  $\rightarrow$  b  $\rightarrow$  [a]  $\rightarrow$  [b]

scanr is the right-to-left dual of scanl.

```
scanr1 :: (a \rightarrow a \rightarrow a) \rightarrow [a] \rightarrow [a]
```

scanr1 is a variant of scanr that has no starting value argument.

mapAccumL :: (a  $\rightarrow$  b  $\rightarrow$  (a,c))  $\rightarrow$  a  $\rightarrow$  [b]  $\rightarrow$  (a,[c])

The mapAccumL function behaves like a combination of map and foldl; it applies a function to each element of a list, passing an accumulating parameter from left to right, and returning a final value of this accumulator together with the new list.

mapAccumR :: (a  $\rightarrow$  b  $\rightarrow$  (a,c))  $\rightarrow$  a  $\rightarrow$  [b]  $\rightarrow$  (a,[c])

The mapAccumR function behaves like a combination of map and foldr; it applies a function to each element of a list, passing an accumulating parameter from right to left, and returning a final value of this accumulator together with the new list.

cycle :: [a]  $\rightarrow$  [a]

Builds an infinite list from a finite one.

```
unfoldr :: (a \rightarrow Maybe (b,a)) \rightarrow a \rightarrow [b]
```

Builds a list from a seed value.

### A.2.27 Library Maybe

Library with some useful functions on the Maybe datatype.

#### **Exported functions:**

```
isJust :: Maybe a \rightarrow Bool
```

Return True iff the argument is of the form Just \_.

```
isNothing :: Maybe a \rightarrow Bool
```

Return True iff the argument is of the form Nothing.

```
fromJust :: Maybe a 
ightarrow a
```

Extract the argument from the Just constructor and throw an error if the argument is Nothing.

```
fromMaybe :: a \rightarrow Maybe a \rightarrow a
```

Extract the argument from the Just constructor or return the provided default value if the argument is Nothing.

```
listToMaybe :: [a] \rightarrow Maybe a
```

Return Nothing on an empty list or Just x where x is the first list element.

```
maybeToList :: Maybe a \rightarrow [a]
```

Return an empty list for Nothing or a singleton list for Just x.

```
catMaybes :: [Maybe a] \rightarrow [a]
```

Return the list of all Just values.

```
mapMaybe :: (a \rightarrow Maybe b) \rightarrow [a] \rightarrow [b]
```

Apply a function which may throw out elements using the Nothing constructor to a list of elements.

(>>-) :: Maybe a ightarrow (a ightarrow Maybe b) ightarrow Maybe b

Monadic bind for Maybe. Maybe can be interpreted as a monad where Nothing is interpreted as the error case by this monadic binding.

sequenceMaybe :: [Maybe a]  $\rightarrow$  Maybe [a]

Monadic sequence for Maybe.

mapMMaybe :: (a  $\rightarrow$  Maybe b)  $\rightarrow$  [a]  $\rightarrow$  Maybe [b]

Monadic map for Maybe.

mplus :: Maybe a ightarrow Maybe a ightarrow Maybe a

Combine two Maybes, returning the first Just value, if any.

### A.2.28 Library NamedSocket

Library to support network programming with sockets that are addressed by symbolic names. In contrast to raw sockets (see library Socket), this library uses the Curry Port Name Server to provide sockets that are addressed by symbolic names rather than numbers.

In standard applications, the server side uses the operations listenOn and socketAccept to provide some service on a named socket, and the client side uses the operation connectToSocket to request a service.

### **Exported types:**

data Socket

Abstract type for named sockets.

Exported constructors:

#### **Exported functions:**

```
<code>listenOn</code> :: String \rightarrow IO Socket
```

Creates a server side socket with a symbolic name.

```
\texttt{socketAccept} :: \texttt{Socket} \rightarrow \texttt{IO} (\texttt{String,Handle})
```

Returns a connection of a client to a socket. The connection is returned as a pair consisting of a string identifying the client (the format of this string is implementationdependent) and a handle to a stream communication with the client. The handle is both readable and writable.

```
waitForSocketAccept :: Socket \rightarrow Int \rightarrow IO (Maybe (String,Handle))
```

Waits until a connection of a client to a socket is available. If no connection is available within the time limit, it returns Nothing, otherwise the connection is returned as a pair consisting of a string identifying the client (the format of this string is implementation-dependent) and a handle to a stream communication with the client.

```
sClose :: Socket 
ightarrow IO ()
```

Closes a server socket.

```
\texttt{socketName} :: \texttt{Socket} \rightarrow \texttt{String}
```

Returns a the symbolic name of a named socket.

```
<code>connectToSocketRepeat</code> :: Int \rightarrow IO a \rightarrow Int \rightarrow String \rightarrow IO (Maybe Handle)
```

Waits for connection to a Unix socket with a symbolic name. In contrast to connectToSocket, this action waits until the socket has been registered with its symbolic name.

<code>connectToSocketWait</code> :: String  $\rightarrow$  IO Handle

Waits for connection to a Unix socket with a symbolic name and return the handle of the connection. This action waits (possibly forever) until the socket with the symbolic name is registered.

<code>connectToSocket</code> :: String  $\rightarrow$  IO Handle

Creates a new connection to an existing(!) Unix socket with a symbolic name. If the symbolic name is not registered, an error is reported.

#### A.2.29 Library Parser

Library with functional logic parser combinators.

Adapted from: Rafael Caballero and Francisco J. Lopez-Fraguas: A Functional Logic Perspective of Parsing. In Proc. FLOPS'99, Springer LNCS 1722, pp. 85-99, 1999

#### **Exported types:**

type Parser a = [a]  $\rightarrow$  [a]

type ParserRep a b = a  $\rightarrow$  [b]  $\rightarrow$  [b]

#### **Exported functions:**

(<|>) :: ([a]  $\rightarrow$  [a])  $\rightarrow$  ([a]  $\rightarrow$  [a])  $\rightarrow$  [a]  $\rightarrow$  [a]

Combines two parsers without representation in an alternative manner.

 $(<\!\!\mid\!\!\!\mid\!\!>) \ :: \ (\texttt{a} \ \rightarrow \ \texttt{[b]} \ \rightarrow \ \texttt{[b]}) \ \rightarrow \ \texttt{(a} \ \rightarrow \ \texttt{[b]}) \ \rightarrow \ \texttt{[b]} \ \rightarrow \ \texttt{[b]} \ \rightarrow \ \texttt{[b]}$ 

Combines two parsers with representation in an alternative manner.

(<\*>) :: ([a]  $\rightarrow$  [a])  $\rightarrow$  ([a]  $\rightarrow$  [a])  $\rightarrow$  [a]  $\rightarrow$  [a]

Combines two parsers (with or without representation) in a sequential manner.

(>>>) :: ([a]  $\rightarrow$  [a])  $\rightarrow$  b  $\rightarrow$  b  $\rightarrow$  [a]  $\rightarrow$  [a]

Attaches a representation to a parser without representation.

empty :: [a] 
$$\rightarrow$$
 [a]

The empty parser which recognizes the empty word.

terminal :: a  $\rightarrow$  [a]  $\rightarrow$  [a]

A parser recognizing a particular terminal symbol.

satisfy :: (a  $\rightarrow$  Bool)  $\rightarrow$  a  $\rightarrow$  [a]  $\rightarrow$  [a]

A parser (with representation) recognizing a terminal satisfying a given predicate.

star :: (a  $\rightarrow$  [b]  $\rightarrow$  [b])  $\rightarrow$  [a]  $\rightarrow$  [b]  $\rightarrow$  [b]

A star combinator for parsers. The returned parser repeats zero or more times a parser p with representation and returns the representation of all parsers in a list.

some :: (a  $\rightarrow$  [b]  $\rightarrow$  [b])  $\rightarrow$  [a]  $\rightarrow$  [b]  $\rightarrow$  [b]

A some combinator for parsers. The returned parser repeats the argument parser (with representation) at least once.

#### A.2.30 Library Pretty

This library provides pretty printing combinators. The interface is that of Daan Leijen's library linear-time, bounded implementation by Olaf Chitil. Note that the implementation of fill and fillBreak is not linear-time bounded Support of ANSI escape codes for formatting and colorisation of documents in text terminals (see https://en.wikipedia.org/wiki/ANSI*escape*code)

#### **Exported types:**

### data Doc

The abstract data type Doc represents pretty documents.

Exported constructors:

### **Exported functions:**

```
\texttt{pPrint} \ :: \ \texttt{Doc} \ \rightarrow \ \texttt{String}
```

Standard printing with a column length of 80.

empty :: Doc

The empty document

```
\texttt{isEmpty} \ :: \ \texttt{Doc} \ \rightarrow \ \texttt{Bool}
```

Is the document empty?

```
\texttt{text} \ :: \ \texttt{String} \ \rightarrow \ \texttt{Doc}
```

The document (text s) contains the literal string s. The string shouldn't contain any newline (n) characters. If the string contains newline characters, the function string should be used.

linesep :: String  $\rightarrow$  Doc

The document (linesep s) advances to the next line and indents to the current nesting level. Document (linesep s) behaves like (text s) if the line break is undone by group.

hardline :: Doc

The document hardline advances to the next line and indents to the current nesting level. hardline cannot be undone by group.

line :: Doc

The document line advances to the next line and indents to the current nesting level. Document line behaves like (text " ") if the line break is undone by group.

```
linebreak :: Doc
```

The document linebreak advances to the next line and indents to the current nesting level. Document linebreak behaves like (text "") if the line break is undone by group.

```
softline :: Doc
```

The document **softline** behaves like **space** if the resulting output fits the page, otherwise it behaves like **line**. **softline** = **group line** 

```
softbreak :: Doc
```

The document **softbreak** behaves like (text "") if the resulting output fits the page, otherwise it behaves like line. softbreak = group linebreak

 $\texttt{group} \ :: \ \texttt{Doc} \ \rightarrow \ \texttt{Doc}$ 

The combinator group is used to specify alternative layouts. The document (group x) undoes all line breaks in document x. The resulting line is added to the current line if that fits the page. Otherwise, the document x is rendered without any changes.

```
\texttt{nest} \ \colon: \ \texttt{Int} \ \rightarrow \ \texttt{Doc} \ \rightarrow \ \texttt{Doc}
```

The document (nest i d) renders document d with the current indentation level increased by i (See also hang, align and indent).

nest 2 (text "hello" \$\$ text "world") \$\$ text "!"

outputs as:

```
hello
world
```

hang :: Int  $\rightarrow$  Doc  $\rightarrow$  Doc

The combinator hang implements hanging indentation. The document (hang i d) renders document d with a nesting level set to the current column plus i. The following example uses hanging indentation for some text:

```
test = hang 4
    (fillSep
        (map text
              (words "the hang combinator indents these words !")))
```

Which lays out on a page with a width of 20 characters as:

```
the hang combinator
indents these
words !
```

The hang combinator is implemented as:

```
hang i x = align (nest i x)
```

 $\texttt{align} \ \colon: \ \texttt{Doc} \ \to \ \texttt{Doc}$ 

The document (align d) renders document d with the nesting level set to the current column. It is used for example to implement hang'.

As an example, we will put a document right above another one, regardless of the current nesting level:

```
x $$ y = align (x $$ y)
test = text "hi" <+> (text "nice" $$ text "world")
```

which will be layed out as:

hi nice world

```
\texttt{indent} \ :: \ \texttt{Int} \ \rightarrow \ \texttt{Doc} \ \rightarrow \ \texttt{Doc}
```

The document (indent i d) indents document d with i spaces.

test = indent 4 (fillSep (map text
 (words "the indent combinator indents these words !")))

Which lays out with a page width of 20 as:

```
the indent
combinator
indents these
words !
```

 $\texttt{combine} \ :: \ \texttt{Doc} \ \rightarrow \ \texttt{Doc} \ \rightarrow \ \texttt{Doc} \ \rightarrow \ \texttt{Doc}$ 

The document (combine c d1 d2) combines document d1 and d2 with document c in between using (<>) with identity empty. Thus, the following equations hold.

```
combine c d1 empty == d1
combine c empty d2 == d2
combine c d1 d2 == d1 <> c <> d2 if neither d1 nor d2 are empty
```

(<>) :: Doc  $\rightarrow$  Doc  $\rightarrow$  Doc

The document  $(x \ll y)$  concatenates document x and document y. It is an associative operation having empty as a left and right unit.

```
(<+>) :: Doc \rightarrow Doc \rightarrow Doc
```

The document (x <+> y) concatenates document x and y with a space in between with identity empty.

(\$\$) :: Doc  $\rightarrow$  Doc  $\rightarrow$  Doc

The document (x \$\$ y) concatenates document x and y with a line in between with identity empty.

```
(<$+$>) :: Doc \rightarrow Doc \rightarrow Doc
```

The document (x < + > y) concatenates document x and y with a blank line in between with identity empty.

(</>) :: Doc  $\rightarrow$  Doc  $\rightarrow$  Doc

The document (x </> y) concatenates document x and y with a softline in between with identity empty. This effectively puts x and y either next to each other (with a space in between) or underneath each other.

```
(<\$) :: Doc \rightarrow Doc \rightarrow Doc
```

The document (x < \$> y) concatenates document x and y with a linebreak in between with identity empty.

(<//>) :: Doc  $\rightarrow$  Doc  $\rightarrow$  Doc

The document (x <//> y) concatenates document x and y with a softbreak in between with identity empty. This effectively puts x and y either right next to each other or underneath each other.

```
(<!) :: Doc \rightarrow Doc \rightarrow Doc
```

The document (x < !! > y) concatenates document x and y with a hardline in between with identity empty. This effectively puts x and y underneath each other.

 $\texttt{compose} :: (\texttt{Doc} \rightarrow \texttt{Doc} \rightarrow \texttt{Doc}) \rightarrow \texttt{[Doc]} \rightarrow \texttt{Doc}$ 

The document (compose f xs) concatenates all documents xs with function f. Function f should be like (<+>), (\$\$) and so on.

hsep :: [Doc]  $\rightarrow$  Doc

The document (hsep xs) concatenates all documents xs horizontally with (<+>).

 $\texttt{vsep} \ :: \ [\texttt{Doc}] \ \rightarrow \ \texttt{Doc}$ 

The document (vsep xs) concatenates all documents xs vertically with (\$\$). If a group undoes the line breaks inserted by vsep, all documents are separated with a space.

```
someText = map text (words ("text to lay out"))
test = text "some" <+> vsep someText
```

This is layed out as:

```
some text
to
lay
```

out

The align combinator can be used to align the documents under their first element:

test = text "some" <+> align (vsep someText)

This is printed as:

some text to lay out

```
vsepBlank :: [Doc] \rightarrow Doc
```

The document vsep xs concatenates all documents xs vertically with (<\$+\$>). If a group undoes the line breaks inserted by vsepBlank, all documents are separated with a space.

fillSep :: [Doc]  $\rightarrow$  Doc

The document (fillSep xs) concatenates documents xs horizontally with (</>) as long as its fits the page, than inserts a line and continues doing that for all documents in xs. fillSep xs = foldr (</>) empty xs

 $\texttt{sep} \ :: \ [\texttt{Doc}] \ \rightarrow \ \texttt{Doc}$ 

The document (sep xs) concatenates all documents xs either horizontally with (<+>), if it fits the page, or vertically with (\$\$). sep xs = group (vsep xs)

hcat :: [Doc]  $\rightarrow$  Doc

The document (hcat xs) concatenates all documents xs horizontally with (<>).

 $\texttt{vcat} \ :: \ \texttt{[Doc]} \ \rightarrow \ \texttt{Doc}$ 

The document (vcat xs) concatenates all documents xs vertically with (<\$\$>). If a group undoes the line breaks inserted by vcat, all documents are directly concatenated.

 $\texttt{fillCat} \ :: \ \texttt{[Doc]} \ \rightarrow \ \texttt{Doc}$ 

The document (fillCat xs) concatenates documents xs horizontally with (<//>) as long as its fits the page, than inserts a linebreak and continues doing that for all documents in xs. fillCat xs = foldr (<//>) empty xs

```
cat :: [Doc] \rightarrow Doc
```

The document (cat xs) concatenates all documents xs either horizontally with (<>), if it fits the page, or vertically with (<\$\$>). cat xs = group (vcat xs)

```
punctuate :: Doc \rightarrow [Doc] \rightarrow [Doc]
```

(punctuate p xs) concatenates all documents xs with document p except for the last document.

someText = map text ["words","in","a","tuple"]
test = parens (align (cat (punctuate comma someText)))

This is layed out on a page width of 20 as:

(words, in, a, tuple)

But when the page width is 15, it is layed out as:

(words, in, a, tuple) (If you want put the commas in front of their elements instead of at the end, you should use tupled or, in general, encloseSep.)

```
\texttt{encloseSep} \ :: \ \texttt{Doc} \ \rightarrow \ \texttt{Doc} \ \rightarrow \ \texttt{Doc} \ \rightarrow \ \texttt{Doc} \ \rightarrow \ \texttt{Doc}
```

The document (encloseSep l r s xs) concatenates the documents xs seperated by s and encloses the resulting document by l and r. The documents are rendered horizontally if that fits the page. Otherwise they are aligned vertically. All seperators are put in front of the elements.

For example, the combinator list can be defined with encloseSep:

```
list xs = encloseSep lbracket rbracket comma xs
test = text "list" <+> (list (map int [10,200,3000]))
```

Which is layed out with a page width of 20 as:

list [10,200,3000]

But when the page width is 15, it is layed out as:

list [10 ,200 ,3000]

 $\texttt{encloseSepSpaced} \ :: \ \texttt{Doc} \ \rightarrow \ \texttt{Doc} \ \rightarrow \ \texttt{Doc} \ \rightarrow \ \texttt{[Doc]} \ \rightarrow \ \texttt{Doc}$ 

The document (encloseSepSpaced l r s xs) concatenates the documents xs seperated by s and encloses the resulting document by l and r. In addition, after each occurrence of s, after l, and before r, a space is inserted. The documents are rendered horizontally if that fits the page. Otherwise they are aligned vertically. All seperators are put in front of the elements.

```
\texttt{hEncloseSep} \ :: \ \texttt{Doc} \ \rightarrow \ \texttt{Doc} \ \rightarrow \ \texttt{Doc} \ \rightarrow \ \texttt{[Doc]} \ \rightarrow \ \texttt{Doc}
```

The document (hEncloseSep l r s xs) concatenates the documents xs seperated by s and encloses the resulting document by l and r.

The documents are rendered horizontally.

```
\texttt{fillEncloseSep} \ :: \ \texttt{Doc} \ \rightarrow \ \texttt{Doc} \ \rightarrow \ \texttt{Doc} \ \rightarrow \ \texttt{Doc} \ \rightarrow \ \texttt{Doc}
```

The document (fillEncloseSep l r s xs) concatenates the documents xs seperated by s and encloses the resulting document by l and r.

The documents are rendered horizontally if that fits the page. Otherwise they are aligned vertically. All seperators are put in front of the elements.

 $\texttt{fillEncloseSepSpaced} \ :: \ \texttt{Doc} \ \rightarrow \ \texttt{Doc} \ \rightarrow \ \texttt{Doc} \ \rightarrow \ \texttt{Doc} \ \rightarrow \ \texttt{Doc}$ 

The document (fillEncloseSepSpaced l r s xs) concatenates the documents xs seperated by s and encloses the resulting document by l and r. In addition, after each occurrence of s, after l, and before r, a space is inserted.

The documents are rendered horizontally if that fits the page. Otherwise, they are aligned vertically. All seperators are put in front of the elements.

list :: [Doc]  $\rightarrow$  Doc

The document (list xs) comma separates the documents xs and encloses them in square brackets. The documents are rendered horizontally if that fits the page. Otherwise they are aligned vertically. All comma separators are put in front of the elements.

```
listSpaced :: [Doc] \rightarrow Doc
```

Spaced version of list

set :: [Doc]  $\rightarrow$  Doc

The document (set xs) comma separates the documents xs and encloses them in braces. The documents are rendered horizontally if that fits the page. Otherwise they are aligned vertically. All comma separators are put in front of the elements.

```
setSpaced :: [Doc] \rightarrow Doc
```

Spaced version of set

```
tupled :: [Doc] \rightarrow Doc
```

The document (tupled xs) comma separates the documents xs and encloses them in parenthesis. The documents are rendered horizontally if that fits the page. Otherwise they are aligned vertically. All comma separators are put in front of the elements.

```
tupledSpaced :: [Doc] \rightarrow Doc
```

Spaced version of tupled

```
semiBraces :: [Doc] \rightarrow Doc
```

The document (semiBraces xs) separates the documents xs with semi colons and encloses them in braces. The documents are rendered horizontally if that fits the page. Otherwise they are aligned vertically. All semi colons are put in front of the elements.

```
semiBracesSpaced :: [Doc] \rightarrow Doc
```

Spaced version of semiBraces

 $\texttt{enclose} \ :: \ \texttt{Doc} \ \rightarrow \ \texttt{Doc} \ \rightarrow \ \texttt{Doc} \ \rightarrow \ \texttt{Doc}$ 

The document (enclose l r x) encloses document x between documents l and r using (<>). enclose l r x = l <> x <> r

squotes :: Doc ightarrow Doc

Document (squotes x) encloses document x with single quotes "'".

dquotes :: Doc  $\rightarrow$  Doc

Document (dquotes x) encloses document x with double quotes.

bquotes :: Doc ightarrow Doc

Document (bquotes x) encloses document x with back quotes "'".

parens :: Doc  $\rightarrow$  Doc

Document (parens x) encloses document x in parenthesis, "(" and ")".

```
parensIf :: Bool \rightarrow Doc \rightarrow Doc
```

Document (parensIf x) encloses document x in parenthesis,"(" and ")", iff the condition is true.

angles :: Doc  $\rightarrow$  Doc

Document (angles x) encloses document x in angles, "<" and ">".

braces :: Doc  $\rightarrow$  Doc

Document (braces x) encloses document x in braces, "{" and "}".

<code>brackets</code> :: Doc  $\rightarrow$  Doc

Document (brackets x) encloses document x in square brackets, "[" and "]".

 $\texttt{char} \ :: \ \texttt{Char} \ \to \ \texttt{Doc}$ 

The document (char c) contains the literal character c. The character should not be a newline (n), the function line should be used for line breaks.

string :: String  $\rightarrow$  Doc

The document (string s) concatenates all characters in s using line for newline characters and char for all other characters. It is used instead of text whenever the text contains newline characters.

```
\texttt{int} \ \colon: \ \texttt{Int} \ \to \ \texttt{Doc}
```

The document (int i) shows the literal integer i using text.

 $\texttt{float} \ :: \ \texttt{Float} \ \rightarrow \ \texttt{Doc}$ 

The document (float f) shows the literal float f using text.

lparen :: Doc

The document lparen contains a left parenthesis, "(".

rparen :: Doc

The document **rparen** contains a right parenthesis, ")".

### langle :: Doc

The document langle contains a left angle, "<".

# rangle :: Doc

The document rangle contains a right angle, ">".

### lbrace :: Doc

The document lbrace contains a left brace, "{".

### rbrace :: Doc

The document **rbrace** contains a right brace, "}".

# lbracket :: Doc

The document lbracket contains a left square bracket, "[".

### rbracket :: Doc

The document rbracket contains a right square bracket, "]".

## squote :: Doc

The document squote contains a single quote, "'".

## dquote :: Doc

The document dquote contains a double quote.

#### semi :: Doc

The document semi contains a semi colon, ";".

colon :: Doc

The document colon contains a colon, ":".

### comma :: Doc

The document comma contains a comma, ",".

## space :: Doc

The document space contains a single space, " ".

x <+> y = x <> space <> y

### dot :: Doc

The document dot contains a single dot, ".".

## backslash :: Doc

The document backslash contains a back slash, "\".

### equals :: Doc

The document equals contains an equal sign, "=".

## larrow :: Doc

The document larrow contains a left arrow sign, "<-".

## rarrow :: Doc

The document rarrow contains a right arrow sign, "->".

### doubleArrow :: Doc

The document doubleArrow contains an double arrow sign, "=>".

doubleColon :: Doc

The document doubleColon contains a double colon sign, ":::".

# bar :: Doc

The document bar contains a vertical bar sign, "|".

```
at :: Doc
```

The document at contains an at sign, "Q".

```
tilde :: Doc
```

The document tilde contains a tilde sign, "~".

## $\texttt{fill} \ \colon: \ \texttt{Int} \ \rightarrow \ \texttt{Doc} \ \rightarrow \ \texttt{Doc}$

The document (fill i d) renders document d. It than appends spaces until the width is equal to i. If the width of d is already larger, nothing is appended. This combinator is quite useful in practice to output a list of bindings. The following example demonstrates this.

```
types = [("empty","Doc")
    ,("nest","Int -> Doc -> Doc")
    ,("linebreak","Doc")]
ptype (name,tp)
    = fill 6 (text name) <+> text "::" <+> text tp
test = text "let" <+> align (vcat (map ptype types))
```

Which is layed out as:

```
let empty :: Doc
nest :: Int -> Doc -> Doc
linebreak :: Doc
```

Note that fill is not guaranteed to be linear-time bounded since it has to compute the width of a document before pretty printing it

```
<code>fillBreak</code> :: Int \rightarrow Doc \rightarrow Doc
```

The document (fillBreak i d) first renders document d. It than appends spaces until the width is equal to i. If the width of d is already larger than i, the nesting level is increased by i and a line is appended. When we redefine ptype in the previous example to use fillBreak, we get a useful variation of the previous output:

```
ptype (name,tp)
= fillBreak 6 (text name) <+> text "::" <+> text tp
```

The output will now be:

Note that fillBreak is not guaranteed to be linear-time bounded since it has to compute the width of a document before pretty printing it

```
bold :: Doc \rightarrow Doc
```

The document (bold d) displays document d with bold text

 $\texttt{faint} \ \colon \texttt{Doc} \ \to \ \texttt{Doc}$ 

The document (faint d) displays document d with faint text

```
\texttt{blinkSlow} :: \texttt{Doc} 
ightarrow \texttt{Doc}
```

The document (blinkSlow d) displays document d with slowly blinking text (rarely supported)

```
\texttt{blinkRapid} :: \texttt{Doc} \rightarrow \texttt{Doc}
```

The document (blinkRapid d) displays document d with rapidly blinking text (rarely supported)

italic :: Doc  $\rightarrow$  Doc

The document (italic d) displays document d with italicized text (rarely supported) underline :: Doc  $\rightarrow$  Doc

The document (underline d) displays document d with underlined text

 $\texttt{crossout} \ :: \ \texttt{Doc} \ \rightarrow \ \texttt{Doc}$ 

The document (crossout d) displays document d with crossed out text

 $\texttt{inverse} \ :: \ \texttt{Doc} \ \rightarrow \ \texttt{Doc}$ 

The document (inverse d) displays document d with inversed coloring, i.e. use text color of d as background color and background color of d as text color

 $\texttt{black} \ :: \ \texttt{Doc} \ \rightarrow \ \texttt{Doc}$ 

The document (black d) displays document d with black text color

 $\texttt{red} \ :: \ \texttt{Doc} \ \rightarrow \ \texttt{Doc}$ 

The document (red d) displays document d with red text color

 $\texttt{green} \ \colon: \ \texttt{Doc} \ \to \ \texttt{Doc}$ 

The document (green d) displays document d with green text color

## yellow :: Doc ightarrow Doc

The document (yellow d) displays document d with yellow text color

blue :: Doc ightarrow Doc

The document (blue d) displays document d with blue text color

magenta :: Doc  $\rightarrow$  Doc

The document (magenta d) displays document d with magenta text color

 $\texttt{cyan} \ :: \ \texttt{Doc} \ \rightarrow \ \texttt{Doc}$ 

The document (cyan d) displays document d with cyan text color

white :: Doc ightarrow Doc

The document (white d) displays document d with white text color

<code>bgBlack</code> :: Doc  $\rightarrow$  Doc

The document (bgBlack d) displays document d with black background color bgRed :: Doc  $\rightarrow$  Doc

The document (bgRed d) displays document d with red background color bgGreen :: Doc  $\rightarrow$  Doc

The document (bgGreen d) displays document d with green background color bgYellow :: Doc  $\rightarrow$  Doc

The document (bgYellow d) displays document d with yellow background color bgBlue :: Doc  $\rightarrow$  Doc

The document (bgBlue d) displays document d with blue background color bgMagenta :: Doc  $\rightarrow$  Doc

The document (bgMagenta d) displays document d with magenta background color bgCyan :: Doc  $\rightarrow$  Doc

The document (bgCyan d) displays document d with cyan background color

<code>bgWhite</code> :: Doc  $\rightarrow$  Doc

The document (bgWhite d) displays document d with white background color

```
pretty :: Int \rightarrow Doc \rightarrow String
```

(pretty w d) pretty prints document d with a page width of w characters

## A.2.31 Library Profile

Preliminary library to support profiling.

### **Exported types:**

data ProcessInfo

The data type for representing information about the state of a Curry process.

Exported constructors:

• RunTime :: ProcessInfo

RunTime

- the run time in milliseconds
- ElapsedTime :: ProcessInfo

ElapsedTime

- the elapsed time in milliseconds
- Memory :: ProcessInfo

Memory

- the total memory in bytes

• Code :: ProcessInfo

Code

- the size of the code area in bytes
- Stack :: ProcessInfo

Stack

- the size of the local stack for recursive functions in bytes
- Heap :: ProcessInfo

Heap

- the size of the heap to store term structures in bytes
- Choices :: ProcessInfo

Choices

- the size of the choicepoint stack
- GarbageCollections :: ProcessInfo

```
GarbageCollections
```

- the number of garbage collections performed

# **Exported functions:**

```
getProcessInfos :: IO [(ProcessInfo,Int)]
```

Returns various informations about the current state of the Curry process. Note that the returned values are implementation dependent so that one should interpret them with care!

Note for kics2 users: Since GHC version 7.x, one has to set the run-time option -T when this operation is used. This can be done by the kics2 command

:set rts -T

```
garbageCollectorOff :: IO ()
```

Turns off the garbage collector of the run-time system (if possible). This could be useful to get more precise data of memory usage.

```
garbageCollectorOn :: IO ()
```

Turns on the garbage collector of the run-time system (if possible).

garbageCollect :: IO ()

Invoke the garbage collector (if possible). This could be useful before run-time critical operations.

```
showMemInfo :: [(ProcessInfo,Int)] \rightarrow String
```

Get a human readable version of the memory situation from the process infos.

printMemInfo :: IO ()

Print a human readable version of the current memory situation of the Curry process.

```
profileTime :: IO a 
ightarrow IO a
```

Print the time needed to execute a given IO action.

```
profileTimeNF :: a 
ightarrow IO ()
```

Evaluates the argument to normal form and print the time needed for this evaluation.

```
profileSpace :: IO a 
ightarrow IO a
```

Print the time and space needed to execute a given IO action. During the executation, the garbage collector is turned off to get the total space usage.

```
profileSpaceNF :: a \rightarrow IO ()
```

Evaluates the argument to normal form and print the time and space needed for this evaluation. During the evaluation, the garbage collector is turned off to get the total space usage.

### A.2.32 Library Prolog

A library defining a representation for Prolog programs together with a simple pretty printer. It does not cover all aspects of Prolog but might be useful for applications generating Prolog programs.

## **Exported types:**

data PlClause

A Prolog clause is either a program clause consisting of a head and a body, or a directive or a query without a head.

Exported constructors:

- PlClause :: String  $\rightarrow$  [PlTerm]  $\rightarrow$  [PlGoal]  $\rightarrow$  PlClause
- PlDirective :: [PlGoal]  $\rightarrow$  PlClause
- PlQuery :: [PlGoal]  $\rightarrow$  PlClause

# data PlGoal

A Prolog goal is a literal, a negated goal, or a conditional.

Exported constructors:

- PlLit :: String  $\rightarrow$  [PlTerm]  $\rightarrow$  PlGoal
- PlNeg :: [PlGoal]  $\rightarrow$  PlGoal
- PlCond :: [PlGoal]  $\rightarrow$  [PlGoal]  $\rightarrow$  [PlGoal]  $\rightarrow$  PlGoal

#### data PlTerm

A Prolog term is a variable, atom, number, or structure.

#### Exported constructors:

- PlVar :: String  $\rightarrow$  PlTerm
- ullet PlAtom :: String ightarrow PlTerm
- PlInt :: Int  $\rightarrow$  PlTerm
- PlFloat :: Float  $\rightarrow$  PlTerm
- PlStruct :: String  $\rightarrow$  [PlTerm]  $\rightarrow$  PlTerm

## **Exported functions:**

```
\texttt{plList} :: [\texttt{PlTerm}] \rightarrow \texttt{PlTerm}
```

A Prolog list of Prolog terms.

```
showPlProg :: [PlClause] \rightarrow String
```

Shows a Prolog program in standard Prolog syntax.

 $\texttt{showPlClause} \ \colon \texttt{PlClause} \ \to \ \texttt{String}$ 

showPlGoals :: [PlGoal]  $\rightarrow$  String

 $showPlGoal :: PlGoal \rightarrow String$ 

```
showPlTerm :: PlTerm \rightarrow String
```

# A.2.33 Library PropertyFile

A library to read and update files containing properties in the usual equational syntax, i.e., a property is defined by a line of the form prop=value where prop starts with a letter. All other lines (e.g., blank lines or lines starting with # are considered as comment lines and are ignored.

## Exported functions:

readPropertyFile :: String  $\rightarrow$  IO [(String,String)]

Reads a property file and returns the list of properties. Returns empty list if the property file does not exist.

updatePropertyFile :: String  $\rightarrow$  String  $\rightarrow$  String  $\rightarrow$  IO ()

Update a property in a property file or add it, if it is not already there.

#### A.2.34 Library Read

Library with some functions for reading special tokens.

This library is included for backward compatibility. You should use the library ReadNumeric which provides a better interface for these functions.

#### **Exported functions:**

### readNat :: $\texttt{String} \rightarrow \texttt{Int}$

Read a natural number in a string. The string might contain leadings blanks and the the number is read up to the first non-digit.

```
\texttt{readInt} \ :: \ \texttt{String} \ \rightarrow \ \texttt{Int}
```

Read a (possibly negative) integer in a string. The string might contain leadings blanks and the the integer is read up to the first non-digit.

```
\texttt{readHex} \ :: \ \texttt{String} \ \rightarrow \ \texttt{Int}
```

Read a hexadecimal number in a string. The string might contain leadings blanks and the the integer is read up to the first non-heaxdecimal digit.

### A.2.35 Library ReadNumeric

Library with some functions for reading and converting numeric tokens.

## **Exported functions:**

```
readInt :: String \rightarrow Maybe (Int, String)
```

Read a (possibly negative) integer as a first token in a string. The string might contain leadings blanks and the integer is read up to the first non-digit. If the string does not start with an integer token, Nothing is returned, otherwise the result is Just (v, s), where v is the value of the integer and s is the remaing string without the integer token.

```
readNat :: String \rightarrow Maybe (Int, String)
```

Read a natural number as a first token in a string. The string might contain leadings blanks and the number is read up to the first non-digit. If the string does not start with a natural number token, Nothing is returned, otherwise the result is Just (v, s) where v is the value of the number and s is the remaing string without the number token.

```
readHex :: String \rightarrow Maybe (Int,String)
```

Read a hexadecimal number as a first token in a string. The string might contain leadings blanks and the number is read up to the first non-hexadecimal digit. If the string does not start with a hexadecimal number token, Nothing is returned, otherwise the result is Just (v, s) where v is the value of the number and s is the remaing string without the number token.

```
readOct :: String \rightarrow Maybe (Int,String)
```

Read an octal number as a first token in a string. The string might contain leadings blanks and the number is read up to the first non-octal digit. If the string does not start with an octal number token, Nothing is returned, otherwise the result is Just (v, s) where v is the value of the number and s is the remaing string without the number token.

# A.2.36 Library ReadShowTerm

Library for converting ground terms to strings and vice versa.

# **Exported functions:**

```
\texttt{showTerm} \ :: \ \texttt{a} \ \rightarrow \ \texttt{String}
```

Transforms a ground(!) term into a string representation in standard prefix notation. Thus, showTerm suspends until its argument is ground. This function is similar to the prelude function **show** but can read the string back with **readUnqualifiedTerm** (provided that the constructor names are unique without the module qualifier).

```
\texttt{showQTerm} \ :: \ \texttt{a} \ \rightarrow \ \texttt{String}
```

Transforms a ground(!) term into a string representation in standard prefix notation. Thus, showTerm suspends until its argument is ground. Note that this function differs from the prelude function **show** since it prefixes constructors with their module name in order to read them back with **readQTerm**.

```
readsUnqualifiedTerm :: [String] \rightarrow String \rightarrow [(a,String)]
```

Transform a string containing a term in standard prefix notation without module qualifiers into the corresponding data term. The first argument is a non-empty list of module qualifiers that are tried to prefix the constructor in the string in order to get the qualified constructors (that must be defined in the current program!). In case of a successful parse, the result is a one element list containing a pair of the data term and the remaining unparsed string. readUnqualifiedTerm :: [String]  $\rightarrow$  String  $\rightarrow$  a

Transforms a string containing a term in standard prefix notation without module qualifiers into the corresponding data term. The first argument is a non-empty list of module qualifiers that are tried to prefix the constructor in the string in order to get the qualified constructors (that must be defined in the current program!).

Example: readUnqualifiedTerm ["Prelude"] "Just 3" evaluates to (Just 3)

```
readsTerm :: String \rightarrow [(a,String)]
```

For backward compatibility. Should not be used since their use can be problematic in case of constructors with identical names in different modules.

```
\texttt{readTerm} \ :: \ \texttt{String} \ \rightarrow \ \texttt{a}
```

For backward compatibility. Should not be used since their use can be problematic in case of constructors with identical names in different modules.

```
readsQTerm :: String \rightarrow [(a,String)]
```

Transforms a string containing a term in standard prefix notation with qualified constructor names into the corresponding data term. In case of a successful parse, the result is a one element list containing a pair of the data term and the remaining unparsed string.

```
readQTerm :: String \rightarrow a
```

Transforms a string containing a term in standard prefix notation with qualified constructor names into the corresponding data term.

```
<code>readQTermFile</code> :: String \rightarrow IO a
```

Reads a file containing a string representation of a term in standard prefix notation and returns the corresponding data term.

```
readQTermListFile :: String \rightarrow IO [a]
```

Reads a file containing lines with string representations of terms of the same type and returns the corresponding list of data terms.

```
writeQTermFile :: String 
ightarrow a 
ightarrow IO ()
```

Writes a ground term into a file in standard prefix notation.

```
writeQTermListFile :: String \rightarrow [a] \rightarrow IO ()
```

Writes a list of ground terms into a file. Each term is written into a separate line which might be useful to modify the file with a standard text editor.

# A.2.37 Library SearchTree

This library defines a representation of a search space as a tree and various search strategies on this tree. This module implements **strong encapsulation** as discussed in this paper

# Exported types:

## type Strategy a = SearchTree a $\rightarrow$ ValueSequence a

A search strategy maps a search tree into some sequence of values. Using the abtract type of sequence of values (rather than list of values) enables the use of search strategies for encapsulated search with search trees (strong encapsulation) as well as with set functions (weak encapsulation).

### data SearchTree

A search tree is a value, a failure, or a choice between two search trees.

Exported constructors:

- ullet Value :: a ightarrow SearchTree a
- $\bullet$  Fail :: Int  $\rightarrow$  SearchTree a
- ullet Or :: (SearchTree a) ightarrow (SearchTree a) ightarrow SearchTree a

## **Exported functions:**

```
getSearchTree :: a 
ightarrow IO (SearchTree a)
```

Returns the search tree for some expression.

```
\texttt{someSearchTree} \ :: \ \texttt{a} \ \rightarrow \ \texttt{SearchTree} \ \texttt{a}
```

Internal operation to return the search tree for some expression. Note that this operation is not purely declarative since the ordering in the resulting search tree depends on the ordering of the program rules.

```
isDefined :: a \rightarrow Bool
```

Returns True iff the argument is defined, i.e., has a value.

```
<code>showSearchTree</code> :: <code>SearchTree</code> a \rightarrow <code>String</code>
```

Shows the search tree as an intended line structure

```
searchTreeSize :: SearchTree a \rightarrow (Int,Int,Int)
```

Return the size (number of Value/Fail/Or nodes) of the search tree

```
dfsStrategy :: SearchTree a \rightarrow ValueSequence a
```

Depth-first search strategy.

```
<code>bfsStrategy :: SearchTree a \rightarrow ValueSequence a</code>
```

Breadth-first search strategy.

```
idsStrategy :: SearchTree a \rightarrow ValueSequence a
```

Iterative-deepening search strategy.

```
idsStrategyWith :: Int 
ightarrow (Int 
ightarrow Int) 
ightarrow SearchTree a 
ightarrow ValueSequence a
```

Parameterized iterative-deepening search strategy. The first argument is the initial depth bound and the second argument is a function to increase the depth in each iteration.

```
diagStrategy :: SearchTree a \rightarrow ValueSequence a
```

Diagonalization search strategy.

```
allValuesWith :: (SearchTree a \rightarrow ValueSequence a) \rightarrow SearchTree a \rightarrow [a]
```

Return all values in a search tree via some given search strategy.

```
allValuesDFS :: SearchTree a \rightarrow [a]
```

Return all values in a search tree via depth-first search.

```
allValuesBFS :: SearchTree a \rightarrow [a]
```

Return all values in a search tree via breadth-first search.

```
allValuesIDS :: SearchTree a \rightarrow [a]
```

Return all values in a search tree via iterative-deepening search.

```
<code>allValuesIDSwith</code> :: Int \rightarrow (Int \rightarrow Int) \rightarrow SearchTree a \rightarrow [a]
```

Return all values in a search tree via iterative-deepening search. The first argument is the initial depth bound and the second argument is a function to increase the depth in each iteration.

```
allValuesDiag :: SearchTree a \rightarrow [a]
```

Return all values in a search tree via diagonalization search strategy.

```
getAllValuesWith :: (SearchTree a \rightarrow ValueSequence a) \rightarrow a \rightarrow IO [a]
```

Gets all values of an expression w.r.t. a search strategy. A search strategy is an operation to traverse a search tree and collect all values, e.g., dfsStrategy or bfsStrategy. Conceptually, all values are computed on a copy of the expression, i.e., the evaluation of the expression does not share any results.

```
<code>printAllValuesWith</code> :: (SearchTree a 
ightarrow ValueSequence a) 
ightarrow a 
ightarrow IO ()
```

Prints all values of an expression w.r.t. a search strategy. A search strategy is an operation to traverse a search tree and collect all values, e.g., dfsStrategy or bfsStrategy. Conceptually, all printed values are computed on a copy of the expression, i.e., the evaluation of the expression does not share any results.

<code>printValuesWith</code> :: (SearchTree a ightarrow ValueSequence a) ightarrow a ightarrow IO ()

Prints the values of an expression w.r.t. a search strategy on demand by the user. Thus, the user must type <enter></enter> before another value is computed and printed. A search strategy is an operation to traverse a search tree and collect all values, e.g., dfsStrategy or bfsStrategy. Conceptually, all printed values are computed on a copy of the expression, i.e., the evaluation of the expression does not share any results.

# someValue :: a $\rightarrow$ a

Returns some value for an expression.

Note that this operation is not purely declarative since the computed value depends on the ordering of the program rules. Thus, this operation should be used only if the expression has a single value. It fails if the expression has no value.

```
<code>someValueWith</code> :: (SearchTree a 
ightarrow ValueSequence a) 
ightarrow a 
ightarrow a
```

Returns some value for an expression w.r.t. a search strategy. A search strategy is an operation to traverse a search tree and collect all values, e.g., dfsStrategy or bfsStrategy.

Note that this operation is not purely declarative since the computed value depends on the ordering of the program rules. Thus, this operation should be used only if the expression has a single value. It fails if the expression has no value.

# A.2.38 Library SetFunctions

This module contains an implementation of set functions. The general idea of set functions is described in:

S. Antoy, M. Hanus: Set Functions for Functional Logic Programming Proc. 11th International Conference on Principles and Practice of Declarative Programming (PPDP'09), pp. 73-82, ACM Press, 2009

Intuition: If f is an n-ary function, then (setn f) is a set-valued function that collects all nondeterminism caused by f (but not the non-determinism caused by evaluating arguments!) in a set. Thus, (setn f a1 ... an) returns the set of all values of (f b1 ... bn) where b1,...,bn are values of the arguments a1,...,an (i.e., the arguments are evaluated "outside" this capsule so that the non-determinism caused by evaluating these arguments is not captured in this capsule but yields several results for (setn...). Similarly, logical variables occuring in a1,...,an are not bound inside this capsule.

The set of values returned by a set function is represented by an abstract type Values on which several operations are defined in this module. Actually, it is a multiset of values, i.e., duplicates are not removed.

The handling of failures and nested occurrences of set functions is not specified in the previous paper. Thus, a detailed description of the semantics of set functions as implemented in this library can be found in the paper

J. Christiansen, M. Hanus, F. Reck, D. Seidel: A Semantics for Weakly Encapsulated Search in Functional Logic Programs Proc. 15th International Conference on Principles and Practice of Declarative Programming (PPDP'13), pp. 49-60, ACM Press, 2013

# **Exported types:**

## data Values

Abstract type representing multisets of values.

Exported constructors:

### **Exported functions:**

#### setO :: a $\rightarrow$ Values a

Combinator to transform a 0-ary function into a corresponding set function.

```
setOWith :: (SearchTree a 
ightarrow ValueSequence a) 
ightarrow a 
ightarrow Values a
```

Combinator to transform a 0-ary function into a corresponding set function that uses a given strategy to compute its values.

set1 :: (a ightarrow b) ightarrow a ightarrow Values b

Combinator to transform a unary function into a corresponding set function.

```
set1With :: (SearchTree a 
ightarrow ValueSequence a) 
ightarrow (b 
ightarrow a) 
ightarrow b 
ightarrow Values a
```

Combinator to transform a unary function into a corresponding set function that uses a given strategy to compute its values.

set2 :: (a  $\rightarrow$  b  $\rightarrow$  c)  $\rightarrow$  a  $\rightarrow$  b  $\rightarrow$  Values c

Combinator to transform a binary function into a corresponding set function.

set2With :: (SearchTree a  $\rightarrow$  ValueSequence a)  $\rightarrow$  (b  $\rightarrow$  c  $\rightarrow$  a)  $\rightarrow$  b  $\rightarrow$  c  $\rightarrow$  Values a

Combinator to transform a binary function into a corresponding set function that uses a given strategy to compute its values.

set3 :: (a  $\rightarrow$  b  $\rightarrow$  c  $\rightarrow$  d)  $\rightarrow$  a  $\rightarrow$  b  $\rightarrow$  c  $\rightarrow$  Values d

Combinator to transform a function of arity 3 into a corresponding set function.

set3With :: (SearchTree a  $\rightarrow$  ValueSequence a)  $\rightarrow$  (b  $\rightarrow$  c  $\rightarrow$  d  $\rightarrow$  a)  $\rightarrow$  b  $\rightarrow$  c  $\rightarrow$  d  $\rightarrow$  Values a

Combinator to transform a function of arity 3 into a corresponding set function that uses a given strategy to compute its values.

set4 :: (a  $\rightarrow$  b  $\rightarrow$  c  $\rightarrow$  d  $\rightarrow$  e)  $\rightarrow$  a  $\rightarrow$  b  $\rightarrow$  c  $\rightarrow$  d  $\rightarrow$  Values e

Combinator to transform a function of arity 4 into a corresponding set function.

set4With :: (SearchTree a  $\rightarrow$  ValueSequence a)  $\rightarrow$  (b  $\rightarrow$  c  $\rightarrow$  d  $\rightarrow$  e  $\rightarrow$  a)  $\rightarrow$  b  $\rightarrow$  c  $\rightarrow$  d  $\rightarrow$  e  $\rightarrow$  Values a

Combinator to transform a function of arity 4 into a corresponding set function that uses a given strategy to compute its values.

set5 :: (a  $\rightarrow$  b  $\rightarrow$  c  $\rightarrow$  d  $\rightarrow$  e  $\rightarrow$  f)  $\rightarrow$  a  $\rightarrow$  b  $\rightarrow$  c  $\rightarrow$  d  $\rightarrow$  e  $\rightarrow$  Values f

Combinator to transform a function of arity 5 into a corresponding set function.

set5With :: (SearchTree a  $\rightarrow$  ValueSequence a)  $\rightarrow$  (b  $\rightarrow$  c  $\rightarrow$  d  $\rightarrow$  e  $\rightarrow$  f  $\rightarrow$  a)  $\rightarrow$  b  $\rightarrow$  c  $\rightarrow$  d  $\rightarrow$  e  $\rightarrow$  f  $\rightarrow$  Values a

Combinator to transform a function of arity 5 into a corresponding set function that uses a given strategy to compute its values.

set6 :: (a  $\rightarrow$  b  $\rightarrow$  c  $\rightarrow$  d  $\rightarrow$  e  $\rightarrow$  f  $\rightarrow$  g)  $\rightarrow$  a  $\rightarrow$  b  $\rightarrow$  c  $\rightarrow$  d  $\rightarrow$  e  $\rightarrow$  f  $\rightarrow$  Values g

Combinator to transform a function of arity 6 into a corresponding set function.

Combinator to transform a function of arity 6 into a corresponding set function that uses a given strategy to compute its values.

 $\begin{array}{l} \texttt{set7} :: (\texttt{a} \rightarrow \texttt{b} \rightarrow \texttt{c} \rightarrow \texttt{d} \rightarrow \texttt{e} \rightarrow \texttt{f} \rightarrow \texttt{g} \rightarrow \texttt{h}) \rightarrow \texttt{a} \rightarrow \texttt{b} \rightarrow \texttt{c} \rightarrow \texttt{d} \rightarrow \texttt{e} \rightarrow \texttt{f} \rightarrow \texttt{g} \\ \rightarrow \texttt{Values h} \end{array}$ 

Combinator to transform a function of arity 7 into a corresponding set function.

Combinator to transform a function of arity 7 into a corresponding set function that uses a given strategy to compute its values.

```
isEmpty :: Values a \rightarrow Bool
```

Is a multiset of values empty?

```
\texttt{notEmpty} :: Values a \rightarrow Bool
```

Is a multiset of values not empty?

```
<code>valueOf</code> :: a \rightarrow <code>Values</code> a \rightarrow <code>Bool</code>
```

Is some value an element of a multiset of values?

```
choose :: Values a 
ightarrow (a,Values a)
```

Chooses (non-deterministically) some value in a multiset of values and returns the chosen value and the remaining multiset of values. Thus, if we consider the operation chooseValue by

chooseValue x = fst (choose x)

then (set1 chooseValue) is the identity on value sets, i.e., (set1 chooseValue s) contains the same elements as the value set s.

chooseValue :: Values a ightarrow a

Chooses (non-deterministically) some value in a multiset of values and returns the chosen value. Thus, (set1 chooseValue) is the identity on value sets, i.e., (set1 chooseValue s) contains the same elements as the value set s.

```
select :: Values a 
ightarrow (a,Values a)
```

Selects (indeterministically) some value in a multiset of values and returns the selected value and the remaining multiset of values. Thus, **select** has always at most one value. It fails if the value set is empty.

**NOTE:** The usage of this operation is only safe (i.e., does not destroy completeness) if all values in the argument set are identical.

 $\texttt{selectValue} \ :: \ \texttt{Values} \ \texttt{a} \ \rightarrow \ \texttt{a}$ 

Selects (indeterministically) some value in a multiset of values and returns the selected value. Thus, **selectValue** has always at most one value. It fails if the value set is empty.

**NOTE:** The usage of this operation is only safe (i.e., does not destroy completeness) if all values in the argument set are identical.

mapValues :: (a ightarrow b) ightarrow Values a ightarrow Values b

Accumulates all elements of a multiset of values by applying a binary operation. This is similarly to fold on lists, but the binary operation must be **commutative** so that the result is independent of the order of applying this operation to all elements in the multiset.

```
<code>foldValues</code> :: (a 
ightarrow a 
ightarrow a) 
ightarrow a 
ightarrow Values a 
ightarrow a
```

Accumulates all elements of a multiset of values by applying a binary operation. This is similarly to fold on lists, but the binary operation must be **commutative** so that the result is independent of the order of applying this operation to all elements in the multiset.

```
minValue :: (a 
ightarrow a 
ightarrow Bool) 
ightarrow Values a 
ightarrow a
```

Returns the minimal element of a non-empty multiset of values with respect to a given total ordering on the elements.

```
<code>maxValue</code> :: (a \rightarrow a \rightarrow Bool) \rightarrow Values a \rightarrow a
```

Returns the maximal element of a non-empty multiset of value with respect to a given total ordering on the elements.

```
values2list :: Values a \rightarrow IO [a]
```

Puts all elements of a multiset of values in a list. Since the order of the elements in the list might depend on the time of the computation, this operation is an I/O action.

```
printValues :: Values a \rightarrow IO ()
```

Prints all elements of a multiset of values.

```
sortValues :: Values a \rightarrow [a]
```

Transforms a multiset of values into a list sorted by the standard term ordering. As a consequence, the multiset of values is completely evaluated.

```
sortValuesBy :: (a \rightarrow a \rightarrow Bool) \rightarrow Values a \rightarrow [a]
```

Transforms a multiset of values into a list sorted by a given ordering on the values. As a consequence, the multiset of values is completely evaluated. In order to ensure that the result of this operation is independent of the evaluation order, the given ordering must be a total order.

# A.2.39 Library Socket

Library to support network programming with sockets. In standard applications, the server side uses the operations listenOn and socketAccept to provide some service on a socket, and the client side uses the operation connectToSocket to request a service.

### **Exported types:**

### data Socket

The abstract type of sockets.

Exported constructors:

# Exported functions:

```
<code>listenOn</code> :: Int \rightarrow IO Socket
```

Creates a server side socket bound to a given port number.

listenOnFresh :: IO (Int,Socket)

Creates a server side socket bound to a free port. The port number and the socket is returned.

```
socketAccept :: Socket \rightarrow IO (String, Handle)
```

Returns a connection of a client to a socket. The connection is returned as a pair consisting of a string identifying the client (the format of this string is implementationdependent) and a handle to a stream communication with the client. The handle is both readable and writable. waitForSocketAccept :: Socket  $\rightarrow$  Int  $\rightarrow$  IO (Maybe (String,Handle))

Waits until a connection of a client to a socket is available. If no connection is available within the time limit, it returns Nothing, otherwise the connection is returned as a pair consisting of a string identifying the client (the format of this string is implementation-dependent) and a handle to a stream communication with the client.

sClose :: Socket ightarrow IO ()

Closes a server socket.

```
<code>connectToSocket</code> :: String \rightarrow Int \rightarrow IO Handle
```

Creates a new connection to a Unix socket.

# A.2.40 Library System

Library to access parts of the system environment.

### **Exported functions:**

getCPUTime :: IO Int

Returns the current cpu time of the process in milliseconds.

```
getElapsedTime :: IO Int
```

Returns the current elapsed time of the process in milliseconds. This operation is not supported in KiCS2 (there it always returns 0), but only included for compatibility reasons.

```
getArgs :: IO [String]
```

Returns the list of the program's command line arguments. The program name is not included.

```
getEnviron :: String \rightarrow IO String
```

Returns the value of an environment variable. The empty string is returned for undefined environment variables.

```
setEnviron :: String 
ightarrow String 
ightarrow IO ()
```

Set an environment variable to a value. The new value will be passed to subsequent shell commands (see system) and visible to subsequent calls to getEnviron (but it is not visible in the environment of the process that started the program execution).

```
unsetEnviron :: String 
ightarrow IO ()
```

Removes an environment variable that has been set by setEnviron.

getHostname :: IO String

Returns the hostname of the machine running this process.

getPID :: IO Int

Returns the process identifier of the current Curry process.

```
getProgName :: IO String
```

Returns the name of the current program, i.e., the name of the main module currently executed.

```
system :: String \rightarrow IO Int
```

Executes a shell command and return with the exit code of the command. An exit status of zero means successful execution.

```
<code>exitWith</code> :: Int 
ightarrow IO a
```

Terminates the execution of the current Curry program and returns the exit code given by the argument. An exit code of zero means successful execution.

```
sleep :: Int \rightarrow IO ()
```

The evaluation of the action (sleep n) puts the Curry process asleep for n seconds.

```
isPosix :: Bool
```

Is the underlying operating system a POSIX system (unix, MacOS)?

isWindows :: Bool

Is the underlying operating system a Windows system?

## A.2.41 Library Time

Library for handling date and time information.

#### **Exported types:**

### data ClockTime

ClockTime represents a clock time in some internal representation.

Exported constructors:

### data CalendarTime

A calendar time is presented in the following form: (CalendarTime year month day hour minute second timezone) where timezone is an integer representing the timezone as a difference to UTC time in seconds.

Exported constructors:

• CalendarTime :: Int  $\rightarrow$  Int  $\rightarrow$  Int  $\rightarrow$  Int  $\rightarrow$  Int  $\rightarrow$  Int  $\rightarrow$  CalendarTime

# **Exported functions:**

# $\texttt{ctYear} \ \colon \texttt{CalendarTime} \ \rightarrow \ \texttt{Int}$

The year of a calendar time.

```
\texttt{ctMonth} \ \colon \texttt{CalendarTime} \ \rightarrow \ \texttt{Int}
```

The month of a calendar time.

```
ctDay :: CalendarTime \rightarrow Int
```

The day of a calendar time.

```
\texttt{ctHour} \ :: \ \texttt{CalendarTime} \ \rightarrow \ \texttt{Int}
```

The hour of a calendar time.

```
\texttt{ctMin} \ :: \ \texttt{CalendarTime} \ \rightarrow \ \texttt{Int}
```

The minute of a calendar time.

```
\texttt{ctSec} \ :: \ \texttt{CalendarTime} \ \rightarrow \ \texttt{Int}
```

The second of a calendar time.

```
ctTZ :: CalendarTime \rightarrow Int
```

The time zone of a calendar time. The value of the time zone is the difference to UTC time in seconds.

```
getClockTime :: IO ClockTime
```

Returns the current clock time.

```
getLocalTime :: IO CalendarTime
```

Returns the local calendar time.

```
\texttt{clockTimeToInt} \ :: \ \texttt{ClockTime} \ \rightarrow \ \texttt{Int}
```

Transforms a clock time into a unique integer. It is ensured that clock times that differs in at least one second are mapped into different integers.

```
toCalendarTime :: ClockTime 
ightarrow IO CalendarTime
```

Transforms a clock time into a calendar time according to the local time (if possible). Since the result depends on the local environment, it is an I/O operation.

```
toUTCTime :: ClockTime \rightarrow CalendarTime
```

Transforms a clock time into a standard UTC calendar time. Thus, this operationa is independent on the local time.

<code>toClockTime</code> :: CalendarTime ightarrow ClockTime

Transforms a calendar time (interpreted as UTC time) into a clock time.

## calendarTimeToString :: CalendarTime $\rightarrow$ String

Transforms a calendar time into a readable form.

```
toDayString :: CalendarTime \rightarrow String
```

Transforms a calendar time into a string containing the day, e.g., "September 23, 2006".

toTimeString :: CalendarTime  $\rightarrow$  String

Transforms a calendar time into a string containing the time.

addSeconds :: Int  $\rightarrow$  ClockTime  $\rightarrow$  ClockTime

Adds seconds to a given time.

```
addMinutes :: Int \rightarrow ClockTime \rightarrow ClockTime
```

Adds minutes to a given time.

```
addHours :: Int \rightarrow ClockTime \rightarrow ClockTime
```

Adds hours to a given time.

addDays :: Int  $\rightarrow$  ClockTime  $\rightarrow$  ClockTime

Adds days to a given time.

```
addMonths :: Int 
ightarrow ClockTime 
ightarrow ClockTime
```

Adds months to a given time.

```
addYears :: Int \rightarrow ClockTime \rightarrow ClockTime
```

Adds years to a given time.

<code>daysOfMonth</code> :: Int  $\rightarrow$  Int  $\rightarrow$  Int

Gets the days of a month in a year.

 $\texttt{validDate} \ :: \ \texttt{Int} \ \rightarrow \ \texttt{Int} \ \rightarrow \ \texttt{Int} \ \rightarrow \ \texttt{Bool}$ 

Is a date consisting of year/month/day valid?

compareDate :: CalendarTime  $\rightarrow$  CalendarTime  $\rightarrow$  Ordering

Compares two dates (don't use it, just for backward compatibility!).

```
compareCalendarTime :: CalendarTime 
ightarrow CalendarTime 
ightarrow Ordering
```

Compares two calendar times.

<code>compareClockTime</code> :: ClockTime  $\rightarrow$  ClockTime  $\rightarrow$  Ordering

Compares two clock times.

# A.2.42 Library Unsafe

Library containing unsafe operations. These operations should be carefully used (e.g., for testing or debugging). These operations should not be used in application programs!

# **Exported functions:**

```
unsafePerformIO :: IO a 
ightarrow a
```

Performs and hides an I/O action in a computation (use with care!).

trace :: String  $\rightarrow$  a  $\rightarrow$  a

Prints the first argument as a side effect and behaves as identity on the second argument.

#### A.2.43 Library UnsafeSearchTree

This library defines a representation of a search space as a tree and various search strategies on this tree. This module implements **strong encapsulation** as discussed in this paper Warning: In contrast to the SearchTree Module, free variables that are not bound in the encapsulated expression remain free! This may lead to non-determinism if such an escaped variable is bound later via pattern matching.

## Exported types:

type Strategy a = SearchTree a  $\rightarrow$  ValueSequence a

#### data SearchTree

A search tree is a value, a failure, or a choice between two search trees.

Exported constructors:

- Value :: a  $\rightarrow$  SearchTree a
- $\bullet$  Fail :: Int  $\rightarrow$  SearchTree a
- $\bullet$  Or :: (SearchTree a)  $\rightarrow$  (SearchTree a)  $\rightarrow$  SearchTree a

## Exported functions:

 $\texttt{isVar} \ :: \ \texttt{a} \ \rightarrow \ \texttt{Bool}$ 

Tests whether the argument is a free variable This function is only meaningful when applied to a part of a result of an encapsulated expression if the argument stems from a Value node of a SearchTree

```
\texttt{identicalVars} \ :: \ \texttt{a} \ \rightarrow \ \texttt{Bool}
```

Tests whether both arguments are identical free variables. This function is only meaningful when applied to parts of a result of an encapsulated expression if the argument stems from a Value node of a SearchTree

```
\texttt{varId} \ :: \ \texttt{a} \ \rightarrow \ \texttt{Int}
```

Returns the unique identifier of a free variable, if the argument was not a free variable, otherwise an error is raised. This function is only meaningful when applied to a part of a result of an encapsulated expression if the argument stems from a Value node of a SearchTree

```
getSearchTree :: a 
ightarrow IO (SearchTree a)
```

Returns the search tree for some expression.

```
\texttt{someSearchTree} \ :: \ \texttt{a} \ \rightarrow \ \texttt{SearchTree} \ \texttt{a}
```

Internal operation to return the search tree for some expression. Note that this operation is not purely declarative since the ordering in the resulting search tree depends on the ordering of the program rules.

```
isDefined :: a \rightarrow Bool
```

Returns True iff the argument is is defined, i.e., has a value.

```
<code>showSearchTree</code> :: <code>SearchTree</code> a \rightarrow <code>String</code>
```

Shows the search tree as an intended line structure

```
searchTreeSize :: SearchTree a \rightarrow (Int,Int,Int)
```

Return the size (number of Value/Fail/Or nodes) of the search tree

```
<code>allValuesDFS</code> :: SearchTree a \rightarrow [a]
```

Return all values in a search tree via depth-first search

```
dfsStrategy :: SearchTree a \rightarrow ValueSequence a
```

<code>allValuesBFS</code> :: SearchTree a  $\rightarrow$  [a]

Return all values in a search tree via breadth-first search

<code>bfsStrategy</code> :: SearchTree a  $\rightarrow$  ValueSequence a

```
allValuesIDS :: SearchTree a \rightarrow [a]
```

Return all values in a search tree via iterative-deepening search.

idsStrategy :: SearchTree a  $\rightarrow$  ValueSequence a

<code>allValuesIDSwith</code> :: Int  $\rightarrow$  (Int  $\rightarrow$  Int)  $\rightarrow$  SearchTree a  $\rightarrow$  [a]

Return the list of all values in a search tree via iterative-deepening search. The first argument is the initial depth bound and the second argument is a function to increase the depth in each iteration.

```
idsStrategyWith :: Int 
ightarrow (Int 
ightarrow Int) 
ightarrow SearchTree a 
ightarrow ValueSequence a
```

Return all values in a search tree via iterative-deepening search. The first argument is the initial depth bound and the second argument is a function to increase the depth in each iteration.

```
getAllValuesWith :: (SearchTree a \rightarrow ValueSequence a) \rightarrow a \rightarrow IO [a]
```

Gets all values of an expression w.r.t. a search strategy. A search strategy is an operation to traverse a search tree and collect all values, e.g., dfsStrategy or bfsStrategy. Conceptually, all values are computed on a copy of the expression, i.e., the evaluation of the expression does not share any results. Moreover, the evaluation suspends as long as the expression contains unbound variables.

 $\texttt{someValue} \ :: \ \texttt{a} \ \rightarrow \ \texttt{a}$ 

Returns some value for an expression.

Note that this operation is not purely declarative since the computed value depends on the ordering of the program rules. Thus, this operation should be used only if the expression has a single value. It fails if the expression has no value.

<code>someValueWith</code> :: (SearchTree a ightarrow ValueSequence a) ightarrow a ightarrow a

Returns some value for an expression w.r.t. a search strategy. A search strategy is an operation to traverse a search tree and collect all values, e.g., dfsStrategy or bfsStrategy.

Note that this operation is not purely declarative since the computed value depends on the ordering of the program rules. Thus, this operation should be used only if the expression has a single value. It fails if the expression has no value.

# A.2.44 Library ValueSequence

This library defines a data structure for sequence of values. It is used in search trees (module SearchTree) as well as in set functions (module SetFunctions). Using sequence of values (rather than standard lists of values) is necessary to get the behavior of set functions w.r.t. finite failures right, as described in the paper

J. Christiansen, M. Hanus, F. Reck, D. Seidel: A Semantics for Weakly Encapsulated Search in Functional Logic Programs Proc. 15th International Conference on Principles and Practice of Declarative Programming (PPDP'13), pp. 49-60, ACM Press, 2013

# Exported types:

# data ValueSequence

A value sequence is an abstract sequence of values. It also contains failure elements in order to implement the semantics of set functions w.r.t. failures in the intended manner.

Exported constructors:

# Exported functions:

```
emptyVS :: ValueSequence a
```

An empty sequence of values.

```
addVS :: a \rightarrow ValueSequence a \rightarrow ValueSequence a
```

Adds a value to a sequence of values.

```
\texttt{failVS} \ \colon \texttt{Int} \ \rightarrow \ \texttt{ValueSequence} \ \texttt{a}
```

Adds a failure to a sequence of values. The argument is the encapsulation level of the failure.

```
(|++|) :: ValueSequence a 
ightarrow ValueSequence a 
ightarrow ValueSequence a
```

Concatenates two sequences of values.

```
vsToList :: ValueSequence a \rightarrow [a]
```

Transforms a sequence of values into a list of values.

# A.3 Data Structures and Algorithms

# A.3.1 Library Array

Implementation of Arrays with Braun Trees. Conceptually, Braun trees are always infinite. Consequently, there is no test on emptiness.

# Exported types:

data Array

Exported constructors:

# Exported functions:

### emptyErrorArray :: Array a

Creates an empty array which generates errors for non-initialized indexes.

emptyDefaultArray :: (Int ightarrow a) ightarrow Array a

Creates an empty array, call given function for non-initialized indexes.

(//) :: Array a  $\rightarrow$  [(Int,a)]  $\rightarrow$  Array a

Inserts a list of entries into an array.

```
update :: Array a \rightarrow Int \rightarrow a \rightarrow Array a
```

Inserts a new entry into an array.

```
<code>applyAt</code> :: Array a 
ightarrow Int 
ightarrow (a 
ightarrow a) 
ightarrow Array a
```

Applies a function to an element.

```
(!) :: Array a 
ightarrow Int 
ightarrow a
```

Yields the value at a given position.

```
<code>listToDefaultArray</code> :: (Int 
ightarrow a) 
ightarrow [a] 
ightarrow Array a
```

Creates a default array from a list of entries.

```
listToErrorArray :: [a] \rightarrow Array a
```

Creates an error array from a list of entries.

combine :: (a ightarrow b ightarrow c) ightarrow Array a ightarrow Array b ightarrow Array c

combine two arbitrary arrays

combineSimilar :: (a ightarrow a ightarrow Array a ightarrow Array a ightarrow Array a

the combination of two arrays with identical default function and a combinator which is neutral in the default can be implemented much more efficient

# A.3.2 Library Dequeue

An implementation of double-ended queues supporting access at both ends in constant amortized time.

#### **Exported types:**

### data Queue

The datatype of a queue.

Exported constructors:

## Exported functions:

```
empty :: Queue a
```

The empty queue.

cons :: a  $\rightarrow$  Queue a  $\rightarrow$  Queue a

Inserts an element at the front of the queue.

```
\texttt{snoc} \ :: \ \texttt{a} \ \rightarrow \ \texttt{Queue} \ \texttt{a} \ \rightarrow \ \texttt{Queue} \ \texttt{a}
```

Inserts an element at the end of the queue.

```
isEmpty :: Queue a \rightarrow Bool
```

Is the queue empty?

```
deqLength :: Queue a \rightarrow Int
```

Returns the number of elements in the queue.

```
deqHead :: Queue a \rightarrow a
```

The first element of the queue.

```
deqTail :: Queue a \rightarrow Queue a
```

Removes an element at the front of the queue.

```
deqLast :: Queue a \rightarrow a
```

The last element of the queue.

```
deqInit :: Queue a \rightarrow Queue a
```

Removes an element at the end of the queue.

```
deqReverse :: Queue a \rightarrow Queue a
```

Reverses a double ended queue.

```
rotate :: Queue a \rightarrow Queue a
```

Moves the first element to the end of the queue.

```
matchHead :: Queue a 
ightarrow Maybe (a,Queue a)
```

Matches the front of a queue. matchHead q is equivalent to if isEmpty q then Nothing else Just (deqHead q, deqTail q) but more efficient.

matchLast :: Queue a  $\rightarrow$  Maybe (a,Queue a)

Matches the end of a queue. matchLast q is equivalent to if isEmpty q then Nothing else Just (deqLast q,deqInit q) but more efficient.

<code>listToDeq</code> :: [a]  $\rightarrow$  Queue a

Transforms a list to a double ended queue.

```
deqToList :: Queue a \rightarrow [a]
```

Transforms a double ended queue to a list.

## A.3.3 Library FiniteMap

A finite map is an efficient purely functional data structure to store a mapping from keys to values. In order to store the mapping efficiently, an irreflexive(!) order predicate has to be given, i.e., the order predicate le should not satisfy ( $le \ x \ x$ ) for some key x.

Example: To store a mapping from Int -> String, the finite map needs a Boolean predicate like (<). This version was ported from a corresponding Haskell library

#### **Exported types:**

data FM

Exported constructors:

#### **Exported functions:**

<code>emptyFM</code> :: (a  $\rightarrow$  a  $\rightarrow$  Bool)  $\rightarrow$  FM a b

The empty finite map.

unitFM :: (a  $\rightarrow$  a  $\rightarrow$  Bool)  $\rightarrow$  a  $\rightarrow$  b  $\rightarrow$  FM a b

Construct a finite map with only a single element.

<code>listToFM</code> :: (a  $\rightarrow$  a  $\rightarrow$  Bool)  $\rightarrow$  [(a,b)]  $\rightarrow$  FM a b

Builts a finite map from given list of tuples (key,element). For multiple occurrences of key, the last corresponding element of the list is taken.

```
addToFM :: FM a b \rightarrow a \rightarrow b \rightarrow FM a b
```

Throws away any previous binding and stores the new one given.

```
addListToFM :: FM a b \rightarrow [(a,b)] \rightarrow FM a b
```

Throws away any previous bindings and stores the new ones given. The items are added starting with the first one in the list

addToFM\_C :: (a ightarrow a ightarrow a) ightarrow FM b a ightarrow b ightarrow a ightarrow FM b a

Instead of throwing away the old binding, addToFM\_C combines the new element with the old one.

addListToFM\_C :: (a  $\rightarrow$  a  $\rightarrow$  a)  $\rightarrow$  FM b a  $\rightarrow$  [(b,a)]  $\rightarrow$  FM b a

Combine with a list of tuples (key, element), cf. addToFM\_C

delFromFM :: FM a b  $\rightarrow$  a  $\rightarrow$  FM a b

Deletes key from finite map. Deletion doesn't complain if you try to delete something which isn't there

delListFromFM :: FM a b  $\rightarrow$  [a]  $\rightarrow$  FM a b

Deletes a list of keys from finite map. Deletion doesn't complain if you try to delete something which isn't there

updFM :: FM a b  $\rightarrow$  a  $\rightarrow$  (b  $\rightarrow$  b)  $\rightarrow$  FM a b

Applies a function to element bound to given key.

```
\texttt{splitFM} :: \texttt{FM} \texttt{a} \texttt{b} \to \texttt{a} \to \texttt{Maybe} (\texttt{FM} \texttt{a} \texttt{b}, \texttt{(a,b)})
```

Combines delFrom and lookup.

```
\texttt{plusFM} \,::\, \texttt{FM} \texttt{ a } \texttt{b} \, \rightarrow \, \texttt{FM} \texttt{ a } \texttt{b} \, \rightarrow \, \texttt{FM} \texttt{ a } \texttt{b}
```

Efficiently add key/element mappings of two maps into a single one. Bindings in right argument shadow those in the left

<code>plusFM\_C</code> :: (a  $\rightarrow$  a  $\rightarrow$  a)  $\rightarrow$  FM b a  $\rightarrow$  FM b a  $\rightarrow$  FM b a

Efficiently combine key/element mappings of two maps into a single one, cf. addToFM\_C

```
minusFM :: FM a b \rightarrow FM a b \rightarrow FM a b
```

(minusFM a1 a2) deletes from a1 any bindings which are bound in a2

<code>intersectFM</code> :: <code>FM</code> a b  $\rightarrow$  <code>FM</code> a b  $\rightarrow$  <code>FM</code> a b

Filters only those keys that are bound in both of the given maps. The elements will be taken from the second map.

<code>intersectFM\_C</code> :: (a  $\rightarrow$  b  $\rightarrow$  c)  $\rightarrow$  FM d a  $\rightarrow$  FM d b  $\rightarrow$  FM d c

Filters only those keys that are bound in both of the given maps and combines the elements as in addToFM\_C.

<code>foldFM</code> :: (a  $\rightarrow$  b  $\rightarrow$  c  $\rightarrow$  c)  $\rightarrow$  c  $\rightarrow$  FM a b  $\rightarrow$  c

Folds finite map by given function.

<code>mapFM</code> :: (a ightarrow b ightarrow c) ightarrow FM a b ightarrow FM a c

Applies a given function on every element in the map.

<code>filterFM</code> :: (a  $\rightarrow$  b  $\rightarrow$  Bool)  $\rightarrow$  FM a b  $\rightarrow$  FM a b

Yields a new finite map with only those key/element pairs matching the given predicate.

sizeFM :: FM a b  $\rightarrow$  Int

How many elements does given map contain?

eqFM :: FM a b  $\rightarrow$  FM a b  $\rightarrow$  Bool

Do two given maps contain the same key/element pairs?

isEmptyFM :: FM a b  $\rightarrow$  Bool

Is the given finite map empty?

 $\texttt{elemFM} \ \colon: \ \texttt{a} \ \rightarrow \ \texttt{FM} \ \texttt{a} \ \texttt{b} \ \rightarrow \ \texttt{Bool}$ 

Does given map contain given key?

```
<code>lookupFM</code> :: FM a b 
ightarrow a 
ightarrow Maybe b
```

Retrieves element bound to given key

```
<code>lookupWithDefaultFM</code> :: <code>FM</code> <code>a</code> <code>b</code> \rightarrow <code>b</code> \rightarrow <code>a</code> \rightarrow <code>b</code>
```

Retrieves element bound to given key. If the element is not contained in map, return default value.

keyOrder :: FM a b  $\rightarrow$  a  $\rightarrow$  a  $\rightarrow$  Bool

Retrieves the ordering on which the given finite map is built.

```
minFM :: FM a b \rightarrow Maybe (a,b)
```

Retrieves the smallest key/element pair in the finite map according to the basic key ordering.

```
maxFM :: FM a b \rightarrow Maybe (a,b)
```

Retrieves the greatest key/element pair in the finite map according to the basic key ordering.

```
fmToList :: FM a b \rightarrow [(a,b)]
```

Builds a list of key/element pairs. The list is ordered by the initially given irreflexive order predicate on keys.

```
keysFM :: FM a b \rightarrow [a]
```

Retrieves a list of keys contained in finite map. The list is ordered by the initially given irreflexive order predicate on keys.

```
eltsFM :: FM a b \rightarrow [b]
```

Retrieves a list of elements contained in finite map. The list is ordered by the initially given irreflexive order predicate on keys.

```
fmToListPreOrder :: FM a b \rightarrow [(a,b)]
```

Retrieves list of key/element pairs in preorder of the internal tree. Useful for lists that will be retransformed into a tree or to match any elements regardless of basic order.

<code>fmSortBy</code> :: (a  $\rightarrow$  a  $\rightarrow$  Bool)  $\rightarrow$  [a]  $\rightarrow$  [a]

Sorts a given list by inserting and retrieving from finite map. Duplicates are deleted.

<code>showFM</code> :: <code>FM</code> a b  $\rightarrow$  String

Transforms a finite map into a string. For efficiency reasons, the tree structure is shown which is valid for reading only if one uses the same ordering predicate.

<code>readFM</code> :: (a  $\rightarrow$  a  $\rightarrow$  Bool)  $\rightarrow$  String  $\rightarrow$  FM a b

Transforms a string representation of a finite map into a finite map. One has two provide the same ordering predicate as used in the original finite map.

# A.3.4 Library GraphInductive

Library for inductive graphs (port of a Haskell library by Martin Erwig).

In this library, graphs are composed and decomposed in an inductive way.

The key idea is as follows:

A graph is either *empty* or it consists of *node context* and a *graph* g' which are put together by a constructor (:&).

This constructor (:&), however, is not a constructor in the sense of abstract data type, but more basically a defined constructing function.

A *context* is a node together with the edges to and from this node into the nodes in the graph g'. For examples of how to use this library, cf. the module GraphAlgorithms.

## **Exported types:**

```
type Node = Int
```

Nodes and edges themselves (in contrast to their labels) are coded as integers.

For both of them, there are variants as labeled, unlabeled and quasi unlabeled (labeled with ()).

Unlabeled node

```
type LNode a = (Int,a)
```

Labeled node

```
type UNode = (Int,())
```

Quasi-unlabeled node

```
type Edge = (Int,Int)
```

Unlabeled edge

```
type LEdge a = (Int,Int,a)
```

Labeled edge

```
type UEdge = (Int,Int,())
```

Quasi-unlabeled edge

```
type Context a b = ([(b,Int)],Int,a,[(b,Int)])
```

The context of a node is the node itself (along with label) and its adjacent nodes. Thus, a context is a quadrupel, for node n it is of the form (edges to n,node n,n's label,edges from n)

```
type MContext a b = Maybe ([(b,Int)],Int,a,[(b,Int)])
```

maybe context

```
type Context' a b = ([(b,Int)],a,[(b,Int)])
```

context with edges and node label only, without the node identifier itself

```
type UContext = ([Int], Int, [Int])
```

Unlabeled context.

```
type GDecomp a b = (([(b,Int)],Int,a,[(b,Int)]),Graph a b)
```

A graph decomposition is a context for a node n and the remaining graph without that node.

```
type Decomp a b = (Maybe ([(b,Int)],Int,a,[(b,Int)]),Graph a b)
```

a decomposition with a maybe context

```
type UDecomp a = (Maybe ([Int],Int,[Int]),a)
```

Unlabeled decomposition.

```
type Path = [Int]
```

Unlabeled path

```
type LPath a = [(Int,a)]
```

Labeled path

```
type UPath = [(Int,())]
```

Quasi-unlabeled path

```
type UGr = Graph () ()
```

a graph without any labels

# data Graph

The type variables of Graph are *nodeLabel* and *edgeLabel*. The internal representation of Graph is hidden.

Exported constructors:

(:&) :: ([(a,Int)],Int,b,[(a,Int)])  $\rightarrow$  Graph b a  $\rightarrow$  Graph b a

(:&) takes a node-context and a Graph and yields a new graph.

The according key idea is detailed at the beginning.

nl is the type of the node labels and el the edge labels.

Note that it is an error to induce a context for a node already contained in the graph.

matchAny :: Graph a b o (([(b,Int)],Int,a,[(b,Int)]),Graph a b)

decompose a graph into the Context for an arbitrarily-chosen Node and the remaining Graph.

In order to use graphs as abstract data structures, we also need means to decompose a graph. This decomposition should work as much like pattern matching as possible. The normal matching is done by the function matchAny, which takes a graph and yields a graph decomposition.

According to the main idea, matchAny . (:&) should be an identity.

```
empty :: Graph a b
```

An empty Graph.

mkGraph :: [(Int,a)]  $\rightarrow$  [(Int,Int,b)]  $\rightarrow$  Graph a b

Create a Graph from the list of LNodes and LEdges.

buildGr ::  $[([(a,Int)],Int,b,[(a,Int)])] \rightarrow Graph b a$ 

Build a Graph from a list of Contexts.

mkUGraph :: [Int]  $\rightarrow$  [(Int,Int)]  $\rightarrow$  Graph () ()

Build a quasi-unlabeled Graph from the list of Nodes and Edges.

insNode :: (Int,a)  $\rightarrow$  Graph a b  $\rightarrow$  Graph a b

Insert a LNode into the Graph.

insEdge :: (Int,Int,a)  $\rightarrow$  Graph b a  $\rightarrow$  Graph b a

Insert a LEdge into the Graph.

delNode :: Int  $\rightarrow$  Graph a b  $\rightarrow$  Graph a b

Remove a Node from the Graph.

```
delEdge :: (Int,Int) \rightarrow Graph a b \rightarrow Graph a b
```

Remove an Edge from the Graph.

insNodes :: [(Int,a)]  $\rightarrow$  Graph a b  $\rightarrow$  Graph a b

Insert multiple LNodes into the Graph.

insEdges :: [(Int,Int,a)]  $\rightarrow$  Graph b a  $\rightarrow$  Graph b a

Insert multiple LEdges into the Graph.

```
delNodes :: [Int] \rightarrow Graph a b \rightarrow Graph a b
```

Remove multiple Nodes from the Graph.

```
delEdges :: [(Int,Int)] \rightarrow Graph a b \rightarrow Graph a b
```

Remove multiple Edges from the Graph.

```
isEmpty :: Graph a b \rightarrow Bool
```

test if the given Graph is empty.

```
match :: Int \rightarrow Graph a b \rightarrow (Maybe ([(b,Int)],Int,a,[(b,Int)]),Graph a b)
```

match is the complement side of (:&), decomposing a Graph into the MContext found for the given node and the remaining Graph.

```
noNodes :: Graph a b 
ightarrow Int
```

The number of Nodes in a Graph.

```
nodeRange :: Graph a b \rightarrow (Int,Int)
```

The minimum and maximum Node in a Graph.

```
context :: Graph a b \rightarrow Int \rightarrow ([(b,Int)],Int,a,[(b,Int)])
```

Find the context for the given Node. In contrast to "match", "context" causes an error if the Node is not present in the Graph.

lab :: Graph a b ightarrow Int ightarrow Maybe a

Find the label for a Node.

```
neighbors :: Graph a b \rightarrow Int \rightarrow [Int]
```

Find the neighbors for a Node.

```
suc :: Graph a b \rightarrow Int \rightarrow [Int]
```

Find all Nodes that have a link from the given Node.

pre :: Graph a b  $\rightarrow$  Int  $\rightarrow$  [Int]

Find all Nodes that link to to the given Node.

```
lsuc :: Graph a b \rightarrow Int \rightarrow [(Int,b)]
```

Find all Nodes and their labels, which are linked from the given Node.

lpre :: Graph a b  $\rightarrow$  Int  $\rightarrow$  [(Int,b)]

Find all Nodes that link to the given Node and the label of each link.

out :: Graph a b  $\rightarrow$  Int  $\rightarrow$  [(Int,Int,b)]

Find all outward-bound LEdges for the given Node.

inn :: Graph a b  $\rightarrow$  Int  $\rightarrow$  [(Int,Int,b)]

Find all inward-bound LEdges for the given Node.

outdeg :: Graph a b  $\rightarrow$  Int  $\rightarrow$  Int

The outward-bound degree of the Node.

```
indeg :: Graph a b \rightarrow Int \rightarrow Int
```

The inward-bound degree of the Node.

```
deg :: Graph a b \rightarrow Int \rightarrow Int
```

The degree of the Node.

gelem :: Int  $\rightarrow$  Graph a b  $\rightarrow$  Bool

True if the Node is present in the Graph.

equal :: Graph a b  $\rightarrow$  Graph a b  $\rightarrow$  Bool

graph equality

```
node' :: ([(a,Int)],Int,b,[(a,Int)]) \rightarrow Int
```

The Node in a Context.

lab' :: ([(a,Int)],Int,b,[(a,Int)])  $\rightarrow$  b

The label in a Context.

labNode' :: ([(a,Int)],Int,b,[(a,Int)])  $\rightarrow$  (Int,b)

The LNode from a Context.

neighbors' :: ([(a,Int)],Int,b,[(a,Int)])  $\rightarrow$  [Int]

All Nodes linked to or from in a Context.

suc' :: ([(a,Int)],Int,b,[(a,Int)])  $\rightarrow$  [Int]

All Nodes linked to in a Context.

pre' :: ([(a,Int)],Int,b,[(a,Int)])  $\rightarrow$  [Int]

All Nodes linked from in a Context.

lpre' :: ([(a,Int)],Int,b,[(a,Int)])  $\rightarrow$  [(Int,a)]

All Nodes linked from in a Context, and the label of the links.

lsuc' :: ([(a,Int)],Int,b,[(a,Int)])  $\rightarrow$  [(Int,a)]

All Nodes linked from in a Context, and the label of the links.

- out' :: ([(a,Int)],Int,b,[(a,Int)])  $\rightarrow$  [(Int,Int,a)] All outward-directed LEdges in a Context.
- inn' :: ([(a,Int)],Int,b,[(a,Int)])  $\rightarrow$  [(Int,Int,a)] All inward-directed LEdges in a Context.
- outdeg' :: ([(a,Int)],Int,b,[(a,Int)])  $\rightarrow$  Int

The outward degree of a Context.

indeg' :: ([(a,Int)],Int,b,[(a,Int)])  $\rightarrow$  Int

The inward degree of a Context.

deg' :: ([(a,Int)],Int,b,[(a,Int)])  $\rightarrow$  Int

The degree of a Context.

labNodes :: Graph a b  $\rightarrow$  [(Int,a)]

A list of all LNodes in the Graph.

labEdges :: Graph a b  $\rightarrow$  [(Int,Int,b)]

A list of all LEdges in the Graph.

nodes :: Graph a b  $\rightarrow$  [Int]

List all Nodes in the Graph.

edges :: Graph a b  $\rightarrow$  [(Int,Int)]

List all Edges in the Graph.

newNodes :: Int  $\rightarrow$  Graph a b  $\rightarrow$  [Int]

List N available Nodes, ie Nodes that are not used in the Graph.

ufold :: (([(a,Int)],Int,b,[(a,Int)])  $\rightarrow$  c  $\rightarrow$  c)  $\rightarrow$  c  $\rightarrow$  Graph b a  $\rightarrow$  c

Fold a function over the graph.

gmap :: (([(a,Int)],Int,b,[(a,Int)])  $\rightarrow$  ([(c,Int)],Int,d,[(c,Int)]))  $\rightarrow$  Graph b a  $\rightarrow$  Graph d c

Map a function over the graph.

<code>nmap</code> :: (a  $\rightarrow$  b)  $\rightarrow$  Graph a c  $\rightarrow$  Graph b c

Map a function over the Node labels in a graph.

emap :: (a  $\rightarrow$  b)  $\rightarrow$  Graph c a  $\rightarrow$  Graph c b

Map a function over the Edge labels in a graph.

labUEdges ::  $[(a,b)] \rightarrow [(a,b,())]$ 

add label () to list of edges (node,node)

labUNodes :: [a]  $\rightarrow$  [(a,())]

add label () to list of nodes

showGraph :: Graph a b  $\rightarrow$  String

Represent Graph as String

# A.3.5 Library Random

Library for pseudo-random number generation in Curry.

This library provides operations for generating pseudo-random number sequences. For any given seed, the sequences generated by the operations in this module should be **identical** to the sequences generated by the java.util.Random package.

The algorithm is taken from http://en.wikipedia.org/wiki/Random\_number\_generation. There is an assumption that all operations are implicitly executed mod 2^32 (unsigned 32-bit integers) !!! GHC computes between -2^29 and 2^29-1, thus the sequence is NOT as random as one would like.

```
m_w = <choose-initializer>; /* must not be zero */
m_z = <choose-initializer>; /* must not be zero */
uint get_random()
{
    m_z = 36969 * (m_z & 65535) + (m_z >> 16);
    m_w = 18000 * (m_w & 65535) + (m_w >> 16);
    return (m_z << 16) + m_w; /* 32-bit result */
}</pre>
```

## Exported functions:

 $\texttt{nextInt} \ :: \ \texttt{Int} \ \rightarrow \ \texttt{[Int]}$ 

Returns a sequence of pseudorandom, integer values.

```
nextIntRange :: Int \rightarrow Int \rightarrow [Int]
```

Returns a pseudorandom sequence of values between 0 (inclusive) and the specified value (exclusive).

<code>nextBoolean</code> :: Int  $\rightarrow$  [Bool]

Returns a pseudorandom sequence of boolean values.

```
getRandomSeed :: IO Int
```

Returns a time-dependent integer number as a seed for really random numbers. Should only be used as a seed for pseudorandom number sequence and not as a random number since the precision is limited to milliseconds

# A.3.6 Library RedBlackTree

Library with an implementation of red-black trees:

Serves as the base for both TableRBT and SetRBT All the operations on trees are generic, i.e., one has to provide two explicit order predicates ("lessThan" and "eq"below) on elements.

### **Exported types:**

## data RedBlackTree

A red-black tree consists of a tree structure and three order predicates. These predicates generalize the red black tree. They define 1) equality when inserting into the tree

eg for a set eqInsert is (==), for a multiset it is (-> False) for a lookUp-table it is ((==) . fst) 2) equality for looking up values eg for a set eqLookUp is (==), for a multiset it is (==) for a lookUp-table it is ((==) . fst) 3) the (less than) relation for the binary search tree

Exported constructors:

## **Exported functions:**

 $\texttt{empty} :: (\texttt{a} \to \texttt{a} \to \texttt{Bool}) \to (\texttt{a} \to \texttt{a} \to \texttt{Bool}) \to (\texttt{a} \to \texttt{a} \to \texttt{Bool}) \to \texttt{RedBlackTree}$ 

The three relations are inserted into the structure by function empty. Returns an empty tree, i.e., an empty red-black tree augmented with the order predicates.

```
isEmpty :: RedBlackTree a \rightarrow Bool
```

Test on emptyness

```
<code>newTreeLike</code> :: RedBlackTree a \rightarrow RedBlackTree a
```

Creates a new empty red black tree from with the same ordering as a give one.

```
lookup :: a \rightarrow RedBlackTree a \rightarrow Maybe a
```

Returns an element if it is contained in a red-black tree.

update :: a  $\rightarrow$  RedBlackTree a  $\rightarrow$  RedBlackTree a

Updates/inserts an element into a RedBlackTree.

```
delete :: a \rightarrow RedBlackTree a \rightarrow RedBlackTree a
```

Deletes entry from red black tree.

```
tree2list :: RedBlackTree a \rightarrow [a]
```

Transforms a red-black tree into an ordered list of its elements.

sort :: (a  $\rightarrow$  a  $\rightarrow$  Bool)  $\rightarrow$  [a]  $\rightarrow$  [a]

Generic sort based on insertion into red-black trees. The first argument is the order for the elements.

 $\texttt{setInsertEquivalence} \ :: \ \texttt{(a} \ \rightarrow \ \texttt{a} \ \rightarrow \ \texttt{Bool}\texttt{)} \ \rightarrow \ \texttt{RedBlackTree} \ \texttt{a} \ \rightarrow \ \texttt{RedBlackTree} \ \texttt{a}$ 

For compatibility with old version only

# A.3.7 Library SCC

Computing strongly connected components

Copyright (c) 2000 - 2003, Wolfgang Lux See LICENSE for the full license.

The function scc computes the strongly connected components of a list of entities in two steps. First, the list is topologically sorted "downwards" using the *defines* relation. Then the resulting list is sorted "upwards" using the *uses* relation and partitioned into the connected components. Both relations are computed within this module using the bound and free names of each declaration. In order to avoid useless recomputations, the code in the module first decorates the declarations with their bound and free names and a unique number. The latter is only used to provide a trivial ordering so that the declarations can be used as set elements.

## **Exported functions:**

```
scc :: (a \rightarrow [b]) \rightarrow (a \rightarrow [b]) \rightarrow [a] \rightarrow [[a]]
```

Computes the strongly connected components of a list of entities. To be flexible, we distinguish the nodes and the entities defined in this node.

## A.3.8 Library SetRBT

Library with an implementation of sets as red-black trees.

All the operations on sets are generic, i.e., one has to provide an explicit order predicate (<) (less-than) on elements.

# Exported types:

type SetRBT a = RedBlackTree a

<code>emptySetRBT</code> :: (a  $\rightarrow$  a  $\rightarrow$  Bool)  $\rightarrow$  RedBlackTree a

Returns an empty set, i.e., an empty red-black tree augmented with an order predicate.

isEmptySetRBT :: RedBlackTree a  $\rightarrow$  Bool

Test for an empty set.

```
\texttt{elemRBT} \ :: \ \texttt{a} \ \rightarrow \ \texttt{RedBlackTree} \ \texttt{a} \ \rightarrow \ \texttt{Bool}
```

Returns true if an element is contained in a (red-black tree) set.

```
<code>insertRBT</code> :: a \rightarrow RedBlackTree a \rightarrow RedBlackTree a
```

Inserts an element into a set if it is not already there.

```
\texttt{insertMultiRBT} \ :: \ \texttt{a} \ \rightarrow \ \texttt{RedBlackTree} \ \texttt{a} \ \rightarrow \ \texttt{RedBlackTree} \ \texttt{a}
```

Inserts an element into a multiset. Thus, the same element can have several occurrences in the multiset.

```
\texttt{deleteRBT} \ :: \ \texttt{a} \ \rightarrow \ \texttt{RedBlackTree} \ \texttt{a} \ \rightarrow \ \texttt{RedBlackTree} \ \texttt{a}
```

delete an element from a set. Deletes only a single element from a multi set

```
setRBT2list :: RedBlackTree a \rightarrow [a]
```

Transforms a (red-black tree) set into an ordered list of its elements.

```
unionRBT :: RedBlackTree a \rightarrow RedBlackTree a \rightarrow RedBlackTree a
```

Computes the union of two (red-black tree) sets. This is done by inserting all elements of the first set into the second set.

```
\texttt{intersectRBT} \ :: \ \texttt{RedBlackTree} \ \texttt{a} \ \rightarrow \ \texttt{RedBlackTree} \ \texttt{a} \ \rightarrow \ \texttt{RedBlackTree} \ \texttt{a}
```

Computes the intersection of two (red-black tree) sets. This is done by inserting all elements of the first set contained in the second set into a new set, which order is taken from the first set.

```
sortRBT :: (a \rightarrow a \rightarrow Bool) \rightarrow [a] \rightarrow [a]
```

Generic sort based on insertion into red-black trees. The first argument is the order for the elements.

#### A.3.9 Library Sort

A collection of useful functions for sorting and comparing characters, strings, and lists.

quickSort :: (a  $\rightarrow$  a  $\rightarrow$  Bool)  $\rightarrow$  [a]  $\rightarrow$  [a]

Quicksort.

mergeSort :: (a  $\rightarrow$  a  $\rightarrow$  Bool)  $\rightarrow$  [a]  $\rightarrow$  [a]

Bottom-up mergesort.

$$\texttt{leqList} :: (\texttt{a} \rightarrow \texttt{a} \rightarrow \texttt{Bool}) \rightarrow \texttt{[a]} \rightarrow \texttt{[a]} \rightarrow \texttt{Bool}$$

Less-or-equal on lists.

<code>cmpList</code> :: (a  $\rightarrow$  a  $\rightarrow$  Ordering)  $\rightarrow$  [a]  $\rightarrow$  [a]  $\rightarrow$  Ordering

Comparison of lists.

```
leqChar :: Char 
ightarrow Char 
ightarrow Bool
```

Less-or-equal on characters (deprecated, use Prelude.<=</code></=</code>).

```
cmpChar :: Char 
ightarrow Char 
ightarrow Ordering
```

Comparison of characters (deprecated, use Prelude.compare).

```
leqCharIgnoreCase :: Char \rightarrow Char \rightarrow Bool
```

Less-or-equal on characters ignoring case considerations.

```
\texttt{leqString} :: \texttt{String} \rightarrow \texttt{String} \rightarrow \texttt{Bool}
```

Less-or-equal on strings (deprecated, use Prelude.<=</code></=</code>).

```
<code>cmpString</code> :: String \rightarrow String \rightarrow Ordering
```

Comparison of strings (deprecated, use Prelude.compare).

```
<code>leqStringIgnoreCase :: String \rightarrow String \rightarrow Bool</code>
```

Less-or-equal on strings ignoring case considerations.

```
leqLexGerman :: String \rightarrow String \rightarrow Bool
```

Lexicographical ordering on German strings. Thus, upper/lowercase are not distinguished and Umlauts are sorted as vocals.

# A.3.10 Library TableRBT

Library with an implementation of tables as red-black trees:

A table is a finite mapping from keys to values. All the operations on tables are generic, i.e., one has to provide an explicit order predicate ("cmp" below) on elements. Each inner node in the red-black tree contains a key-value association.

**Exported types:** 

```
type TableRBT a b = RedBlackTree (a,b)
```

## **Exported functions:**

<code>emptyTableRBT</code> :: (a  $\rightarrow$  a  $\rightarrow$  Bool)  $\rightarrow$  RedBlackTree (a,b)

Returns an empty table, i.e., an empty red-black tree.

```
isEmptyTable :: RedBlackTree (a,b) \rightarrow Bool
```

tests whether a given table is empty

```
<code>lookupRBT</code> :: a 
ightarrow RedBlackTree (a,b) 
ightarrow Maybe b
```

Looks up an entry in a table.

```
<code>updateRBT</code> :: a \rightarrow b \rightarrow RedBlackTree (a,b) \rightarrow RedBlackTree (a,b)
```

Inserts or updates an element in a table.

tableRBT2list :: RedBlackTree (a,b)  $\rightarrow$  [(a,b)]

Transforms the nodes of red-black tree into a list.

```
\texttt{deleteRBT} :: \texttt{a} \rightarrow \texttt{RedBlackTree} \text{ (a,b)} \rightarrow \texttt{RedBlackTree} \text{ (a,b)}
```

## A.3.11 Library Traversal

Library to support lightweight generic traversals through tree-structured data. See here<sup>7</sup> for a description of the library.

## **Exported types:**

```
type Traversable a b = a \rightarrow ([b],[b] \rightarrow a)
```

A datatype is **Traversable** if it defines a function that can decompose a value into a list of children of the same type and recombine new children to a new value of the original type.

<sup>&</sup>lt;sup>7</sup>http://www-ps.informatik.uni-kiel.de/~sebf/projects/traversal.html

noChildren :: a  $\rightarrow$  ([b],[b]  $\rightarrow$  a)

Traversal function for constructors without children.

children :: (a  $\rightarrow$  ([b],[b]  $\rightarrow$  a))  $\rightarrow$  a  $\rightarrow$  [b]

Yields the children of a value.

replaceChildren :: (a  $\rightarrow$  ([b],[b]  $\rightarrow$  a))  $\rightarrow$  a  $\rightarrow$  [b]  $\rightarrow$  a

Replaces the children of a value.

mapChildren :: (a  $\rightarrow$  ([b],[b]  $\rightarrow$  a))  $\rightarrow$  (b  $\rightarrow$  b)  $\rightarrow$  a  $\rightarrow$  a

Applies the given function to each child of a value.

family :: (a  $\rightarrow$  ([a],[a]  $\rightarrow$  a))  $\rightarrow$  a  $\rightarrow$  [a]

Computes a list of the given value, its children, those children, etc.

childFamilies :: (a  $\rightarrow$  ([b],[b]  $\rightarrow$  a))  $\rightarrow$  (b  $\rightarrow$  ([b],[b]  $\rightarrow$  b))  $\rightarrow$  a  $\rightarrow$  [b]

Computes a list of family members of the children of a value. The value and its children can have different types.

mapFamily :: (a  $\rightarrow$  ([a],[a]  $\rightarrow$  a))  $\rightarrow$  (a  $\rightarrow$  a)  $\rightarrow$  a  $\rightarrow$  a

Applies the given function to each member of the family of a value. Proceeds bottom-up.

mapChildFamilies :: (a  $\rightarrow$  ([b],[b]  $\rightarrow$  a))  $\rightarrow$  (b  $\rightarrow$  ([b],[b]  $\rightarrow$  b))  $\rightarrow$  (b  $\rightarrow$  b)  $\rightarrow$  a  $\rightarrow$  a

Applies the given function to each member of the families of the children of a value. The value and its children can have different types. Proceeds bottom-up.

evalFamily :: (a  $\rightarrow$  ([a],[a]  $\rightarrow$  a))  $\rightarrow$  (a  $\rightarrow$  Maybe a)  $\rightarrow$  a  $\rightarrow$  a

Applies the given function to each member of the family of a value as long as possible. On each member of the family of the result the given function will yield Nothing. Proceeds bottom-up.

evalChildFamilies :: (a  $\rightarrow$  ([b],[b]  $\rightarrow$  a))  $\rightarrow$  (b  $\rightarrow$  ([b],[b]  $\rightarrow$  b))  $\rightarrow$  (b  $\rightarrow$  Maybe b)  $\rightarrow$  a  $\rightarrow$  a

Applies the given function to each member of the families of the children of a value as long as possible. Similar to evalFamily.

fold :: (a  $\rightarrow$  ([a],[a]  $\rightarrow$  a))  $\rightarrow$  (a  $\rightarrow$  [b]  $\rightarrow$  b)  $\rightarrow$  a  $\rightarrow$  b

Implements a traversal similar to a fold with possible default cases.

foldChildren :: (a  $\rightarrow$  ([b],[b]  $\rightarrow$  a))  $\rightarrow$  (b  $\rightarrow$  ([b],[b]  $\rightarrow$  b))  $\rightarrow$  (a  $\rightarrow$  [c]  $\rightarrow$  d)  $\rightarrow$  (b  $\rightarrow$  [c]  $\rightarrow$  c)  $\rightarrow$  a  $\rightarrow$  d

Fold the children and combine the results.

<code>replaceChildrenIO</code> :: (a  $\rightarrow$  ([b],[b]  $\rightarrow$  a))  $\rightarrow$  a  $\rightarrow$  IO [b]  $\rightarrow$  IO a

IO version of replaceChildren

<code>mapChildrenIO</code> :: (a  $\rightarrow$  ([b],[b]  $\rightarrow$  a))  $\rightarrow$  (b  $\rightarrow$  IO b)  $\rightarrow$  a  $\rightarrow$  IO a

IO version of mapChildren

mapFamilyIO :: (a  $\rightarrow$  ([a],[a]  $\rightarrow$  a))  $\rightarrow$  (a  $\rightarrow$  IO a)  $\rightarrow$  a  $\rightarrow$  IO a

IO version of mapFamily

mapChildFamiliesIO :: (a  $\rightarrow$  ([b],[b]  $\rightarrow$  a))  $\rightarrow$  (b  $\rightarrow$  ([b],[b]  $\rightarrow$  b))  $\rightarrow$  (b  $\rightarrow$  IO b)  $\rightarrow$  a  $\rightarrow$  IO a

IO version of mapChildFamilies

evalFamilyIO :: (a  $\rightarrow$  ([a],[a]  $\rightarrow$  a))  $\rightarrow$  (a  $\rightarrow$  IO (Maybe a))  $\rightarrow$  a  $\rightarrow$  IO a

IO version of evalFamily

evalChildFamiliesIO :: (a  $\rightarrow$  ([b],[b]  $\rightarrow$  a))  $\rightarrow$  (b  $\rightarrow$  ([b],[b]  $\rightarrow$  b))  $\rightarrow$  (b  $\rightarrow$  IO (Maybe b))  $\rightarrow$  a  $\rightarrow$  IO a

IO version of evalChildFamilies

# A.3.12 Library Rewriting.Term

Library for representation of first-order terms.

This library is the basis of other libraries for the manipulation of first-order terms, e.g., unification of terms. Therefore, this library also defines other structures, like term equations or positions.

# Exported types:

```
type VarIdx = Int
```

Variable index, identifying a variable.

```
type TermEq a = (Term a,Term a)
```

The type of an equation.

type TermEqs a = [(Term a,Term a)]

The type of multiple equations.

type Pos = [Int]

A position in a term represented as a list of integers. Arguments are enumerated from 0.

data Term

Representation of a first-order terms. It is parameterized over the kind of function symbols, e.g., strings.

Exported constructors:

- TermVar :: Int  $\rightarrow$  Term a TermVar i
  - The variable with index i
- $\bullet$  TermCons :: a  $\rightarrow$  [Term a]  $\rightarrow$  Term a

TermCons name args

- The constructor with constructor name and argument terms args

## A.3.13 Library Rewriting.Substitution

Library for representation of substitutions on first-order terms.

## **Exported types:**

type Subst a = FM Int (Term a)

The (abstract) data type for substitutions.

## **Exported functions:**

```
showSubst :: FM Int (Term a) \rightarrow String
```

Pretty string representation of a substitution.

emptySubst :: FM Int (Term a)

The empty substitution

<code>extendSubst</code> :: FM Int (Term a)  $\rightarrow$  Int  $\rightarrow$  Term a  $\rightarrow$  FM Int (Term a)

Extend the substitution with the given mapping.

<code>lookupSubst</code> :: FM Int (Term a)  $\rightarrow$  Int  $\rightarrow$  Maybe (Term a)

Searches the substitution for a mapping from the given variable index to a term.

<code>applySubst</code> :: FM Int (Term a)  $\rightarrow$  Term a  $\rightarrow$  Term a

Applies a substitution to a single term.

# A.3.14 Library Rewriting.Unification

Library for unification on first-order terms.

This library implements a unification algorithm using reference tables.

# **Exported functions:**

```
unify :: [(Term a,Term a)] \rightarrow Either (UnificationError a) (FM Int (Term a))
```

Unifies the given equations.

# A.3.15 Library Rewriting.UnificationSpec

Library for specifying the unification on first-order terms.

This library implements a general unification algorithm. Because the algorithm is easy to understand, but rather slow, it serves as a specification for more elaborate implementations.

## **Exported types:**

### data UnificationError

The data type for the different kinds of errors that can occur during unification.

Exported constructors:

• Clash :: (Term a)  $\rightarrow$  (Term a)  $\rightarrow$  UnificationError a Clash t1 t2

- Two term constructors with different names are supposed to be equal.

• OccurCheck :: Int  $\rightarrow$  (Term a)  $\rightarrow$  UnificationError a OccurCheck v t

- A term is supposed to be equal to a term in which it occurs as a subterm.

## **Exported functions:**

```
unify :: [(Term a,Term a)] \rightarrow Either (UnificationError a) (FM Int (Term a))
```

Unifies the given equations.

# A.4 Libraries for Web Applications

## A.4.1 Library CategorizedHtmlList

This library provides functions to categorize a list of entities into a HTML page with an index access (e.g., "A-Z") to these entities.

 $\label{eq:list2CategorizedHtml} :: [(a,[HtmlExp])] \rightarrow [(b,String)] \rightarrow (a \rightarrow b \rightarrow Bool) \rightarrow [HtmlExp]$ 

General categorization of a list of entries.

The item will occur in every category for which the boolean function categoryFun yields True.

```
categorizeByItemKey :: [(String,[HtmlExp])] \rightarrow [HtmlExp]
```

Categorize a list of entries with respect to the inial keys.

The categories are named as all initial characters of the keys of the items.

```
stringList2ItemList :: [String] → [(String,[HtmlExp])]
```

Convert a string list into an key-item list The strings are used as keys and for the simple text layout.

# A.4.2 Library HTML

Library for HTML and CGI programming. This paper contains a description of the basic ideas behind this library.

The installation of a cgi script written with this library can be done by the command

```
makecurrycgi -m initialForm -o /home/joe/public_html/prog.cgi prog
```

where the name of the Curry with the prog isprogram cgi script, /home/joe/public\_html/prog.cgi is the desired location of the compiled cgi script, and initialForm is the Curry expression (of type IO HtmlForm) computing the HTML form (where makecurrycgi is a shell script stored in *pakcshome*/bin).

# Exported types:

```
type CgiEnv = CgiRef \rightarrow String
```

The type for representing cgi environments (i.e., mappings from cgi references to the corresponding values of the input elements).

```
type HtmlHandler = (CgiRef \rightarrow String) \rightarrow IO HtmlForm
```

The type of event handlers in HTML forms.

```
data CgiRef
```

The (abstract) data type for representing references to input elements in HTML forms.

Exported constructors:

data HtmlExp

The data type for representing HTML expressions.

Exported constructors:

- HtmlText :: String  $\rightarrow$  HtmlExp HtmlText s
  - a text string without any further structure
- HtmlStruct :: String  $\rightarrow$  [(String,String)]  $\rightarrow$  [HtmlExp]  $\rightarrow$  HtmlExp HtmlStruct t as hs
  - a structure with a tag, attributes, and HTML expressions inside the structure
- <code>HtmlCRef</code> :: <code>HtmlExp</code>  $\rightarrow$  <code>CgiRef</code>  $\rightarrow$  <code>HtmlExp</code>

HtmlCRef h ref

- an input element (described by the first argument) with a cgi reference
- HtmlEvent :: HtmlExp  $\rightarrow$  ((CgiRef  $\rightarrow$  String)  $\rightarrow$  IO HtmlForm)  $\rightarrow$  HtmlExp HtmlEvent h hdlr

- an input element (first arg) with an associated event handler (tpyically, a submit button)

# data HtmlForm

The data type for representing HTML forms (active web pages) and return values of HTML forms.

Exported constructors:

- HtmlForm :: String  $\rightarrow$  [FormParam]  $\rightarrow$  [HtmlExp]  $\rightarrow$  HtmlForm HtmlForm t ps hs
  - an HTML form with title t, optional parameters (e.g., cookies) ps, and contents hs

• HtmlAnswer :: String  $\rightarrow$  String  $\rightarrow$  HtmlForm

HtmlAnswer t c

 an answer in an arbitrary format where t is the content type (e.g., "text/plain") and c is the contents

#### data FormParam

The possible parameters of an HTML form. The parameters of a cookie (FormCookie) are its name and value and optional parameters (expiration date, domain, path (e.g., the path "/" makes the cookie valid for all documents on the server), security) which are collected in a list.

Exported constructors:

- FormCookie :: String  $\rightarrow$  String  $\rightarrow$  [CookieParam]  $\rightarrow$  FormParam
  - FormCookie name value params
    - a cookie to be sent to the client's browser
- $\bullet$  FormCSS :: String  $\rightarrow$  FormParam

FormCSS s

- a URL for a CSS file for this form
- FormJScript :: String  $\rightarrow$  FormParam

```
FormJScript s
```

- a URL for a Javascript file for this form
- FormOnSubmit :: String  $\rightarrow$  FormParam

```
FormOnSubmit s
```

- a JavaScript statement to be executed when the form is submitted (i.e., <form ... onsubmit="s">)
- FormTarget :: String  $\rightarrow$  FormParam

```
FormTarget s
```

- a name of a target frame where the output of the script should be represented (should only be used for scripts running in a frame)
- FormEnc :: String  $\rightarrow$  FormParam

FormEnc

- the encoding scheme of this form
- FormMeta :: [(String,String)]  $\rightarrow$  FormParam

FormMeta as

- meta information (in form of attributes) for this form
- HeadInclude :: HtmlExp  $\rightarrow$  FormParam

HeadInclude he

- HTML expression to be included in form header
- MultipleHandlers :: FormParam MultipleHandlers

- indicates that the event handlers of the form can be multiply used (i.e., are not deleted if the form is submitted so that they are still available when going back in the browser; but then there is a higher risk that the web server process might overflow with unused events); the default is a single use of event handlers, i.e., one cannot use the back button in the browser and submit the same form again (which is usually a reasonable behavior to avoid double submissions of data).

# • BodyAttr :: (String,String) $\rightarrow$ FormParam

## BodyAttr ps

- optional attribute for the body element (more than one occurrence is allowed)

#### data CookieParam

The possible parameters of a cookie.

Exported constructors:

- ullet CookieExpire :: ClockTime ightarrow CookieParam
- CookieDomain :: String  $\rightarrow$  CookieParam
- ullet CookiePath :: String ightarrow CookieParam
- CookieSecure :: CookieParam

### data HtmlPage

The data type for representing HTML pages. The constructor arguments are the title, the parameters, and the contents (body) of the web page.

Exported constructors:

•  $\texttt{HtmlPage} :: \texttt{String} \rightarrow [\texttt{PageParam}] \rightarrow [\texttt{HtmlExp}] \rightarrow \texttt{HtmlPage}$ 

## data PageParam

The possible parameters of an HTML page.

#### Exported constructors:

- PageEnc :: String  $\rightarrow$  PageParam PageEnc
  - the encoding scheme of this page
- PageCSS :: String  $\rightarrow$  PageParam

PageCSS s

- a URL for a CSS file for this page

- PageJScript :: String  $\rightarrow$  PageParam PageJScript s
  - a URL for a Javascript file for this page
- PageMeta :: [(String,String)]  $\rightarrow$  PageParam PageMeta as
  - meta information (in form of attributes) for this page
- PageLink :: [(String,String)]  $\rightarrow$  PageParam PageLink as
  - link information (in form of attributes) for this page
- PageBodyAttr :: (String,String)  $\rightarrow$  PageParam PageBodyAttr attr
  - optional attribute for the body element of the page (more than one occurrence is allowed)

```
defaultEncoding :: String
```

The default encoding used in generated web pages.

```
{\tt idOfCgiRef} \ :: \ {\tt CgiRef} \ \to \ {\tt String}
```

Internal identifier of a CgiRef (intended only for internal use in other libraries!).

```
\texttt{formEnc} \ :: \ \texttt{String} \ \rightarrow \ \texttt{FormParam}
```

An encoding scheme for a HTML form.

```
\texttt{formCSS} :: \texttt{String} \to \texttt{FormParam}
```

A URL for a CSS file for a HTML form.

```
\texttt{formMetaInfo} :: \texttt{[(String,String)]} \rightarrow \texttt{FormParam}
```

Meta information for a HTML form. The argument is a list of attributes included in the meta-tag in the header for this form.

```
formBodyAttr :: (String, String) \rightarrow FormParam
```

Optional attribute for the body element of the HTML form. More than one occurrence is allowed, i.e., all such attributes are collected.

```
form :: String \rightarrow [HtmlExp] \rightarrow HtmlForm
```

A basic HTML form for active web pages with the default encoding and a default background.

 $standardForm :: String \rightarrow [HtmlExp] \rightarrow HtmlForm$ 

A standard HTML form for active web pages where the title is included in the body as the first header.

cookieForm :: String  $\rightarrow$  [(String, String)]  $\rightarrow$  [HtmlExp]  $\rightarrow$  HtmlForm

An HTML form with simple cookies. The cookies are sent to the client's browser together with this form.

```
addCookies :: [(String,String)] \rightarrow HtmlForm \rightarrow HtmlForm
```

Add simple cookie to HTML form. The cookies are sent to the client's browser together with this form.

```
\texttt{answerText} \ :: \ \texttt{String} \ \rightarrow \ \texttt{HtmlForm}
```

A textual result instead of an HTML form as a result for active web pages.

```
\texttt{answerEncText} \ :: \ \texttt{String} \ \rightarrow \ \texttt{String} \ \rightarrow \ \texttt{HtmlForm}
```

A textual result instead of an HTML form as a result for active web pages where the encoding is given as the first parameter.

```
\texttt{addFormParam} \ :: \ \texttt{HtmlForm} \ \rightarrow \ \texttt{FormParam} \ \rightarrow \ \texttt{HtmlForm}
```

Adds a parameter to an HTML form.

```
\texttt{redirect} \ :: \ \texttt{Int} \ \rightarrow \ \texttt{String} \ \rightarrow \ \texttt{HtmlForm} \ \rightarrow \ \texttt{HtmlForm}
```

Adds redirection to given HTML form.

```
expires :: Int \rightarrow HtmlForm \rightarrow HtmlForm
```

Adds expire time to given HTML form.

```
\texttt{addSound} \ :: \ \texttt{String} \ \rightarrow \ \texttt{Bool} \ \rightarrow \ \texttt{HtmlForm} \ \rightarrow \ \texttt{HtmlForm}
```

Adds sound to given HTML form. The functions adds two different declarations for sound, one invented by Microsoft for the internet explorer, one introduced for netscape. As neither is an official part of HTML, addsound might not work on all systems and browsers. The greatest chance is by using sound files in MID-format.

```
pageEnc :: String \rightarrow PageParam
```

An encoding scheme for a HTML page.

```
pageCSS :: String \rightarrow PageParam
```

A URL for a CSS file for a HTML page.

```
pageMetaInfo :: [(String,String)] \rightarrow PageParam
```

Meta information for a HTML page. The argument is a list of attributes included in the meta-tag in the header for this page.

Link information for a HTML page. The argument is a list of attributes included in the link-tag in the header for this page.

pageBodyAttr :: (String,String)  $\rightarrow$  PageParam

Optional attribute for the body element of the web page. More than one occurrence is allowed, i.e., all such attributes are collected.

```
page :: String \rightarrow [HtmlExp] \rightarrow HtmlPage
```

A basic HTML web page with the default encoding.

```
standardPage :: String \rightarrow [HtmlExp] \rightarrow HtmlPage
```

A standard HTML web page where the title is included in the body as the first header.

```
addPageParam :: HtmlPage \rightarrow PageParam \rightarrow HtmlPage
```

Adds a parameter to an HTML page.

```
\texttt{htxt} :: \texttt{String} \to \texttt{HtmlExp}
```

Basic text as HTML expression. The text may contain special HTML chars (like <,>,&,") which will be quoted so that they appear as in the parameter string.

```
htxts :: [String] \rightarrow [HtmlExp]
```

A list of strings represented as a list of HTML expressions. The strings may contain special HTML chars that will be quoted.

```
hempty :: HtmlExp
```

An empty HTML expression.

```
nbsp :: HtmlExp
```

Non breaking Space

```
h1 :: [HtmlExp] \rightarrow HtmlExp
```

Header 1

```
h2 :: [HtmlExp] \rightarrow HtmlExp
```

Header 2

```
h3 :: [HtmlExp] \rightarrow HtmlExp
```

Header 3

```
h4 :: [HtmlExp] \rightarrow HtmlExp
      Header 4
h5 :: [HtmlExp] \rightarrow HtmlExp
      Header 5
par :: [HtmlExp] \rightarrow HtmlExp
      Paragraph
section :: [HtmlExp] \rightarrow HtmlExp
      Section
\texttt{header} \ :: \ [\texttt{HtmlExp}] \ \rightarrow \ \texttt{HtmlExp}
      Header
footer :: [HtmlExp] \rightarrow HtmlExp
      Footer
\texttt{emphasize :: [HtmlExp]} \rightarrow \texttt{HtmlExp}
      Emphasize
strong :: [HtmlExp] \rightarrow HtmlExp
      Strong (more emphasized) text.
bold :: [HtmlExp] \rightarrow HtmlExp
      Boldface
italic :: [HtmlExp] \rightarrow HtmlExp
      Italic
nav :: [HtmlExp] \rightarrow HtmlExp
      Navigation
code :: [HtmlExp] \rightarrow HtmlExp
      Program code
center :: [HtmlExp] \rightarrow HtmlExp
      Centered text
blink :: [HtmlExp] \rightarrow HtmlExp
      Blinking text
```

 $\texttt{teletype} :: [\texttt{HtmlExp}] \rightarrow \texttt{HtmlExp}$ 

Teletype font

pre :: [HtmlExp]  $\rightarrow$  HtmlExp

Unformatted input, i.e., keep spaces and line breaks and don't quote special characters.

```
\texttt{verbatim} \ \colon: \ \texttt{String} \ \to \ \texttt{HtmlExp}
```

Verbatim (unformatted), special characters (<,>,&,") are quoted.

```
\texttt{address} \ \colon \ \texttt{[HtmlExp]} \ \rightarrow \ \texttt{HtmlExp}
```

Address

```
\texttt{href} \ :: \ \texttt{String} \ \rightarrow \ \texttt{[HtmlExp]} \ \rightarrow \ \texttt{HtmlExp}
```

Hypertext reference

anchor :: String  $\rightarrow$  [HtmlExp]  $\rightarrow$  HtmlExp

An anchored text with a hypertext reference inside a document.

```
ulist :: [[HtmlExp]] \rightarrow HtmlExp
```

Unordered list

```
olist :: [[HtmlExp]] \rightarrow HtmlExp
```

Ordered list

```
litem :: [HtmlExp] \rightarrow HtmlExp
```

A single list item (usually not explicitly used)

```
dlist :: [([HtmlExp],[HtmlExp])] → HtmlExp
```

Description list

```
table :: [[[HtmlExp]]] \rightarrow HtmlExp
```

Table with a matrix of items where each item is a list of HTML expressions.

```
headedTable :: [[[HtmlExp]]] \rightarrow HtmlExp
```

Similar to table but introduces header tags for the first row.

```
addHeadings :: HtmlExp \rightarrow [[HtmlExp]] \rightarrow HtmlExp
```

Add a row of items (where each item is a list of HTML expressions) as headings to a table. If the first argument is not a table, the headings are ignored.

```
hrule :: HtmlExp
```

Horizontal rule

breakline :: HtmlExp

Break a line

image :: String  $\rightarrow$  String  $\rightarrow$  HtmlExp

Image

```
\texttt{styleSheet} \ \colon: \ \texttt{String} \ \rightarrow \ \texttt{HtmlExp}
```

Defines a style sheet to be used in this HTML document.

```
style :: String \rightarrow [HtmlExp] \rightarrow HtmlExp
```

Provides a style for HTML elements. The style argument is the name of a style class defined in a style definition (see styleSheet) or in an external style sheet (see form and page parameters FormCSS and PageCSS).

<code>textstyle :: String  $\rightarrow$  String  $\rightarrow$  HtmlExp</code>

Provides a style for a basic text. The style argument is the name of a style class defined in an external style sheet.

### $blockstyle :: String \rightarrow [HtmlExp] \rightarrow HtmlExp$

Provides a style for a block of HTML elements. The style argument is the name of a style class defined in an external style sheet. This element is used (in contrast to "style") for larger blocks of HTML elements since a line break is placed before and after these elements.

```
inline :: [HtmlExp] \rightarrow HtmlExp
```

Joins a list of HTML elements into a single HTML element. Although this construction has no rendering, it is sometimes useful for programming when several HTML elements must be put together.

```
block :: [HtmlExp] \rightarrow HtmlExp
```

Joins a list of HTML elements into a block. A line break is placed before and after these elements.

```
button :: String \rightarrow ((CgiRef \rightarrow String) \rightarrow IO HtmlForm) \rightarrow HtmlExp
```

Submit button with a label string and an event handler

```
\texttt{resetbutton} \ :: \ \texttt{String} \ \rightarrow \ \texttt{HtmlExp}
```

Reset button with a label string

```
imageButton :: String \rightarrow ((CgiRef \rightarrow String) \rightarrow IO HtmlForm) \rightarrow HtmlExp
```

Submit button in form of an imag.

 $\texttt{textfield} \ :: \ \texttt{CgiRef} \ \rightarrow \ \texttt{String} \ \rightarrow \ \texttt{HtmlExp}$ 

Input text field with a reference and an initial contents

```
password :: CgiRef \rightarrow HtmlExp
```

Input text field (where the entered text is obscured) with a reference

```
\texttt{textarea} :: \texttt{CgiRef} \rightarrow \texttt{(Int,Int)} \rightarrow \texttt{String} \rightarrow \texttt{HtmlExp}
```

Input text area with a reference, height/width, and initial contents

```
\texttt{checkbox} :: \texttt{CgiRef} \rightarrow \texttt{String} \rightarrow \texttt{HtmlExp}
```

A checkbox with a reference and a value. The value is returned if checkbox is on, otherwise "" is returned.

```
checkedbox :: CgiRef \rightarrow String \rightarrow HtmlExp
```

A checkbox that is initially checked with a reference and a value. The value is returned if checkbox is on, otherwise "" is returned.

#### $radio_main :: CgiRef \rightarrow String \rightarrow HtmlExp$

A main button of a radio (initially "on") with a reference and a value. The value is returned of this button is on. A complete radio button suite always consists of a main button (radio*main*) and some further buttons (radioothers) with the same reference. Initially, the main button is selected (or nothing is selected if one uses radio*main*off instead of radio\_main). The user can select another button but always at most one button of the radio can be selected. The value corresponding to the selected button is returned in the environment for this radio reference.

```
\texttt{radio\_main\_off} \ :: \ \texttt{CgiRef} \ \rightarrow \ \texttt{String} \ \rightarrow \ \texttt{HtmlExp}
```

A main button of a radio (initially "off") with a reference and a value. The value is returned of this button is on.

```
radio_other :: CgiRef \rightarrow String \rightarrow HtmlExp
```

A further button of a radio (initially "off") with a reference (identical to the main button of this radio) and a value. The value is returned of this button is on.

```
\texttt{selection} :: \texttt{CgiRef} \rightarrow \texttt{[(String,String)]} \rightarrow \texttt{HtmlExp}
```

A selection button with a reference and a list of name/value pairs. The names are shown in the selection and the value is returned for the selected name.

```
\texttt{selectionInitial} \ :: \ \texttt{CgiRef} \ \rightarrow \ \texttt{[(String,String)]} \ \rightarrow \ \texttt{Int} \ \rightarrow \ \texttt{HtmlExp}
```

A selection button with a reference, a list of name/value pairs, and a preselected item in this list. The names are shown in the selection and the value is returned for the selected name.

 $multipleSelection :: CgiRef \rightarrow [(String, String, Bool)] \rightarrow HtmlExp$ 

A selection button with a reference and a list of name/value/flag pairs. The names are shown in the selection and the value is returned if the corresponding name is selected. If flag is True, the corresponding name is initially selected. If more than one name has been selected, all values are returned in one string where the values are separated by newline (< code > n < /code >) characters.

 $\texttt{hiddenfield} \ :: \ \texttt{String} \ \rightarrow \ \texttt{String} \ \rightarrow \ \texttt{HtmlExp}$ 

A hidden field to pass a value referenced by a fixed name. This function should be used with care since it may cause conflicts with the CGI-based implementation of this library.

```
\texttt{htmlQuote} \ :: \ \texttt{String} \ \rightarrow \ \texttt{String}
```

Quotes special characters (<,>,&,", umlauts) in a string as HTML special characters.

 $\texttt{htmlIsoUmlauts} \ :: \ \texttt{String} \ \rightarrow \ \texttt{String}$ 

Translates umlauts in iso-8859-1 encoding into HTML special characters.

```
addAttr :: HtmlExp \rightarrow (String,String) \rightarrow HtmlExp
```

Adds an attribute (name/value pair) to an HTML element.

```
addAttrs :: HtmlExp \rightarrow [(String,String)] \rightarrow HtmlExp
```

Adds a list of attributes (name/value pair) to an HTML element.

```
\texttt{addClass} :: \texttt{HtmlExp} \rightarrow \texttt{String} \rightarrow \texttt{HtmlExp}
```

Adds a class attribute to an HTML element.

```
showHtmlExps :: [HtmlExp] \rightarrow String
```

Transforms a list of HTML expressions into string representation.

 $showHtmlExp :: HtmlExp \rightarrow String$ 

Transforms a single HTML expression into string representation.

 $\texttt{showHtmlPage} \ :: \ \texttt{HtmlPage} \ \rightarrow \ \texttt{String}$ 

Transforms HTML page into string representation.

getUrlParameter :: IO String

Gets the parameter attached to the URL of the script. For instance, if the script is called with URL "http://.../script.cgi?parameter", then "parameter" is returned by this I/O action. Note that an URL parameter should be "URL encoded" to avoid the appearance of characters with a special meaning. Use the functions "urlencoded2string" and "string2urlencoded" to decode and encode such parameters, respectively.

urlencoded2string :: String  $\rightarrow$  String

Translates urlencoded string into equivalent ASCII string.

## string2urlencoded :: String $\rightarrow$ String

Translates arbitrary strings into equivalent urlencoded string.

```
getCookies :: IO [(String,String)]
```

Gets the cookies sent from the browser for the current CGI script. The cookies are represented in the form of name/value pairs since no other components are important here.

```
coordinates :: (CgiRef \rightarrow String) \rightarrow Maybe (Int,Int)
```

For image buttons: retrieve the coordinates where the user clicked within the image.

```
runFormServerWithKey :: String \rightarrow String \rightarrow IO HtmlForm \rightarrow IO ()
```

The server implementing an HTML form (possibly containing input fields). It receives a message containing the environment of the client's web browser, translates the HTML form w.r.t. this environment into a string representation of the complete HTML document and sends the string representation back to the client's browser by binding the corresponding message argument.

```
<code>runFormServerWithKeyAndFormParams</code> :: String \rightarrow String \rightarrow [FormParam] \rightarrow IO HtmlForm \rightarrow IO ()
```

The server implementing an HTML form (possibly containing input fields). It receives a message containing the environment of the client's web browser, translates the HTML form w.r.t. this environment into a string representation of the complete HTML document and sends the string representation back to the client's browser by binding the corresponding message argument.

```
showLatexExps :: [HtmlExp] \rightarrow String
```

Transforms HTML expressions into LaTeX string representation.

```
showLatexExp :: HtmlExp \rightarrow String
```

Transforms an HTML expression into LaTeX string representation.

```
<code>htmlSpecialChars2tex</code> :: String \rightarrow String
```

Convert special HTML characters into their LaTeX representation, if necessary.

```
showLatexDoc :: [HtmlExp] \rightarrow String
```

Transforms HTML expressions into a string representation of a complete LaTeX document.

 $showLatexDocWithPackages :: [HtmlExp] \rightarrow [String] \rightarrow String$ 

Transforms HTML expressions into a string representation of a complete LaTeX document. The variable "packages" holds the packages to add to the latex document e.g. "ngerman"

```
showLatexDocs :: [[HtmlExp]] \rightarrow String
```

Transforms a list of HTML expressions into a string representation of a complete LaTeX document where each list entry appears on a separate page.

 $showLatexDocsWithPackages :: [[HtmlExp]] \rightarrow [String] \rightarrow String$ 

Transforms a list of HTML expressions into a string representation of a complete LaTeX document where each list entry appears on a separate page. The variable "packages" holds the packages to add to the latex document (e.g., "ngerman").

```
germanLatexDoc :: [HtmlExp] \rightarrow String
```

show german latex document

```
intForm :: IO HtmlForm 
ightarrow IO ()
```

Execute an HTML form in "interactive" mode.

```
intFormMain :: String \rightarrow String \rightarrow String \rightarrow String \rightarrow Bool \rightarrow String \rightarrow IO HtmlForm \rightarrow IO ()
```

Execute an HTML form in "interactive" mode with various parameters.

## A.4.3 Library HtmlCgi

Library to support CGI programming in the HTML library. It is only intended as an auxiliary library to implement dynamic web pages according to the HTML library. It contains a simple script that is installed for a dynamic web page and which sends the user input to the real application server implementing the application.

# Exported types:

## data CgiServerMsg

The messages to comunicate between the cgi script and the server program. CgiSubmit env cgienv nextpage - pass the environment and show next page, where env are the values of the environment variables of the web script (e.g., QUERY*STRING, REMOTE*HOST, REMOTE\_ADDR), cgienv are the values in the current form submitted by the client, and nextpage is the answer text to be shown in the next web page

Exported constructors:

- CgiSubmit :: [(String,String)]  $\rightarrow$  [(String,String)]  $\rightarrow$  CgiServerMsg
- GetLoad :: CgiServerMsg

GetLoad

- get info about the current load of the server process
- SketchStatus :: CgiServerMsg

## SketchStatus

- get a sketch of the status of the server
- SketchHandlers :: CgiServerMsg

# SketchHandlers

- get a sketch of all event handlers of the server
- ShowStatus :: CgiServerMsg

# ShowStatus

- show the status of the server with all event handlers
- CleanServer :: CgiServerMsg

# CleanServer

- clean up the server (with possible termination)
- StopCgiServer :: CgiServerMsg StopCgiServer
  - stop the server

# Exported functions:

## readCgiServerMsg :: Handle $\rightarrow$ IO (Maybe CgiServerMsg)

Reads a line from a handle and check whether it is a syntactically correct cgi server message.

submitForm :: IO ()

# <code>runCgiServerCmd</code> :: String ightarrow CgiServerMsg ightarrow IO ()

Executes a specific command for a cgi server.

```
<code>noHandlerPage</code> :: String \rightarrow String \rightarrow String
```

# cgiServerRegistry :: String

The name of the file to register all cgi servers.

<code>registerCgiServer</code> :: String  $\rightarrow$  String  $\rightarrow$  IO ()

unregisterCgiServer :: String ightarrow IO ()

# A.4.4 Library HtmlParser

This module contains a very simple parser for HTML documents.

# **Exported functions:**

```
readHtmlFile :: String \rightarrow IO [HtmlExp]
```

Reads a file with HTML text and returns the corresponding HTML expressions.

```
parseHtmlString :: String \rightarrow [HtmlExp]
```

Transforms an HTML string into a list of HTML expressions. If the HTML string is a well structured document, the list of HTML expressions should contain exactly one element.

## A.4.5 Library Mail

This library contains functions for sending emails. The implementation might need to be adapted to the local environment.

## **Exported types:**

#### data MailOption

Options for sending emails.

Exported constructors:

 $\bullet$  CC :: String  $\rightarrow$  MailOption

CC

- recipient of a carbon copy
- BCC :: String  $\rightarrow$  MailOption BCC
  - recipient of a blind carbon copy
- TO :: String  $\rightarrow$  MailOption

ΤO

- recipient of the email

```
sendMail :: String \rightarrow String \rightarrow String \rightarrow String \rightarrow IO ()
```

Sends an email via mailx command.

```
sendMailWithOptions :: String \rightarrow String \rightarrow [MailOption] \rightarrow String \rightarrow IO ()
```

Sends an email via mailx command and various options. Note that multiple options are allowed, e.g., more than one CC option for multiple recipient of carbon copies.

Important note: The implementation of this operation is based on the command "mailx" and must be adapted according to your local environment!

# A.4.6 Library Markdown

Library to translate markdown documents into HTML or LaTeX. The slightly restricted subset of the markdown syntax recognized by this implementation is documented in this page.

#### **Exported types:**

## type MarkdownDoc = [MarkdownElem]

A markdown document is a list of markdown elements.

## data MarkdownElem

The data type for representing the different elements occurring in a markdown document.

### Exported constructors:

• Text :: String  $\rightarrow$  MarkdownElem

Text s

a simple text in a markdown document

• Emph :: String  $\rightarrow$  MarkdownElem

```
Emph s
```

- an emphasized text in a markdown document
- Strong :: String  $\rightarrow$  MarkdownElem

Strong s

- a strongly emphaszed text in a markdown document
- ullet Code :: String ightarrow MarkdownElem

Code s

– a code string in a markdown document

```
• HRef :: String \rightarrow String \rightarrow MarkdownElem HRef s u
```

- a reference to URL  ${\tt u}$  with text  ${\tt s}$  in a markdown document

• Par :: [MarkdownElem]  $\rightarrow$  MarkdownElem

Par md

- a paragraph in a markdown document
- CodeBlock :: String  $\rightarrow$  MarkdownElem CodeBlock s
  - a code block in a markdown document
- UList :: [[MarkdownElem]]  $\rightarrow$  MarkdownElem UList mds
  - an unordered list in a markdown document
- OList :: [[MarkdownElem]] → MarkdownElem
   OList mds
  - an ordered list in a markdown document
- Quote :: [MarkdownElem]  $\rightarrow$  MarkdownElem Quote md
  - a quoted paragraph in a markdown document
- HRule :: MarkdownElem

HRule

- a hoirzontal rule in a markdown document
- Header :: Int  $\rightarrow$  String  $\rightarrow$  MarkdownElem Header 1 s
  - a level 1 header with title s in a markdown document

## Exported functions:

```
\texttt{fromMarkdownText} :: \texttt{String} \rightarrow \texttt{[MarkdownElem]}
```

Parse markdown document from its textual representation.

#### $\texttt{removeEscapes} \ :: \ \texttt{String} \ \rightarrow \ \texttt{String}$

Remove the backlash of escaped markdown characters in a string.

## markdownEscapeChars :: String

Escape characters supported by markdown.

```
markdownText2HTML :: String \rightarrow [HtmlExp]
```

Translate a markdown text into a (partial) HTML document.

```
markdownText2CompleteHTML :: String \rightarrow String \rightarrow String
```

Translate a markdown text into a complete HTML text that can be viewed as a standalone document by a browser. The first argument is the title of the document.

```
markdownText2LaTeX :: String \rightarrow String
```

Translate a markdown text into a (partial) LaTeX document. All characters with a special meaning in LaTeX, like dollar or ampersand signs, are quoted.

```
markdownText2LaTeXWithFormat :: (String \rightarrow String) \rightarrow String \rightarrow String
```

Translate a markdown text into a (partial) LaTeX document where the first argument is a function to translate the basic text occurring in markdown elements to a LaTeX string. For instance, one can use a translation operation that supports passing mathematical formulas in LaTeX style instead of quoting all special characters.

```
markdownText2CompleteLaTeX :: String \rightarrow String
```

Translate a markdown text into a complete LaTeX document that can be formatted as a standalone document.

```
formatMarkdownInputAsPDF :: IO ()
```

Format the standard input (containing markdown text) as PDF.

```
<code>formatMarkdownFileAsPDF</code> :: String \rightarrow IO ()
```

Format a file containing markdown text as PDF.

## A.4.7 Library URL

Library for dealing with URLs (Uniform Resource Locators).

# **Exported functions:**

```
getContentsOfUrl :: String \rightarrow IO String
```

Reads the contents of a document located by a URL. This action requires that the program "wget" is in your path, otherwise the implementation must be adapted to the local installation.

## A.4.8 Library WUI

A library to support the type-oriented construction of Web User Interfaces (WUIs). The ideas behind the application and implementation of WUIs are described in a paper that is available via this web page.

## **Exported types:**

type Rendering = [HtmlExp]  $\rightarrow$  HtmlExp

A rendering is a function that combines the visualization of components of a data structure into some HTML expression.

# data WuiHandler

A handler for a WUI is an event handler for HTML forms possibly with some specific code attached (for future extensions).

Exported constructors:

#### data WuiSpec

The type of WUI specifications. The first component are parameters specifying the behavior of this WUI type (rendering, error message, and constraints on inputs). The second component is a "show" function returning an HTML expression for the edit fields and a WUI state containing the CgiRefs to extract the values from the edit fields. The third component is "read" function to extract the values from the edit fields for a given cgi environment (returned as (Just v)). If the value is not legal, Nothing is returned. The second component of the result contains an HTML edit expression together with a WUI state to edit the value again.

Exported constructors:

#### data WTree

A simple tree structure to demonstrate the construction of WUIs for tree types.

Exported constructors:

- WLeaf :: a  $\rightarrow$  WTree a
- ullet WNode :: [WTree a] ightarrow WTree a

#### **Exported functions:**

wuiHandler2button :: String  $\rightarrow$  WuiHandler  $\rightarrow$  HtmlExp

Transform a WUI handler into a submit button with a given label string.

withRendering :: WuiSpec a  $\rightarrow$  ([HtmlExp]  $\rightarrow$  HtmlExp)  $\rightarrow$  WuiSpec a

Puts a new rendering function into a WUI specification.

```
withError :: WuiSpec a \rightarrow String \rightarrow WuiSpec a
```

Puts a new error message into a WUI specification.

```
withCondition :: WuiSpec a 
ightarrow (a 
ightarrow Bool) 
ightarrow WuiSpec a
```

Puts a new condition into a WUI specification.

```
transformWSpec :: (a 
ightarrow b,b 
ightarrow a) 
ightarrow WuiSpec a 
ightarrow WuiSpec b
```

Transforms a WUI specification from one type to another.

```
adaptWSpec :: (a \rightarrow b) \rightarrow WuiSpec a \rightarrow WuiSpec b
```

Adapt a WUI specification to a new type. For this purpose, the first argument must be a transformation mapping values from the old type to the new type. This function must be bijective and operationally invertible (i.e., the inverse must be computable by narrowing). Otherwise, use transformWSpec!

wHidden :: WuiSpec a

A hidden widget for a value that is not shown in the WUI. Usually, this is used in components of larger structures, e.g., internal identifiers, data base keys.

```
wConstant :: (a \rightarrow HtmlExp) \rightarrow WuiSpec a
```

A widget for values that are shown but cannot be modified. The first argument is a mapping of the value into a HTML expression to show this value.

```
wInt :: WuiSpec Int
```

A widget for editing integer values.

```
wString :: WuiSpec String
```

A widget for editing string values.

```
<code>wStringSize</code> :: Int \rightarrow WuiSpec String
```

A widget for editing string values with a size attribute.

wRequiredString :: WuiSpec String

A widget for editing string values that are required to be non-empty.

```
wRequiredStringSize :: Int \rightarrow WuiSpec String
```

A widget with a size attribute for editing string values that are required to be non-empty.

```
wTextArea :: (Int,Int) \rightarrow WuiSpec String
```

A widget for editing string values in a text area. The argument specifies the height and width of the text area.

```
wSelect :: (a \rightarrow String) \rightarrow [a] \rightarrow WuiSpec a
```

A widget to select a value from a given list of values. The current value should be contained in the value list and is preselected. The first argument is a mapping from values into strings to be shown in the selection widget.

```
wSelectInt :: [Int] \rightarrow WuiSpec Int
```

A widget to select a value from a given list of integers (provided as the argument). The current value should be contained in the value list and is preselected.

```
\texttt{wSelectBool} \ :: \ \texttt{String} \ \rightarrow \ \texttt{String} \ \rightarrow \ \texttt{WuiSpec} \ \texttt{Bool}
```

A widget to select a Boolean value via a selection box. The arguments are the strings that are shown for the values True and False in the selection box, respectively.

```
\texttt{wCheckBool} \ :: \ [\texttt{HtmlExp}] \ \rightarrow \ \texttt{WuiSpec} \ \texttt{Bool}
```

A widget to select a Boolean value via a check box. The first argument are HTML expressions that are shown after the check box. The result is True if the box is checked.

```
wMultiCheckSelect :: (a \rightarrow [HtmlExp]) \rightarrow [a] \rightarrow WuiSpec [a]
```

A widget to select a list of values from a given list of values via check boxes. The current values should be contained in the value list and are preselected. The first argument is a mapping from values into HTML expressions that are shown for each item after the check box.

```
wRadioSelect :: (a \rightarrow [HtmlExp]) \rightarrow [a] \rightarrow WuiSpec a
```

A widget to select a value from a given list of values via a radio button. The current value should be contained in the value list and is preselected. The first argument is a mapping from values into HTML expressions that are shown for each item after the radio button.

```
\texttt{wRadioBool} :: [\texttt{HtmlExp}] \rightarrow [\texttt{HtmlExp}] \rightarrow \texttt{WuiSpec Bool}
```

A widget to select a Boolean value via a radio button. The arguments are the lists of HTML expressions that are shown after the True and False radio buttons, respectively.

```
wPair :: WuiSpec a \rightarrow WuiSpec b \rightarrow WuiSpec (a,b)
```

WUI combinator for pairs.

```
wCons2 :: (a \rightarrow b \rightarrow c) \rightarrow WuiSpec a \rightarrow WuiSpec b \rightarrow WuiSpec c
```

WUI combinator for constructors of arity 2. The first argument is the binary constructor. The second and third arguments are the WUI specifications for the argument types.

wTriple :: WuiSpec a  $\rightarrow$  WuiSpec b  $\rightarrow$  WuiSpec c  $\rightarrow$  WuiSpec (a,b,c)

WUI combinator for triples.

wCons3 :: (a  $\rightarrow$  b  $\rightarrow$  c  $\rightarrow$  d)  $\rightarrow$  WuiSpec a  $\rightarrow$  WuiSpec b  $\rightarrow$  WuiSpec c  $\rightarrow$  WuiSpec d

WUI combinator for constructors of arity 3. The first argument is the ternary constructor. The further arguments are the WUI specifications for the argument types.

w4Tuple :: WuiSpec a  $\rightarrow$  WuiSpec b  $\rightarrow$  WuiSpec c  $\rightarrow$  WuiSpec d  $\rightarrow$  WuiSpec (a,b,c,d)

WUI combinator for tuples of arity 4.

wCons4 :: (a  $\rightarrow$  b  $\rightarrow$  c  $\rightarrow$  d  $\rightarrow$  e)  $\rightarrow$  WuiSpec a  $\rightarrow$  WuiSpec b  $\rightarrow$  WuiSpec c  $\rightarrow$  WuiSpec d  $\rightarrow$  WuiSpec e

WUI combinator for constructors of arity 4. The first argument is the ternary constructor. The further arguments are the WUI specifications for the argument types.

w5Tuple :: WuiSpec a  $\rightarrow$  WuiSpec b  $\rightarrow$  WuiSpec c  $\rightarrow$  WuiSpec d  $\rightarrow$  WuiSpec e  $\rightarrow$  WuiSpec (a,b,c,d,e)

WUI combinator for tuples of arity 5.

WUI combinator for constructors of arity 5. The first argument is the ternary constructor. The further arguments are the WUI specifications for the argument types.

w6Tuple :: WuiSpec a  $\rightarrow$  WuiSpec b  $\rightarrow$  WuiSpec c  $\rightarrow$  WuiSpec d  $\rightarrow$  WuiSpec e  $\rightarrow$  WuiSpec f  $\rightarrow$  WuiSpec (a,b,c,d,e,f)

WUI combinator for tuples of arity 6.

WUI combinator for constructors of arity 6. The first argument is the ternary constructor. The further arguments are the WUI specifications for the argument types.

w7Tuple :: WuiSpec a  $\rightarrow$  WuiSpec b  $\rightarrow$  WuiSpec c  $\rightarrow$  WuiSpec d  $\rightarrow$  WuiSpec e  $\rightarrow$  WuiSpec f  $\rightarrow$  WuiSpec g  $\rightarrow$  WuiSpec (a,b,c,d,e,f,g)

WUI combinator for tuples of arity 7.

WUI combinator for constructors of arity 7. The first argument is the ternary constructor. The further arguments are the WUI specifications for the argument types.

w8Tuple :: WuiSpec a  $\rightarrow$  WuiSpec b  $\rightarrow$  WuiSpec c  $\rightarrow$  WuiSpec d  $\rightarrow$  WuiSpec e  $\rightarrow$  WuiSpec f  $\rightarrow$  WuiSpec g  $\rightarrow$  WuiSpec h  $\rightarrow$  WuiSpec (a,b,c,d,e,f,g,h)

WUI combinator for tuples of arity 8.

WUI combinator for constructors of arity 8. The first argument is the ternary constructor. The further arguments are the WUI specifications for the argument types.

w9Tuple :: WuiSpec a  $\rightarrow$  WuiSpec b  $\rightarrow$  WuiSpec c  $\rightarrow$  WuiSpec d  $\rightarrow$  WuiSpec e  $\rightarrow$  WuiSpec f  $\rightarrow$  WuiSpec g  $\rightarrow$  WuiSpec h  $\rightarrow$  WuiSpec i  $\rightarrow$  WuiSpec (a,b,c,d,e,f,g,h,i)

WUI combinator for tuples of arity 9.

WUI combinator for constructors of arity 9. The first argument is the ternary constructor. The further arguments are the WUI specifications for the argument types.

w10Tuple :: WuiSpec a  $\rightarrow$  WuiSpec b  $\rightarrow$  WuiSpec c  $\rightarrow$  WuiSpec d  $\rightarrow$  WuiSpec e  $\rightarrow$  WuiSpec f  $\rightarrow$  WuiSpec g  $\rightarrow$  WuiSpec h  $\rightarrow$  WuiSpec i  $\rightarrow$  WuiSpec j  $\rightarrow$  WuiSpec (a,b,c,d,e,f,g,h,i,j)

WUI combinator for tuples of arity 10.

WUI combinator for constructors of arity 10. The first argument is the ternary constructor. The further arguments are the WUI specifications for the argument types.

w11Tuple :: WuiSpec a  $\rightarrow$  WuiSpec b  $\rightarrow$  WuiSpec c  $\rightarrow$  WuiSpec d  $\rightarrow$  WuiSpec e  $\rightarrow$ WuiSpec f  $\rightarrow$  WuiSpec g  $\rightarrow$  WuiSpec h  $\rightarrow$  WuiSpec i  $\rightarrow$  WuiSpec j  $\rightarrow$  WuiSpec k  $\rightarrow$ WuiSpec (a,b,c,d,e,f,g,h,i,j,k)

WUI combinator for tuples of arity 11.

WUI combinator for constructors of arity 11. The first argument is the ternary constructor. The further arguments are the WUI specifications for the argument types.

w12Tuple :: WuiSpec a  $\rightarrow$  WuiSpec b  $\rightarrow$  WuiSpec c  $\rightarrow$  WuiSpec d  $\rightarrow$  WuiSpec e  $\rightarrow$  WuiSpec f  $\rightarrow$  WuiSpec g  $\rightarrow$  WuiSpec h  $\rightarrow$  WuiSpec i  $\rightarrow$  WuiSpec j  $\rightarrow$  WuiSpec k  $\rightarrow$  WuiSpec l  $\rightarrow$  WuiSpec (a,b,c,d,e,f,g,h,i,j,k,l)

WUI combinator for tuples of arity 12.

WUI combinator for constructors of arity 12. The first argument is the ternary constructor. The further arguments are the WUI specifications for the argument types.

wJoinTuple :: WuiSpec a  $\rightarrow$  WuiSpec b  $\rightarrow$  WuiSpec (a,b)

WUI combinator to combine two tuples into a joint tuple. It is similar to wPair but renders both components as a single tuple provided that the components are already rendered as tuples, i.e., by the rendering function **renderTuple**. This combinator is useful to define combinators for large tuples.

```
wList :: WuiSpec a \rightarrow WuiSpec [a]
```

WUI combinator for list structures where the list elements are vertically aligned in a table.

```
wListWithHeadings :: [String] \rightarrow WuiSpec a \rightarrow WuiSpec [a]
```

Add headings to a standard WUI for list structures:

```
wHList :: WuiSpec a \rightarrow WuiSpec [a]
```

WUI combinator for list structures where the list elements are horizontally aligned in a table.

```
wMatrix :: WuiSpec a \rightarrow WuiSpec [[a]]
```

WUI for matrices, i.e., list of list of elements visualized as a matrix.

```
wMaybe :: WuiSpec Bool 
ightarrow WuiSpec a 
ightarrow a 
ightarrow WuiSpec (Maybe a)
```

WUI for Maybe values. It is constructed from a WUI for Booleans and a WUI for the potential values. Nothing corresponds to a selection of False in the Boolean WUI. The value WUI is shown after the Boolean WUI.

```
wCheckMaybe :: WuiSpec a \rightarrow [HtmlExp] \rightarrow a \rightarrow WuiSpec (Maybe a)
```

A WUI for Maybe values where a check box is used to select Just. The value WUI is shown after the check box.

```
wRadioMaybe :: WuiSpec a \rightarrow [HtmlExp] \rightarrow [HtmlExp] \rightarrow a \rightarrow WuiSpec (Maybe a)
```

A WUI for Maybe values where radio buttons are used to switch between Nothing and Just. The value WUI is shown after the radio button WUI.

wEither :: WuiSpec a  $\rightarrow$  WuiSpec b  $\rightarrow$  WuiSpec (Either a b)

WUI for union types. Here we provide only the implementation for Either types since other types with more alternatives can be easily reduced to this case.

```
wTree :: WuiSpec a \rightarrow WuiSpec (WTree a)
```

WUI for tree types. The rendering specifies the rendering of inner nodes. Leaves are shown with their default rendering.

```
renderTuple :: [HtmlExp] \rightarrow HtmlExp
```

Standard rendering of tuples as a table with a single row. Thus, the elements are horizontally aligned.

```
renderTaggedTuple :: [String] \rightarrow [HtmlExp] \rightarrow HtmlExp
```

Standard rendering of tuples with a tag for each element. Thus, each is preceded by a tag, that is set in **bold**, and all elements are vertically aligned.

```
renderList :: [HtmlExp] \rightarrow HtmlExp
```

Standard rendering of lists as a table with a row for each item: Thus, the elements are vertically aligned.

```
mainWUI :: WuiSpec a 
ightarrow a 
ightarrow (a 
ightarrow IO HtmlForm) 
ightarrow IO HtmlForm
```

Generates an HTML form from a WUI data specification, an initial value and an update form.

```
wui2html :: WuiSpec a \rightarrow a \rightarrow (a \rightarrow IO HtmlForm) \rightarrow (HtmlExp,WuiHandler)
```

Generates HTML editors and a handler from a WUI data specification, an initial value and an update form.

```
wuiInForm :: WuiSpec a \rightarrow a \rightarrow (a \rightarrow IO HtmlForm) \rightarrow (HtmlExp \rightarrow WuiHandler \rightarrow IO HtmlForm) \rightarrow IO HtmlForm
```

Puts a WUI into a HTML form containing "holes" for the WUI and the handler.

```
wuiWithErrorForm :: WuiSpec a \rightarrow a \rightarrow (a \rightarrow IO HtmlForm) \rightarrow (HtmlExp \rightarrow WuiHandler \rightarrow IO HtmlForm) \rightarrow (HtmlExp,WuiHandler)
```

Generates HTML editors and a handler from a WUI data specification, an initial value and an update form. In addition to wui2html, we can provide a skeleton form used to show illegal inputs.

## A.4.9 Library WUIjs

A library to support the type-oriented construction of Web User Interfaces (WUIs). The ideas behind the application and implementation of WUIs are described in a paper that is available via this web page.

In addition to the original library, this version provides also support for JavaScript.

# Exported types:

#### type Rendering = [HtmlExp] $\rightarrow$ HtmlExp

A rendering is a function that combines the visualization of components of a data structure into some HTML expression.

#### data WuiHandler

A handler for a WUI is an event handler for HTML forms possibly with some specific JavaScript code attached.

Exported constructors:

#### data WuiSpec

The type of WUI specifications. The first component are parameters specifying the behavior of this WUI type (rendering, error message, and constraints on inputs). The second component is a "show" function returning an HTML expression for the edit fields and a WUI state containing the CgiRefs to extract the values from the edit fields. The third component is "read" function to extract the values from the edit fields for a given cgi environment (returned as (Just v)). If the value is not legal, Nothing is returned. The second component of the result contains an HTML edit expression together with a WUI state to edit the value again.

#### Exported constructors:

## data WTree

A simple tree structure to demonstrate the construction of WUIs for tree types.

Exported constructors:

- $\bullet$  WLeaf :: a  $\rightarrow$  WTree a
- ullet WNode :: [WTree a] ightarrow WTree a

#### **Exported functions:**

wuiHandler2button :: String  $\rightarrow$  WuiHandler  $\rightarrow$  HtmlExp

Transform a WUI handler into a submit button with a given label string.

withRendering :: WuiSpec a  $\rightarrow$  ([HtmlExp]  $\rightarrow$  HtmlExp)  $\rightarrow$  WuiSpec a

Puts a new rendering function into a WUI specification.

withError :: WuiSpec a  $\rightarrow$  String  $\rightarrow$  WuiSpec a

Puts a new error message into a WUI specification.

withCondition :: WuiSpec a ightarrow (a ightarrow Bool) ightarrow WuiSpec a

Puts a new condition into a WUI specification.

```
withConditionJS :: WuiSpec a 
ightarrow (a 
ightarrow Bool) 
ightarrow WuiSpec a
```

Puts a new JavaScript implementation of the condition into a WUI specification.

withConditionJSName :: WuiSpec a  $\rightarrow$  (a  $\rightarrow$  Bool,String)  $\rightarrow$  WuiSpec a

Puts a new JavaScript implementation of the condition into a WUI specification.

transformWSpec :: (a ightarrow b,b ightarrow a) ightarrow WuiSpec a ightarrow WuiSpec b

Transforms a WUI specification from one type to another.

adaptWSpec :: (a  $\rightarrow$  b)  $\rightarrow$  WuiSpec a  $\rightarrow$  WuiSpec b

Adapt a WUI specification to a new type. For this purpose, the first argument must be a transformation mapping values from the old type to the new type. This function must be bijective and operationally invertible (i.e., the inverse must be computable by narrowing). Otherwise, use transformWSpec!

wHidden :: WuiSpec a

A hidden widget for a value that is not shown in the WUI. Usually, this is used in components of larger structures, e.g., internal identifiers, data base keys.

```
wConstant :: (a \rightarrow HtmlExp) \rightarrow WuiSpec a
```

A widget for values that are shown but cannot be modified. The first argument is a mapping of the value into a HTML expression to show this value.

```
wInt :: WuiSpec Int
```

A widget for editing integer values.

```
wString :: WuiSpec String
```

A widget for editing string values.

```
<code>wStringSize</code> :: Int \rightarrow WuiSpec String
```

A widget for editing string values with a size attribute.

wRequiredString :: WuiSpec String

A widget for editing string values that are required to be non-empty.

```
wRequiredStringSize :: Int \rightarrow WuiSpec String
```

A widget with a size attribute for editing string values that are required to be non-empty.

```
wTextArea :: (Int,Int) \rightarrow WuiSpec String
```

A widget for editing string values in a text area. The argument specifies the height and width of the text area.

```
wSelect :: (a \rightarrow String) \rightarrow [a] \rightarrow WuiSpec a
```

A widget to select a value from a given list of values. The current value should be contained in the value list and is preselected. The first argument is a mapping from values into strings to be shown in the selection widget.

```
wSelectInt :: [Int] \rightarrow WuiSpec Int
```

A widget to select a value from a given list of integers (provided as the argument). The current value should be contained in the value list and is preselected.

```
<code>wSelectBool</code> :: String \rightarrow String \rightarrow WuiSpec Bool
```

A widget to select a Boolean value via a selection box. The arguments are the strings that are shown for the values True and False in the selection box, respectively.

```
wCheckBool :: [HtmlExp] \rightarrow WuiSpec Bool
```

A widget to select a Boolean value via a check box. The first argument are HTML expressions that are shown after the check box. The result is True if the box is checked.

```
wMultiCheckSelect :: (a \rightarrow [HtmlExp]) \rightarrow [a] \rightarrow WuiSpec [a]
```

A widget to select a list of values from a given list of values via check boxes. The current values should be contained in the value list and are preselected. The first argument is a mapping from values into HTML expressions that are shown for each item after the check box.

```
wRadioSelect :: (a \rightarrow [HtmlExp]) \rightarrow [a] \rightarrow WuiSpec a
```

A widget to select a value from a given list of values via a radio button. The current value should be contained in the value list and is preselected. The first argument is a mapping from values into HTML expressions that are shown for each item after the radio button.

```
wRadioBool :: [HtmlExp] \rightarrow [HtmlExp] \rightarrow WuiSpec Bool
```

A widget to select a Boolean value via a radio button. The arguments are the lists of HTML expressions that are shown after the True and False radio buttons, respectively.

```
wJoinTuple :: WuiSpec a 
ightarrow WuiSpec b 
ightarrow WuiSpec (a,b)
```

WUI combinator to combine two tuples into a joint tuple. It is similar to wPair but renders both components as a single tuple provided that the components are already rendered as tuples, i.e., by the rendering function **renderTuple**. This combinator is useful to define combinators for large tuples.

```
wPair :: WuiSpec a \rightarrow WuiSpec b \rightarrow WuiSpec (a,b)
```

WUI combinator for pairs.

wCons2 :: (a  $\rightarrow$  b  $\rightarrow$  c)  $\rightarrow$  WuiSpec a  $\rightarrow$  WuiSpec b  $\rightarrow$  WuiSpec c

WUI combinator for constructors of arity 2. The first argument is the binary constructor. The second and third arguments are the WUI specifications for the argument types.

wCons2JS :: Maybe ([JSExp]  $\rightarrow$  JSExp)  $\rightarrow$  (a  $\rightarrow$  b  $\rightarrow$  c)  $\rightarrow$  WuiSpec a  $\rightarrow$  WuiSpec b  $\rightarrow$  WuiSpec c

wTriple :: WuiSpec a  $\rightarrow$  WuiSpec b  $\rightarrow$  WuiSpec c  $\rightarrow$  WuiSpec (a,b,c)

WUI combinator for triples.

wCons3 :: (a  $\rightarrow$  b  $\rightarrow$  c  $\rightarrow$  d)  $\rightarrow$  WuiSpec a  $\rightarrow$  WuiSpec b  $\rightarrow$  WuiSpec c  $\rightarrow$  WuiSpec d

WUI combinator for constructors of arity 3. The first argument is the ternary constructor. The further arguments are the WUI specifications for the argument types.

wCons3JS :: Maybe ([JSExp]  $\rightarrow$  JSExp)  $\rightarrow$  (a  $\rightarrow$  b  $\rightarrow$  c  $\rightarrow$  d)  $\rightarrow$  WuiSpec a  $\rightarrow$  WuiSpec b  $\rightarrow$  WuiSpec c  $\rightarrow$  WuiSpec d

w4Tuple :: WuiSpec a  $\rightarrow$  WuiSpec b  $\rightarrow$  WuiSpec c  $\rightarrow$  WuiSpec d  $\rightarrow$  WuiSpec (a,b,c,d)

WUI combinator for tuples of arity 4.

wCons4 :: (a  $\rightarrow$  b  $\rightarrow$  c  $\rightarrow$  d  $\rightarrow$  e)  $\rightarrow$  WuiSpec a  $\rightarrow$  WuiSpec b  $\rightarrow$  WuiSpec c  $\rightarrow$  WuiSpec d  $\rightarrow$  WuiSpec e

WUI combinator for constructors of arity 4. The first argument is the ternary constructor. The further arguments are the WUI specifications for the argument types.

w5Tuple :: WuiSpec a  $\rightarrow$  WuiSpec b  $\rightarrow$  WuiSpec c  $\rightarrow$  WuiSpec d  $\rightarrow$  WuiSpec e  $\rightarrow$  WuiSpec (a,b,c,d,e)

WUI combinator for tuples of arity 5.

WUI combinator for constructors of arity 5. The first argument is the ternary constructor. The further arguments are the WUI specifications for the argument types.

w6Tuple :: WuiSpec a  $\rightarrow$  WuiSpec b  $\rightarrow$  WuiSpec c  $\rightarrow$  WuiSpec d  $\rightarrow$  WuiSpec e  $\rightarrow$  WuiSpec f  $\rightarrow$  WuiSpec (a,b,c,d,e,f)

WUI combinator for tuples of arity 6.

WUI combinator for constructors of arity 6. The first argument is the ternary constructor. The further arguments are the WUI specifications for the argument types.

w7Tuple :: WuiSpec a  $\rightarrow$  WuiSpec b  $\rightarrow$  WuiSpec c  $\rightarrow$  WuiSpec d  $\rightarrow$  WuiSpec e  $\rightarrow$  WuiSpec f  $\rightarrow$  WuiSpec g  $\rightarrow$  WuiSpec (a,b,c,d,e,f,g)

WUI combinator for tuples of arity 7.

WUI combinator for constructors of arity 7. The first argument is the ternary constructor. The further arguments are the WUI specifications for the argument types.

w8Tuple :: WuiSpec a  $\rightarrow$  WuiSpec b  $\rightarrow$  WuiSpec c  $\rightarrow$  WuiSpec d  $\rightarrow$  WuiSpec e  $\rightarrow$  WuiSpec f  $\rightarrow$  WuiSpec g  $\rightarrow$  WuiSpec h  $\rightarrow$  WuiSpec (a,b,c,d,e,f,g,h)

WUI combinator for tuples of arity 8.

WUI combinator for constructors of arity 8. The first argument is the ternary constructor. The further arguments are the WUI specifications for the argument types.

w9Tuple :: WuiSpec a  $\rightarrow$  WuiSpec b  $\rightarrow$  WuiSpec c  $\rightarrow$  WuiSpec d  $\rightarrow$  WuiSpec e  $\rightarrow$ WuiSpec f  $\rightarrow$  WuiSpec g  $\rightarrow$  WuiSpec h  $\rightarrow$  WuiSpec i  $\rightarrow$  WuiSpec (a,b,c,d,e,f,g,h,i)

WUI combinator for tuples of arity 9.

WUI combinator for constructors of arity 9. The first argument is the ternary constructor. The further arguments are the WUI specifications for the argument types.

WUI combinator for tuples of arity 10.

WUI combinator for constructors of arity 10. The first argument is the ternary constructor. The further arguments are the WUI specifications for the argument types.

w11Tuple :: WuiSpec a  $\rightarrow$  WuiSpec b  $\rightarrow$  WuiSpec c  $\rightarrow$  WuiSpec d  $\rightarrow$  WuiSpec e  $\rightarrow$  WuiSpec f  $\rightarrow$  WuiSpec g  $\rightarrow$  WuiSpec h  $\rightarrow$  WuiSpec i  $\rightarrow$  WuiSpec j  $\rightarrow$  WuiSpec k  $\rightarrow$  WuiSpec (a,b,c,d,e,f,g,h,i,j,k)

WUI combinator for tuples of arity 11.

WUI combinator for constructors of arity 11. The first argument is the ternary constructor. The further arguments are the WUI specifications for the argument types. w12Tuple :: WuiSpec a  $\rightarrow$  WuiSpec b  $\rightarrow$  WuiSpec c  $\rightarrow$  WuiSpec d  $\rightarrow$  WuiSpec e  $\rightarrow$ WuiSpec f  $\rightarrow$  WuiSpec g  $\rightarrow$  WuiSpec h  $\rightarrow$  WuiSpec i  $\rightarrow$  WuiSpec j  $\rightarrow$  WuiSpec k  $\rightarrow$ WuiSpec l  $\rightarrow$  WuiSpec (a,b,c,d,e,f,g,h,i,j,k,l)

WUI combinator for tuples of arity 12.

WUI combinator for constructors of arity 12. The first argument is the ternary constructor. The further arguments are the WUI specifications for the argument types.

```
wList :: WuiSpec a \rightarrow WuiSpec [a]
```

WUI combinator for list structures where the list elements are vertically aligned in a table.

```
wListWithHeadings :: [String] \rightarrow WuiSpec a \rightarrow WuiSpec [a]
```

Add headings to a standard WUI for list structures:

```
wHList :: WuiSpec a \rightarrow WuiSpec [a]
```

WUI combinator for list structures where the list elements are horizontally aligned in a table.

```
wMatrix :: WuiSpec a \rightarrow WuiSpec [[a]]
```

WUI for matrices, i.e., list of list of elements visualized as a matrix.

wMaybe :: WuiSpec Bool  $\rightarrow$  WuiSpec a  $\rightarrow$  a  $\rightarrow$  WuiSpec (Maybe a)

WUI for Maybe values. It is constructed from a WUI for Booleans and a WUI for the potential values. Nothing corresponds to a selection of False in the Boolean WUI. The value WUI is shown after the Boolean WUI.

wCheckMaybe :: WuiSpec a  $\rightarrow$  [HtmlExp]  $\rightarrow$  a  $\rightarrow$  WuiSpec (Maybe a)

A WUI for Maybe values where a check box is used to select Just. The value WUI is shown after the check box.

```
wRadioMaybe :: WuiSpec a \rightarrow [HtmlExp] \rightarrow [HtmlExp] \rightarrow a \rightarrow WuiSpec (Maybe a)
```

A WUI for Maybe values where radio buttons are used to switch between Nothing and Just. The value WUI is shown after the radio button WUI.

```
wEither :: WuiSpec a \rightarrow WuiSpec b \rightarrow WuiSpec (Either a b)
```

WUI for union types. Here we provide only the implementation for Either types since other types with more alternatives can be easily reduced to this case.

```
wTree :: WuiSpec a \rightarrow WuiSpec (WTree a)
```

WUI for tree types. The rendering specifies the rendering of inner nodes. Leaves are shown with their default rendering.

```
renderTuple :: [HtmlExp] \rightarrow HtmlExp
```

Standard rendering of tuples as a table with a single row. Thus, the elements are horizontally aligned.

```
renderTaggedTuple :: [String] \rightarrow [HtmlExp] \rightarrow HtmlExp
```

Standard rendering of tuples with a tag for each element. Thus, each is preceded by a tag, that is set in **bold**, and all elements are vertically aligned.

```
\texttt{renderList} :: [\texttt{HtmlExp}] \rightarrow \texttt{HtmlExp}
```

Standard rendering of lists as a table with a row for each item: Thus, the elements are vertically aligned.

```
<code>mainWUI</code> :: WuiSpec a 
ightarrow a 
ightarrow (a 
ightarrow IO HtmlForm) 
ightarrow IO HtmlForm
```

Generates an HTML form from a WUI data specification, an initial value and an update form.

```
wui2html :: WuiSpec a \rightarrow a \rightarrow (a \rightarrow IO HtmlForm) \rightarrow (HtmlExp,WuiHandler)
```

Generates HTML editors and a handler from a WUI data specification, an initial value and an update form.

```
wuiInForm :: WuiSpec a \rightarrow a \rightarrow (a \rightarrow IO HtmlForm) \rightarrow (HtmlExp \rightarrow WuiHandler \rightarrow IO HtmlForm) \rightarrow IO HtmlForm
```

Puts a WUI into a HTML form containing "holes" for the WUI and the handler.

```
wuiWithErrorForm :: WuiSpec a \rightarrow a \rightarrow (a \rightarrow IO HtmlForm) \rightarrow (HtmlExp \rightarrow WuiHandler \rightarrow IO HtmlForm) \rightarrow (HtmlExp,WuiHandler)
```

Generates HTML editors and a handler from a WUI data specification, an initial value and an update form. In addition to wui2html, we can provide a skeleton form used to show illegal inputs.

# A.4.10 Library XML

Library for processing XML data.

Warning: the structure of this library is not stable and might be changed in the future!

## **Exported types:**

# data XmlExp

The data type for representing XML expressions.

Exported constructors:

• XText :: String  $\rightarrow$  XmlExp

XText

```
- a text string (PCDATA)
```

• XElem :: String  $\rightarrow$  [(String,String)]  $\rightarrow$  [XmlExp]  $\rightarrow$  XmlExp

XElem

- an XML element with tag field, attributes, and a list of XML elements as contents

## data Encoding

The data type for encodings used in the XML document.

Exported constructors:

- StandardEnc :: Encoding
- Iso88591Enc :: Encoding

## data XmlDocParams

The data type for XML document parameters.

Exported constructors:

• Enc :: Encoding  $\rightarrow$  XmlDocParams

Enc

- the encoding for a document
- DtdUrl :: String  $\rightarrow$  XmlDocParams

DtdUrl

– the url of the DTD for a document

# Exported functions:

```
tagOf :: XmlExp \rightarrow String
```

Returns the tag of an XML element (or empty for a textual element).

```
elemsOf :: XmlExp \rightarrow [XmlExp]
```

Returns the child elements an XML element.

```
textOf :: [XmlExp] \rightarrow String
```

Extracts the textual contents of a list of XML expressions. Useful auxiliary function when transforming XML expressions into other data structures.

For instance, textOf [XText "xy", XElem "a" [] [], XText "bc"] == "xy bc"

```
textOfXml :: [XmlExp] \rightarrow String
```

Included for backward compatibility, better use textOf!

```
xtxt :: String \rightarrow XmlExp
```

Basic text (maybe containing special XML chars).

```
xml :: String \rightarrow [XmlExp] \rightarrow XmlExp
```

XML element without attributes.

```
writeXmlFile :: String \rightarrow XmlExp \rightarrow IO ()
```

Writes a file with a given XML document.

```
writeXmlFileWithParams :: String \rightarrow [XmlDocParams] \rightarrow XmlExp \rightarrow IO ()
```

Writes a file with a given XML document and XML parameters.

```
showXmlDoc :: XmlExp \rightarrow String
```

Show an XML document in indented format as a string.

```
showXmlDocWithParams :: [XmlDocParams] \rightarrow XmlExp \rightarrow String
```

#### readXmlFile :: String $\rightarrow$ IO XmlExp

Reads a file with an XML document and returns the corresponding XML expression.

```
readUnsafeXmlFile :: String \rightarrow IO (Maybe XmlExp)
```

Tries to read a file with an XML document and returns the corresponding XML expression, if possible. If file or parse errors occur, Nothing is returned.

 $readFileWithXmlDocs :: String \rightarrow IO [XmlExp]$ 

Reads a file with an arbitrary sequence of XML documents and returns the list of corresponding XML expressions.

```
parseXmlString :: String \rightarrow [XmlExp]
```

Transforms an XML string into a list of XML expressions. If the XML string is a well structured document, the list of XML expressions should contain exactly one element.

```
updateXmlFile :: (XmlExp \rightarrow XmlExp) \rightarrow String \rightarrow IO ()
```

An action that updates the contents of an XML file by some transformation on the XML document.

# A.4.11 Library XmlConv

Provides type-based combinators to construct XML converters. Arbitrary XML data can be represented as algebraic datatypes and vice versa. See here<sup>8</sup> for a description of this library.

## **Exported types:**

```
type XmlReads a = ([(String,String)],[XmlExp]) \rightarrow (a,([(String,String)],[XmlExp]))
```

Type of functions that consume some XML data to compute a result

```
type XmlShows a = a \rightarrow ([(String,String)],[XmlExp]) \rightarrow ([(String,String)],[XmlExp])
```

Type of functions that extend XML data corresponding to a given value

```
type XElemConv a = XmlConv Repeatable Elem a
```

Type of converters for XML elements

```
type XAttrConv a = XmlConv NotRepeatable NoElem a
```

Type of converters for attributes

type XPrimConv a = XmlConv NotRepeatable NoElem a

Type of converters for primitive values

type XOptConv a = XmlConv NotRepeatable NoElem a

Type of converters for optional values

type XRepConv a = XmlConv NotRepeatable NoElem a

Type of converters for repetitions

```
<sup>8</sup>http://www-ps.informatik.uni-kiel.de/~sebf/projects/xmlconv/
```

## **Exported functions:**

```
xmlReads :: XmlConv a b c → ([(String,String)],[XmlExp]) →
(c,([(String,String)],[XmlExp]))
```

Takes an XML converter and returns a function that consumes XML data and returns the remaining data along with the result.

```
xmlShows :: XmlConv a b c \rightarrow c \rightarrow ([(String,String)],[XmlExp]) \rightarrow ([(String,String)],[XmlExp])
```

Takes an XML converter and returns a function that extends XML data with the representation of a given value.

```
<code>xmlRead</code> :: <code>XmlConv</code> a <code>Elem</code> b \rightarrow <code>XmlExp</code> \rightarrow b
```

Takes an XML converter and an XML expression and returns a corresponding Curry value.

```
<code>xmlShow</code> :: <code>XmlConv</code> a Elem b 
ightarrow b 
ightarrow XmlExp
```

Takes an XML converter and a value and returns a corresponding XML expression.

```
int :: XmlConv NotRepeatable NoElem Int
```

Creates an XML converter for integer values. Integer values must not be used in repetitions and do not represent XML elements.

```
float :: XmlConv NotRepeatable NoElem Float
```

Creates an XML converter for float values. Float values must not be used in repetitions and do not represent XML elements.

```
char :: XmlConv NotRepeatable NoElem Char
```

Creates an XML converter for character values. Character values must not be used in repetitions and do not represent XML elements.

```
string :: XmlConv NotRepeatable NoElem String
```

Creates an XML converter for string values. String values must not be used in repetitions and do not represent XML elements.

```
(!) :: XmlConv a b c \rightarrow XmlConv a b c \rightarrow XmlConv a b c
```

Parallel composition of XML converters.

```
\texttt{element} \ :: \ \texttt{String} \ \rightarrow \ \texttt{XmlConv} \ \texttt{a} \ \texttt{b} \ \texttt{c} \ \rightarrow \ \texttt{XmlConv} \ \texttt{Repeatable} \ \texttt{Elem} \ \texttt{c}
```

Takes an arbitrary XML converter and returns a converter representing an XML element that contains the corresponding data. XML elements may be used in repetitions.

 $\texttt{empty} \ :: \ \texttt{a} \ \rightarrow \ \texttt{XmlConv} \ \texttt{NotRepeatable} \ \texttt{NoElem} \ \texttt{a}$ 

Takes a value and returns an XML converter for this value which is not represented as XML data. Empty XML data must not be used in repetitions and does not represent an XML element.

```
attr :: String 
ightarrow (String 
ightarrow a,a 
ightarrow String) 
ightarrow XmlConv NotRepeatable NoElem a
```

Takes a name and string conversion functions and returns an XML converter that represents an attribute. Attributes must not be used in repetitions and do not represent an XML element.

```
adapt :: (a \rightarrow b,b \rightarrow a) \rightarrow XmlConv c d a \rightarrow XmlConv c d b
```

Converts between arbitrary XML converters for different types.

```
opt :: XmlConv a b c \rightarrow XmlConv NotRepeatable NoElem (Maybe c)
```

Creates a converter for arbitrary optional XML data. Optional XML data must not be used in repetitions and does not represent an XML element.

```
rep :: XmlConv Repeatable a b \rightarrow XmlConv NotRepeatable NoElem [b]
```

Takes an XML converter representing repeatable data and returns an XML converter that represents repetitions of this data. Repetitions must not be used in other repetitions and do not represent XML elements.

```
aInt :: String \rightarrow XmlConv NotRepeatable NoElem Int
```

Creates an XML converter for integer attributes. Integer attributes must not be used in repetitions and do not represent XML elements.

```
\texttt{aFloat} \ :: \ \texttt{String} \ \rightarrow \ \texttt{XmlConv} \ \texttt{NotRepeatable} \ \texttt{NoElem Float}
```

Creates an XML converter for float attributes. Float attributes must not be used in repetitions and do not represent XML elements.

```
aChar :: String \rightarrow XmlConv NotRepeatable NoElem Char
```

Creates an XML converter for character attributes. Character attributes must not be used in repetitions and do not represent XML elements.

```
\texttt{aString} \ \colon \texttt{String} \ \to \ \texttt{XmlConv} \ \texttt{NotRepeatable} \ \texttt{NoElem} \ \texttt{String}
```

Creates an XML converter for string attributes. String attributes must not be used in repetitions and do not represent XML elements.

```
\texttt{aBool} \ :: \ \texttt{String} \ \rightarrow \ \texttt{String} \ \rightarrow \ \texttt{String} \ \rightarrow \ \texttt{XmlConv} \ \texttt{NotRepeatable} \ \texttt{NoElem} \ \texttt{Bool}
```

Creates an XML converter for boolean attributes. Boolean attributes must not be used in repetitions and do not represent XML elements.

```
\texttt{eInt} \ :: \ \texttt{String} \ \rightarrow \ \texttt{XmlConv} \ \texttt{Repeatable} \ \texttt{Elem Int}
```

Creates an XML converter for integer elements. Integer elements may be used in repetitions.

```
\texttt{eFloat} \ :: \ \texttt{String} \ \rightarrow \ \texttt{XmlConv} \ \texttt{Repeatable} \ \texttt{Elem} \ \texttt{Float}
```

Creates an XML converter for float elements. Float elements may be used in repetitions.

```
eChar :: String \rightarrow XmlConv Repeatable Elem Char
```

Creates an XML converter for character elements. Character elements may be used in repetitions.

```
eString :: String 
ightarrow XmlConv Repeatable Elem String
```

Creates an XML converter for string elements. String elements may be used in repetitions.

 $\texttt{eBool} \ :: \ \texttt{String} \ \rightarrow \ \texttt{String} \ \rightarrow \ \texttt{XmlConv} \ \texttt{Repeatable} \ \texttt{Elem} \ \texttt{Bool}$ 

Creates an XML converter for boolean elements. Boolean elements may be used in repetitions.

```
<code>eEmpty</code> :: String \rightarrow a \rightarrow XmlConv Repeatable Elem a
```

Takes a name and a value and creates an empty XML element that represents the given value. The created element may be used in repetitions.

```
eOpt :: String \rightarrow XmlConv a b c \rightarrow XmlConv Repeatable Elem (Maybe c)
```

Creates an XML converter that represents an element containing optional XML data. The created element may be used in repetitions.

```
\texttt{eRep} \ :: \ \texttt{String} \ \rightarrow \ \texttt{XmlConv} \ \texttt{Repeatable} \ \texttt{a} \ \texttt{b} \ \rightarrow \ \texttt{XmlConv} \ \texttt{Repeatable} \ \texttt{Elem} \ \texttt{[b]}
```

Creates an XML converter that represents an element containing repeated XML data. The created element may be used in repetitions.

```
seq1 :: (a \rightarrow b) \rightarrow XmlConv c d a \rightarrow XmlConv c NoElem b
```

Creates an XML converter representing a sequence of arbitrary XML data. The sequence must not be used in repetitions and does not represent an XML element.

repSeq1 :: (a  $\rightarrow$  b)  $\rightarrow$  XmlConv Repeatable c a  $\rightarrow$  XmlConv NotRepeatable NoElem [b]

Creates an XML converter that represents a repetition of a sequence of repeatable XML data. The repetition may be used in other repetitions but does not represent an XML element. This combinator is provided because converters for repeatable sequences cannot be constructed by the seq combinators.

eSeq1 :: String  $\rightarrow$  (a  $\rightarrow$  b)  $\rightarrow$  XmlConv c d a  $\rightarrow$  XmlConv Repeatable Elem b

Creates an XML converter for compound values represented as an XML element with children that correspond to the values components. The element can be used in repetitions. eRepSeq1 :: String  $\rightarrow$  (a  $\rightarrow$  b)  $\rightarrow$  XmlConv Repeatable c a  $\rightarrow$  XmlConv Repeatable Elem [b]

Creates an XML converter for repetitions of sequences represented as an XML element that can be used in repetitions.

seq2 :: (a  $\to$  b  $\to$  c)  $\to$  XmlConv d e a  $\to$  XmlConv f g b  $\to$  XmlConv NotRepeatable NoElem c

Creates an XML converter representing a sequence of arbitrary XML data. The sequence must not be used in repetitions and does not represent an XML element.

<code>repSeq2 :: (a  $\rightarrow$  b  $\rightarrow$  c)  $\rightarrow$  XmlConv Repeatable d a  $\rightarrow$  XmlConv Repeatable e b  $\rightarrow$  XmlConv NotRepeatable NoElem [c]</code>

Creates an XML converter that represents a repetition of a sequence of repeatable XML data. The repetition may be used in other repetitions and does not represent an XML element. This combinator is provided because converters for repeatable sequences cannot be constructed by the seq combinators.

```
eSeq2 :: String \rightarrow (a \rightarrow b \rightarrow c) \rightarrow XmlConv d e a \rightarrow XmlConv f g b \rightarrow XmlConv Repeatable Elem c
```

Creates an XML converter for compound values represented as an XML element with children that correspond to the values components. The element can be used in repetitions.

Creates an XML converter for repetitions of sequences represented as an XML element that can be used in repetitions.

seq3 :: (a  $\rightarrow$  b  $\rightarrow$  c  $\rightarrow$  d)  $\rightarrow$  XmlConv e f a  $\rightarrow$  XmlConv g h b  $\rightarrow$  XmlConv i j c  $\rightarrow$  XmlConv NotRepeatable NoElem d

Creates an XML converter representing a sequence of arbitrary XML data. The sequence must not be used in repetitions and does not represent an XML element.

Creates an XML converter that represents a repetition of a sequence of repeatable XML data. The repetition may be used in other repetitions and does not represent an XML element. This combinator is provided because converters for repeatable sequences cannot be constructed by the seq combinators.

eSeq3 :: String  $\rightarrow$  (a  $\rightarrow$  b  $\rightarrow$  c  $\rightarrow$  d)  $\rightarrow$  XmlConv e f a  $\rightarrow$  XmlConv g h b  $\rightarrow$  XmlConv i j c  $\rightarrow$  XmlConv Repeatable Elem d

Creates an XML converter for compound values represented as an XML element with children that correspond to the values components. The element can be used in repetitions.

Creates an XML converter for repetitions of sequences represented as an XML element that can be used in repetitions.

Creates an XML converter representing a sequence of arbitrary XML data. The sequence must not be used in repetitions and does not represent an XML element.

Creates an XML converter that represents a repetition of a sequence of repeatable XML data. The repetition may be used in other repetitions and does not represent an XML element. This combinator is provided because converters for repeatable sequences cannot be constructed by the seq combinators.

Creates an XML converter for compound values represented as an XML element with children that correspond to the values components. The element can be used in repetitions.

Creates an XML converter for repetitions of sequences represented as an XML element that can be used in repetitions.

Creates an XML converter representing a sequence of arbitrary XML data. The sequence must not be used in repetitions and does not represent an XML element.

Creates an XML converter that represents a repetition of a sequence of repeatable XML data. The repetition may be used in other repetitions and does not represent an XML element. This combinator is provided because converters for repeatable sequences cannot be constructed by the seq combinators.

Creates an XML converter for compound values represented as an XML element with children that correspond to the values components. The element can be used in repetitions.

Creates an XML converter for repetitions of sequences represented as an XML element that can be used in repetitions.

Creates an XML converter representing a sequence of arbitrary XML data. The sequence must not be used in repetitions and does not represent an XML element.

Creates an XML converter that represents a repetition of a sequence of repeatable XML data. The repetition may be used in other repetitions and does not represent an XML element. This combinator is provided because converters for repeatable sequences cannot be constructed by the seq combinators.

 $\begin{array}{l} \texttt{eSeq6} :: \texttt{String} \rightarrow (\texttt{a} \rightarrow \texttt{b} \rightarrow \texttt{c} \rightarrow \texttt{d} \rightarrow \texttt{e} \rightarrow \texttt{f} \rightarrow \texttt{g}) \rightarrow \texttt{XmlConv} \texttt{h} \texttt{ i} \texttt{ a} \rightarrow \texttt{XmlConv} \texttt{ j} \\ \texttt{k} \texttt{ b} \rightarrow \texttt{XmlConv} \texttt{l} \texttt{ m} \texttt{ c} \rightarrow \texttt{XmlConv} \texttt{ n} \texttt{ o} \texttt{ d} \rightarrow \texttt{XmlConv} \texttt{ p} \texttt{ q} \texttt{ e} \rightarrow \texttt{XmlConv} \texttt{ r} \texttt{ s} \texttt{ f} \rightarrow \texttt{XmlConv} \\ \texttt{Repeatable Elem g} \end{array}$ 

Creates an XML converter for compound values represented as an XML element with children that correspond to the values components. The element can be used in repetitions.

Creates an XML converter for repetitions of sequences represented as an XML element that can be used in repetitions.

# A.5 Libraries for Meta-Programming

# A.5.1 Library AbstractCurry.Types

This library contains a definition for representing Curry programs in Curry and an I/O action to read Curry programs and transform them into this abstract representation.

Note this defines a slightly new format for AbstractCurry in comparison to the first proposal of 2003.

Assumption: an abstract Curry program is stored in file with extension .acy

# Exported types:

```
type MName = String
```

A module name.

```
type QName = (String,String)
```

The data type for representing qualified names. In AbstractCurry all names are qualified to avoid name clashes. The first component is the module name and the second component the unqualified name as it occurs in the source program. An exception are locally defined names where the module name is the empty string (to avoid name clashes with a globally defined name).

```
type CTVarIName = (Int,String)
```

The type for representing type variables. They are represented by (i,n) where i is a type variable index which is unique inside a function and n is a name (if possible, the name written in the source program).

```
type CField a = ((String,String),a)
```

Labeled record fields

```
type Arity = Int
```

Function arity

```
type CVarIName = (Int,String)
```

Data types for representing object variables. Object variables occurring in expressions are represented by (Var i) where i is a variable index.

## data CVisibility

Data type to specify the visibility of various entities.

- Public :: CVisibility
- Private :: CVisibility

## data CurryProg

Data type for representing a Curry module in the intermediate form. A value of this data type has the form

(CProg modname imports typedecls functions opdecls)

where modname: name of this module, imports: list of modules names that are imported, typedecls: Type declarations functions: Function declarations opdecls: Operator precedence declarations

Exported constructors:

• CurryProg :: String  $\rightarrow$  [String]  $\rightarrow$  [CTypeDecl]  $\rightarrow$  [CFuncDecl]  $\rightarrow$  [COpDecl]  $\rightarrow$  CurryProg

#### data CTypeDecl

Data type for representing definitions of algebraic data types and type synonyms.

A data type definition of the form

data t x1...xn = ... | c t1....tkc |...

is represented by the Curry term

(CType t v [i1,...,in] [...(CCons c kc v [t1,...,tkc])...])

where each ij is the index of the type variable xj.

Note: the type variable indices are unique inside each type declaration and are usually numbered from 0

Thus, a data type declaration consists of the name of the data type, a list of type parameters and a list of constructor declarations.

Exported constructors:

- CType :: (String,String)  $\rightarrow$  CVisibility  $\rightarrow$  [(Int,String)]  $\rightarrow$  [CConsDecl]  $\rightarrow$  CTypeDecl
- CTypeSyn :: (String,String)  $\rightarrow$  CVisibility  $\rightarrow$  [(Int,String)]  $\rightarrow$  CTypeExpr  $\rightarrow$  CTypeDecl
- CNewType :: (String,String)  $\rightarrow$  CVisibility  $\rightarrow$  [(Int,String)]  $\rightarrow$  CConsDecl  $\rightarrow$  CTypeDecl

data CConsDecl

A constructor declaration consists of the name of the constructor and a list of the argument types of the constructor. The arity equals the number of types.

Exported constructors:

- CCons :: (String, String)  $\rightarrow$  CVisibility  $\rightarrow$  [CTypeExpr]  $\rightarrow$  CConsDecl
- CRecord :: (String, String)  $\rightarrow$  CVisibility  $\rightarrow$  [CFieldDecl]  $\rightarrow$  CConsDecl

data CFieldDecl

A record field declaration consists of the name of the the label, the visibility and its corresponding type.

Exported constructors:

```
• CField :: (String,String) \rightarrow CVisibility \rightarrow CTypeExpr \rightarrow CFieldDecl
```

data CTypeExpr

Type expression. A type expression is either a type variable, a function type, or a type constructor application.

Note: the names of the predefined type constructors are "Int", "Float", "Bool", "Char", "IO", "()" (unit type), "(,...,)" (tuple types), "[]" (list type)

Exported constructors:

- CTVar :: (Int,String)  $\rightarrow$  CTypeExpr
- CFuncType :: CTypeExpr  $\rightarrow$  CTypeExpr  $\rightarrow$  CTypeExpr
- CTCons :: (String,String)  $\rightarrow$  [CTypeExpr]  $\rightarrow$  CTypeExpr

data COpDecl

Data type for operator declarations. An operator declaration "fix p n" in Curry corresponds to the AbstractCurry term (COp n fix p).

Exported constructors:

 $\bullet$  COp :: (String,String)  $\rightarrow$  CFixity  $\rightarrow$  Int  $\rightarrow$  COpDecl

data CFixity

Data type for operator associativity

- CInfixOp :: CFixity
- CInfixlOp :: CFixity

• CInfixrOp :: CFixity

#### data CFuncDecl

Data type for representing function declarations.

A function declaration in AbstractCurry is a term of the form

(CFunc name arity visibility type (CRules eval [CRule rule1,...,rulek]))

and represents the function name defined by the rules rule1,...,rulek.

Note: the variable indices are unique inside each rule

Thus, a function declaration consists of the name, arity, type, and a list of rules.

A function declaration with the constructor CmtFunc is similarly to CFunc but has a comment as an additional first argument. This comment could be used by pretty printers that generate a readable Curry program containing documentation comments.

#### Exported constructors:

- CFunc :: (String,String)  $\rightarrow$  Int  $\rightarrow$  CVisibility  $\rightarrow$  CTypeExpr  $\rightarrow$  [CRule]  $\rightarrow$  CFuncDecl
- CmtFunc :: String  $\rightarrow$  (String, String)  $\rightarrow$  Int  $\rightarrow$  CVisibility  $\rightarrow$  CTypeExpr  $\rightarrow$  [CRule]  $\rightarrow$  CFuncDecl

# data CRule

The general form of a function rule. It consists of a list of patterns (left-hand side) and the right-hand side for these patterns.

#### Exported constructors:

• CRule :: [CPattern]  $\rightarrow$  CRhs  $\rightarrow$  CRule

#### data CRhs

Right-hand-side of a CRule or a case expression. It is either a simple unconditional right-hand side or a list of guards with their corresponding right-hand sides, and a list of local declarations.

Exported constructors:

- CSimpleRhs :: CExpr  $\rightarrow$  [CLocalDecl]  $\rightarrow$  CRhs
- CGuardedRhs :: [(CExpr,CExpr)]  $\rightarrow$  [CLocalDecl]  $\rightarrow$  CRhs

## data CLocalDecl

Data type for representing local (let/where) declarations

- CLocalFunc :: CFuncDecl  $\rightarrow$  CLocalDecl
- CLocalPat :: CPattern  $\rightarrow$  CRhs  $\rightarrow$  CLocalDecl
- CLocalVars :: [(Int,String)]  $\rightarrow$  CLocalDecl

#### data CPattern

Data type for representing pattern expressions.

#### Exported constructors:

- CPVar :: (Int,String)  $\rightarrow$  CPattern
- $\bullet$  CPLit :: CLiteral  $\rightarrow$  CPattern
- CPComb :: (String,String)  $\rightarrow$  [CPattern]  $\rightarrow$  CPattern
- CPAs :: (Int,String)  $\rightarrow$  CPattern  $\rightarrow$  CPattern
- CPFuncComb :: (String, String)  $\rightarrow$  [CPattern]  $\rightarrow$  CPattern
- CPLazy :: CPattern  $\rightarrow$  CPattern
- CPRecord :: (String, String)  $\rightarrow$  [((String, String), CPattern)]  $\rightarrow$  CPattern

## data CExpr

Data type for representing Curry expressions.

- CVar :: (Int,String)  $\rightarrow$  CExpr
- CLit :: CLiteral  $\rightarrow$  CExpr
- CSymbol :: (String, String)  $\rightarrow$  CExpr
- CApply :: CExpr  $\rightarrow$  CExpr  $\rightarrow$  CExpr
- CLambda :: [CPattern]  $\rightarrow$  CExpr  $\rightarrow$  CExpr
- CLetDecl :: [CLocalDecl]  $\rightarrow$  CExpr  $\rightarrow$  CExpr
- CDoExpr :: [CStatement]  $\rightarrow$  CExpr
- CListComp :: CExpr  $\rightarrow$  [CStatement]  $\rightarrow$  CExpr
- CCase :: CCaseType  $\rightarrow$  CExpr  $\rightarrow$  [(CPattern,CRhs)]  $\rightarrow$  CExpr
- $\bullet$  CTyped :: CExpr  $\rightarrow$  CTypeExpr  $\rightarrow$  CExpr
- CRecConstr :: (String,String)  $\rightarrow$  [((String,String),CExpr)]  $\rightarrow$  CExpr

• CRecUpdate :: CExpr  $\rightarrow$  [((String,String),CExpr)]  $\rightarrow$  CExpr

## data CLiteral

Data type for representing literals occurring in an expression. It is either an integer, a float, or a character constant.

Exported constructors:

- CIntc :: Int  $\rightarrow$  CLiteral
- $\bullet$  CFloatc :: Float  $\rightarrow$  CLiteral
- ullet CCharc :: Char ightarrow CLiteral
- CStringc :: String  $\rightarrow$  CLiteral

#### data CStatement

Data type for representing statements in do expressions and list comprehensions.

#### Exported constructors:

- CSExpr :: CExpr  $\rightarrow$  CStatement
- CSPat :: CPattern  $\rightarrow$  CExpr  $\rightarrow$  CStatement
- CSLet :: [CLocalDecl]  $\rightarrow$  CStatement

#### data CCaseType

Type of case expressions

Exported constructors:

- CRigid :: CCaseType
- CFlex :: CCaseType

## **Exported functions:**

## version :: String

Current version of AbstractCurry

## pre :: String $\rightarrow$ (String, String)

Converts a string into a qualified name of the Prelude.

## A.5.2 Library AbstractCurry.Files

This library defines various I/O actions to read Curry programs and transform them into the AbstractCurry representation and to write AbstractCurry files.

Assumption: an abstract Curry program is stored in file with extension .acy in the subdirectory .curry

# Exported functions:

```
readCurry :: String \rightarrow IO CurryProg
```

I/O action which parses a Curry program and returns the corresponding typed Abstract Curry program. Thus, the argument is the file name without suffix ".curry" or ".lcurry") and the result is a Curry term representing this program.

```
readCurryWithImports :: String \rightarrow IO [CurryProg]
```

Read an AbstractCurry file with all its imports.

```
tryReadCurryWithImports :: String \rightarrow IO (Either [String] [CurryProg])
```

tryReadCurryFile :: String  $\rightarrow$  IO (Either String CurryProg)

```
tryParse :: String \rightarrow IO (Either String CurryProg)
```

Try to parse an AbstractCurry file.

```
readUntypedCurry :: String \rightarrow IO CurryProg
```

I/O action which parses a Curry program and returns the corresponding untyped Abstract Curry program. Thus, the argument is the file name without suffix ".curry" or ".lcurry") and the result is a Curry term representing this program.

```
readCurryWithParseOptions :: String \rightarrow FrontendParams \rightarrow IO CurryProg
```

I/O action which reads a typed Curry program from a file (with extension ".acy") with respect to some parser options. This I/O action is used by the standard action readCurry. It is currently predefined only in Curry2Prolog.

```
\texttt{readUntypedCurryWithParseOptions} :: \texttt{String} \rightarrow \texttt{FrontendParams} \rightarrow \texttt{IO} \ \texttt{CurryProg}
```

I/O action which reads an untyped Curry program from a file (with extension ".uacy") with respect to some parser options. For more details see function <code>readCurryWithParseOptions</code>

```
abstractCurryFileName :: String \rightarrow String
```

Transforms a name of a Curry program (with or without suffix ".curry" or ".lcurry") into the name of the file containing the corresponding AbstractCurry program.

```
untypedAbstractCurryFileName :: String \rightarrow String
```

Transforms a name of a Curry program (with or without suffix ".curry" or ".lcurry") into the name of the file containing the corresponding untyped AbstractCurry program.

<code>readAbstractCurryFile</code> :: String  $\rightarrow$  IO CurryProg

I/O action which reads an AbstractCurry program from a file in ".acy" format. In contrast to **readCurry**, this action does not parse a source program. Thus, the argument must be the name of an existing file (with suffix ".acy") containing an AbstractCurry program in ".acy" format and the result is a Curry term representing this program. It is currently predefined only in Curry2Prolog.

tryReadACYFile :: String ightarrow IO (Maybe CurryProg)

Tries to read an AbstractCurry file and returns

- Left err , where err specifies the error occurred
- Right prog, where prog is the AbstractCurry program

```
writeAbstractCurryFile :: String \rightarrow CurryProg \rightarrow IO ()
```

Writes an AbstractCurry program into a file in ".acy" format. The first argument must be the name of the target file (with suffix ".acy").

# A.5.3 Library AbstractCurry.Select

This library provides some useful operations to select components in AbstractCurry programs, i.e., it provides a collection of selector functions for AbstractCurry.

## **Exported functions:**

```
imports :: CurryProg \rightarrow [String]
```

Returns the imports (module names) of a given curry program.

```
functions :: CurryProg \rightarrow [CFuncDecl]
```

Returns the function declarations of a given curry program.

```
constructors :: CurryProg \rightarrow [CConsDecl]
```

Returns all constructors of given curry program.

```
types :: CurryProg \rightarrow [CTypeDecl]
```

Returns the type declarations of a given curry program.

publicFuncNames :: CurryProg  $\rightarrow$  [(String,String)]

Returns the names of all visible functions in given curry program.

```
publicConsNames :: CurryProg \rightarrow [(String,String)]
```

Returns the names of all visible constructors in given curry program.

publicTypeNames :: CurryProg  $\rightarrow$  [(String,String)]

Returns the names of all visible types in given curry program.

<code>typeName</code> :: CTypeDecl  $\rightarrow$  (String,String)

Returns the name of a given type declaration

typeVis :: CTypeDecl  $\rightarrow$  CVisibility

Returns the visibility of a given type declaration

typeCons :: CTypeDecl  $\rightarrow$  [CConsDecl]

Returns the constructors of a given type declaration.

 $consName :: CConsDecl \rightarrow (String, String)$ 

Returns the name of a given constructor declaration.

 $\texttt{consVis} \ :: \ \texttt{CConsDecl} \ \rightarrow \ \texttt{CVisibility}$ 

Returns the visibility of a given constructor declaration.

# $\texttt{isBaseType} \ :: \ \texttt{CTypeExpr} \ \rightarrow \ \texttt{Bool}$

Returns true if the type expression is a base type.

```
isPolyType :: CTypeExpr \rightarrow Bool
```

Returns true if the type expression contains type variables.

```
isFunctionalType :: CTypeExpr \rightarrow Bool
```

Returns true if the type expression is a functional type.

```
<code>isIOType</code> :: CTypeExpr \rightarrow Bool
```

Returns true if the type expression is (IO t).

## $isIOReturnType :: CTypeExpr \rightarrow Bool$

Returns true if the type expression is (IO t) with t/=() and t is not functional

# argTypes :: CTypeExpr $\rightarrow$ [CTypeExpr]

Returns all argument types from a functional type

resultType :: CTypeExpr  $\rightarrow$  CTypeExpr

Return the result type from a (nested) functional type

tvarsOfType :: CTypeExpr  $\rightarrow$  [(Int,String)]

Returns all type variables occurring in a type expression.

# <code>modsOfType</code> :: CTypeExpr $\rightarrow$ [String]

Returns all modules used in the given type.

funcName :: CFuncDecl  $\rightarrow$  (String, String)

Returns the name of a given function declaration

```
funcVis :: CFuncDecl \rightarrow CVisibility
```

Returns the visibility of a given function declaration

```
varsOfPat :: CPattern \rightarrow [(Int,String)]
```

Returns list of all variables occurring in a pattern. Each occurrence corresponds to one element, i.e., the list might contain multiple elements.

```
varsOfExp :: CExpr 	o [(Int,String)]
```

Returns list of all variables occurring in an expression. Each occurrence corresponds to one element, i.e., the list might contain multiple elements.

```
varsOfRhs :: CRhs \rightarrow [(Int,String)]
```

Returns list of all variables occurring in a right-hand side. Each occurrence corresponds to one element, i.e., the list might contain multiple elements.

```
varsOfStat :: CStatement \rightarrow [(Int,String)]
```

Returns list of all variables occurring in a statement. Each occurrence corresponds to one element, i.e., the list might contain multiple elements.

```
varsOfLDecl :: CLocalDecl \rightarrow [(Int,String)]
```

Returns list of all variables occurring in a local declaration. Each occurrence corresponds to one element, i.e., the list might contain multiple elements.

```
varsOfFDecl :: CFuncDecl \rightarrow [(Int,String)]
```

Returns list of all variables occurring in a function declaration. Each occurrence corresponds to one element, i.e., the list might contain multiple elements.

```
varsOfRule :: CRule \rightarrow [(Int,String)]
```

Returns list of all variables occurring in a rule. Each occurrence corresponds to one element, i.e., the list might contain multiple elements.

```
funcNamesOfLDecl :: CLocalDecl \rightarrow [(String, String)]
```

funcNamesOfFDecl :: CFuncDecl  $\rightarrow$  [(String,String)]

funcNamesOfStat :: CStatement  $\rightarrow$  [(String,String)]

 $\texttt{ldeclsOfRule} :: \texttt{CRule} \rightarrow \texttt{[CLocalDecl]}$ 

```
\texttt{isPrelude} \ :: \ \texttt{String} \ \rightarrow \ \texttt{Bool}
```

Tests whether a module name is the prelude.

## A.5.4 Library AbstractCurry.Build

This library provides some useful operations to write programs that generate AbstractCurry programs in a more compact and readable way.

## **Exported functions:**

(~>) :: CTypeExpr  $\rightarrow$  CTypeExpr  $\rightarrow$  CTypeExpr A function type. baseType :: (String,String)  $\rightarrow$  CTypeExpr A base type. listType :: CTypeExpr  $\rightarrow$  CTypeExpr

Constructs a list type from an element type.

```
tupleType :: [CTypeExpr] \rightarrow CTypeExpr
```

Constructs a tuple type from list of component types.

## ioType :: CTypeExpr $\rightarrow$ CTypeExpr

Constructs an IO type from a type.

## maybeType :: CTypeExpr $\rightarrow$ CTypeExpr

Constructs a Maybe type from element type.

## stringType :: CTypeExpr

The type expression of the String type.

## intType :: CTypeExpr

The type expression of the Int type.

## floatType :: CTypeExpr

The type expression of the Float type.

## boolType :: CTypeExpr

The type expression of the Bool type.

## unitType :: CTypeExpr

The type expression of the unit type.

```
dateType :: CTypeExpr
```

The type expression of the Time.CalendarTime type.

cfunc :: (String,String)  $\rightarrow$  Int  $\rightarrow$  CVisibility  $\rightarrow$  CTypeExpr  $\rightarrow$  [CRule]  $\rightarrow$  CFuncDecl

Constructs a function declaration from a given qualified function name, arity, visibility, type expression and list of defining rules.

```
cmtfunc :: String \rightarrow (String, String) \rightarrow Int \rightarrow CVisibility \rightarrow CTypeExpr \rightarrow [CRule] \rightarrow CFuncDecl
```

Constructs a function declaration from a given comment, qualified function name, arity, visibility, type expression and list of defining rules.

```
simpleRule :: [CPattern] \rightarrow CExpr \rightarrow CRule
```

Constructs a simple rule with a pattern list and an unconditional right-hand side.

```
guardedRule :: [CPattern] \rightarrow [(CExpr,CExpr)] \rightarrow [CLocalDecl] \rightarrow CRule
```

Constructs a rule with a possibly guarded right-hand side and local declarations. A simple right-hand side is constructed if there is only one **True** condition.

```
noGuard :: CExpr \rightarrow (CExpr,CExpr)
```

Constructs a guarded expression with the trivial guard.

```
applyF :: (String, String) \rightarrow [CExpr] \rightarrow CExpr
```

An application of a qualified function name to a list of arguments.

```
<code>applyE</code> :: CExpr \rightarrow [CExpr] \rightarrow CExpr
```

An application of an expression to a list of arguments.

```
<code>constF</code> :: (String, String) \rightarrow CExpr
```

A constant, i.e., an application without arguments.

```
<code>applyV</code> :: (Int,String) \rightarrow [CExpr] \rightarrow CExpr
```

An application of a variable to a list of arguments.

applyJust :: CExpr  $\rightarrow$  CExpr

<code>applyMaybe</code> :: CExpr  $\rightarrow$  CExpr  $\rightarrow$  CExpr  $\rightarrow$  CExpr

tupleExpr :: [CExpr]  $\rightarrow$  CExpr

Constructs a tuple expression from list of component expressions.

 $cBranch :: CPattern \rightarrow CExpr \rightarrow (CPattern, CRhs)$ 

Constructs from a pattern and an expression a branch for a case expression.

#### tuplePattern :: [CPattern] $\rightarrow$ CPattern

Constructs a tuple pattern from list of component patterns.

pVars :: Int  $\rightarrow$  [CPattern]

Constructs, for given n, a list of n PVars starting from 0.

```
pChar :: Char \rightarrow CPattern
```

Converts a character into a pattern.

```
pNil :: CPattern
```

Constructs an empty list pattern.

```
<code>listPattern</code> :: [CPattern] \rightarrow CPattern
```

Constructs a list pattern from list of component patterns.

```
stringPattern :: String \rightarrow CPattern
```

Converts a string into a pattern representing this string.

```
list2ac :: [CExpr] \rightarrow CExpr
```

Converts a list of AbstractCurry expressions into an AbstractCurry representation of this list.

```
\texttt{cChar} \ :: \ \texttt{Char} \ \to \ \texttt{CExpr}
```

Converts a character into an AbstractCurry expression.

```
string2ac :: String \rightarrow CExpr
```

Converts a string into an AbstractCurry represention of this string.

```
toVar :: Int \rightarrow CExpr
```

Converts an index i into a variable named xi.

```
cvar :: String \rightarrow CExpr
```

Converts a string into a variable with index 1.

```
cpvar :: String \rightarrow CPattern
```

Converts a string into a pattern variable with index 1.

```
\texttt{ctvar} \ :: \ \texttt{String} \ \rightarrow \ \texttt{CTypeExpr}
```

Converts a string into a type variable with index 1.

## A.5.5 Library AbstractCurry.Pretty

Pretty-printing of AbstractCurry.

This library provides a pretty-printer for AbstractCurry modules.

### **Exported types:**

data Qualification

Exported constructors:

- Full :: Qualification
- Imports :: Qualification
- OnDemand :: Qualification
- None :: Qualification

data LayoutChoice

Exported constructors:

- PreferNestedLayout :: LayoutChoice
- PreferFilledLayout :: LayoutChoice

```
data Options
```

Exported constructors:

## **Exported functions:**

```
defaultOptions :: Options
```

defaultOptions = options 78 2 Imports "" []. Therefore use these options only with functions like prettyCurryProg or ppCurryProg, because they will overwrite the module name anyway. Also avoid setting on demand qualification, because no information about related modules is given.

options :: Int  $\rightarrow$  Int  $\rightarrow$  Qualification  $\rightarrow$  String  $\rightarrow$  [CurryProg]  $\rightarrow$  Options

#### setPageWith :: Int $\rightarrow$ Options $\rightarrow$ Options

Sets the page width of the pretty printer options.

 $\texttt{setIndentWith} \ \colon: \ \texttt{Int} \ \rightarrow \ \texttt{Options} \ \rightarrow \ \texttt{Options}$ 

Sets the indentation width of the pretty printer options.

```
setQualification :: Qualification \rightarrow Options \rightarrow Options
```

Sets the qualification method to be used by the pretty printer.

```
setModName :: String \rightarrow Options \rightarrow Options
```

Sets the name of the current module in the pretty printer options.

```
setLayoutChoice :: LayoutChoice \rightarrow Options \rightarrow Options
```

Sets the preferred layout in the pretty printer options.

```
showCProg :: CurryProg \rightarrow String
```

Shows a pretty formatted version of an abstract Curry Program. The options for prettyprinting are the defaultOptions.

```
\texttt{prettyCurryProg} :: \texttt{Options} \rightarrow \texttt{CurryProg} \rightarrow \texttt{String}
```

pretty-print the document generated by ppCurryProg, using the page width specified by given options.

```
ppCurryProg :: Options \rightarrow CurryProg \rightarrow Doc
```

pretty-print a CurryProg (the representation of a program, written in curry, using AbstractCurry) according to given options. This function will overwrite the module name given by options with the name encapsulated in CurryProg.

```
ppMName :: String \rightarrow Doc
```

pretty-print a module name (just a string).

```
ppExports :: Options \rightarrow [CTypeDecl] \rightarrow [CFuncDecl] \rightarrow Doc
```

pretty-print exports, i.e. all type and function declarations which are public. extract the type and function declarations which are public and gather their qualified names in a list.

```
<code>ppImports</code> :: Options \rightarrow [String] \rightarrow Doc
```

pretty-print imports (list of module names) by prepending the word "import" to the module name.

```
<code>ppCOpDecl</code> :: Options \rightarrow COpDecl \rightarrow Doc
```

pretty-print operator precedence declarations.

ppCTypeDecl :: Options  $\rightarrow$  CTypeDecl  $\rightarrow$  Doc

pretty-print type declarations, like data ... = ..., type ... = ... or newtype ... = ....

ppCFuncDecl :: Options  $\rightarrow$  CFuncDecl  $\rightarrow$  Doc

pretty-print a function declaration.

ppCFuncDeclWithoutSig :: Options  $\rightarrow$  CFuncDecl  $\rightarrow$  Doc

pretty-print a function declaration without signature.

ppCFuncSignature :: Options  $\rightarrow$  (String, String)  $\rightarrow$  CTypeExpr  $\rightarrow$  Doc

pretty-print a function signature according to given options.

ppCTypeExpr :: Options  $\rightarrow$  CTypeExpr  $\rightarrow$  Doc

pretty-print a type expression.

<code>ppCPattern</code> :: Options  $\rightarrow$  CPattern  $\rightarrow$  Doc

pretty-print a pattern expression.

<code>ppCLiteral</code> :: Options  $\rightarrow$  CLiteral  $\rightarrow$  Doc

pretty-print given literal (Int, Float, ...).

ppCExpr :: Options  $\rightarrow$  CExpr  $\rightarrow$  Doc

pretty-print an expression.

- <code>ppCStatement :: Options  $\rightarrow$  CStatement  $\rightarrow$  Doc</code>
- ppQFunc :: Options  $\rightarrow$  (String, String)  $\rightarrow$  Doc

pretty-print a function name or constructor name qualified according to given options. Use ppQType or ppType for pretty-printing type names.

```
ppFunc :: (String, String) \rightarrow Doc
```

pretty-print a function name or constructor name non-qualified. Use ppQType or ppType for pretty-printing type names.

```
<code>ppQType</code> :: Options \rightarrow (String, String) \rightarrow Doc
```

pretty-print a type (QName) qualified according to given options.

```
<code>ppType</code> :: (String,String) \rightarrow Doc
```

pretty-print a type (QName) non-qualified.

## A.5.6 Library FlatCurry.Types

This library supports meta-programming, i.e., the manipulation of Curry programs in Curry. For this purpose, the library contains definitions of data types for the representation of so-called FlatCurry programs.

### **Exported types:**

```
type QName = (String,String)
```

The data type for representing qualified names. In FlatCurry all names are qualified to avoid name clashes. The first component is the module name and the second component the unqualified name as it occurs in the source program.

```
type TVarIndex = Int
```

The data type for representing type variables. They are represented by (TVar i) where i is a type variable index.

```
type VarIndex = Int
```

Data type for representing object variables. Object variables occurring in expressions are represented by (Var i) where i is a variable index.

#### data Prog

Data type for representing a Curry module in the intermediate form. A value of this data type has the form

(Prog modname imports typedecls functions opdecls)

where modname is the name of this module, imports is the list of modules names that are imported, and typedecls, functions, and opdecls are the list of data type, function, and operator declarations contained in this module, respectively.

Exported constructors:

```
• Prog :: String \rightarrow [String] \rightarrow [TypeDecl] \rightarrow [FuncDecl] \rightarrow [OpDecl] \rightarrow Prog
```

## data Visibility

Data type to specify the visibility of various entities.

Exported constructors:

- Public :: Visibility
- Private :: Visibility

data TypeDecl

Data type for representing definitions of algebraic data types and type synonyms. A data type definition of the form

data t x1...xn = ...| c t1....tkc |...

is represented by the FlatCurry term

(Type t [i1,...,in] [...(Cons c kc [t1,...,tkc])...])

where each ij is the index of the type variable xj.

Note: the type variable indices are unique inside each type declaration and are usually numbered from 0

Thus, a data type declaration consists of the name of the data type, a list of type parameters and a list of constructor declarations.

Exported constructors:

- Type :: (String, String)  $\rightarrow$  Visibility  $\rightarrow$  [Int]  $\rightarrow$  [ConsDecl]  $\rightarrow$  TypeDecl
- TypeSyn :: (String, String)  $\rightarrow$  Visibility  $\rightarrow$  [Int]  $\rightarrow$  TypeExpr  $\rightarrow$  TypeDecl

data ConsDecl

A constructor declaration consists of the name and arity of the constructor and a list of the argument types of the constructor.

Exported constructors:

```
• Cons :: (String,String) \rightarrow Int \rightarrow Visibility \rightarrow [TypeExpr] \rightarrow ConsDecl
```

data TypeExpr

Data type for type expressions. A type expression is either a type variable, a function type, or a type constructor application.

Note: the names of the predefined type constructors are "Int", "Float", "Bool", "Char", "IO", "()" (unit type), "(,...,)" (tuple types), "[]" (list type)

Exported constructors:

- TVar :: Int  $\rightarrow$  TypeExpr
- FuncType :: TypeExpr  $\rightarrow$  TypeExpr  $\rightarrow$  TypeExpr
- TCons :: (String,String)  $\rightarrow$  [TypeExpr]  $\rightarrow$  TypeExpr

data OpDecl

Data type for operator declarations. An operator declaration fix p n in Curry corresponds to the FlatCurry term (Op n fix p).

Exported constructors:

• Op :: (String,String)  $\rightarrow$  Fixity  $\rightarrow$  Int  $\rightarrow$  OpDecl

## data Fixity

Data types for the different choices for the fixity of an operator.

Exported constructors:

- InfixOp :: Fixity
- InfixlOp :: Fixity
- InfixrOp :: Fixity

### data FuncDecl

Data type for representing function declarations.

A function declaration in FlatCurry is a term of the form

(Func name k type (Rule [i1,...,ik] e))

and represents the function name with definition

name :: type
name x1...xk = e

where each ij is the index of the variable xj.

Note: the variable indices are unique inside each function declaration and are usually numbered from 0

External functions are represented as

```
(Func name arity type (External s))
```

where s is the external name associated to this function.

Thus, a function declaration consists of the name, arity, type, and rule.

#### Exported constructors:

• Func :: (String,String)  $\rightarrow$  Int  $\rightarrow$  Visibility  $\rightarrow$  TypeExpr  $\rightarrow$  Rule  $\rightarrow$  FuncDecl

data Rule

A rule is either a list of formal parameters together with an expression or an "External" tag.

Exported constructors:

- Rule :: [Int]  $\rightarrow$  Expr  $\rightarrow$  Rule
- $\bullet \ \texttt{External} \ :: \ \texttt{String} \ \rightarrow \ \texttt{Rule}$

### data CaseType

Data type for classifying case expressions. Case expressions can be either flexible or rigid in Curry.

Exported constructors:

- Rigid :: CaseType
- Flex :: CaseType

## data CombType

Data type for classifying combinations (i.e., a function/constructor applied to some arguments).

Exported constructors:

• FuncCall :: CombType

FuncCall

- a call to a function where all arguments are provided
- ConsCall :: CombType

ConsCall

- a call with a constructor at the top, all arguments are provided
- FuncPartCall :: Int  $\rightarrow$  CombType

FuncPartCall

- a partial call to a function (i.e., not all arguments are provided) where the parameter is the number of missing arguments
- ConsPartCall :: Int  $\rightarrow$  CombType

ConsPartCall

 a partial call to a constructor (i.e., not all arguments are provided) where the parameter is the number of missing arguments

data Expr

Data type for representing expressions.

Remarks:

if-then-else expressions are represented as function calls:

```
(if e1 then e2 else e3)
```

is represented as

(Comb FuncCall ("Prelude", "if\_then\_else") [e1,e2,e3])

Higher-order applications are represented as calls to the (external) function **apply**. For instance, the rule

app f x = f x

is represented as

```
(Rule [0,1] (Comb FuncCall ("Prelude", "apply") [Var 0, Var 1]))
```

A conditional rule is represented as a call to an external function **cond** where the first argument is the condition (a constraint). For instance, the rule

```
equal2 x | x=:=2 = True
```

is represented as

```
(Rule [0]
  (Comb FuncCall ("Prelude","cond")
       [Comb FuncCall ("Prelude","=:=") [Var 0, Lit (Intc 2)],
       Comb FuncCall ("Prelude","True") []]))
```

Exported constructors:

```
• Var :: Int \rightarrow Expr
```

Var

- variable (represented by unique index)

```
• Lit :: Literal \rightarrow Expr
```

Lit

<sup>-</sup> literal (Int/Float/Char constant)

• Comb :: CombType  $\rightarrow$  (String, String)  $\rightarrow$  [Expr]  $\rightarrow$  Expr Comb

```
- application (f e1 ... en) of function/constructor f with n \le arity(f)
```

```
• Let :: [(Int,Expr)] \rightarrow Expr \rightarrow Expr
```

Let

- introduction of local variables via (recursive) let declarations

• Free :: [Int]  $\rightarrow$  Expr  $\rightarrow$  Expr

Free

- introduction of free local variables

```
• Or :: Expr \rightarrow Expr \rightarrow Expr
```

Or

- disjunction of two expressions (used to translate rules with overlapping left-hand sides)
- Case :: CaseType  $\rightarrow$  Expr  $\rightarrow$  [BranchExpr]  $\rightarrow$  Expr

Case

```
- case distinction (rigid or flex)
```

• Typed :: Expr  $\rightarrow$  TypeExpr  $\rightarrow$  Expr

Typed

- typed expression to represent an expression with a type declaration

## data BranchExpr

Data type for representing branches in a case expression.

Branches "(m.c x1...xn) -> e" in case expressions are represented as

```
(Branch (Pattern (m,c) [i1,...,in]) e)
```

where each ij is the index of the pattern variable xj, or as

(Branch (LPattern (Intc i)) e)

for integers as branch patterns (similarly for other literals like float or character constants).

Exported constructors:

 $\bullet$  Branch :: Pattern  $\rightarrow$  Expr  $\rightarrow$  BranchExpr

#### data Pattern

Data type for representing patterns in case expressions.

#### Exported constructors:

- Pattern :: (String, String)  $\rightarrow$  [Int]  $\rightarrow$  Pattern
- LPattern :: Literal  $\rightarrow$  Pattern

#### data Literal

Data type for representing literals occurring in an expression or case branch. It is either an integer, a float, or a character constant.

Exported constructors:

- Intc :: Int  $\rightarrow$  Literal
- Floatc :: Float  $\rightarrow$  Literal
- $\bullet$  Charc :: Char  $\rightarrow$  Literal

### **Exported functions:**

```
showQNameInModule :: String \rightarrow (String, String) \rightarrow String
```

Translates a given qualified type name into external name relative to a module. Thus, names not defined in this module (except for names defined in the prelude) are prefixed with their module name.

### A.5.7 Library FlatCurry.Files

This library supports meta-programming, i.e., the manipulation of Curry programs in Curry. This library defines I/O actions

### **Exported functions:**

#### <code>readFlatCurry</code> :: String $\rightarrow$ IO Prog

I/O action which parses a Curry program and returns the corresponding FlatCurry program. Thus, the argument is the module path (without suffix ".curry" or ".lcurry") and the result is a FlatCurry term representing this program.

```
{\tt readFlatCurryWithParseOptions} :: String \rightarrow FrontendParams \rightarrow IO Prog
```

I/O action which parses a Curry program with respect to some parser options and returns the corresponding FlatCurry program. This I/O action is used by the standard action readFlatCurry.

 $flatCurryFileName :: String \rightarrow String$ 

Transforms a name of a Curry program (with or without suffix ".curry" or ".lcurry") into the name of the file containing the corresponding FlatCurry program.

```
flatCurryIntName :: String \rightarrow String
```

Transforms a name of a Curry program (with or without suffix ".curry" or ".lcurry") into the name of the file containing the corresponding FlatCurry program.

```
<code>readFlatCurryFile :: String \rightarrow IO Prog</code>
```

I/O action which reads a FlatCurry program from a file in ".fcy" format. In contrast to readFlatCurry, this action does not parse a source program. Thus, the argument must be the name of an existing file (with suffix ".fcy") containing a FlatCurry program in ".fcy" format and the result is a FlatCurry term representing this program.

```
<code>readFlatCurryInt</code> :: String \rightarrow IO Prog
```

I/O action which returns the interface of a Curry module, i.e., a FlatCurry program containing only "Public" entities and function definitions without rules (i.e., external functions). The argument is the file name without suffix ".curry" (or ".lcurry") and the result is a FlatCurry term representing the interface of this module.

```
writeFCY :: String \rightarrow Prog \rightarrow IO ()
```

Writes a FlatCurry program into a file in ".fcy" format. The first argument must be the name of the target file (with suffix ".fcy").

```
lookupFlatCurryFileInLoadPath :: String \rightarrow IO (Maybe String)
```

Returns the name of the FlatCurry file of a module in the load path, if this file exists.

```
getFlatCurryFileInLoadPath :: String \rightarrow IO String
```

Returns the name of the FlatCurry file of a module in the load path, if this file exists.

## A.5.8 Library FlatCurry.Goodies

This library provides selector functions, test and update operations as well as some useful auxiliary functions for FlatCurry data terms. Most of the provided functions are based on general transformation functions that replace constructors with user-defined functions. For recursive datatypes the transformations are defined inductively over the term structure. This is quite usual for transformations on FlatCurry terms, so the provided functions can be used to implement specific transformations without having to explicitly state the recursion. Essentially, the tedious part of such transformations - descend in fairly complex term structures - is abstracted away, which hopefully makes the code more clear and brief.

## Exported types:

type Update a b = (b ightarrow b) ightarrow a ightarrow a

**Exported functions:** 

transform program

 $\texttt{progName} \ :: \ \texttt{Prog} \ \rightarrow \ \texttt{String}$ 

get name from program

```
progImports :: Prog \rightarrow [String]
```

get imports from program

progTypes :: Prog  $\rightarrow$  [TypeDecl]

get type declarations from program

```
progFuncs :: Prog \rightarrow [FuncDecl]
```

get functions from program

```
progOps :: Prog \rightarrow [OpDecl]
```

get infix operators from program

```
updProg :: (String \rightarrow String) \rightarrow ([String] \rightarrow [String]) \rightarrow ([TypeDecl] \rightarrow
[TypeDecl]) \rightarrow ([FuncDecl] \rightarrow [FuncDecl]) \rightarrow ([OpDecl]) \rightarrow Prog \rightarrow
Prog
```

update program

```
updProgName :: (String \rightarrow String) \rightarrow Prog \rightarrow Prog
```

update name of program

```
updProgImports :: ([String] \rightarrow [String]) \rightarrow Prog \rightarrow Prog
```

update imports of program

```
<code>updProgTypes</code> :: ([TypeDecl] \rightarrow [TypeDecl]) \rightarrow Prog \rightarrow Prog
```

update type declarations of program

```
updProgFuncs :: ([FuncDecl] \rightarrow [FuncDecl]) \rightarrow Prog \rightarrow Prog
```

update functions of program

```
updProgOps :: ([OpDecl] \rightarrow [OpDecl]) \rightarrow Prog \rightarrow Prog
```

update infix operators of program

allVarsInProg :: Prog  $\rightarrow$  [Int]

get all program variables (also from patterns)

updProgExps :: (Expr  $\rightarrow$  Expr)  $\rightarrow$  Prog  $\rightarrow$  Prog

lift transformation on expressions to program

rnmAllVarsInProg :: (Int  $\rightarrow$  Int)  $\rightarrow$  Prog  $\rightarrow$  Prog

rename programs variables

updQNamesInProg :: ((String,String)  $\rightarrow$  (String,String))  $\rightarrow$  Prog  $\rightarrow$  Prog

update all qualified names in program

 $\texttt{rnmProg} :: \texttt{String} \rightarrow \texttt{Prog} \rightarrow \texttt{Prog}$ 

rename program (update name of and all qualified names in program)

```
trType :: ((String,String) \rightarrow Visibility \rightarrow [Int] \rightarrow [ConsDecl] \rightarrow a) \rightarrow ((String,String) \rightarrow Visibility \rightarrow [Int] \rightarrow TypeExpr \rightarrow a) \rightarrow TypeDecl \rightarrow a
```

transform type declaration

```
typeName :: TypeDecl \rightarrow (String,String)
```

get name of type declaration

```
typeVisibility :: TypeDecl \rightarrow Visibility
```

get visibility of type declaration

```
typeParams :: TypeDecl \rightarrow [Int]
```

get type parameters of type declaration

```
typeConsDecls :: TypeDecl \rightarrow [ConsDecl]
```

get constructor declarations from type declaration

typeSyn :: TypeDecl  $\rightarrow$  TypeExpr

get synonym of type declaration

```
isTypeSyn :: TypeDecl \rightarrow Bool
```

is type declaration a type synonym?

```
updType :: ((String,String) \rightarrow (String,String)) \rightarrow (Visibility \rightarrow Visibility)
\rightarrow ([Int] \rightarrow [Int]) \rightarrow ([ConsDecl] \rightarrow [ConsDecl]) \rightarrow (TypeExpr \rightarrow TypeExpr) \rightarrow
TypeDecl \rightarrow TypeDecl
```

update type declaration

updTypeName :: ((String,String)  $\rightarrow$  (String,String))  $\rightarrow$  TypeDecl  $\rightarrow$  TypeDecl

update name of type declaration

- updTypeVisibility :: (Visibility  $\rightarrow$  Visibility)  $\rightarrow$  TypeDecl  $\rightarrow$  TypeDecl update visibility of type declaration
- updTypeParams :: ([Int]  $\rightarrow$  [Int])  $\rightarrow$  TypeDecl  $\rightarrow$  TypeDecl

update type parameters of type declaration

updTypeConsDecls :: ([ConsDecl]  $\rightarrow$  [ConsDecl])  $\rightarrow$  TypeDecl  $\rightarrow$  TypeDecl

update constructor declarations of type declaration

<code>updTypeSynonym</code> :: (TypeExpr  $\rightarrow$  TypeExpr)  $\rightarrow$  TypeDecl  $\rightarrow$  TypeDecl

update synonym of type declaration

updQNamesInType :: ((String,String)  $\rightarrow$  (String,String))  $\rightarrow$  TypeDecl  $\rightarrow$  TypeDecl update all qualified names in type declaration

```
trCons :: ((String,String) \rightarrow Int \rightarrow Visibility \rightarrow [TypeExpr] \rightarrow a) \rightarrow ConsDecl \rightarrow a
```

transform constructor declaration

```
consName :: ConsDecl \rightarrow (String, String)
```

get name of constructor declaration

```
consArity :: ConsDecl \rightarrow Int
```

get arity of constructor declaration

```
consVisibility :: ConsDecl \rightarrow Visibility
```

get visibility of constructor declaration

```
consArgs :: ConsDecl \rightarrow [TypeExpr]
```

get arguments of constructor declaration

```
updCons :: ((String,String) \rightarrow (String,String)) \rightarrow (Int \rightarrow Int) \rightarrow (Visibility \rightarrow Visibility) \rightarrow ([TypeExpr] \rightarrow [TypeExpr]) \rightarrow ConsDecl \rightarrow ConsDecl
```

update constructor declaration

```
updConsName :: ((String,String) \rightarrow (String,String)) \rightarrow ConsDecl \rightarrow ConsDecl
```

update name of constructor declaration

updConsArity :: (Int  $\rightarrow$  Int)  $\rightarrow$  ConsDecl  $\rightarrow$  ConsDecl

update arity of constructor declaration

<code>updConsVisibility</code> :: (<code>Visibility</code>  $\rightarrow$  <code>Visibility</code>)  $\rightarrow$  <code>ConsDecl</code>  $\rightarrow$  <code>ConsDecl</code>

update visibility of constructor declaration

updConsArgs :: ([TypeExpr]  $\rightarrow$  [TypeExpr])  $\rightarrow$  ConsDecl  $\rightarrow$  ConsDecl

update arguments of constructor declaration

```
updQNamesInConsDecl :: ((String,String) \rightarrow (String,String)) \rightarrow ConsDecl \rightarrow ConsDecl
```

update all qualified names in constructor declaration

```
tVarIndex :: TypeExpr \rightarrow Int
```

get index from type variable

```
domain :: TypeExpr \rightarrow TypeExpr
```

get domain from functional type

```
range :: TypeExpr \rightarrow TypeExpr
```

get range from functional type

```
tConsName :: TypeExpr \rightarrow (String,String)
```

get name from constructed type

```
tConsArgs :: TypeExpr \rightarrow [TypeExpr]
```

get arguments from constructed type

```
trTypeExpr :: (Int \rightarrow a) \rightarrow ((String,String) \rightarrow [a] \rightarrow a) \rightarrow (a \rightarrow a \rightarrow a) \rightarrow
TypeExpr \rightarrow a
```

transform type expression

### isTVar :: TypeExpr ightarrow Bool

is type expression a type variable?

## $\texttt{isTCons} \ \colon: \ \texttt{TypeExpr} \ \to \ \texttt{Bool}$

is type declaration a constructed type?

### isFuncType :: TypeExpr $\rightarrow$ Bool

is type declaration a functional type?

```
updTVars :: (Int \rightarrow TypeExpr) \rightarrow TypeExpr \rightarrow TypeExpr
```

update all type variables

```
updTCons :: ((String,String) \rightarrow [TypeExpr] \rightarrow TypeExpr) \rightarrow TypeExpr \rightarrow TypeExpr
```

update all type constructors

updFuncTypes :: (TypeExpr  $\rightarrow$  TypeExpr  $\rightarrow$  TypeExpr)  $\rightarrow$  TypeExpr  $\rightarrow$  TypeExpr  $\rightarrow$  TypeExpr

argTypes :: TypeExpr  $\rightarrow$  [TypeExpr]

get argument types from functional type

resultType :: TypeExpr  $\rightarrow$  TypeExpr

get result type from (nested) functional type

```
rnmAllVarsInTypeExpr :: (Int \rightarrow Int) \rightarrow TypeExpr \rightarrow TypeExpr
```

rename variables in type expression

```
updQNamesInTypeExpr :: ((String,String) \rightarrow (String,String)) \rightarrow TypeExpr \rightarrow TypeExpr
```

update all qualified names in type expression

```
trOp :: ((String,String) \rightarrow Fixity \rightarrow Int \rightarrow a) \rightarrow OpDecl \rightarrow a
```

transform operator declaration

```
opName :: OpDecl \rightarrow (String, String)
```

get name from operator declaration

```
opFixity :: OpDecl \rightarrow Fixity
```

get fixity of operator declaration

```
<code>opPrecedence</code> :: <code>OpDecl</code> \rightarrow Int
```

get precedence of operator declaration

```
updOp :: ((String,String) \rightarrow (String,String)) \rightarrow (Fixity \rightarrow Fixity) \rightarrow (Int \rightarrow Int) \rightarrow OpDecl \rightarrow OpDecl
```

update operator declaration

upd0pName :: ((String,String)  $\rightarrow$  (String,String))  $\rightarrow$  0pDecl  $\rightarrow$  0pDecl

update name of operator declaration

updOpFixity :: (Fixity  $\rightarrow$  Fixity)  $\rightarrow$  OpDecl  $\rightarrow$  OpDecl

update fixity of operator declaration

upd0pPrecedence :: (Int  $\rightarrow$  Int)  $\rightarrow$  0pDecl  $\rightarrow$  0pDecl

update precedence of operator declaration

```
trFunc :: ((String, String) \rightarrow Int \rightarrow Visibility \rightarrow TypeExpr \rightarrow Rule \rightarrow a) \rightarrow
FuncDecl \rightarrow a
      transform function
funcName :: FuncDecl \rightarrow (String, String)
      get name of function
funcArity :: FuncDecl \rightarrow Int
      get arity of function
funcVisibility :: FuncDecl \rightarrow Visibility
      get visibility of function
funcType :: FuncDecl \rightarrow TypeExpr
      get type of function
funcRule :: FuncDecl \rightarrow Rule
      get rule of function
updFunc :: ((String,String) \rightarrow (String,String)) \rightarrow (Int \rightarrow Int) \rightarrow (Visibility \rightarrow
\texttt{Visibility}) \rightarrow (\texttt{TypeExpr} \rightarrow \texttt{TypeExpr}) \rightarrow (\texttt{Rule} \rightarrow \texttt{Rule}) \rightarrow \texttt{FuncDecl} \rightarrow \texttt{FuncDecl}
      update function
updFuncName :: ((String,String) \rightarrow (String,String)) \rightarrow FuncDecl \rightarrow FuncDecl
      update name of function
updFuncArity :: (Int \rightarrow Int) \rightarrow FuncDecl \rightarrow FuncDecl
      update arity of function
updFuncVisibility :: (Visibility \rightarrow Visibility) \rightarrow FuncDecl \rightarrow FuncDecl
      update visibility of function
updFuncType :: (TypeExpr \rightarrow TypeExpr) \rightarrow FuncDecl \rightarrow FuncDecl
      update type of function
updFuncRule :: (Rule \rightarrow Rule) \rightarrow FuncDecl \rightarrow FuncDecl
      update rule of function
isExternal :: FuncDecl \rightarrow Bool
      is function externally defined?
allVarsInFunc :: FuncDecl \rightarrow [Int]
```

get variable names in a function declaration

funcArgs :: FuncDecl  $\rightarrow$  [Int]

get arguments of function, if not externally defined

funcBody :: FuncDecl  $\rightarrow$  Expr

get body of function, if not externally defined

funcRHS :: FuncDecl  $\rightarrow$  [Expr]

rnmAllVarsInFunc :: (Int  $\rightarrow$  Int)  $\rightarrow$  FuncDecl  $\rightarrow$  FuncDecl

rename all variables in function

- updQNamesInFunc :: ((String,String)  $\rightarrow$  (String,String))  $\rightarrow$  FuncDecl  $\rightarrow$  FuncDecl update all qualified names in function
- updFuncArgs :: ([Int]  $\rightarrow$  [Int])  $\rightarrow$  FuncDecl  $\rightarrow$  FuncDecl

update arguments of function, if not externally defined

```
updFuncBody :: (Expr \rightarrow Expr) \rightarrow FuncDecl \rightarrow FuncDecl
```

update body of function, if not externally defined

 $\texttt{trRule} :: \texttt{([Int]} \rightarrow \texttt{Expr} \rightarrow \texttt{a} \texttt{)} \rightarrow \texttt{(String} \rightarrow \texttt{a} \texttt{)} \rightarrow \texttt{Rule} \rightarrow \texttt{a}$ 

transform rule

```
ruleArgs :: Rule \rightarrow [Int]
```

get rules arguments if it's not external

```
\texttt{ruleBody} \ \colon: \ \texttt{Rule} \ \rightarrow \ \texttt{Expr}
```

get rules body if it's not external

```
\texttt{ruleExtDecl} \ :: \ \texttt{Rule} \ \rightarrow \ \texttt{String}
```

get rules external declaration

```
isRuleExternal :: Rule \rightarrow Bool
```

is rule external?

```
updRule :: ([Int] \rightarrow [Int]) \rightarrow (Expr \rightarrow Expr) \rightarrow (String \rightarrow String) \rightarrow Rule \rightarrow Rule
```

update rule

updRuleArgs :: ([Int]  $\rightarrow$  [Int])  $\rightarrow$  Rule  $\rightarrow$  Rule

update rules arguments

updRuleBody :: (Expr  $\rightarrow$  Expr)  $\rightarrow$  Rule  $\rightarrow$  Rule

update rules body

updRuleExtDecl :: (String  $\rightarrow$  String)  $\rightarrow$  Rule  $\rightarrow$  Rule

update rules external declaration

allVarsInRule :: Rule  $\rightarrow$  [Int]

get variable names in a functions rule

```
<code>rnmAllVarsInRule</code> :: (Int 
ightarrow Int) 
ightarrow Rule 
ightarrow Rule
```

rename all variables in rule

updQNamesInRule :: ((String,String)  $\rightarrow$  (String,String))  $\rightarrow$  Rule  $\rightarrow$  Rule

update all qualified names in rule

trCombType :: a  $\rightarrow$  (Int  $\rightarrow$  a)  $\rightarrow$  a  $\rightarrow$  (Int  $\rightarrow$  a)  $\rightarrow$  CombType  $\rightarrow$  a

transform combination type

```
isCombTypeFuncCall :: CombType \rightarrow Bool
```

is type of combination FuncCall?

 $isCombTypeFuncPartCall :: CombType \rightarrow Bool$ 

is type of combination FuncPartCall?

 $isCombTypeConsCall :: CombType \rightarrow Bool$ 

is type of combination ConsCall?

 $\texttt{isCombTypeConsPartCall} \ :: \ \texttt{CombType} \ \rightarrow \ \texttt{Bool}$ 

is type of combination ConsPartCall?

<code>missingArgs</code> :: CombType  $\rightarrow$  Int

varNr :: Expr ightarrow Int

get internal number of variable

literal :: Expr  $\rightarrow$  Literal

get literal if expression is literal expression

 $\texttt{combType} \ :: \ \texttt{Expr} \ \rightarrow \ \texttt{CombType}$ 

get combination type of a combined expression

## combName :: $\texttt{Expr} \rightarrow \texttt{(String,String)}$

get name of a combined expression

```
combArgs :: Expr \rightarrow [Expr]
```

get arguments of a combined expression

### $missingCombArgs :: Expr \rightarrow Int$

get number of missing arguments if expression is combined

```
letBinds :: Expr \rightarrow [(Int,Expr)]
```

get indices of variables in let declaration

```
\texttt{letBody} \ \colon :: \ \texttt{Expr} \ \to \ \texttt{Expr}
```

get body of let declaration

```
freeVars :: Expr \rightarrow [Int]
```

get variable indices from declaration of free variables

```
\texttt{freeExpr} \ :: \ \texttt{Expr} \ \rightarrow \ \texttt{Expr}
```

get expression from declaration of free variables

```
orExps :: Expr \rightarrow [Expr]
```

get expressions from or-expression

### caseType :: Expr ightarrow CaseType

get case-type of case expression

```
\texttt{caseExpr} \ :: \ \texttt{Expr} \ \rightarrow \ \texttt{Expr}
```

get scrutinee of case expression

### caseBranches :: Expr $\rightarrow$ [BranchExpr]

get branch expressions from case expression

```
isVar :: Expr \rightarrow Bool
```

is expression a variable?

```
\texttt{isLit} :: \texttt{Expr} \to \texttt{Bool}
```

is expression a literal expression?

 $\texttt{isComb} \ \colon :: \ \texttt{Expr} \ \to \ \texttt{Bool}$ 

is expression combined?

```
\texttt{isLet} \ \colon \texttt{Expr} \ \rightarrow \ \texttt{Bool}
```

is expression a let expression?

```
isFree :: Expr \rightarrow Bool
```

is expression a declaration of free variables?

```
isOr :: Expr \rightarrow Bool
```

is expression an or-expression?

```
\texttt{isCase} \ \colon \texttt{Expr} \ \rightarrow \ \texttt{Bool}
```

is expression a case expression?

transform expression

```
updVars :: (Int \rightarrow Expr) \rightarrow Expr \rightarrow Expr
```

update all variables in given expression

```
updLiterals :: (Literal \rightarrow Expr) \rightarrow Expr \rightarrow Expr
```

update all literals in given expression

- updCombs :: (CombType  $\rightarrow$  (String,String)  $\rightarrow$  [Expr]  $\rightarrow$  Expr)  $\rightarrow$  Expr  $\rightarrow$  Expr update all combined expressions in given expression
- updLets :: ([(Int,Expr)]  $\rightarrow$  Expr  $\rightarrow$  Expr  $\rightarrow$  Expr  $\rightarrow$  Expr

update all let expressions in given expression

```
updFrees :: ([Int] \rightarrow Expr \rightarrow Expr) \rightarrow Expr \rightarrow Expr
```

update all free declarations in given expression

updOrs :: (Expr  $\rightarrow$  Expr  $\rightarrow$  Expr)  $\rightarrow$  Expr  $\rightarrow$  Expr

update all or expressions in given expression

updCases :: (CaseType  $\rightarrow$  Expr  $\rightarrow$  [BranchExpr]  $\rightarrow$  Expr)  $\rightarrow$  Expr  $\rightarrow$  Expr

update all case expressions in given expression

updBranches :: (Pattern ightarrow Expr ightarrow BranchExpr) ightarrow Expr ightarrow Expr

update all case branches in given expression

updTypeds :: (Expr ightarrow TypeExpr ightarrow Expr) ightarrow Expr

update all typed expressions in given expression

isFuncCall :: Expr  $\rightarrow$  Bool

is expression a call of a function where all arguments are provided?

 $\texttt{isFuncPartCall} \ :: \ \texttt{Expr} \ \rightarrow \ \texttt{Bool}$ 

is expression a partial function call?

## $\texttt{isConsCall} \ :: \ \texttt{Expr} \ \rightarrow \ \texttt{Bool}$

is expression a call of a constructor?

```
\texttt{isConsPartCall} \ :: \ \texttt{Expr} \ \rightarrow \ \texttt{Bool}
```

is expression a partial constructor call?

 $\texttt{isGround} \ \colon \texttt{Expr} \ \rightarrow \ \texttt{Bool}$ 

is expression fully evaluated?

```
allVars :: Expr \rightarrow [Int]
```

get all variables (also pattern variables) in expression

rnmAllVars :: (Int  $\rightarrow$  Int)  $\rightarrow$  Expr  $\rightarrow$  Expr

rename all variables (also in patterns) in expression

```
updQNames :: ((String,String) \rightarrow (String,String)) \rightarrow Expr \rightarrow Expr
```

update all qualified names in expression

trBranch :: (Pattern ightarrow Expr ightarrow a) ightarrow BranchExpr ightarrow a

transform branch expression

#### $branchPattern :: BranchExpr \rightarrow Pattern$

get pattern from branch expression

branchExpr ::  $BranchExpr \rightarrow Expr$ 

get expression from branch expression

updBranch :: (Pattern  $\rightarrow$  Pattern)  $\rightarrow$  (Expr  $\rightarrow$  Expr)  $\rightarrow$  BranchExpr  $\rightarrow$  BranchExpr update branch expression

updBranchPattern :: (Pattern  $\rightarrow$  Pattern)  $\rightarrow$  BranchExpr  $\rightarrow$  BranchExpr

update pattern of branch expression

updBranchExpr :: (Expr  $\rightarrow$  Expr)  $\rightarrow$  BranchExpr  $\rightarrow$  BranchExpr

update expression of branch expression

```
trPattern :: ((String,String) \rightarrow [Int] \rightarrow a) \rightarrow (Literal \rightarrow a) \rightarrow Pattern \rightarrow a
```

 $\operatorname{transform}$  pattern

patCons :: Pattern  $\rightarrow$  (String, String)

get name from constructor pattern

```
patArgs :: Pattern \rightarrow [Int]
```

get arguments from constructor pattern

```
\texttt{patLiteral} \ :: \ \texttt{Pattern} \ \rightarrow \ \texttt{Literal}
```

get literal from literal pattern

```
isConsPattern :: Pattern \rightarrow Bool
```

is pattern a constructor pattern?

```
updPattern :: ((String,String) \rightarrow (String,String)) \rightarrow ([Int] \rightarrow [Int]) \rightarrow (Literal) \rightarrow Pattern \rightarrow Pattern
```

update pattern

```
updPatCons :: ((String,String) \rightarrow (String,String)) \rightarrow Pattern \rightarrow Pattern
```

update constructors name of pattern

```
updPatArgs :: ([Int] \rightarrow [Int]) \rightarrow Pattern \rightarrow Pattern
```

update arguments of constructor pattern

```
updPatLiteral :: (Literal \rightarrow Literal) \rightarrow Pattern \rightarrow Pattern
```

update literal of pattern

```
\texttt{patExpr} \ :: \ \texttt{Pattern} \ \rightarrow \ \texttt{Expr}
```

build expression from pattern

### A.5.9 Library FlatCurry.Pretty

This library provides pretty-printers for FlatCurry modules and all substructures (e.g., expressions).

## Exported types:

## data Options

Options for pretty printing

#### Exported constructors:

ullet Options :: Int ightarrow QualMode ightarrow String ightarrow Options

### data QualMode

Qualification mode, determines whether identifiers are printed qualified or unqualified. While QualNone and QualImports aim at readability, there may be ambiguities due to shadowing. On the contrary, QualImports and QualAll produce correct output at the cost of readability.

### Exported constructors:

• QualNone :: QualMode

QualNone

- no qualification, only unqualified names
- QualImportsButPrelude :: QualMode

QualImportsButPrelude

- qualify all imports except those from the module Prelude
- QualImports :: QualMode

QualImports

- qualify all imports, including Prelude
- QualAll :: QualMode

QualAll

– qualify all names

## **Exported functions:**

 $\texttt{indentWidth} \ \colon: \ \texttt{Options} \ \to \ \texttt{Int}$ 

<code>qualMode</code> :: Options  $\rightarrow$  QualMode

```
currentModule :: Options \rightarrow String
```

defaultOptions :: Options

Default Options for pretty-printing.

 $\texttt{ppProg} \ :: \ \texttt{Options} \ \rightarrow \ \texttt{Prog} \ \rightarrow \ \texttt{Doc}$ 

pretty-print a FlatCurry module

- ppHeader :: Options  $\rightarrow$  String  $\rightarrow$  [TypeDecl]  $\rightarrow$  [FuncDecl]  $\rightarrow$  Doc pretty-print the module header
- ppExports :: Options  $\rightarrow$  [TypeDecl]  $\rightarrow$  [FuncDecl]  $\rightarrow$  Doc pretty-print the export list
- <code>ppTypeExport</code> :: Options  $\rightarrow$  TypeDecl  $\rightarrow$  Doc

pretty-print a type export

ppConsExports :: Options  $\rightarrow$  [ConsDecl]  $\rightarrow$  [Doc]

pretty-print the export list of constructors

ppFuncExports :: Options  $\rightarrow$  [FuncDecl]  $\rightarrow$  [Doc] pretty-print the export list of functions

ppImports :: Options  $\rightarrow$  [String]  $\rightarrow$  Doc pretty-print a list of import statements

<code>ppImport</code> :: Options  $\rightarrow$  String  $\rightarrow$  Doc

pretty-print a single import statement

<code>ppOpDecls</code> :: Options  $\rightarrow$  [OpDecl]  $\rightarrow$  Doc

pretty-print a list of operator fixity declarations

ppOpDecl :: Options  $\rightarrow$  OpDecl  $\rightarrow$  Doc

pretty-print a single operator fixity declaration

<code>ppFixity</code> :: Fixity ightarrow Doc

pretty-print the associativity keyword

ppTypeDecls :: Options  $\rightarrow$  [TypeDecl]  $\rightarrow$  Doc pretty-print a list of type declarations

<code>ppTypeDecl</code> :: Options  $\rightarrow$  TypeDecl  $\rightarrow$  Doc

pretty-print a type declaration

- <code>ppTypeExp</code> :: Options  $\rightarrow$  TypeExpr  $\rightarrow$  Doc

pretty a top-level type expression

- ppTypeExpr :: Options  $\rightarrow$  Int  $\rightarrow$  TypeExpr  $\rightarrow$  Doc pretty-print a type expression
- <code>ppTVarIndex</code> :: Int  $\rightarrow$  Doc

pretty-print a type variable

<code>ppFuncDecls</code> :: Options  $\rightarrow$  [FuncDecl]  $\rightarrow$  Doc

pretty-print a list of function declarations

- ppFuncDecl :: Options  $\rightarrow$  FuncDecl  $\rightarrow$  Doc pretty-print a function declaration
- $\texttt{ppRule} \ :: \ \texttt{Options} \ \rightarrow \ \texttt{Rule} \ \rightarrow \ \texttt{Doc}$

pretty-print a function rule

ppExp :: Options  $\rightarrow$  Expr  $\rightarrow$  Doc

Pretty-print a top-level expression.

<code>ppExpr</code> :: Options  $\rightarrow$  Int  $\rightarrow$  Expr  $\rightarrow$  Doc

pretty-print an expression

 $\texttt{ppVarIndex} \ :: \ \texttt{Int} \ \rightarrow \ \texttt{Doc}$ 

pretty-print a variable

ppLiteral :: Literal  $\rightarrow$  Doc

pretty-print a literal

<code>ppComb</code> :: Options  $\rightarrow$  Int  $\rightarrow$  (String,String)  $\rightarrow$  [Expr]  $\rightarrow$  Doc

Pretty print a constructor or function call

ppDecls :: Options  $\rightarrow$  [(Int,Expr)]  $\rightarrow$  Doc

pretty-print a list of declarations

<code>ppDecl</code> :: Options  $\rightarrow$  (Int,Expr)  $\rightarrow$  Doc

pretty-print a single declaration

<code>ppCaseType</code> :: CaseType ightarrow Doc

Pretty print the type of a case expression

<code>ppBranch</code> :: Options  $\rightarrow$  BranchExpr  $\rightarrow$  Doc

Pretty print a case branch

<code>ppPattern</code> :: Options  $\rightarrow$  Pattern  $\rightarrow$  Doc

Pretty print a pattern

<code>ppPrefixQOp</code> :: Options  $\rightarrow$  (String, String)  $\rightarrow$  Doc

pretty-print a qualified prefix operator.

```
<code>ppPrefixOp</code> :: (String, String) \rightarrow Doc
```

pretty-print a prefix operator unqualified.

ppInfixQOp :: Options  $\rightarrow$  (String, String)  $\rightarrow$  Doc

pretty-print an infix operator

```
<code>ppQName</code> :: Options \rightarrow (String, String) \rightarrow Doc
```

Pretty-print a qualified name

```
<code>ppName</code> :: (String, String) \rightarrow Doc
```

Pretty-print a qualified name unqualified (e.g., for type definitions).

```
isInfixOp :: (String, String) \rightarrow Bool
```

Check whether an operator is an infix operator

```
<code>isConsId</code> :: (String,String) \rightarrow Bool
```

Check whether an identifier represents the : list constructor.

```
<code>isListId</code> :: (String,String) \rightarrow Bool
```

Check whether an identifier represents a list

```
isTupleId :: (String,String) \rightarrow Bool
```

Check whether an identifier represents a tuple

```
indent :: Options \rightarrow Doc \rightarrow Doc
```

Indentation

# A.5.10 Library FlatCurry.Read

This library defines operations to read a FlatCurry programs or interfaces together with all its imported modules in the current load path.

## **Exported functions:**

```
readFlatCurryWithImports :: String \rightarrow IO [Prog]
```

Reads a FlatCurry program together with all its imported modules. The argument is the name of the main module, possibly with a directory prefix.

```
readFlatCurryWithImportsInPath :: [String] \rightarrow String \rightarrow IO [Prog]
```

Reads a FlatCurry program together with all its imported modules in a given load path. The arguments are a load path and the name of the main module.

## readFlatCurryIntWithImports :: String $\rightarrow$ IO [Prog]

Reads a FlatCurry interface together with all its imported module interfaces. The argument is the name of the main module, possibly with a directory prefix. If there is no interface file but a FlatCurry file (suffix ".fcy"), the FlatCurry file is read instead of the interface.

## $\texttt{readFlatCurryIntWithImportsInPath} :: \texttt{[String]} \rightarrow \texttt{String} \rightarrow \texttt{IO} \texttt{[Prog]}$

Reads a FlatCurry interface together with all its imported module interfaces in a given load path. The arguments are a load path and the name of the main module. If there is no interface file but a FlatCurry file (suffix ".fcy"), the FlatCurry file is read instead of the interface.

### A.5.11 Library FlatCurry.Show

This library contains operations to transform FlatCurry programs into string representations, either in a FlatCurry format or in a Curry-like syntax. This library contains

This library contains

- show functions for a string representation of FlatCurry programs (showFlatProg, showFlatType, showFlatFunc)
- functions for showing FlatCurry (type) expressions in (almost) Curry syntax (showCurryType, showCurryExpr,...).

### **Exported functions:**

### $\texttt{showFlatProg} :: \texttt{Prog} \rightarrow \texttt{String}$

Shows a FlatCurry program term as a string (with some pretty printing).

 $\texttt{showFlatType} \ :: \ \texttt{TypeDecl} \ \rightarrow \ \texttt{String}$ 

```
showFlatFunc :: FuncDecl \rightarrow String
```

```
showCurryType :: ((String,String) \rightarrow String) \rightarrow Bool \rightarrow TypeExpr \rightarrow String
```

Shows a FlatCurry type in Curry syntax.

```
showCurryExpr :: ((String,String) \rightarrow String) \rightarrow Bool \rightarrow Int \rightarrow Expr \rightarrow String
```

Shows a FlatCurry expressions in (almost) Curry syntax.

 $showCurryVar :: a \rightarrow String$ 

showCurryId :: String  $\rightarrow$  String

Shows an identifier in Curry form. Thus, operators are enclosed in brackets.

## A.5.12 Library FlatCurry.XML

This library contains functions to convert FlatCurry programs into corresponding XML expressions and vice versa. This can be used to store Curry programs in a way independent of a Curry system or to use a Curry system, like PAKCS, as back end by other functional logic programming systems.

#### **Exported functions:**

```
<code>flatCurry2XmlFile</code> :: Prog \rightarrow String \rightarrow IO ()
```

Transforms a FlatCurry program term into a corresponding XML file.

```
flatCurry2Xml :: Prog \rightarrow XmlExp
```

Transforms a FlatCurry program term into a corresponding XML expression.

```
<code>xmlFile2FlatCurry</code> :: String \rightarrow IO Prog
```

Reads an XML file with a FlatCurry program and returns the FlatCurry program.

```
xml2FlatCurry :: XmlExp \rightarrow Prog
```

Transforms an XML term into a FlatCurry program.

#### A.5.13 Library FlatCurry.FlexRigid

This library provides a function to compute the rigid/flex status of a FlatCurry expression (righthand side of a function definition).

## Exported types:

## data FlexRigidResult

Datatype for representing a flex/rigid status of an expression.

Exported constructors:

- UnknownFR :: FlexRigidResult
- ConflictFR :: FlexRigidResult
- KnownFlex :: FlexRigidResult
- KnownRigid :: FlexRigidResult

## **Exported functions:**

## $\texttt{getFlexRigid} \,::\, \texttt{Expr} \, \rightarrow \, \texttt{FlexRigidResult}$

Computes the rigid/flex status of a FlatCurry expression. This function checks all cases in this expression. If the expression has rigid as well as flex cases (which cannot be the case for source level programs but might occur after some program transformations), the result ConflictFR is returned.

## A.5.14 Library FlatCurry.Compact

This module contains functions to reduce the size of FlatCurry programs by combining the main module and all imports into a single program that contains only the functions directly or indirectly called from a set of main functions.

## **Exported types:**

## data Option

Options to guide the compactification process.

Exported constructors:

```
• Verbose :: Option
```

Verbose

```
- for more output
```

```
\bullet Main :: String \rightarrow Option
```

Main

- optimize for one main (unqualified!) function supplied here

```
• Exports :: Option
```

Exports

- optimize w.r.t. the exported functions of the module only

• InitFuncs :: [(String,String)]  $\rightarrow$  Option

InitFuncs

- optimize w.r.t. given list of initially required functions
- ullet Required :: [RequiredSpec] ightarrow Option

Required

 list of functions that are implicitly required and, thus, should not be deleted if the corresponding module is imported

```
• Import :: String \rightarrow Option
```

Import

- module that should always be imported (useful in combination with option InitFuncs)

### data RequiredSpec

Data type to specify requirements of functions.

Exported constructors:

#### **Exported functions:**

```
requires :: (String,String) \rightarrow (String,String) \rightarrow RequiredSpec
```

(fun **requires** reqfun) specifies that the use of the function "fun" implies the application of function "reqfun".

<code>alwaysRequired :: (String,String)  $\rightarrow$  RequiredSpec</code>

(alwaysRequired fun) specifies that the function "fun" should be always present if the corresponding module is loaded.

```
defaultRequired :: [RequiredSpec]
```

Functions that are implicitly required in a FlatCurry program (since they might be generated by external functions like "==" or "=:=" on the fly).

```
generateCompactFlatCurryFile :: [Option] \rightarrow String \rightarrow String \rightarrow IO ()
```

Computes a single FlatCurry program containing all functions potentially called from a set of main functions and writes it into a FlatCurry file. This is done by merging all imported FlatCurry modules and removing the imported functions that are definitely not used.

<code>computeCompactFlatCurry :: [Option]</code>  $\rightarrow$  String  $\rightarrow$  IO Prog

Computes a single FlatCurry program containing all functions potentially called from a set of main functions. This is done by merging all imported FlatCurry modules (these are loaded demand-driven so that modules that contains no potentially called functions are not loaded) and removing the imported functions that are definitely not used.

## A.5.15 Library FlatCurry.Annotated.Types

This library contains a version of FlatCurry's abstract syntax tree which can be annotated with arbitrary information due to a polymorphic type parameter. For instance, this could be used to annotate function declarations and expressions with their corresponding type.

For more information about the abstract syntax tree of FlatCurry, see the documentation of the respective module.

#### **Exported types:**

```
type Arity = Int
```

Arity of a function declaration

#### data AProg

Annotated FlatCurry program (corresponds to a module)

Exported constructors:

• AProg :: String  $\rightarrow$  [String]  $\rightarrow$  [TypeDecl]  $\rightarrow$  [AFuncDecl a]  $\rightarrow$  [OpDecl]  $\rightarrow$  AProg a

### data AFuncDecl

Annotated function declaration

Exported constructors:

• AFunc :: (String,String)  $\rightarrow$  Int  $\rightarrow$  Visibility  $\rightarrow$  TypeExpr  $\rightarrow$  (ARule a)  $\rightarrow$  AFuncDecl a

data ARule

Annotated function rule

Exported constructors:

- ARule :: a  $\rightarrow$  [(Int,a)]  $\rightarrow$  (AExpr a)  $\rightarrow$  ARule a
- AExternal :: a  $\rightarrow$  String  $\rightarrow$  ARule a

```
data AExpr
```

Annotated expression

Exported constructors:

- AVar :: a  $\rightarrow$  Int  $\rightarrow$  AExpr a
- ALit :: a  $\rightarrow$  Literal  $\rightarrow$  AExpr a

- AComb :: a  $\rightarrow$  CombType  $\rightarrow$  ((String,String),a)  $\rightarrow$  [AExpr a]  $\rightarrow$  AExpr a
- ALet :: a  $\rightarrow$  [((Int,a),AExpr a)]  $\rightarrow$  (AExpr a)  $\rightarrow$  AExpr a
- AFree :: a  $\rightarrow$  [(Int,a)]  $\rightarrow$  (AExpr a)  $\rightarrow$  AExpr a
- AOr :: a  $\rightarrow$  (AExpr a)  $\rightarrow$  (AExpr a)  $\rightarrow$  AExpr a
- ACase :: a  $\rightarrow$  CaseType  $\rightarrow$  (AExpr a)  $\rightarrow$  [ABranchExpr a]  $\rightarrow$  AExpr a
- ATyped :: a  $\rightarrow$  (AExpr a)  $\rightarrow$  TypeExpr  $\rightarrow$  AExpr a

#### data ABranchExpr

Annotated case branch

Exported constructors:

• ABranch :: (APattern a)  $\rightarrow$  (AExpr a)  $\rightarrow$  ABranchExpr a

## data APattern

Annotated pattern

Exported constructors:

- APattern :: a  $\rightarrow$  ((String,String),a)  $\rightarrow$  [(Int,a)]  $\rightarrow$  APattern a
- $\bullet$  ALPattern :: a  $\rightarrow$  Literal  $\rightarrow$  APattern a

## A.5.16 Library FlatCurry.Annotated.Pretty

This library provides pretty-printers for AnnotatedFlatCurry modules and all substructures (e.g., expressions). Note that annotations are ignored for pretty-printing.

#### **Exported functions:**

ppProg :: AProg a ightarrow Doc

pretty-print a FlatCurry module

ppHeader :: String  $\rightarrow$  [TypeDecl]  $\rightarrow$  [AFuncDecl a]  $\rightarrow$  Doc

pretty-print the module header

```
ppExports :: [TypeDecl] \rightarrow [AFuncDecl a] \rightarrow Doc
```

pretty-print the export list

<code>ppTypeExport</code> :: TypeDecl  $\rightarrow$  Doc

pretty-print a type export

ppConsExports :: [ConsDecl]  $\rightarrow$  [Doc]

pretty-print the export list of constructors

```
<code>ppFuncExports</code> :: [AFuncDecl a] \rightarrow [Doc]
```

pretty-print the export list of functions

```
ppImports :: [String] \rightarrow Doc
```

pretty-print a list of import statements

```
ppImport :: String \rightarrow Doc
```

pretty-print a single import statement

```
<code>ppOpDecls</code> :: [OpDecl] \rightarrow Doc
```

pretty-print a list of operator fixity declarations

```
ppOpDecl :: OpDecl \rightarrow Doc
```

pretty-print a single operator fixity declaration

```
ppFixity :: Fixity \rightarrow Doc
```

pretty-print the associativity keyword

ppTypeDecls :: [TypeDecl]  $\rightarrow$  Doc

pretty-print a list of type declarations

```
<code>ppTypeDecl</code> :: TypeDecl \rightarrow Doc
```

pretty-print a type declaration

```
ppConsDecls :: [ConsDecl] \rightarrow Doc
```

pretty-print the constructor declarations

```
\texttt{ppConsDecl} \ :: \ \texttt{ConsDecl} \ \to \ \texttt{Doc}
```

pretty print a single constructor

#### ppTypeExp :: TypeExpr $\rightarrow$ Doc

pretty a top-level type expression

<code>ppTypeExpr</code> :: Int  $\rightarrow$  TypeExpr  $\rightarrow$  Doc

pretty-print a type expression

<code>ppTVarIndex</code> :: Int ightarrow Doc

pretty-print a type variable

<code>ppFuncDecls</code> :: [AFuncDecl a]  $\rightarrow$  Doc

pretty-print a list of function declarations

```
<code>ppFuncDecl</code> :: AFuncDecl a \rightarrow Doc
```

pretty-print a function declaration

 $ppRule :: ARule a \rightarrow Doc$ 

pretty-print a function rule

 $\texttt{ppExp} \ :: \ \texttt{AExpr} \ \texttt{a} \ \rightarrow \ \texttt{Doc}$ 

pretty-print a top-level expression

<code>ppExpr</code> :: Int  $\rightarrow$  AExpr a  $\rightarrow$  Doc

pretty-print an expression

<code>ppAVarIndex</code> :: (Int,a)  $\rightarrow$  Doc

pretty-print an annotated variable

ppVarIndex :: Int ightarrow Doc

pretty-print a variable

ppLiteral :: Literal  $\rightarrow$  Doc

pretty-print a literal

```
showEscape :: Char \rightarrow String
```

Escape character literal

ppComb :: Int  $\rightarrow$  ((String, String), a)  $\rightarrow$  [AExpr b]  $\rightarrow$  Doc

Pretty print a constructor or function call

ppDecls :: [((Int,a),AExpr b)]  $\rightarrow$  Doc

pretty-print a list of declarations

ppDecl :: ((Int,a),AExpr b)  $\rightarrow$  Doc

pretty-print a single declaration

```
<code>ppCaseType</code> :: CaseType 
ightarrow Doc
```

Pretty print the type of a case expression

<code>ppBranch</code> :: <code>ABranchExpr</code> a  $\rightarrow$  <code>Doc</code>

Pretty print a case branch

<code>ppPattern</code> :: APattern a  $\rightarrow$  Doc

Pretty print a pattern

```
ppPrefixOp :: (String,String) \rightarrow Doc
```

pretty-print a prefix operator

```
<code>ppInfixOp</code> :: (String, String) \rightarrow Doc
```

pretty-print an infix operator

```
<code>ppQName</code> :: (String,String) \rightarrow Doc
```

Pretty-print a qualified name

```
<code>isInfixOp</code> :: (String, String) \rightarrow Bool
```

Check whether an operator is an infix operator

<code>isListId</code> :: (String,String)  $\rightarrow$  Bool

Check whether an identifier represents a list

```
isTupleId :: (String,String) \rightarrow Bool
```

Check whether an identifier represents a tuple

```
\texttt{indent} \ :: \ \texttt{Doc} \ \rightarrow \ \texttt{Doc}
```

Indentation

## A.5.17 Library FlatCurry.Annotated.Goodies

This library provides selector functions, test and update operations as well as some useful auxiliary functions for FlatCurry data terms. Most of the provided functions are based on general transformation functions that replace constructors with user-defined functions. For recursive datatypes the transformations are defined inductively over the term structure. This is quite usual for transformations on FlatCurry terms, so the provided functions can be used to implement specific transformations without having to explicitly state the recursion. Essentially, the tedious part of such transformations - descend in fairly complex term structures - is abstracted away, which hopefully makes the code more clear and brief.

## Exported types:

type Update a b = (b ightarrow b) ightarrow a ightarrow a

### **Exported functions:**

```
trProg :: (String \rightarrow [String] \rightarrow [TypeDecl] \rightarrow [AFuncDecl a] \rightarrow [OpDecl] \rightarrow b) \rightarrow AProg a \rightarrow b
```

transform program

```
progName :: AProg a \rightarrow String
```

get name from program

```
progImports :: AProg a \rightarrow [String]
```

get imports from program

```
progTypes :: AProg a \rightarrow [TypeDecl]
```

get type declarations from program

```
progFuncs :: AProg a \rightarrow [AFuncDecl a]
```

get functions from program

```
progOps :: AProg a \rightarrow [OpDecl]
```

get infix operators from program

```
updProg :: (String \rightarrow String) \rightarrow ([String] \rightarrow [String]) \rightarrow ([TypeDecl] \rightarrow
[TypeDecl]) \rightarrow ([AFuncDecl a] \rightarrow [AFuncDecl a]) \rightarrow ([OpDecl] \rightarrow [OpDecl]) \rightarrow AProg a
```

update program

```
<code>updProgName</code> :: (String \rightarrow String) \rightarrow AProg a \rightarrow AProg a
```

update name of program

```
updProgImports :: ([String] \rightarrow [String]) \rightarrow AProg a \rightarrow AProg a
```

update imports of program

```
updProgTypes :: ([TypeDecl] \rightarrow [TypeDecl]) \rightarrow AProg a \rightarrow AProg a
```

update type declarations of program

```
updProgFuncs :: ([AFuncDecl a] \rightarrow [AFuncDecl a]) \rightarrow AProg a \rightarrow AProg a
update functions of program
```

```
updProgOps :: ([OpDecl] \rightarrow [OpDecl]) \rightarrow AProg a \rightarrow AProg a
update infix operators of program
```

allVarsInProg :: AProg a  $\rightarrow$  [Int]

get all program variables (also from patterns)

```
updProgExps :: (AExpr a \rightarrow AExpr a) \rightarrow AProg a \rightarrow AProg a
```

lift transformation on expressions to program

<code>rnmAllVarsInProg</code> :: (Int  $\rightarrow$  Int)  $\rightarrow$  AProg a  $\rightarrow$  AProg a

rename programs variables

updQNamesInProg :: ((String,String)  $\rightarrow$  (String,String))  $\rightarrow$  AProg a  $\rightarrow$  AProg a

update all qualified names in program

```
\texttt{rnmProg} :: \texttt{String} \rightarrow \texttt{AProg} \texttt{a} \rightarrow \texttt{AProg} \texttt{a}
```

rename program (update name of and all qualified names in program)

```
trType :: ((String,String) \rightarrow Visibility \rightarrow [Int] \rightarrow [ConsDecl] \rightarrow a) \rightarrow ((String,String) \rightarrow Visibility \rightarrow [Int] \rightarrow TypeExpr \rightarrow a) \rightarrow TypeDecl \rightarrow a
```

transform type declaration

```
typeName :: TypeDecl \rightarrow (String,String)
```

get name of type declaration

```
typeVisibility :: TypeDecl \rightarrow Visibility
```

get visibility of type declaration

```
typeParams :: TypeDecl \rightarrow [Int]
```

get type parameters of type declaration

```
typeConsDecls :: TypeDecl \rightarrow [ConsDecl]
```

get constructor declarations from type declaration

typeSyn :: TypeDecl  $\rightarrow$  TypeExpr

get synonym of type declaration

```
isTypeSyn :: TypeDecl \rightarrow Bool
```

is type declaration a type synonym?

```
updType :: ((String,String) \rightarrow (String,String)) \rightarrow (Visibility \rightarrow Visibility)
\rightarrow ([Int] \rightarrow [Int]) \rightarrow ([ConsDecl] \rightarrow [ConsDecl]) \rightarrow (TypeExpr \rightarrow TypeExpr) \rightarrow
TypeDecl \rightarrow TypeDecl
```

update type declaration

updTypeName :: ((String,String)  $\rightarrow$  (String,String))  $\rightarrow$  TypeDecl  $\rightarrow$  TypeDecl

update name of type declaration

- updTypeVisibility :: (Visibility  $\rightarrow$  Visibility)  $\rightarrow$  TypeDecl  $\rightarrow$  TypeDecl update visibility of type declaration
- updTypeParams :: ([Int]  $\rightarrow$  [Int])  $\rightarrow$  TypeDecl  $\rightarrow$  TypeDecl

update type parameters of type declaration

updTypeConsDecls :: ([ConsDecl]  $\rightarrow$  [ConsDecl])  $\rightarrow$  TypeDecl  $\rightarrow$  TypeDecl

update constructor declarations of type declaration

updTypeSynonym :: (TypeExpr  $\rightarrow$  TypeExpr)  $\rightarrow$  TypeDecl  $\rightarrow$  TypeDecl

update synonym of type declaration

updQNamesInType :: ((String,String)  $\rightarrow$  (String,String))  $\rightarrow$  TypeDecl  $\rightarrow$  TypeDecl update all qualified names in type declaration

```
trCons :: ((String,String) \rightarrow Int \rightarrow Visibility \rightarrow [TypeExpr] \rightarrow a) \rightarrow ConsDecl \rightarrow a
```

transform constructor declaration

```
consName :: ConsDecl \rightarrow (String, String)
```

get name of constructor declaration

```
consArity :: ConsDecl \rightarrow Int
```

get arity of constructor declaration

```
consVisibility :: ConsDecl \rightarrow Visibility
```

get visibility of constructor declaration

```
consArgs :: ConsDecl \rightarrow [TypeExpr]
```

get arguments of constructor declaration

```
updCons :: ((String,String) \rightarrow (String,String)) \rightarrow (Int \rightarrow Int) \rightarrow (Visibility \rightarrow Visibility) \rightarrow ([TypeExpr] \rightarrow [TypeExpr]) \rightarrow ConsDecl \rightarrow ConsDecl
```

update constructor declaration

```
updConsName :: ((String,String) \rightarrow (String,String)) \rightarrow ConsDecl \rightarrow ConsDecl
```

update name of constructor declaration

updConsArity :: (Int  $\rightarrow$  Int)  $\rightarrow$  ConsDecl  $\rightarrow$  ConsDecl

update arity of constructor declaration

<code>updConsVisibility</code> :: (<code>Visibility</code>  $\rightarrow$  <code>Visibility</code>)  $\rightarrow$  <code>ConsDecl</code>  $\rightarrow$  <code>ConsDecl</code>

update visibility of constructor declaration

updConsArgs :: ([TypeExpr]  $\rightarrow$  [TypeExpr])  $\rightarrow$  ConsDecl  $\rightarrow$  ConsDecl

update arguments of constructor declaration

```
updQNamesInConsDecl :: ((String,String) \rightarrow (String,String)) \rightarrow ConsDecl \rightarrow ConsDecl
```

update all qualified names in constructor declaration

```
tVarIndex :: TypeExpr \rightarrow Int
```

get index from type variable

```
domain :: TypeExpr \rightarrow TypeExpr
```

get domain from functional type

```
range :: TypeExpr \rightarrow TypeExpr
```

get range from functional type

```
tConsName :: TypeExpr \rightarrow (String,String)
```

get name from constructed type

```
tConsArgs :: TypeExpr \rightarrow [TypeExpr]
```

get arguments from constructed type

```
trTypeExpr :: (Int \rightarrow a) \rightarrow ((String,String) \rightarrow [a] \rightarrow a) \rightarrow (a \rightarrow a \rightarrow a) \rightarrow
TypeExpr \rightarrow a
```

isTVar :: TypeExpr  $\rightarrow$  Bool

is type expression a type variable?

isTCons :: TypeExpr  $\rightarrow$  Bool

is type declaration a constructed type?

isFuncType :: TypeExpr  $\rightarrow$  Bool

is type declaration a functional type?

```
updTVars :: (Int \rightarrow TypeExpr) \rightarrow TypeExpr \rightarrow TypeExpr
```

update all type variables

updTCons :: ((String,String)  $\rightarrow$  [TypeExpr]  $\rightarrow$  TypeExpr)  $\rightarrow$  TypeExpr  $\rightarrow$  TypeExpr

update all type constructors

updFuncTypes :: (TypeExpr  $\rightarrow$  TypeExpr  $\rightarrow$  TypeExpr)  $\rightarrow$  TypeExpr  $\rightarrow$  TypeExpr  $\rightarrow$  TypeExpr

argTypes :: TypeExpr  $\rightarrow$  [TypeExpr]

get argument types from functional type

resultType :: TypeExpr  $\rightarrow$  TypeExpr

get result type from (nested) functional type

```
rnmAllVarsInTypeExpr :: (Int \rightarrow Int) \rightarrow TypeExpr \rightarrow TypeExpr
```

rename variables in type expression

```
updQNamesInTypeExpr :: ((String,String) \rightarrow (String,String)) \rightarrow TypeExpr \rightarrow TypeExpr
```

update all qualified names in type expression

```
trOp :: ((String,String) \rightarrow Fixity \rightarrow Int \rightarrow a) \rightarrow OpDecl \rightarrow a
```

transform operator declaration

```
opName :: OpDecl \rightarrow (String, String)
```

get name from operator declaration

```
opFixity :: OpDecl \rightarrow Fixity
```

get fixity of operator declaration

```
<code>opPrecedence</code> :: <code>OpDecl</code> \rightarrow Int
```

get precedence of operator declaration

```
updOp :: ((String,String) \rightarrow (String,String)) \rightarrow (Fixity \rightarrow Fixity) \rightarrow (Int \rightarrow Int) \rightarrow OpDecl \rightarrow OpDecl
```

update operator declaration

updOpName :: ((String,String)  $\rightarrow$  (String,String))  $\rightarrow$  OpDecl  $\rightarrow$  OpDecl

update name of operator declaration

updOpFixity :: (Fixity  $\rightarrow$  Fixity)  $\rightarrow$  OpDecl  $\rightarrow$  OpDecl

update fixity of operator declaration

<code>upd0pPrecedence</code> :: (Int  $\rightarrow$  Int)  $\rightarrow$  OpDecl  $\rightarrow$  OpDecl

update precedence of operator declaration

```
trFunc :: ((String,String) \rightarrow Int \rightarrow Visibility \rightarrow TypeExpr \rightarrow ARule a \rightarrow b) \rightarrow
AFuncDecl a \rightarrow b
      transform function
funcName :: AFuncDecl a \rightarrow (String, String)
      get name of function
funcArity :: AFuncDecl a \rightarrow Int
      get arity of function
funcVisibility :: AFuncDecl a \rightarrow Visibility
      get visibility of function
funcType :: AFuncDecl a \rightarrow TypeExpr
      get type of function
funcRule :: AFuncDecl a \rightarrow ARule a
      get rule of function
updFunc :: ((String,String) \rightarrow (String,String)) \rightarrow (Int \rightarrow Int) \rightarrow (Visibility \rightarrow
Visibility) \rightarrow (TypeExpr \rightarrow TypeExpr) \rightarrow (ARule a \rightarrow ARule a) \rightarrow AFuncDecl a \rightarrow
AFuncDecl a
      update function
updFuncName :: ((String,String) \rightarrow (String,String)) \rightarrow AFuncDecl a \rightarrow AFuncDecl a
      update name of function
updFuncArity :: (Int 
ightarrow Int) 
ightarrow AFuncDecl a 
ightarrow AFuncDecl a
      update arity of function
updFuncVisibility :: (Visibility \rightarrow Visibility) \rightarrow AFuncDecl a \rightarrow AFuncDecl a
      update visibility of function
updFuncType :: (TypeExpr \rightarrow TypeExpr) \rightarrow AFuncDecl a \rightarrow AFuncDecl a
      update type of function
updFuncRule :: (ARule a \rightarrow ARule a) \rightarrow AFuncDecl a \rightarrow AFuncDecl a
      update rule of function
isExternal :: AFuncDecl a \rightarrow Bool
      is function externally defined?
```

<code>allVarsInFunc</code> :: AFuncDecl a  $\rightarrow$  [Int]

get variable names in a function declaration

funcArgs :: AFuncDecl a  $\rightarrow$  [(Int,a)]

get arguments of function, if not externally defined

funcBody :: AFuncDecl a  $\rightarrow$  AExpr a

get body of function, if not externally defined

funcRHS :: AFuncDecl a  $\rightarrow$  [AExpr a]

<code>rnmAllVarsInFunc</code> :: (Int  $\rightarrow$  Int)  $\rightarrow$  AFuncDecl a  $\rightarrow$  AFuncDecl a

rename all variables in function

```
updQNamesInFunc :: ((String,String) \rightarrow (String,String)) \rightarrow AFuncDecl a \rightarrow AFuncDecl a
```

update all qualified names in function

```
updFuncArgs :: ([(Int,a)] \rightarrow [(Int,a)]) \rightarrow AFuncDecl a \rightarrow AFuncDecl a
```

update arguments of function, if not externally defined

updFuncBody :: (AExpr a  $\rightarrow$  AExpr a)  $\rightarrow$  AFuncDecl a  $\rightarrow$  AFuncDecl a

update body of function, if not externally defined

```
trRule :: (a \rightarrow [(Int,a)] \rightarrow AExpr a \rightarrow b) \rightarrow (a \rightarrow String \rightarrow b) \rightarrow ARule a \rightarrow b transform rule
```

ruleArgs :: ARule a  $\rightarrow$  [(Int,a)]

get rules arguments if it's not external

```
ruleBody :: ARule a \rightarrow AExpr a
```

get rules body if it's not external

#### $ruleExtDecl :: ARule a \rightarrow String$

get rules external declaration

#### $\texttt{isRuleExternal} \ :: \ \texttt{ARule} \ \texttt{a} \ \rightarrow \ \texttt{Bool}$

is rule external?

updRule :: (a  $\rightarrow$  a)  $\rightarrow$  ([(Int,a)]  $\rightarrow$  [(Int,a)])  $\rightarrow$  (AExpr a  $\rightarrow$  AExpr a)  $\rightarrow$  (String  $\rightarrow$  String)  $\rightarrow$  ARule a  $\rightarrow$  ARule a

update rule

- updRuleArgs :: ([(Int,a)]  $\rightarrow$  [(Int,a)])  $\rightarrow$  ARule a  $\rightarrow$  ARule a update rules arguments
- updRuleBody :: (AExpr a  $\rightarrow$  AExpr a)  $\rightarrow$  ARule a  $\rightarrow$  ARule a update rules body
- updRuleExtDecl :: (String  $\rightarrow$  String)  $\rightarrow$  ARule a  $\rightarrow$  ARule a

update rules external declaration

allVarsInRule :: ARule a  $\rightarrow$  [Int]

get variable names in a functions rule

<code>rnmAllVarsInRule</code> :: (Int ightarrow Int) ightarrow ARule a ightarrow ARule a

rename all variables in rule

- updQNamesInRule :: ((String,String)  $\rightarrow$  (String,String))  $\rightarrow$  ARule a  $\rightarrow$  ARule a update all qualified names in rule
- $\texttt{trCombType} \ :: \ \texttt{a} \ \rightarrow \ (\texttt{Int} \ \rightarrow \ \texttt{a}) \ \rightarrow \ \texttt{a} \ \rightarrow \ \texttt{(Int} \ \rightarrow \ \texttt{a}) \ \rightarrow \ \texttt{CombType} \ \rightarrow \ \texttt{a}$

transform combination type

 $isCombTypeFuncCall :: CombType \rightarrow Bool$ 

is type of combination FuncCall?

 $\texttt{isCombTypeFuncPartCall} \ :: \ \texttt{CombType} \ \rightarrow \ \texttt{Bool}$ 

is type of combination FuncPartCall?

 $\texttt{isCombTypeConsCall} \ :: \ \texttt{CombType} \ \rightarrow \ \texttt{Bool}$ 

is type of combination ConsCall?

 $\texttt{isCombTypeConsPartCall} \ :: \ \texttt{CombType} \ \rightarrow \ \texttt{Bool}$ 

is type of combination ConsPartCall?

missingArgs :: CombType  $\rightarrow$  Int

```
varNr :: AExpr a \rightarrow Int
get internal number of variable
literal :: AExpr a \rightarrow Literal
```

get literal if expression is literal expression

```
\texttt{combType} :: AExpr a \rightarrow CombType
```

get combination type of a combined expression

```
combName :: AExpr a \rightarrow (String, String)
```

get name of a combined expression

```
combArgs :: AExpr a \rightarrow [AExpr a]
```

get arguments of a combined expression

```
<code>missingCombArgs</code> :: AExpr a \rightarrow Int
```

get number of missing arguments if expression is combined

#### letBinds :: AExpr a $\rightarrow$ [((Int,a),AExpr a)]

get indices of variables in let declaration

#### letBody :: AExpr a $\rightarrow$ AExpr a

get body of let declaration

```
freeVars :: AExpr a \rightarrow [Int]
```

get variable indices from declaration of free variables

```
freeExpr :: AExpr a \rightarrow AExpr a
```

get expression from declaration of free variables

#### orExps :: AExpr a $\rightarrow$ [AExpr a]

get expressions from or-expression

```
\texttt{caseType} \ :: \ \texttt{AExpr} \ \texttt{a} \ \rightarrow \ \texttt{CaseType}
```

get case-type of case expression

```
\texttt{caseExpr} \ :: \ \texttt{AExpr} \ \texttt{a} \ \rightarrow \ \texttt{AExpr} \ \texttt{a}
```

get scrutinee of case expression

```
caseBranches :: AExpr a \rightarrow [ABranchExpr a]
```

isVar :: AExpr a  $\rightarrow$  Bool

is expression a variable?

 $\texttt{isLit} :: \texttt{AExpr} \texttt{ a} \to \texttt{Bool}$ 

is expression a literal expression?

```
isComb :: AExpr a \rightarrow Bool
```

is expression combined?

```
isLet :: AExpr a \rightarrow Bool
```

is expression a let expression?

```
isFree :: AExpr a \rightarrow Bool
```

is expression a declaration of free variables?

```
isOr :: AExpr a \rightarrow Bool
```

is expression an or-expression?

```
isCase :: AExpr a \rightarrow Bool
```

is expression a case expression?

trExpr :: (a  $\rightarrow$  Int  $\rightarrow$  b)  $\rightarrow$  (a  $\rightarrow$  Literal  $\rightarrow$  b)  $\rightarrow$  (a  $\rightarrow$  CombType  $\rightarrow$ ((String,String),a)  $\rightarrow$  [b]  $\rightarrow$  b)  $\rightarrow$  (a  $\rightarrow$  [((Int,a),b)]  $\rightarrow$  b  $\rightarrow$  b)  $\rightarrow$  (a  $\rightarrow$ [(Int,a)]  $\rightarrow$  b  $\rightarrow$  b)  $\rightarrow$  (a  $\rightarrow$  b  $\rightarrow$  b)  $\rightarrow$  (a  $\rightarrow$  CaseType  $\rightarrow$  b  $\rightarrow$  [c]  $\rightarrow$  b)  $\rightarrow$  (APattern a  $\rightarrow$  b  $\rightarrow$  c)  $\rightarrow$  (a  $\rightarrow$  b  $\rightarrow$  TypeExpr  $\rightarrow$  b)  $\rightarrow$  AExpr a  $\rightarrow$  b

transform expression

updVars :: (a  $\rightarrow$  Int  $\rightarrow$  AExpr a)  $\rightarrow$  AExpr a  $\rightarrow$  AExpr a

update all variables in given expression

```
updLiterals :: (a \rightarrow Literal \rightarrow AExpr a) \rightarrow AExpr a \rightarrow AExpr a
```

update all literals in given expression

```
updCombs :: (a \rightarrow CombType \rightarrow ((String,String),a) \rightarrow [AExpr a] \rightarrow AExpr a) \rightarrow AExpr a \rightarrow AExpr a
```

update all combined expressions in given expression

updLets :: (a  $\rightarrow$  [((Int,a),AExpr a)]  $\rightarrow$  AExpr a  $\rightarrow$  AExpr a)  $\rightarrow$  AExpr a  $\rightarrow$  AExpr a

update all let expressions in given expression

```
updFrees :: (a \rightarrow [(Int,a)] \rightarrow AExpr a \rightarrow AExpr a) \rightarrow AExpr a \rightarrow AExpr a
```

update all free declarations in given expression

updOrs :: (a  $\rightarrow$  AExpr a  $\rightarrow$  AExpr a  $\rightarrow$  AExpr a)  $\rightarrow$  AExpr a  $\rightarrow$  AExpr a

update all or expressions in given expression

updCases :: (a  $\rightarrow$  CaseType  $\rightarrow$  AExpr a  $\rightarrow$  [ABranchExpr a]  $\rightarrow$  AExpr a)  $\rightarrow$  AExpr a  $\rightarrow$  AExpr a

update all case expressions in given expression

updBranches :: (APattern a  $\rightarrow$  AExpr a  $\rightarrow$  ABranchExpr a)  $\rightarrow$  AExpr a  $\rightarrow$  AExpr a

update all case branches in given expression

```
updTypeds :: (a \rightarrow AExpr a \rightarrow TypeExpr \rightarrow AExpr a) \rightarrow AExpr a \rightarrow AExpr a
```

update all typed expressions in given expression

```
isFuncCall :: AExpr a \rightarrow Bool
```

is expression a call of a function where all arguments are provided?

```
\texttt{isFuncPartCall} \ :: \ \texttt{AExpr} \ \texttt{a} \ \rightarrow \ \texttt{Bool}
```

is expression a partial function call?

```
isConsCall :: AExpr a \rightarrow Bool
```

is expression a call of a constructor?

#### isConsPartCall :: AExpr a $\rightarrow$ Bool

is expression a partial constructor call?

```
isGround :: AExpr a \rightarrow Bool
```

is expression fully evaluated?

```
allVars :: AExpr a \rightarrow [Int]
```

get all variables (also pattern variables) in expression

```
rnmAllVars :: (Int \rightarrow Int) \rightarrow AExpr a \rightarrow AExpr a
```

rename all variables (also in patterns) in expression

```
updQNames :: ((String,String) \rightarrow (String,String)) \rightarrow AExpr a \rightarrow AExpr a
```

update all qualified names in expression

trBranch :: (APattern a  $\rightarrow$  AExpr a  $\rightarrow$  b)  $\rightarrow$  ABranchExpr a  $\rightarrow$  b

transform branch expression

```
branchPattern :: ABranchExpr a \rightarrow APattern a
```

get pattern from branch expression

```
\texttt{branchExpr} \ :: \ \texttt{ABranchExpr} \ \texttt{a} \ \rightarrow \ \texttt{AExpr} \ \texttt{a}
```

get expression from branch expression

```
updBranch :: (APattern a \rightarrow APattern a) \rightarrow (AExpr a \rightarrow AExpr a) \rightarrow ABranchExpr a \rightarrow ABranchExpr a
```

update branch expression

- updBranchPattern :: (APattern a  $\rightarrow$  APattern a)  $\rightarrow$  ABranchExpr a  $\rightarrow$  ABranchExpr a update pattern of branch expression
- updBranchExpr :: (AExpr a  $\rightarrow$  AExpr a)  $\rightarrow$  ABranchExpr a  $\rightarrow$  ABranchExpr a

update expression of branch expression

```
trPattern :: (a \rightarrow ((String,String),a) \rightarrow [(Int,a)] \rightarrow b) \rightarrow (a \rightarrow Literal \rightarrow b) \rightarrow APattern a \rightarrow b
```

transform pattern

```
patCons :: APattern a \rightarrow (String, String)
```

get name from constructor pattern

```
patArgs :: APattern a \rightarrow [(Int,a)]
```

get arguments from constructor pattern

```
patLiteral :: APattern a \rightarrow Literal
```

get literal from literal pattern

```
\texttt{isConsPattern} \ :: \ \texttt{APattern} \ \texttt{a} \ \rightarrow \ \texttt{Bool}
```

is pattern a constructor pattern?

```
updPattern :: (((String,String),a) \rightarrow ((String,String),a)) \rightarrow ([(Int,a)] \rightarrow [(Int,a)]) \rightarrow (Literal \rightarrow Literal) \rightarrow APattern a \rightarrow APattern a
```

update pattern

```
updPatCons :: ((String,String) \rightarrow (String,String)) \rightarrow APattern a \rightarrow APattern a
update constructors name of pattern
```

```
updPatArgs :: ([(Int,a)] \rightarrow [(Int,a)]) \rightarrow APattern a \rightarrow APattern a
```

update arguments of constructor pattern

```
updPatLiteral :: (Literal \rightarrow Literal) \rightarrow APattern a \rightarrow APattern a
```

update literal of pattern

```
\texttt{patExpr} \ :: \ \texttt{APattern} \ \texttt{a} \ \rightarrow \ \texttt{AExpr} \ \texttt{a}
```

build expression from pattern

annRule :: ARule a  $\rightarrow$  a

```
annExpr :: AExpr a \rightarrow a
```

Extract the annotation of an annotated expression.

```
annPattern :: APattern a \rightarrow a
```

Extract the annotation of an annotated pattern.

unAnnProg :: AProg a  $\rightarrow$  Prog

unAnnFuncDecl :: AFuncDecl a  $\rightarrow$  FuncDecl

unAnnRule :: ARule a  $\rightarrow$  Rule

unAnnExpr :: AExpr a  $\rightarrow$  Expr

unAnnPattern :: APattern a  $\rightarrow$  Pattern

### A.5.18 Library FlatCurry.Annotated.TypeSubst

Type substitutions on type-annotated AnnotatedFlatCurry

#### Exported types:

type AFCSubst = FM Int TypeExpr

The (abstract) data type for substitutions on TypeExpr.

#### **Exported functions:**

showAFCSubst :: FM Int TypeExpr  $\rightarrow$  String

emptyAFCSubst :: FM Int TypeExpr

The empty substitution

<code>lookupAFCSubst</code> :: FM Int TypeExpr  $\rightarrow$  Int  $\rightarrow$  Maybe TypeExpr

Searches the substitution for a mapping from the given variable index to a term.

substFunc :: FM Int TypeExpr  $\rightarrow$  AFuncDecl TypeExpr  $\rightarrow$  AFuncDecl TypeExpr Applies a substitution to a function.

```
substRule :: FM Int TypeExpr \rightarrow ARule TypeExpr \rightarrow ARule TypeExpr
```

Applies a substitution to a type expression.

```
\texttt{substExpr} \ :: \ \texttt{FM} \ \texttt{Int} \ \texttt{TypeExpr} \ \rightarrow \ \texttt{AExpr} \ \texttt{TypeExpr} \ \rightarrow \ \texttt{AExpr} \ \texttt{TypeExpr}
```

Applies a substitution to a type expression.

<code>substSnd</code> :: FM Int TypeExpr  $\rightarrow$  (a,TypeExpr)  $\rightarrow$  (a,TypeExpr)

```
substBranch :: FM Int TypeExpr \rightarrow ABranchExpr TypeExpr \rightarrow ABranchExpr TypeExpr
```

Applies a substitution to a branch expression.

```
\texttt{substPattern} :: FM Int TypeExpr \rightarrow APattern TypeExpr \rightarrow APattern TypeExpr
```

Applies a substitution to a pattern.

 $\texttt{subst} \ :: \ \texttt{FM} \ \texttt{Int} \ \texttt{TypeExpr} \ \rightarrow \ \texttt{TypeExpr} \ \rightarrow \ \texttt{TypeExpr}$ 

Looks up a type in a substitution and converts the resulting Term to a TypeExpr. Returns a given default value if the lookup fails.

## A.5.19 Library FlatCurry.Annotated.TypeInference

Library to annotate the expressions of a FlatCurry program with type information. It can be used by any other Curry program which processes or transforms FlatCurry programs. The main operation to use is

inferProg :: Prog -> IO (Either String (AProg TypeExpr))

which annotates a FlatCurry program with type information. The type inference works in several steps:

- 1. For each known function and constructor, either imported or defined in the module itself, the respective type is inserted into a type environment (type assumption).
- 2. Every subexpression is annotated with a fresh type variable, whereas constructor and function names are annotated with a fresh variant of the type in the type assumption.
- 3. Based on FlatCurry's type inference rules, type equations are generated for a function's rule.
- 4. The resulting equations are solved using unification and the resulting substitution is applied to the function rule.
- 5. The inferred types are then normalized such that for every function rule the type variables start with 0.

In addition, the function **inferNewFunctions** allows to infer the types of a list of functions whose type is not known before. Consequently, this disallows polymorphic recursive functions. Those functions are separated into strongly connected components before their types are inferred to allow mutually recursive function definitions.

In case of any error, the type inference quits with an error message.

#### Exported types:

```
type TypeEnv = FM (String,String) TypeExpr
```

A type environment.

#### **Exported functions:**

```
inferProg :: Prog \rightarrow IO (Either String (AProg TypeExpr))
```

Infers the type of a whole program.

```
inferProgFromProgEnv :: [(String,Prog)] \rightarrow Prog \rightarrow Either String (AProg TypeExpr)
```

Infers the type of a whole program w.r.t. a list of imported modules.

```
inferFunction :: (String,String) \rightarrow Prog \rightarrow IO (Either String (AFuncDecl TypeExpr))
```

Infers the types of a single function specified by its qualified name.

```
inferNewFunctions :: Prog \rightarrow [FuncDecl] \rightarrow IO (Either String [AFuncDecl TypeExpr])
```

Infers the types of a group of (possibly mutually recursive) functions. Note that the functions are only monomorphically instantiated, i.e., polymorphic recursion is not supported. The given type may be too general, for instance a type variable only, and will be specialised to the inferred type.

```
inferExpr :: Prog \rightarrow Expr \rightarrow IO (Either String (AExpr TypeExpr))
```

inferProgEnv :: FM (String,String) TypeExpr  $\rightarrow$  Prog  $\rightarrow$  Either String (AProg TypeExpr)

Infers the type of a whole program. Uses the given type environment instead of generating a new one.

```
inferFunctionEnv :: FM (String,String) TypeExpr \rightarrow (String,String) \rightarrow Prog \rightarrow Either String (AFuncDecl TypeExpr)
```

Infers the types of a single function specified by its qualified name. Uses the given type environment instead of generating a new one.

getTypeEnv :: Prog  $\rightarrow$  IO (FM (String, String) TypeExpr)

Extract the type environment from the given Prog.

```
getTypeEnvFromProgEnv :: [(String,Prog)] \rightarrow Prog \rightarrow Either String (FM (String,String) TypeExpr)
```

Extract the type environment from the given Prog by lookup in a module name -> Prog environment.

#### A.5.20 Library CurryStringClassifier

The Curry string classifier is a simple tool to process strings containing Curry source code. The source string is classified into the following categories:

- moduleHead module interface, imports, operators
- code the part where the actual program is defined
- big comment parts enclosed in {- ... -}
- small comment from "-" to the end of a line
- text a string, i.e. text enclosed in "..."
- letter the given string is the representation of a character
- meta containing information for meta programming

For an example to use the state scanner cf. addtypes, the tool to add function types to a given program.

#### Exported types:

```
type Tokens = [Token]
```

#### data Token

The different categories to classify the source code.

Exported constructors:

- SmallComment :: String  $\rightarrow$  Token
- $\bullet$  BigComment :: String  $\rightarrow$  Token
- $\bullet$  Text :: String  $\rightarrow$  Token
- $\bullet$  Letter :: String  $\rightarrow$  Token
- ullet Code :: String o Token
- $\bullet \; \texttt{ModuleHead} \; :: \; \texttt{String} \; \rightarrow \; \texttt{Token}$
- ullet Meta :: String o Token

## **Exported functions:**

```
\texttt{isSmallComment} \ :: \ \texttt{Token} \ \rightarrow \ \texttt{Bool}
```

test for category "SmallComment"

```
\texttt{isBigComment} \ :: \ \texttt{Token} \ \rightarrow \ \texttt{Bool}
```

test for category "BigComment"

```
\texttt{isComment} \ :: \ \texttt{Token} \ \rightarrow \ \texttt{Bool}
```

test if given token is a comment (big or small)

 $\texttt{isText} \ :: \ \texttt{Token} \ \rightarrow \ \texttt{Bool}$ 

test for category "Text" (String)

```
\texttt{isLetter} \ :: \ \texttt{Token} \ \rightarrow \ \texttt{Bool}
```

test for category "Letter" (Char)

```
\texttt{isCode} \ :: \ \texttt{Token} \ \rightarrow \ \texttt{Bool}
```

test for category "Code"

```
isModuleHead :: Token \rightarrow Bool
```

test for category "ModuleHead", ie imports and operator declarations

```
\texttt{isMeta} \,::\, \texttt{Token} \,\to\, \texttt{Bool}
```

test for category "Meta", ie between  $\{+ \text{ and } +\}$ 

```
\texttt{scan} \ :: \ \texttt{String} \ \rightarrow \ \texttt{[Token]}
```

Divides the given string into the six categories. For applications it is important to know whether a given part of code is at the beginning of a line or in the middle. The state scanner organizes the code in such a way that every string categorized as "Code" **always** starts in the middle of a line.

```
\texttt{plainCode} \ :: \ \texttt{[Token]} \ \rightarrow \ \texttt{String}
```

Yields the program code without comments (but with the line breaks for small comments).

```
unscan :: [Token] \rightarrow String
```

Inverse function of scan, i.e., unscan (scan x) = x. unscan is used to yield a program after changing the list of tokens.

```
readScan :: String \rightarrow IO [Token]
```

return tokens for given filename

```
<code>testScan</code> :: String 
ightarrow IO ()
```

test whether (unscan. scan) is identity

# **B** Markdown Syntax

This document describes the syntax of texts containing markdown elements. The markdown syntax is intended to simplify the writing of texts whose source is readable and can be easily formatted, e.g., as part of a web document. It is a subset of the original markdown syntax (basically, only internal links and pictures are missing) supported by the Curry library Markdown.

## B.1 Paragraphs and Basic Formatting

Paragraphs are separated by at least one line which is empty or does contain only blanks.

Inside a paragraph, one can *emphasize* text or also **strongly emphasize** text. This is done by wrapping it with one or two  $_{-}$  or \* characters:

```
_emphasize_
*emphasize*
__strong__
**strong**
```

Furthermore, one can also mark program code text by backtick quotes ('):

The function 'fib' computes Fibonacci numbers.

Web links can be put in angle brackets, like in the link http://www.google.com:

#### <http://www.google.com>

Currently, only links starting with 'http' are recognized (so that one can also use HTML markup). If one wants to put a link under a text, one can put the text in square brackets directly followed by the link in round brackets, as in Google:

[Google] (http://www.google.com)

If one wants to put a character that has a specific meaning in the syntax of Markdown, like \* or \_, in the output document, it should be escaped with a backslash, i.e., a backslash followed by a special character in the source text is translated into the given character (this also holds for program code, see below). For instance, the input text

#### $\sum$

produces the output "\_word\_". The following backslash escapes are recognized:

- \ backslash
- ' backtick
- asterisk
- \_ underscore
- {} curly braces
- [] square brackets

```
() parentheses
```

- # hash symbol
- + plus symbol
- minus symbol (dash)
- . dot

```
blank
```

! exclamation mark

## B.2 Lists and Block Formatting

An **unordered list** (i.e., without numbering) is introduced by putting a star in front of the list elements (where the star can be preceded by blanks). The individual list elements must contain the same indentation, as in

```
* First list element
with two lines
```

\* Next list element.

It contains two paragraphs.

\* Final list element.

This is formatted as follows:

- First list element with two lines
- Next list element.

It contains two paragraphs.

• Final list element.

Instead of a star, one can also put dashes or plus to mark unordered list items. Furthermore, one could nest lists. Thus, the input text

```
- Color:
```

```
+ Yellow
```

- + Read
- + Blue
- BW:
  - + Black
  - + White

is formatted as

• Color:

- Yellow
- Read
- Blue
- BW:
  - Black
  - White

Similarly, **ordered lists** (i.e., with numbering each item) are introduced by a number followed by a dot and at least one blank. All following lines belonging to the same numbered item must have the same indent as the first line. The actual value of the number is not important. Thus, the input

1. First element

99. Second element

is formatted as

- 1. First element
- 2. Second element

A quotation block is marked by putting a right angle followed by a blank in front of each line:

> This is

```
> a quotation.
```

It will be formatted as a quote element:

This is a quotation.

A block containing **program code** starts with a blank line and is marked by intending each input line by *at least four spaces* where all following lines must have at least the same indentation as the first non-blank character of the first line:

f x y = let z = (x,y) in (z,z)

The indentation is removed in the output:

f x y = let z = (x,y) in (z,z)

To visualize the structure of a document, one can also put a line containing only blanks and at least three dashes (stars would also work) in the source text:

------

This is formatted as a horizontal line:

## **B.3** Headers

The are two forms to mark headers. In the first form, one can "underline" the main header in the source text by equal signs and the second-level header by dashes:

First-level header Second-level header

\_\_\_\_\_

Alternatively (and for more levels), one can prefix the header line by up to six hash characters, where the number of characters corresponds to the header level (where level 1 is the main header):

# Main header
## Level 2 header
### Level 3
##### Level 4
###### Level 5
####### Level 6

# C Auxiliary Files

During the translation and execution of a Curry program with KiCS2, various intermediate representations of the source program are created and stored in different files which are shortly explained in this section. If you use KiCS2, it is not necessary to know about these auxiliary files because they are automatically generated and updated. You should only remember the command for deleting all auxiliary files ("cleancurry", see Section 1.2) to clean up your directories.

The various components of KiCS2 create the following auxiliary files.

prog.fcy: This file contains the Curry program in the so-called "FlatCurry" representation where all functions are global (i.e., lambda lifting has been performed) and pattern matching is translated into explicit case/or expressions (compare Appendix A.1). This representation might be useful for other back ends and compilers for Curry and is the basis doing metaprogramming in Curry. This file is implicitly generated when a program is compiled with KiCS2. It can be also explicitly generated by the Curry front end

cymake --flat -ikics2home/lib prog

The FlatCurry representation of a Curry program is usually generated by the front-end after parsing, type checking and eliminating local declarations.

If the Curry module M is stored in the directory dir, the corresponding FlatCurry program is stored in the directory "dir/.curry". This is also the case for hierarchical module names: if the module D1.D2.M is stored in the directory dir (i.e., the module is actually stored in dir/D1/D2/M.curry), then the corresponding FlatCurry program is stored in "dir/.curry/D1/D2/M.fcy".

- prog.fint: This file contains the interface of the program in the so-called "FlatCurry" representation, i.e., it is similar to prog.fcy but contains only exported entities and the bodies of all functions omitted (i.e., "external"). This representation is useful for providing a fast access to module interfaces. This file is implicitly generated when a program is compiled with KiCS2 and stored in the same directory as prog.fcy.
- Curry\_prog.hs: This file contains a Haskell program as the result of translating the Curry program with the KiCS2 compiler.

If the Curry module M is stored in the directory dir, the corresponding Haskell program is stored in the directory "dir/.curry/kics2". This is also the case for hierarchical module names: if the module D1.D2.M is stored in the directory dir (i.e., the module is actually stored in dir/D1/D2/M.curry), then the corresponding Haskell program is stored in " $dir/.curry/kics2/D1/D2/Curry_prog.hs$ ".

- Curry\_prog.hi: This file contains the interface of the Haskell program Curry\_prog.hs when the latter program is compiled in order to execute it. This file is stored in the same directory as Curry\_prog.hs.
- Curry\_prog.o: This file contains the object code of the Haskell program Curry\_prog.hs when the latter program is compiled in order to execute it. This file is stored in the same directory as Curry\_prog.hs.

- Curry\_prog.nda: This file contains some information about the determinism behavior of operations that is used by the KiCS2 compiler (see [10] for more details about the use of this information). This file is stored in the same directory as Curry\_prog.hs.
- Curry\_prog.info: This file contains some information about the top-level functions of module prog that are used by the interactive environment, like determinism behavior or IO status. This file is stored in the same directory as Curry\_prog.hs.
- prog: This file contains the executable after compiling and saving a program with KiCS2 (see command ":save" in Section 2.2).

## **D** External Operations

Currently, KiCS2 has no general interface to external operations, i.e., operations whose semantics is not defined by program rules in a Curry program but by some code written in another programming language. Thus, if an external operation should be added to the system, this operation must be declared as external in the Curry source code and an implementation for this external operation must be provided for the run-time system. An external operation is defined as follows in the Curry source code:

- 1. Add a type declaration for the external operation somewhere in a module defining this operation (usually, the prelude or some system module).
- 2. For external operations it is not allowed to define any rule since their semantics is determined by an external implementation. Instead of the defining rules, you have to write
  - f external

below the type declaration for the external operation f.

Furthermore, an implementation of the external operation must be provided in the target language of the KiCS2 compiler, i.e., in Haskell, and inserted in the compiled code. In order to simplify this task, KiCS2 follows some code conventions that are described in the following.

Assume you want to implement your own concatenation for strings in a module String. The name and type of this string concatenation should be

 $\texttt{sconc} \ :: \ \texttt{String} \ \rightarrow \ \texttt{String} \ \rightarrow \ \texttt{String}$ 

Since the primitive Haskell implementation of this operation does not now anything about the operational mechanism of Curry (e.g., needed narrowing, non-deterministic rewriting), the arguments need to be completely evaluated before the primitive implementation is called. This can be easily obtained by the prelude operation (\$##) that applies an operation to the *normal form* of the given argument, i.e., this operation evaluates the argument to its normal form before applying the operation to it.<sup>9</sup> Thus, we define sconc by

```
sconc :: String \rightarrow String \rightarrow String
sconc s1 s2 = (prim_sconc $## s1) $## s2
prim_sconc :: String \rightarrow String \rightarrow String
prim_sconc external
```

so that it is ensured that the external operation prim\_sconc is always called with complete evaluated arguments.

In order to define the Haskell code implementing prim\_sconc, one has to satisfy the naming conventions of KiCS2. The KiCS2 compiler generates the following code for the external operation prim\_sconc (note that the generated Haskell code for the module String is stored in the file .curry/kics2/Curry\_String.hs):

<sup>&</sup>lt;sup>9</sup>There is also a similar prelude operation (\$#) which evaluates the argument only to head-normal form. This is a bit more efficient and can be used for unstructured types like Bool.

```
d_C_prim_sconc :: Curry_Prelude.OP_List Curry_Prelude.C_Char

→ Curry_Prelude.OP_List Curry_Prelude.C_Char

→ ConstStore

→ Curry_Prelude.OP_List Curry_Prelude.C_Char

d_C_prim_sconc x1 x2 x3500 = external_d_C_prim_sconc x1 x2 x3500
```

The type constructors OP\_List and C\_Char of the prelude Curry\_Prelude<sup>10</sup> correspond to the Curry type constructors for lists and characters. The Haskell operation external\_d\_C\_prim\_sconc is the external operation to be implemented in Haskell by the programmer. The additional argument of type ConstStore represents the current set of constraints when this operation is called. This argument is intended to provide a more efficient access to binding constraints and can be ignored in standard operations.

If String.curry contains the code of the Curry function sconc described above, the Haskell code implementing the external operations occurring in the module String must be in the file External\_String.hs which is located in the same directory as the file String.curry. The KiCS2 compiler appends the code contained in External\_String.hs to the generated code stored in the file .curry/kics2/Curry\_String.hs.<sup>11</sup>

In order to complete our example, we have to write into the file External\_String.hs a definition of the Haskell function external\_d\_C\_prim\_sconc. Thus, we start with the following definitions:

```
import qualified Curry_Prelude as CP
```

```
\begin{array}{rcl} \texttt{external\_d\_C\_prim\_sconc} \ :: \ \texttt{CP.OP\_List} \ \texttt{CP.C\_Char} & \to & \texttt{CP.OP\_List} \ \texttt{CP.C\_Char} \\ & \to & \texttt{ConstStore} & \to & \texttt{CP.OP\_List} \ \texttt{CP.C\_Char} \end{array}
```

First, we import the standard prelude with the name CP in order to shorten the writing of type declarations. In order to write the final code of this operation, we have to convert the Curry-related types (like C\_Char) into the corresponding Haskell types (like Char). Note that the Curry-related types contain information about non-deterministic or constrained values (see [10, 9]) that are meaningless in Haskell. To solve this conversion problem, the implementation of KiCS2 provides a family of operations to perform these conversions for the predefined types occurring in the standard prelude. For instance, fromCurry converts a Curry type into the corresponding Haskell type, and toCurry converts the Haskell type into the corresponding Curry type. Thus, we complete our example with the definition (note that we simply ignore the final argument representing the constraint store)

```
external_d_C_prim_sconc s1 s2 _ =
toCurry ((fromCurry s1 ++ fromCurry s2) :: String)
```

Here, we use Haskell's concatenation operation "++" to concatenate the string arguments. The type annotation ":: String" is necessary because "++" is a polymorphic function so that the type inference system of Haskell has problems to determine the right instance of the conversion function.

The conversion between Curry types and Haskell types, i.e., the family of conversion operation fromCurry and toCurry, is defined in the KiCS2 implementation for all standard data types. In particular, it is also defined on function types so that one can easily implement external Curry I/O

<sup>&</sup>lt;sup>10</sup>Note that all translated Curry modules are imported in the Haskell code fully qualified in order to avoid name conflicts.

<sup>&</sup>lt;sup>11</sup>If the file External\_String.hs contains also some import declarations at the beginning, these import declarations are put after the generated import declarations.

actions by using Haskell I/O actions. For instance, if we want to implement an external operation to print some string as an output line, we start by declaring the external operations in the Curry module String:

```
printString :: String \rightarrow IO ()
printString s = prim_printString $## s
prim_printString :: String \rightarrow IO ()
prim_printString external
```

Next we add the corresponding implementation in the file External\_String.hs (where C\_IO and OP\_Unit are the names of the Haskell representation of the Curry type constructor IO and the Curry data type "()", respectively):

Here, Haskell's I/O action putStrLn of type "String -> IO ()" is transformed into a Curry I/O action "toCurry putStrLn" which has the type

CP.OP\_List CP.C\_Char  $\rightarrow$  CP.C\_IO CP.OP\_Unit

When we compile the Curry module String, KiCS2 combines these definitions in the target program so that we can immediately use the externally defined operation printString in Curry programs.

As we have seen, KiCS2 transforms a name like primOP of an external operation into the name external\_d\_C\_primOP for the Haskell operation to be implemented, i.e., only a specific prefix is added. However, this is only valid if no special characters occur in the Curry names. Otherwise (in order to generate a correct Haskell program), special characters are translated into specific names prefixed by "OP\_". For instance, if we declare the external operation

(<&>) :: Int  $\rightarrow$  Int  $\rightarrow$  Int (<&>) external

the generated Haskell module contains the code

```
\label{eq:c_lt_ampersand_gt} \begin{array}{rcl} \text{:: } & \text{Curry_Prelude.C_Int} & \rightarrow & \text{Curry_Prelude.C_Int} \\ & \rightarrow & \text{ConstStore} & \rightarrow & \text{Curry_Prelude.C_Int} \\ & \text{d_OP_lt_ampersand_gt x1 x2 x3500} = & \text{external_d_OP_lt_ampersand_gt x1 x2 x3500} \end{array}
```

so that one has to implement the operation external\_d\_OP\_lt\_ampersand\_gt in Haskell. If in doubt, one should look into the generated Haskell code about the names and types of the operations to be implemented.

Finally, note that this method to connect functions implemented in Haskell to Curry programs provides the opportunity to connect also operations written in other programming languages to Curry via Haskell's foreign function interface.

# Index

<, 106 \*\*\*, 71 \*., 69 +., 69 ---, 28 -., 69 .kics2rc, 16 /., 69 //, 142 :!, 11 :&, 149 :add, 10 :browse, 11 : cd, 10:edit, 10 :eval, 10 :fork, 11 :help, 9 :interface, 11 :load, 9 :programs, 10 :quit, 10 :reload, 9 :save, 11 :set, 11 :set path, 8 :show, 11 :source, 11 :type, 10 :usedimports, 11 Q, 18 @author, 28@cons, 28 Oparam, 28 @return, 28 **@version**, 28 \$\$, 110 &&&, 71 KiCS2, 9 <\*>, 62, 106 <+>, 110

<.>, 65 <//>>, 110 </>>, 66, 110 <:, 52 <=:, <u>52</u> <\$<\$ \$>, 111 <\$+\$>, 110 <\$\$>, 110 <\$>, 62 <>, 110 >+, 62 >+=, 62 >:, 52 >=:, 53 >>-, 104 >>>, 106 ~>, 216 \\, 100 **^**, 86 **^.**, **69** aBool, 201 ABranchExpr, 251 abs, 87 AbstractCurry, 47 abstractCurryFileName, 212 aChar, 201acos, 70acosh, 70adapt, 201adaptWSpec, 183, 190 addAttr, 174 addAttrs, 174 addCanvas, 84 addClass, 174 addCookies, 168 addCurrySubdir, 59 addDays, 137 addExtension, 65

addFormParam, 168 addHeadings, 171 addHours, 137 addListToFM, 144 addListToFM\_C, 144 addMinutes, 137 addMonths, 137 addPageParam, 169 addRegionStyle, 84 address, 171 addSeconds, 137 addSound, 168 addToFM, 144addToFM\_C, 144addTrailingPathSeparator, 66 addVS, 141 addYears, 137 AExpr, 250AFCSubst, 267 aFloat, 201 AFuncDecl, 250 aInt, 201align, 109allC, 53 allDBInfos, 98 allDBKeyInfos, 98 allDBKeys, 98 AllSolutions, 7 allSolutions, 68 allValues, 68 allValuesBFS, 128, 139 allValuesDFS, 128, 139 allValuesDiag, 128 allValuesIDS, 128, 139 allValuesIDSwith, 128, 140 allValuesWith, 128 allVars, 240, 265 allVarsInFunc, 235, 261 allVarsInProg, 230, 255 allVarsInRule, 237, 262 alwaysRequired, 249 anchor, 171and C, 53angles, 115

annExpr, 267 annPattern, 267 annRule, 267 answerEncText, 168 answerText, 168 anyC, 53 APattern, 251 appendStyledValue, 84 appendValue, 84 applyAt, 142 applyE, 217applyF, 217applyJust, 217 applyMaybe, 217 applySubst, 161 applyV, 217AProg, 250ArgDescr, 72 ArgOrder, 72 args, 15argTypes, 214, 234, 259 Arity, 206, 250 Array, 141 ARule, 250as-pattern, 18 asin, 70 asinh, 70 assert, 55assertEqual, 49 assertEqualIO, 49 assertIO, 49, 55 Assertion, 49assertSolutions, 49 assertTrue, 49 assertValues, 49 aString, 201 at, 117 atan, 70 atanh, 70 attr, 201 backslash, 117 bar, 117 baseName, 63

baseType, 216 best, 7 bfs, 12 bfsStrategy, 127, 139 bgBlack, 119 bgBlue, 120 bgCyan, 120bgGreen, 119 bgMagenta, 120 bgRed, 119 bgWhite, 120 bgYellow, 120 bindings, 13 binomial, 87 bitAnd, 87 bitNot, 87 bitOr, 87 bitTrunc, 87 bitXor, 87 black, 119 blink, 170 blinkRapid, 118 blinkSlow, 118 block, 172 blockstyle, 172 blue, 119 bold, 118, 170 boolType, 216 both, **71** bquotes, 115 braces, 115 brackets, 115BranchExpr, 227 branchExpr, 240, 265 branchPattern, 240, 265 breakline, 172 buildGr, 149 Button, 85 button, 172CalendarTime, 135 calendarTimeToString, 137 callFrontend, 61 callFrontendWithParams, 61 CanvasItem, 80CanvasScroll, 85 caseBranches, 238, 263 caseExpr, 238, 263 CaseType, 225 caseType, 238, 263 cat, 112 categorizeByItemKey, 163 catMaybes, 104 cBranch, 217 CCaseType, 211 cChar, 218CConsDecl, 207 center, 170CExpr, 210CField, 206 CFieldDecl, 208 CFixity, 208 cfunc, 217CFuncDecl, 209 CgiEnv, 163 CgiRef, 163 CgiServerMsg, 176 cgiServerRegistry, 177 char, 115, 200checkAssertion, 50checkbox, 173 checkedbox, 173 childFamilies, 159 children, 159 choices, 12choose, 131chooseColor, 86 chooseValue, 132 cleancurry, 6 cleanDB, 99 CLiteral, 211 CLocalDecl, 209 ClockTime, 135clockTimeToInt, 136 closeDBHandles, 99 Cmd, 85 cmp, 14cmpChar, 157

cmpList, 157 cmpString, 157 cmtfunc, 217code, 170 col, 82 colon, 116 Color, 81 ColVal, 95 combArgs, 238, 263 combine, 66, 110, 142 combineSimilar, 142 combName, 238, 263 CombType, 225 combType, 237, 263 comma, 116Command, 85comment documentation, 28compareCalendarTime, 137 compareClockTime, 137 compareDate, 137compose, 111 computeCompactFlatCurry, 249 concatMapES, 62 concurrency, 7 ConfCollection, 79 ConfigButton, 85 ConfItem, 75 connectToCommand, 91 connectToSocket, 106, 134 connectToSocketRepeat, 105 connectToSocketWait, 106 cons, 143 consArgs, 232, 257 consArity, 232, 257 ConsDecl, 223 consName, 214, 232, 257 constF, 217 constructors, 213 consVis, 214 consVisibility, 232, 257 Context, 148context, 150Context', 148

cookieForm, 168 CookieParam, 166 coordinates, 175COpDecl, 208 copyFile, 56  $\cos, 70$  $\cosh, 70$ CPattern, 210 cpnsAlive, 53 cpnsShow, 53 cpnsStart, 53 cpnsStop, 53 cpvar, 218 createDirectory, 55 createDirectoryIfMissing, 56 CRhs, 209 crossout, 119 CRule, 209CStatement, 211 ctDay, 136 ctHour, 136 ctMin, 136 ctMonth, 136 ctSec, 136 ctTZ, 136 ctvar, 218CTVarIName, 206 ctYear, 136CTypeDecl, 207 CTypeExpr, 208 currentModule, 242 Curry mode, 16 Curry preprocessor, 35 curryCompiler, 57 curryCompilerMajorVersion, 57 curryCompilerMinorVersion, 57 CurryDoc, 28 currydoc, 29 CURRYPATH, 8 CurryProg, 207 curryRuntime, 57 curryRuntimeMajorVersion, 58 curryRuntimeMinorVersion, 58 currySubdir, 59

CurryTest, 33 currytest, 33 cvar, 218 CVarIName, 206 CVisibility, 206 cyan, 119 cycle, 103 cyclic structure, 18 cymake, 276database programming, 42 dateType, 216 daysOfMonth, 137 debugTcl, 82 Decomp, 148defaultEncoding, 167 defaultOptions, 219, 243 defaultParams, 59 defaultRequired, 249 deg, 151deg', 152delEdge, 149 delEdges, 150 delete, 100, 155 deleteBy, 100 deleteDBEntries, 99 deleteDBEntry, 99 deleteRBT, 156, 158 delFromFM, 144 delListFromFM, 145 delNode, 149delNodes, 150deqHead, 143deqInit, 143 deqLast, 143 deqLength, 143deqReverse, 143 deqTail, 143 deqToList, 143 dfs, 12dfsStrategy, 127, 139 diagStrategy, 128 digitToInt, 51 dirName, 63

dlist, 171Doc, 107 documentation comment, 28 documentation generator, 28 doesDirectoryExist, 55 doesFileExist, 55 domain, 233, 258 doneT, 97 dot, 116 doubleArrow, 117 doubleColon, 117 dquote, 116dquotes, 115 dropDrive, 65 dropExtension, 65dropExtensions, 65dropFileName, 66 dropTrailingPathSeparator, 66 Dynamic, 95 eBool, 202 eChar, 202Edge, 147 edges, 152eEmpty, 202 eFloat, 202eInt, 201 element, 200elemFM, 146elemIndex, 100 elemIndices, 100 elemRBT, 156 elemsOf, 198 eltsFM, 146 Emacs, 16 emap, 153emphasize, 170empty, 106, 107, 143, 149, 154, 200 emptyAFCSubst, 267 emptyDefaultArray, 142 emptyErrorArray, 142 emptyFM, 144 emptySetRBT, 156 emptySubst, 161

```
emptyTableRBT, 158
emptyVS, 141
encapsulated search, 7
enclose, 114
encloseSep, 113
encloseSepSpaced, 113
Encoding, 197
entity relationship diagrams, 42
EntryScroll, 85
eOpt, 202
eqFM, 145
equal, 151
equalFilePath, 67
equals, 117
ERD2Curry, 42
erd2curry, 42
eRep, 202
eRepSeq1, 203
eRepSeq2, 203
eRepSeq3, 204
eRepSeq4, 204
eRepSeq5, 205
eRepSeq6, 205
errorT, 97
ES, 62
eSeq1, 202
eSeq2, 203
eSeq3, 203
eSeq4, 204
eSeq5, 205
eSeq6, 205
eString, 202
evalChildFamilies, 159
evalChildFamiliesIO, 160
evalCmd, 91
evalES, 62
evalFamily, 159
evalFamilyIO, 160
even, 87
Event, 78
exclusiveIO, 91
execCmd, 91
existsDBKey, 98
exitGUI, 83
```

exitWith, 135exp, 70expires, 168Expr, 225 extended, 60extendSubst, 161 external operation, 278 extSeparator, 64factorial, 86 failES, 62 failT, 97failVS, 141 faint, 118 family, 159FilePath, 64 fileSize, 55 fileSuffix, 63 fill, 117 fillBreak, 118 fillCat, 112 fillEncloseSep, 113 fillEncloseSepSpaced, 113 fillSep, 112 filterFM, 145 find, 100findall, 7 findIndex, 100 findIndices, 100 first, 13, 71 fix, 71 Fixity, 224 FlatCurry, 47 flatCurry2Xml, 247 flatCurry2XmlFile, 247 flatCurryFileName, 228 flatCurryIntName, 229 FlexRigidResult, 248 float, 115, 200 floatType, 216 FM, 144 fmSortBy, 146 fmToList, 146 fmToListPreOrder, 146

focusInput, 84 fold, 159 foldChildren, 160 foldFM, 145foldValues, 132 footer, 170form. 167 formatMarkdownFileAsPDF, 181 formatMarkdownInputAsPDF, 181 formBodyAttr, 167 formCSS, 167 formEnc, 167 formMetaInfo, 167 FormParam, 164 freeExpr, 238, 263 freeVars, 238, 263 fromJust, 104 fromLeft, 61fromMarkdownText, 180 fromMaybe, 104 fromRight, 61 FrontendParams, 57 FrontendTarget, 56 fullPath, 60 funcArgs, 236, 261 funcArity, 235, 260 funcBody, 236, 261 FuncDecl, 224 funcName, 215, 235, 260 funcNamesOfFDecl, 215 funcNamesOfLDecl, 215 funcNamesOfStat, 215 funcRHS, 236, 261 funcRule, 235, 260 functional pattern, 18 functions, 213 funcType, 235, 260 funcVis, 215funcVisibility, 235, 260 garbageCollect, 121 garbageCollectorOff, 121 garbageCollectorOn, 121 GDecomp, 148

gelem, 151generateCompactFlatCurryFile, 249 germanLatexDoc, 176 getAbsolutePath, 56 getAllFailures, 48 getAllSolutions, 48 getAllValues, 48, 67 getAllValuesWith, 128, 140 getArgs, 134 getAssoc, 92 getClockTime, 136 getContents, 90 getContentsOfUrl, 181 getCookies, 175 getCPUTime, 134 getCurrentDirectory, 55 getCursorPosition, 84 getDB, 97 getDBInfo, 99 getDBInfos, 99 getDirectoryContents, 55 getElapsedTime, 134 getEnviron, 134 getFileInPath, 63 getFlatCurryFileInLoadPath, 229 getFlexRigid, 248 getHomeDirectory, 56 getHostname, 134 getLoadPathForModule, 59 getLocalTime, 136 getModificationTime, 55 getOneSolution, 48 getOneValue, 48 getOpenFile, 85 getOpenFileWithTypes, 85 getOpt, 72 getOpt', 72 getPID, 135getPortInfo, 53 getProcessInfos, 121 getProgName, 135 getRandomSeed, 154getRcVar, 58 getRcVars, 58

gets, 62getSaveFile, 86 getSaveFileWithTypes, 86 getSearchPath, 64 getSearchTree, 127, 139 getSomeValue, 68 getTemporaryDirectory, 56 getTypeEnv, 270 getTypeEnvFromProgEnv, 270 getUrlParameter, 174 getValue, 83 ghc, 12, 14 ghci, 14 Global, 73 global, 73 global installation, 6GlobalSpec, 73 gmap, 152Graph, 148green, 119 group, 101, 108 groupBy, 101 guardedRule, 217 GuiPort, 74 h1, 169 h2, 169 h3, 169 h4, 170 h5, 170 Handle, 88 hang, 108 hardline, 108hasDrive, 65hasExtension, 65hasTrailingPathSeparator, 66 hcat, 112 hClose, 89 headedTable, 171 header, 170hempty, 169hEncloseSep, 113 hFlush, 89 hGetChar, 90

hGetContents, 90 hGetLine, 90 hiddenfield, 174 hIsEOF, 89 hIsReadable, 90 hIsTerminalDevice, 90 hIsWritable, 90 hPrint, 90 hPutChar, 90 hPutStr, 90 hPutStrLn, 90 hReady, 90 href, 171 hrule, 171hSeek, 89 hsep, 111 htmldir, 60 HtmlExp, 163 HtmlForm, 164 HtmlHandler, 163htmlIsoUmlauts, 174 HtmlPage, 166 htmlQuote, 174 htmlSpecialChars2tex, 175 htxt, 169 htxts, 169hWaitForInput, 89 hWaitForInputOrMsg, 89 hWaitForInputs, 89 hWaitForInputsOrMsg, 89 i2f, 69 identicalVars, 138 idOfCgiRef, 167

idologiker, 107
ids, 12
idsStrategy, 127, 139
idsStrategyWith, 128, 140
ilog, 86
image, 172
imageButton, 172
imports, 213
inCurrySubdir, 59
inCurrySubdirModule, 59
indeg, 151

indeg', 152indent, 109, 245, 254 indentWidth, 242 inferExpr, 269 inferFunction, 269 inferFunctionEnv, 269 inferNewFunctions, 269 inferProg, 269 inferProgEnv, 269 inferProgFromProgEnv, 269 init, 102 inits, 102 inline, 172inn, 151 inn', 152 insEdge, 149 insEdges, 150 insertBy, 102 insertMultiRBT, 156 insertRBT, 156 insNode, 149 insNodes, 149 installation global, 6 local, 6 installDir, 58 int, 115, 200 integer, 12 interactive, 10interactive, 13intercalate, 101 intersect, 101intersectBy, 101 intersectFM, 145 intersectFM\_C, 145 intersectRBT, 156 intersperse, 101 intForm, 176 intFormMain, 176 intToDigit, 51 intType, 216 inverse, 119 IOMode, 88 IORef, 91

ioref, 13ioType, 216 isAbsolute, 63, 67 isAlpha, 51 isAlphaNum, 51 isAscii, 50 isAsciiLower, 50 isAsciiUpper, 51 isBaseType, 214 isBigComment, 271 isBinDigit, 51 isCase, 239, 264 isCode, 271 isComb, 238, 264 isCombTypeConsCall, 237, 262 isCombTypeConsPartCall, 237, 262 isCombTypeFuncCall, 237, 262 isCombTypeFuncPartCall, 237, 262 isComment, 271 isConsCall, 240, 265 isConsId, 245 isConsPartCall, 240, 265 isConsPattern, 241, 266 isControl, 51 isDefined, 127, 139 isDigit, 51 isDrive, 65 isEmpty, 107, 131, 143, 150, 154 isEmptyFM, 146 isEmptySetRBT, 156 isEmptyTable, 158 isEOF, 89 isExternal, 235, 260 isExtSeparator, 64 isFree, 239, 264 isFuncCall, 240, 265 isFuncPartCall, 240, 265 isFunctionalType, 214 isFuncType, 233, 258 isGround, 240, 265 isHexDigit, 51 isInfixOf, 102 isInfixOp, 245, 254 isIOReturnType, 214

isIOType, 214 isJust, 104 isLatin1, 50 isLeft, 61 isLet, 239, 264 isLetter, 271 isListId, 245, 254 isLit, 238, 263 isLower, 51 isMeta, 271 isModuleHead, 271 isNothing, 104 isOctDigit, 51 isOr, 239, 264 isPathSeparator, 64 isPolyType, 214 isPosix, 135 isPrefixOf, 102 isPrelude, 215 isqrt, 86 isRelative, 67 isRight, 61 isRuleExternal, 236, 261 isSearchPathSeparator, 64 isSmallComment, 271 isSpace, 51 isSuffixOf, 102 isTCons, 233, 258 isText, 271 isTupleId, 245, 254 isTVar, 233, 258 isTypeSyn, 231, 256 isUpper, 51 isValid, 67 isVar, 138, 238, 263 isWindows, 135 italic, 118, 170 joinDrive, 65 joinModuleIdentifiers, 58 joinPath, 67 JSBranch, 94 jsConsTerm, 94 JSExp, 92

JSFDecl, 94 JSStat, 93 Key, 95 keyOrder, 146 KeyPred, 95 keysFM, 146kics2, 9 kics2rc, 16lab, 150 lab', 151 labEdges, 152 labNode', 151 labNodes, 152labUEdges, 153 labUNodes, 153 langle, 116larrow, 117 last, 102 LayoutChoice, 219 lbrace, 116lbracket, 116ldeclsOfRule, 215 LEdge, 147 lefts, 61 leqChar, 157leqCharIgnoreCase, 157 leqLexGerman, 157 leqList, 157 leqString, 157 leqStringIgnoreCase, 157 let, 17letBinds, 238, 263  $\texttt{letBody},\, \underline{238},\, \underline{263}$ line, 108 linebreak, 108 linesep, 107list, 114 list2ac, 218list2CategorizedHtml, 163 ListBoxScroll, 85 listenOn, 105, 133 listenOnFresh, 133

listPattern, 218 listSpaced, 114 listToDefaultArray, 142 listToDeq, 143 listToErrorArray, 142 listToFM, 144 listToMaybe, 104 listType, 216 litem, 171 Literal, 228 literal, 237, 262 LNode, 147local installation, 6log, 69 logBase, 69 logfile, 60 lookup, 154lookupAFCSubst, 267 lookupFileInPath, 63 lookupFlatCurryFileInLoadPath, 229 lookupFM, 146 lookupModuleSourceInLoadPath, 59 lookupRBT, 158lookupSubst, 161 lookupWithDefaultFM, 146 lparen, 115LPath, 148lpre, 151 lpre', 152 lsuc, 150 lsuc', 152 magenta, 119 MailOption, 178 main, 53mainWUI, 188, 196 makeRelative, 67makeValid, 67 mapAccumES, 62 mapAccumL, 103 mapAccumR, 103 mapChildFamilies, 159 mapChildFamiliesIO, 160 mapChildren, 159

mapChildrenIO, 160 mapES, 62mapFamily, 159 mapFamilyIO, 160 mapFM, 145mapMaybe, 104mapMMaybe, 104 mapT, 98 mapT\_, <u>98</u> mapValues, 132 markdown, 28 MarkdownDoc, 179 MarkdownElem, 179 markdownEscapeChars, 181 markdownText2CompleteHTML, 181 markdownText2CompleteLaTeX, 181 markdownText2HTML, 181 markdownText2LaTeX, 181 markdownText2LaTeXWithFormat, 181 match, 150matchAny, 149 matchHead, 143 matchLast, 143 matrix, 82 max3, 87 maxFM, 146maximum, 103maximumBy, 103 maxlist, 87 maxValue, 132maybeToList, 104 maybeType, 216 MContext, 148 MenuItem, 79 mergeSort, 157 min3, 87 minFM, 146 minimum, 103minimumBy, 103 minlist, 87 minusFM, 145 minValue, 132missingArgs, 237, 262 missingCombArgs, 238, 263

mkGraph, 149 mkUGraph, 149 MName, 206modify, 62modifyIORef, 92 modNameToPath, 59 modsOfType, 214 mplus, 104multipleSelection, 173nav, 170 nbsp, 169 neighbors, 150neighbors', 151nest, 108 newDBEntry, 99 newDBKeyEntry, 99 newIORef, 92 newNodes, 152 newTreeLike, 154 nextBoolean, 154 nextInt, 153nextIntRange, 153 nmap, 153 noChildren, 159 Node, 147node', 151 nodeRange, 150 nodes, 152noGuard, 217 noHandlerPage, 177 noindex, 30noNodes, 150 normalise, 67notEmpty, 131 nub, 100 nubBy, 100 odd, 87 olist, 171 on, 71 once, 7 onlyindex, 30OpDec1, 223

openFile, 88 operation external, 278 opFixity, 234, 259 opName, 234, 259 opPrecedence, 234, 259 opt, 201 OptDescr, 72 optimize, 13 Option, 248option in source file, 15 Options, 219, 242 options, 219 orC, 53 orExps, 238, 263 out, 151 out', 152 outdeg, 151outdeg', 152overlapWarn, 60 page, 169 pageBodyAttr, 169 pageCSS, 168 pageEnc, 168 pageLinkInfo, 169 pageMetaInfo, 168 PageParam, 166 par, 170parallel, 12 parens, 115 parensIf, 115parseHtmlString, 178 Parser, 106parser, 14 ParserRep, 106 parseXmlString, 199 partition, 52, 101 partitionEithers, 61 password, 173 patArgs, 241, 266 patCons, 241, 266 patExpr, 241, 266

Path, 148 path, 8, 12 pathSeparator, 64pathSeparatorChar, 63 pathSeparators, 64patLiteral, 241, 266 Pattern, 228 pattern functional, 18 pChar, 218permutations, 101permute, 52persistentSQLite, 98 pi. 69 plainCode, 271 PlClause, 122 PlGoal, 122plList, 123 PlTerm, 123plusFM, 145 plusFM\_C, 145 pNil, 218 popupMessage, 84 Pos, 160 pow, 86 ppAVarIndex, 253 ppBranch, 245, 253 ppCaseType, 245, 253 ppCExpr, 221 ppCFuncDecl, 221 ppCFuncDeclWithoutSig, 221 ppCFuncSignature, 221 ppCLiteral, 221 ppComb, 244, 253 ppConsDec1, 244, 252 ppConsDecls, 244, 252 ppConsExports, 243, 251 ppCOpDec1, 220 ppCPattern, 221 ppCStatement, 221 ppCTypeDecl, 220 ppCTypeExpr, 221 ppCurryProg, 220 ppDecl, 245, 253

ppDecls, 244, 253 ppExp, 244, 253 ppExports, 220, 243, 251 ppExpr, 244, 253 ppFixity, 243, 252 ppFunc, 221 ppFuncDec1, 244, 253 ppFuncDecls, 244, 252 ppFuncExports, 243, 252 ppHeader, 243, 251 ppImport, 243, 252 ppImports, 220, 243, 252 ppInfixOp, 254 ppInfixQOp, 245 ppLiteral, 244, 253 ppMName, 220ppName, 245ppOpDecl, 243, 252 ppOpDecls, 243, 252 ppPattern, 245, 253 ppPrefixOp, 245, 254 ppPrefixQOp, 245 ppProg, 243, 251 ppQFunc, 221 ppQName, 245, 254 ppQType, 221 pPrint, 107 ppRule, 244, 253 ppTVarIndex, 244, 252 ppType, **221** ppTypeDecl, 243, 252 ppTypeDecls, 243, 252 ppTypeExp, 244, 252 ppTypeExport, 243, 251 ppTypeExpr, 244, 252 ppVarIndex, 244, 253prdfs, 12 pre, 150, 171, 211 pre', 151 preprocessor, 35pretty, 120prettyCurryProg, 220 printAllValuesWith, 128 printMemInfo, 122

printValues, 133 printValuesWith, 128 ProcessInfo, 120product, 102profile, 13 profileSpace, 122 profileSpaceNF, 122 profileTime, 122 profileTimeNF, 122 profiling, 6, 13 Prog, 222 progFuncs, 230, 255progImports, 230, 255 progName, 230, 255 progOps, 230, 255 program documentation, 28testing, 33 progTypes, 230, 255 prompt, 13 ProtocolMsg, 49 publicConsNames, 213 publicFuncNames, 213 publicTypeNames, 213 punctuate, 112pureio, 13 puts, 62pVars, 218QName, 206, 222 Qualification, 219QualMode, 242 qualMode, 242 Query, 95Queue, 142quickSort, 157 quiet, 60radio\_main, 173 radio\_main\_off, 173 radio\_other, 173 range, 233, 258 rangle, 116 rarrow, 117

rbrace, 116rbracket, 116 rcFileContents, 58 rcFileName, 58 rcParams, 59 readAbstractCurryFile, 212 readCgiServerMsg, 177 readCompleteFile, 91 readCSV, 54 readCSVFile, 54 readCSVFileWithDelims, 54 readCSVWithDelims, 54 readCurry, 47, 212 readCurryWithImports, 212 readCurryWithParseOptions, 212 readFileWithXmlDocs, 198 readFlatCurry, 47, 228 readFlatCurryFile, 229 readFlatCurryInt, 229 readFlatCurryIntWithImports, 246 readFlatCurryIntWithImportsInPath, 246 readFlatCurryWithImports, 246 readFlatCurryWithImportsInPath, 246 readFlatCurryWithParseOptions, 228 readFM, 147readGlobal, 73 readHex, 124, 125 readHtmlFile, 178 readInt, 124readIORef, 92 readNat, 124 readOct, 125readPropertyFile, 124 readQTerm, 126 readQTermFile, 126 readQTermListFile, 126 readScan, 271 readsQTerm, 126 readsTerm, 126 readsUnqualifiedTerm, 125 readTerm, 126 readUnqualifiedTerm, 126 readUnsafeXmlFile, 198 readUntypedCurry, 212

readUntypedCurryWithParseOptions, 212 readXmlFile, 198 recip, 69 ReconfigureItem, 77 red, 119 RedBlackTree, 154 redirect, 168 registerCgiServer, 177 registerPort, 53 removeDirectory, 56 removeEscapes, 180 removeFile, 56 removeRegionStyle, 84 renameDirectory, 56 renameFile, 56 Rendering, 182, 189 renderList, 188, 196 renderTaggedTuple, 188, 196 renderTuple, 188, 196 rep, 201 replace, 102replaceBaseName, 66 replaceChildren, 159 replaceChildrenIO, 160 replaceDirectory, 66 replaceExtension, 65replaceFileName, 66 repSeq1, 202 repSeq2, 203repSeq3, 203repSeq4, 204 repSeq5, 204 repSeq6, 205 RequiredSpec, 249 requires, 249 resetbutton, 172resultType, 214, 234, 259 returnES, 62 returnT, 97 rights, 61 rnmAllVars, 240, 265 rnmAllVarsInFunc, 236, 261 rnmAllVarsInProg, 231, 256 rnmAllVarsInRule, 237, 262

rnmAllVarsInTypeExpr, 234, 259 rnmProg, 231, 256 rotate, 143round, 69 row, 82 rparen, 115rts, 15 Rule, 224ruleArgs, 236, 261 ruleBody, 236, 261 ruleExtDecl, 236, 261 runCgiServerCmd, 177 runConfigControlledGUI, 82 runControlledGUI, 82 runcurry, 40 runFormServerWithKey, 175 runFormServerWithKeyAndFormParams, 175runGUI, 82 runGUIwithParams, 82 runHandlesControlledGUI, 83 runInitControlledGUI, 83 runInitGUI, 82 runInitGUIwithParams, 82 runInitHandlesControlledGUI, 83 runJustT, 97 runPassiveGUI, 82 runQ, 96runT, 96 safe, 14satisfy, 107 scan, 271 scanl, 103scanl1, 103 scanr, 103scanr1, 103scc, 155 sClose, 105, 134 searchPathSeparator, 64 SearchTree, 7, 127, 138 searchTreeSize, 127, 139 second, 71 section, 170SeekMode, 88

```
seeText, 84
select, 132
selection, 173
selectionInitial, 173
selectValue, 132
semi, 116
semiBraces, 114
semiBracesSpaced, 114
sendMail, 179
sendMailWithOptions, 179
sep, 112
separatorChar, 63
seq1, 202
seq2, 203
seq3, 203
seq4, 204
seq5, 204
seq6, 205
seqStrActions, 50
sequenceMaybe, 104
sequenceT, 97
sequenceT_, 98
set, 114
set functions, 7
set0, 130
setOWith, 130
set1, 130
set1With, 130
set2, 130
set2With, 130
set3, 130
set3With, 130
set4, 130
set4With, 130
set5, 131
set5With, 131
set6, 131
set6With, 131
set7, 131
set7With, 131
setAssoc, 91
setConfig, 83
setCurrentDirectory, 55
setEnviron, 134
```

setExtended, 60 setFullPath, 60 setHtmlDir, 60 setIndentWith, 220 setInsertEquivalence, 155 setLayoutChoice, 220 setLogfile, 60 setModName, 220 setOverlapWarn, 60 setPageWith, 219 setQualification, 220 setQuiet, 59 SetRBT, 155 setRBT2list, 156 setSpaced, 114 setSpecials, 60 setValue, 83 showAFCSubst, 267 showCProg, 220 showCSV, 54showCurryExpr, 247 showCurryId, 247 showCurryType, 247 showCurryVar, 247 showEscape, 253 showFlatFunc, 247 showFlatProg, 246 showFlatType, 246 showFM, 147showGraph, 153 showHtmlExp, 174 showHtmlExps, 174 showHtmlPage, 174 showJSExp, 94 showJSFDecl, 94 showJSStat, 94 showLatexDoc, 175 showLatexDocs, 176 showLatexDocsWithPackages, 176 showLatexDocWithPackages, 175 showLatexExp, 175 showLatexExps, 175 showMemInfo, 122 showPlClause, 123

showPlGoal, 123 showPlGoals, 123 showPlProg, 123 showPlTerm, 123 showQNameInModule, 228 showQTerm, 125 showSearchTree, 127, 139 showSubst, 161 showTerm, 125 showTError, 99 showTestCase, 50 showTestCompileError, 50 showTestEnd, 50 showTestMod, 50 showXmlDoc, 198 showXmlDocWithParams, 198 simpleRule, 217sin, 70singleton variables, 7  $\sinh, 70$ sizedSubset, 52 sizeFM, 145sleep, 135snoc, 143 Socket, 105, 133 socketAccept, 105, 133 socketName, 105 softbreak, 108 softline, 108solveAll, 7 some, 107 someDBInfos, 98 someDBKeyInfos, 99 someDBKeyProjections, 99 someDBKeys, 98 someSearchTree, 127, 139 someSolution, 68someValue, 68, 129, 140 someValueWith, 129, 140 sort, 155 sortBy, 102sortRBT, 156 sortValues, 133 sortValuesBy, 133

source-file option, 15space, 116 specials, 60spiceup, 43 Spicey, 43 split, 101 splitBaseName, 63 splitDirectories, 67 splitDirectoryBaseName, 63 splitDrive, 65 splitExtension, 64 splitExtensions, 65 splitFileName, 66 splitFM, 145 splitModuleFileName, 58 splitModuleIdentifiers, 58 splitOn, 101 splitPath, 63, 66 splitSearchPath, 64 splitSet, 52 sqrt, 69 squote, 116 squotes, 114 standardForm, 168 standardPage, 169 star, 107 stderr, 88 stdin, 88 stdout, 88 Strategy, 127, 138 string, 115, 200 string2ac, 218 string2urlencoded, 175 stringList2ItemList, 163 stringPattern, 218 stringType, 216 stripCurrySuffix, 58 stripSuffix, 63 strong, 170 Style, 80 style, 172 styleSheet, 172 submitForm, 177 subset, 52

Subst, 161subst, 268 substBranch, 268 substExpr, 268 substFunc, 268 substPattern, 268 substRule, 268 substSnd, 268 suc, 150 suc', 151 suffixSeparatorChar, 63 sum, 102 supply, 12 system, 135 table, 171 TableRBT, 158 tableRBT2list, 158 tabulator stops, 7 tagOf, 198 tails, 102takeBaseName, 66 takeDirectory, 66 takeDrive, 65 takeExtension, 64 takeExtensions, 65 takeFileName, 66  $\tan. 70$ tanh, 70tConsArgs, 233, 258 tConsName, 233, 258 teletype, 171 Term, 161 TermEq, 160TermEqs, 160 terminal, 106 TError, 96 TErrorKind, 96 testing programs, 33 testScan, 271 text, 107 textarea, 173 TextEditScroll, 85 textfield, 172

textOf, 198 textOfXml, 198 textstyle, 172 tilde, 117 time, 13toCalendarTime, 136 toClockTime, 136 toDayString, 137 Token, 270 Tokens, 270 toLower, 51 toTimeString, 137 toUpper, 51toUTCTime, 136 toVar, 218trace, 13, 54, 138traceId, 54 traceIO, 55 traceShow, 54 traceShowId, 55 Transaction, 95 transformQ, 96 transformWSpec, 183, 190 transpose, 101 Traversable, 158 trBranch, 240, 265 trCombType, 237, 262 trCons, 232, 257 tree2list, 155 trExpr, 239, 264 trFunc, 235, 260 trOp, 234, 259 trPattern, 241, 266 trProg, 230, 255 trRule, 236, 261 trType, 231, 256 trTypeExpr, 233, 258 truncate, 69 try, 7 tryParse, 212 tryReadACYFile, 213 tryReadCurryFile, 212 tryReadCurryWithImports, 212 tupled, 114

tupledSpaced, 114 tupleExpr, 217 tuplePattern, 218 tupleType, 216 TVarIndex, 222 tVarIndex, 233, 258 tvarsOfType, 214 typeCons, 214 typeConsDecls, 231, 256 TypeDecl, 222 TypeEnv, 269 TypeExpr, 223 typeName, 214, 231, 256 typeParams, 231, 256 types, 213 typeSyn, 231, 256 typeVis, 214 typeVisibility, 231, 256 UContext, 148 UDecomp, 148UEdge, 147ufold, 152UGr, 148 ulist, 171 unAnnExpr, 267 unAnnFuncDecl, 267 unAnnPattern, 267 unAnnProg, 267 unAnnRule, 267 underline, 119 unfoldr, 103 UnificationError, 162 unify, 162 union, 100unionBy, 100unionRBT, 156 unitFM, 144 unitType, 216 UNode, 147unregisterCgiServer, 177 unregisterPort, 53 unsafePerformIO, 138 unscan, 271

unsetEnviron, 134 untypedAbstractCurryFileName, 212 **UPath**, 148 Update, 229, 254 update, 142, 154 updateDBEntry, 99 updateFile, 91 updatePropertyFile, 124 updateRBT, 158 updateValue, 83 updateXmlFile, 199 updBranch, 240, 266 updBranches, 239, 265 updBranchExpr, 241, 266 updBranchPattern, 240, 266 updCases, 239, 265 updCombs, 239, 264 updCons, 232, 257 updConsArgs, 233, 258 updConsArity, 232, 257 updConsName, 232, 257 updConsVisibility, 233, 258 updFM, 145 updFrees, 239, 264 updFunc, 235, 260 updFuncArgs, 236, 261 updFuncArity, 235, 260 updFuncBody, 236, 261 updFuncName, 235, 260 updFuncRule, 235, 260 updFuncType, 235, 260 updFuncTypes, 234, 259 updFuncVisibility, 235, 260 updLets, 239, 264 updLiterals, 239, 264 upd0p, 234, 259 upd0pFixity, 234, 259 updOpName, 234, 259 updOpPrecedence, 234, 259 updOrs, 239, 264 updPatArgs, 241, 266 updPatCons, 241, 266 updPatLiteral, 241, 266updPattern, 241, 266

updProg, 230, 255 updProgExps, 231, 256 updProgFuncs, 230, 255 updProgImports, 230, 255 updProgName, 230, 255 updProgOps, 230, 255 updProgTypes, 230, 255 updQNames, 240, 265 updQNamesInConsDecl, 233, 258 updQNamesInFunc, 236, 261 updQNamesInProg, 231, 256 updQNamesInRule, 237, 262 updQNamesInType, 232, 257 updQNamesInTypeExpr, 234, 259 updRule, 236, 261 updRuleArgs, 236, 262 updRuleBody, 237, 262 updRuleExtDecl, 237, 262 updTCons, 233, 258 updTVars, 233, 258 updType, 231, 256 updTypeConsDecls, 232, 257 updTypeds, 240, 265 updTypeName, 231, 256 updTypeParams, 232, 257 updTypeSynonym, 232, 257 updTypeVisibility, 232, 257 updVars, 239, 264 urlencoded2string, 174 usageInfo, 72

## v, <mark>13</mark>

validDate, 137 valueOf, 131 Values, 130 values2list, 133 ValueSequence, 141 variables singleton, 7 varId, 139 VarIdx, 160 VarIndex, 222 varNr, 237, 262 varsOfExp, 215 varsOfFDecl, 215 varsOfLDecl, 215 varsOfPat, 215 varsOfRhs, 215 varsOfRule, 215 varsOfStat, 215 vcat, 112 verbatim, 171verbosity, 13 version, 211 Visibility, 222 vsep, 111 vsepBlank, 111 vsToList, 141 w10Tuple, 186, 194 w11Tuple, 186, 194 w12Tuple, 186, 195 w4Tuple, 185, 192 w5Tuple, 185, 192 w6Tuple, 185, 193 w7Tuple, 185, 193 w8Tuple, 185, 193 w9Tuple, 186, 194 waitForSocketAccept, 105, 134 wCheckBool, 184, 191 wCheckMaybe, 187, 196 wCons10, 186, 194 wCons10JS, 194 wCons11, 186, 194 wCons11JS, 195 wCons12, 187, 195 wCons12JS, 195 wCons2, 184, 191 wCons2JS, 192 wCons3, 185, 192 wCons3JS, 192 wCons4, 185, 192 wCons4JS, 192 wCons5, 185, 192 wCons5JS, 192 wCons6, 185, 193 wCons6JS, 193 wCons7, 185, 193

wCons7JS, 193 wCons8, 186, 193 wCons8JS, 193 wCons9, 186, 194 wCons9JS, 194 wConstant, 183, 190 wEither, 187, 196 where, 17wHidden, 183, 190 white, 119 wHList, 187, 195 Widget, 74 WidgetRef, 80 wInt, 183, 190 withCondition, 183, 189 withConditionJS, 190 withConditionJSName, 190 withError, 183, 189 withRendering, 182, 189 wJoinTuple, 187, 191 wList, 187, 195 wListWithHeadings, 187, 195 wMatrix, 187, 195 wMaybe, 187, 195 wMultiCheckSelect, 184, 191 wPair, 184, 191 wRadioBool, 184, 191 wRadioMaybe, 187, 196 wRadioSelect, 184, 191 wRequiredString, 183, 190 wRequiredStringSize, 183, 190 writeAbstractCurryFile, 213 writeAssertResult, 50 writeCSVFile, 54 writeFCY, 229 writeGlobal, 73 writeIORef, 92 writeQTermFile, 126 writeQTermListFile, 126 writeXmlFile, 198 writeXmlFileWithParams, 198 wSelect, 184, 191 wSelectBool, 184, 191 wSelectInt, 184, 191

wString, 183, 190
wStringSize, 183, 190
wTextArea, 183, 190
WTree, 182, 189
wTree, 188, 196
wTriple, 184, 192
wui2html, 188, 196
WuiHandler, 182, 189
wuiHandler2button, 182, 189
wuiInForm, 188, 196
WuiSpec, 182, 189
wuiWithErrorForm, 188, 196

XAttrConv, 199 XElemConv, 199 xml, 198 xml2FlatCurry, 247 XmlDocParams, 197 XmlExp, 197 xmlFile2FlatCurry, 247 xmlRead, 200XmlReads, 199 xmlReads, 200xmlShow, 200XmlShows, 199 xmlShows, 200XOptConv, 199 XPrimConv, 199 XRepConv, 199 xtxt, 198

```
yellow, 119
```